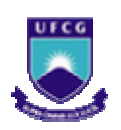

# **UNIVERSIDADE FEDERAL DE CAMPINA GRANDE CENTRO DE CIÊNCIAS E TECNOLOGIA DOUTORADO EM ENGENHARIA DE PROCESSOS**

## **TRANSPORTE DIFUSIVO EM SÓLIDOS COM FORMA ARBITRÁRIA USANDO COORDENADAS GENERALIZADAS**

**AUTOR: Wilton Pereira da Silva** 

**ORIENTADOR: Prof. Dr. Antonio Gilson Barbosa de Lima** 

**Campina Grande, PB, setembro de 2007** 

## **UNIVERSIDADE FEDERAL DE CAMPINA GRANDE CENTRO DE CIÊNCIAS E TECNOLOGIA DOUTORADO EM ENGENHARIA DE PROCESSOS**

## **TRANSPORTE DIFUSIVO EM SÓLIDOS COM FORMA ARBITRÁRIA USANDO COORDENADAS GENERALIZADAS**

Tese de Doutorado submetida à Coordenação do Curso de Doutorado em Engenharia de Processos da Universidade Federal de Campina Grande como parte dos requisitos necessários para a obtenção do título de Doutor em Engenharia de Processos.

**AUTOR: Wilton Pereira da Silva** 

**ORIENTADOR: Prof. Dr. Antonio Gilson Barbosa de Lima** 

**Campina Grande, PB** 

#### **FICHA CATALOGRÁFICA ELABORADA PELA BIBLIOTECA CENTRAL DA UFCG**

#### S586t

2007 Silva, Wilton Pereira da.

 Transporte difusivo em sólidos com forma arbitrária usando coordenadas generalizadas / Wilton Pereira da Silva. ─ Campina Grande, 2007. 263f. : il.

 Tese (Doutorado em Engenharia de Processos) – Universidade Federal de Campina Grande, Centro de Ciências e Tecnologia. Referências.

Orientador: Dr. Antonio Gilson Barbosa de Lima.

 1. Regime Transiente. 2. Geometrias Complexas. 3. Coordenadas Generalizadas. 4. Programa para Secagem. 5. Materiais Porosos. 6. Volumes Finitos. 7. Otimização de Processos. I. Título.

CDU- 004.414.23:66.047.41(043)

MEMBROS DA BANCA EXAMINADORA DA TESE DE DOUTORADO DE WILTON PEREIRA DA SILVA APRESENTADA AO PROGRAMA DE PÓS-GRADUAÇÃO EM ENGENHARIA DE PROCESSOS DO CENTRO DE CIÊNCIAS E TECNOLOGIA DA UNIVERSIDADE FEDERAL DE CAMPINA **GRANDE.** 

Tese de Doutorado aprovada com distinção em 06 de setembro de 2007

Prof. Dr. Antonio Gilson Barbosa de Lima **ORIENTADOR - UFCG/CCT/UAEM** Profa. Dra. Viviana Cocco Mariani **EXAMINADORA - PUCPR** Prof. Dr. Francisco de Assis de Brito **EXAMINADOR - UFCG/CCT/UAF** 

Prof. Dr. Gelmíres de Aráujo Neyes EXAMINADOR - UFCG/CĆT/UÁEMa

Prof. Dr. Severino Rodrigues de Farias Neto EXAMÍNÁDOR - UFCG/CCT/UAEQ

Campina Grande, setembro de 2007. PB, Brasil

Este exemplar corresponde à versão final da Tese de Doutorado em Engenharia de Processos, defendida por Wilton Pereira da Silva e aprovada pela banca examinadora em 6 de setembro de 2007.

Prof. Dr. Antonio Gilson Barbosa de Lima (Orientador) **UFCG/ CCT/UAEM** 

### **AGRADECIMENTOS**

 Aos membros da banca examinadora, pela generosidade ao disponibilizar tempo para a apreciação deste trabalho.

 Aos professores João Evangelista F. do Carmo e Jürgen W. Precker, pela leitura crítica de uma versão preliminar deste texto.

 À professora Cleide M. D. P. S. e Silva, pela ajuda com a edição de texto e também por suas sugestões.

 À coordenadora do doutorado, professora Odelsia Leonor S. de Alsina, pela atenção e apoio.

Aos meus alunos de iniciação científica, projetos de extensão e cursos de especialização. A familiaridade que tenho com muitos dos temas aqui presentes deve-se ao amadurecimento de trabalhos realizados no passado, auxiliados por meus alunos. Eu agradeço a todos na pessoa de Ivomar Brito Soares.

 Aos meus colegas de doutorado, pelo companheirismo. Em especial, ao Joselito Barbosa da Silva e ao Genival da Silva Almeida, com os quais convivi cursando um grande número de disciplinas.

 Ao meu orientador, professor Antonio Gilson Barbosa de Lima, pela sugestão do tema de tese, pelos valiosos comentários sobre este trabalho e pela grande experiência em métodos numéricos, colocada à minha disposição.

 Aos professores Gelmires de Araújo Neves, Lisiane Navarro de Lima Santana e Romualdo Rodrigues Menezes, tanto pelo suporte na confecção e secagem dos tubos cerâmicos utilizados como uma aplicação prática do trabalho realizado quanto pela leitura crítica deste texto.

 Ao professor Michel François Fossy, Pró-reitor de Pós-Graduação e Pesquisa, pelo apoio aos professores da UFCG que nela se capacitam.

 Aos meus colegas de departamento, pela minha liberação. Em especial, aos colegas da disciplina Física Experimental I, Cleide M. D. P. S. e Silva, Vera Solange de O. Farias e Jossyl Amorim R. de Sousa, por terem absorvido a minha carga horária.

 Aos órgãos CAPES, CNPq, CT Brasil, CTPETRO, FINEP, PETROBRÁS e ANP pelo apoio a projetos de pesquisa liderados pelo professor Antonio Gilson B. Lima.

 Aos meus professores Antonio Gilson (Transferência de Calor e Mecânica dos Fluidos Computacional I e II, Seminário I e II), João Evangelista (Fenômenos de Transporte), Michel e Vicemário (Termodinâmica), Canedo (Matemática Aplicada à Engenharia de Processos), Mário Eduardo (Secagem de Produtos Agroindustriais), Flávio Honorato (Planejamento Experimental e Otimização de Processos), Gelmires e Lisiane (Processamento de Materiais Cerâmicos).

 Aos autores referenciados que, com seus trabalhos, possibilitaram a realização desta pesquisa. Eu agradeço a todos na pessoa do professor Clovis R. Maliska (SINMEC DEM/UFSC) pelo seu importante trabalho em língua portuguesa na área de transferência de calor e massa e mecânica dos fluidos.

 À minha família (Inácio, Cleide, Cleiton, Diogo e Uilma) por compreenderem a minha dedicação a este trabalho.

À minha mãezinha, Maria Elisena, que já não está mais por aqui, por tudo.

 Apesar de todas as minhas limitações, acredito ter realizado um bom trabalho. Alguns dos problemas que resolvi me desafiaram por dias e dias, mas eu sempre encontrei soluções adequadas, que muitas vezes até mesmo me surpreendeu. Acho que Deus, em sua infinita bondade, e reconhecendo a minha determinação em realizar esta tese, me ajudou muito. Obrigado, Senhor.

## **ÍNDICE**

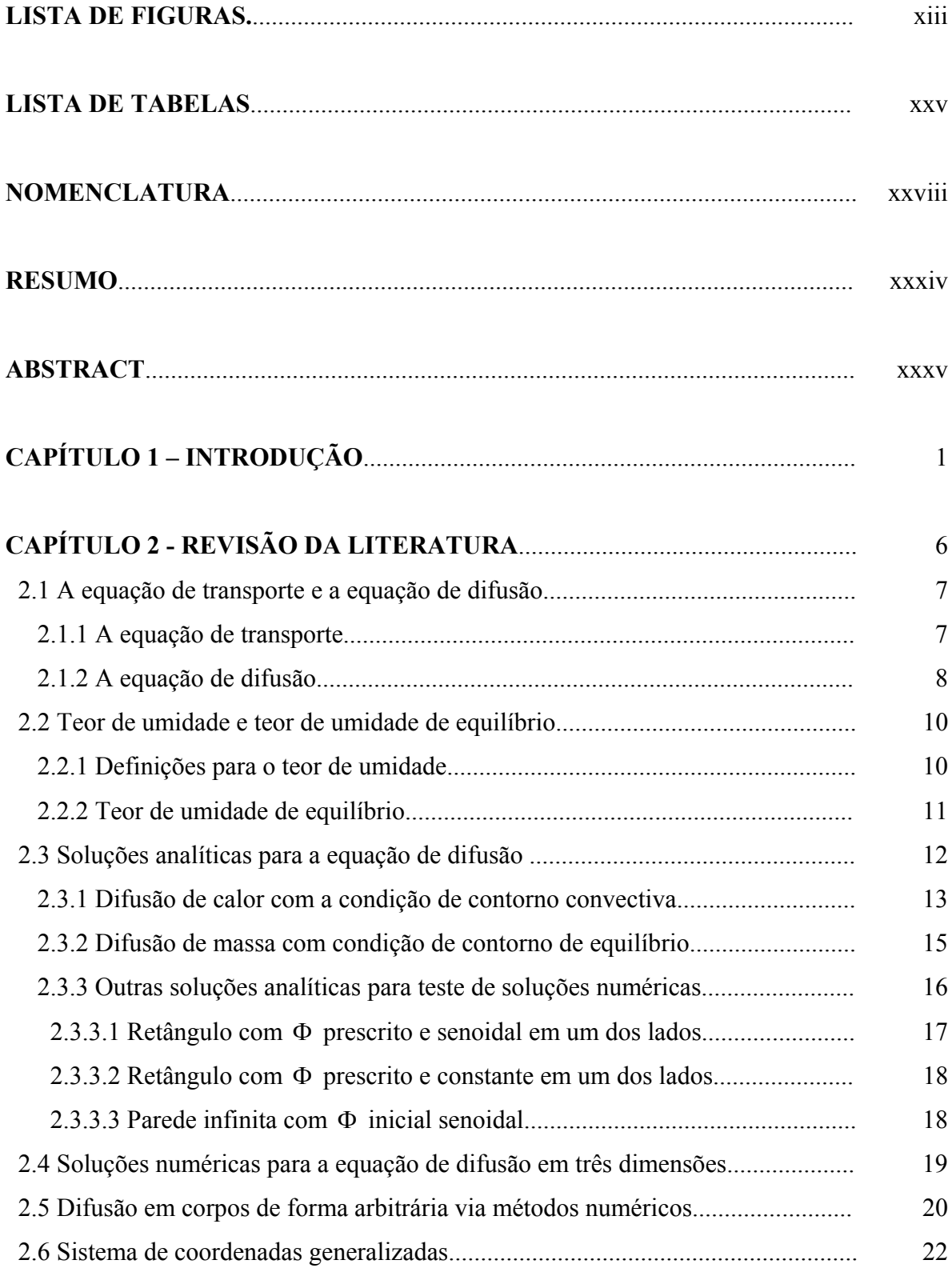

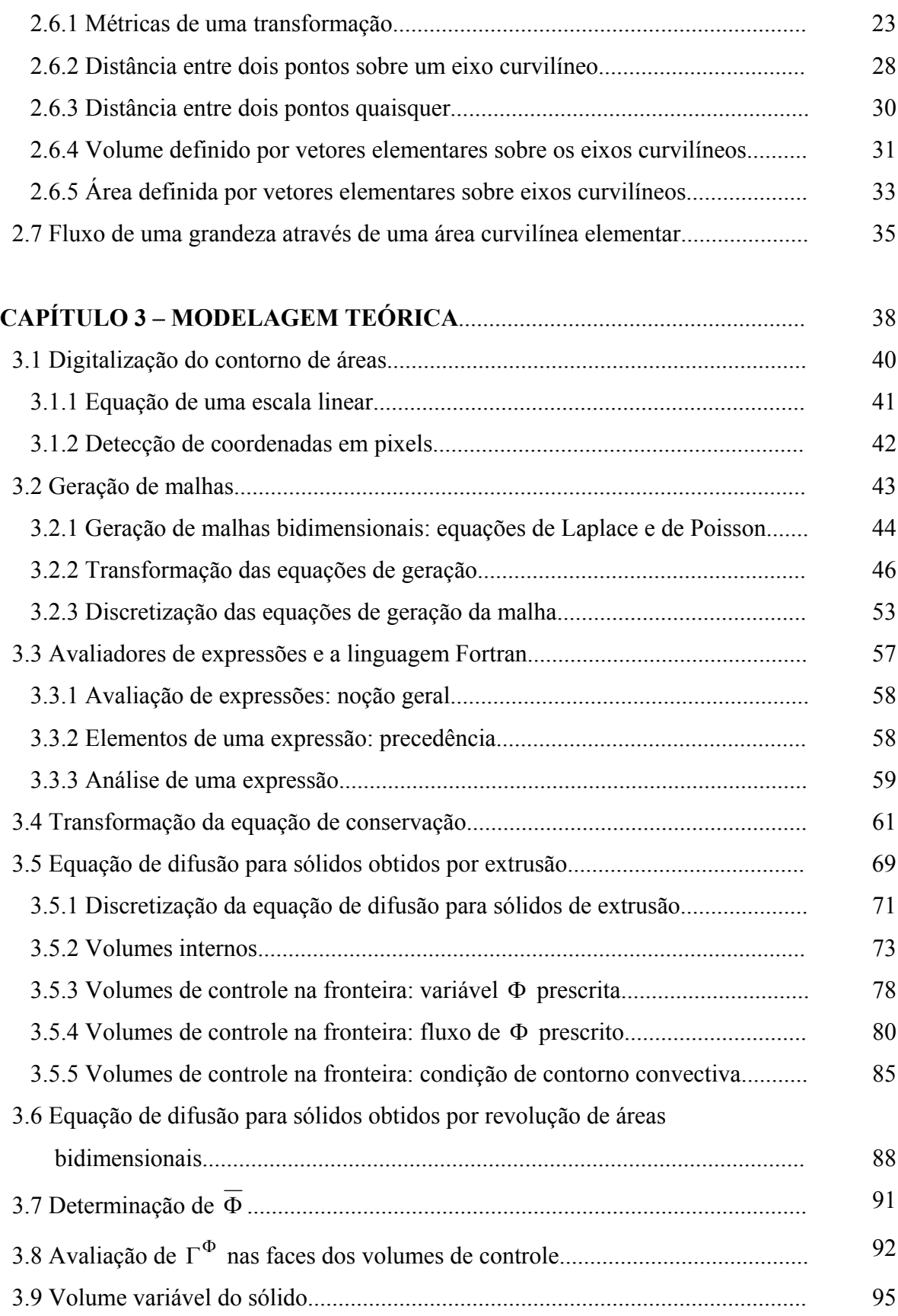

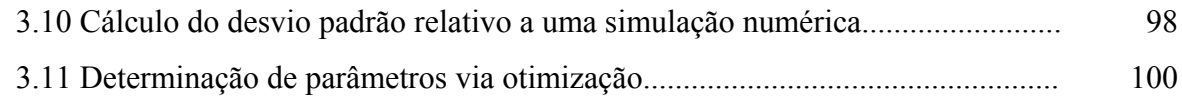

## **CAPÍTULO 4 – METODOLOGIAS COMPUTACIONAL E**

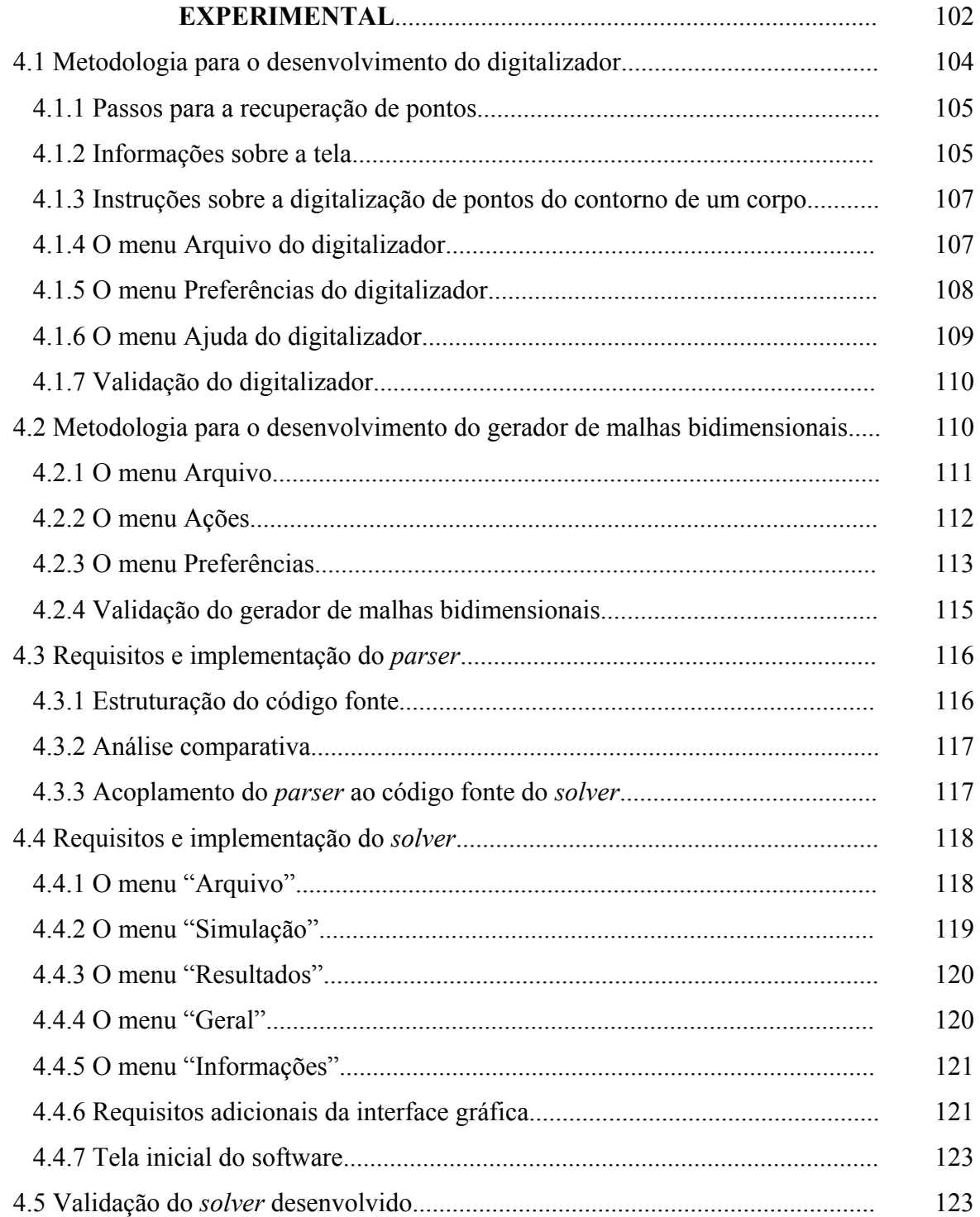

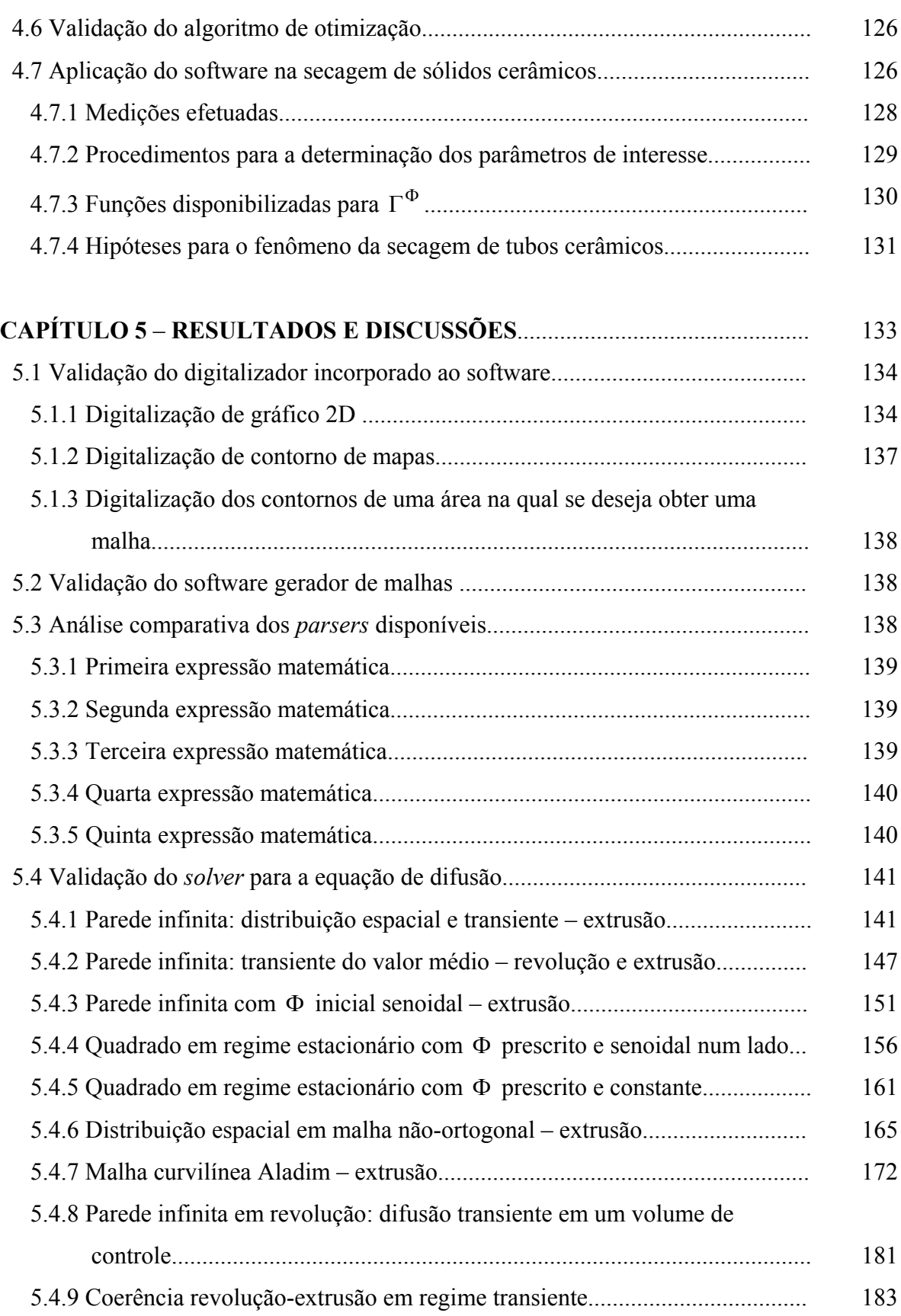

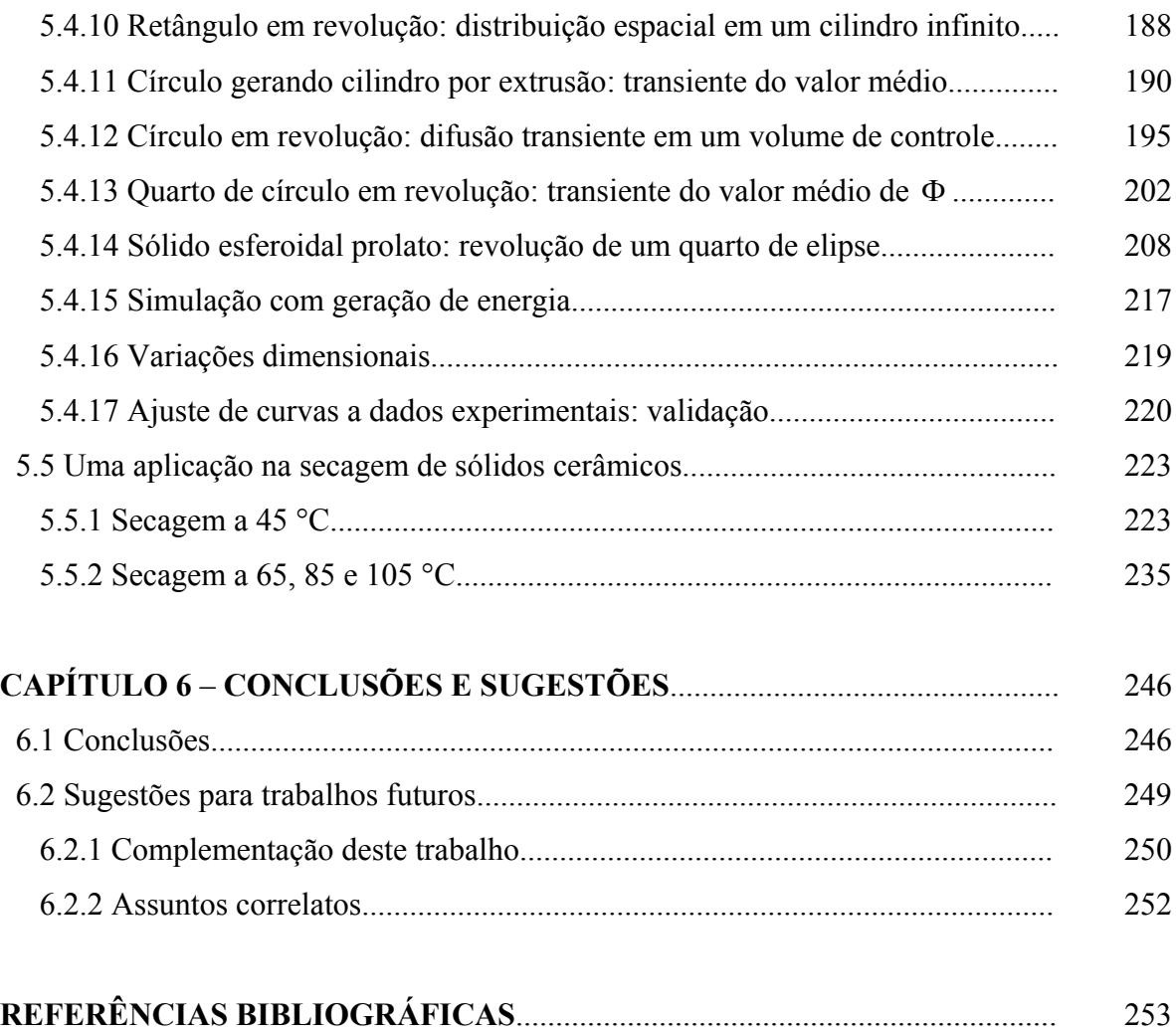

## **LISTA DE FIGURAS**

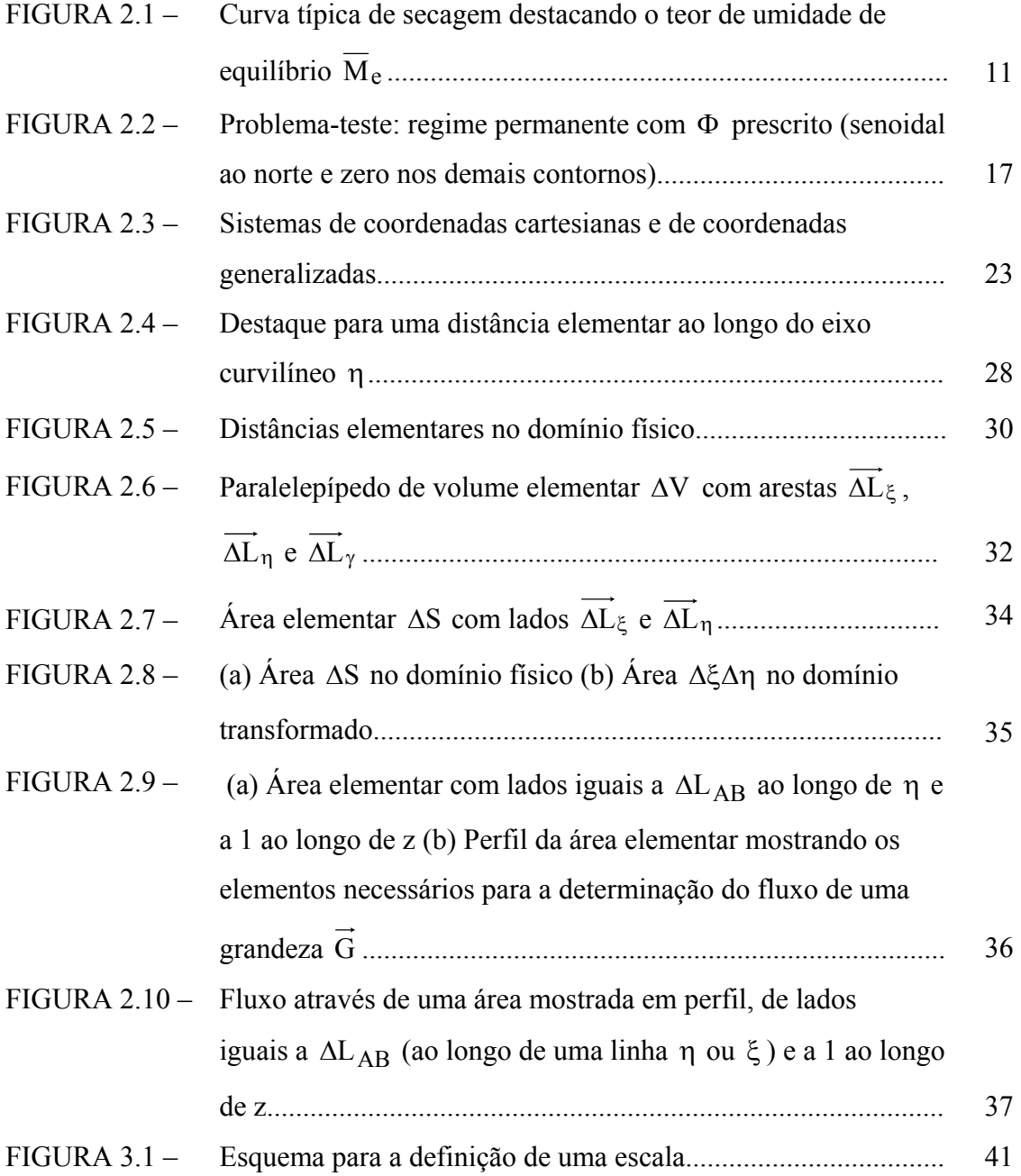

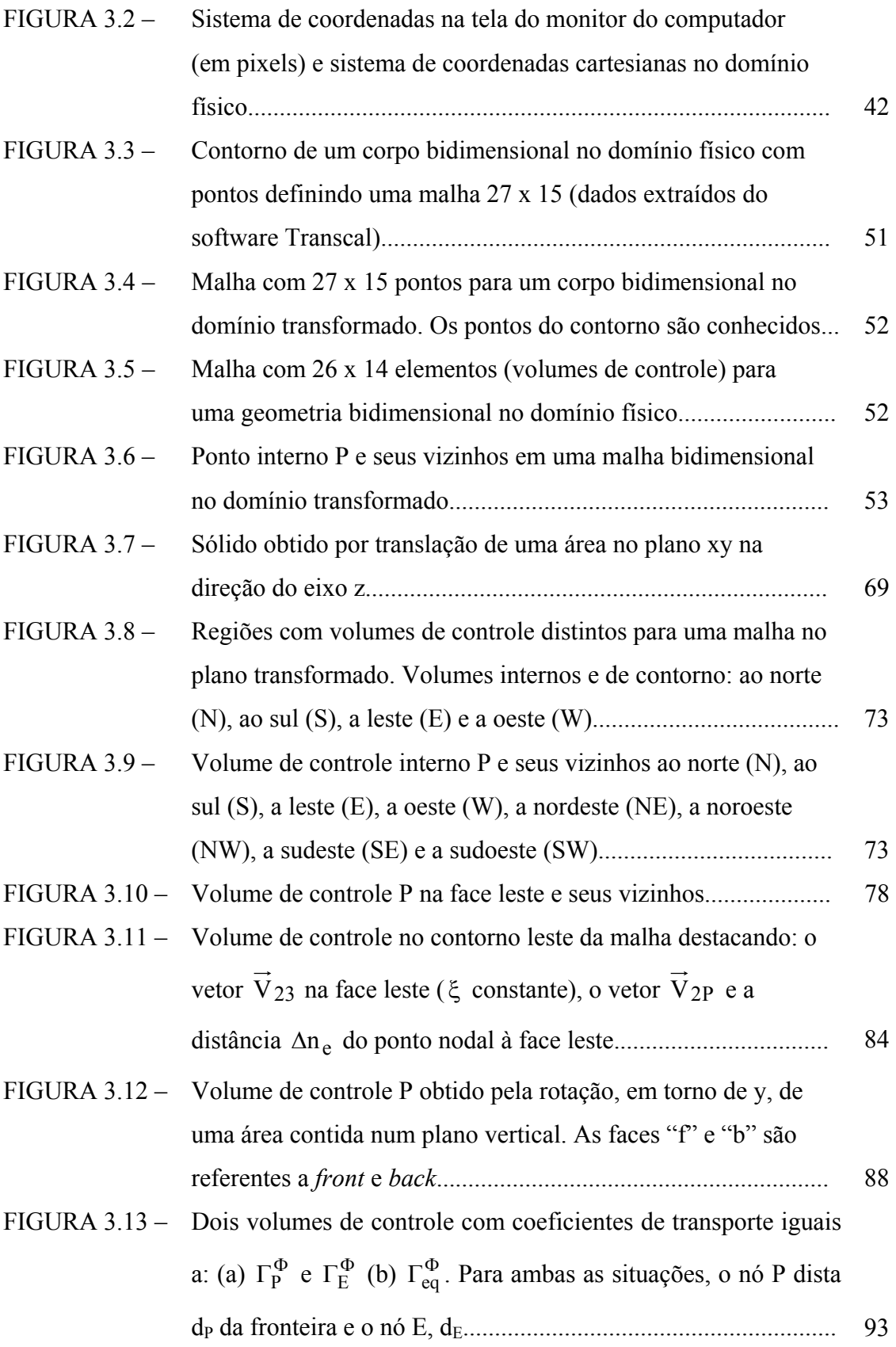

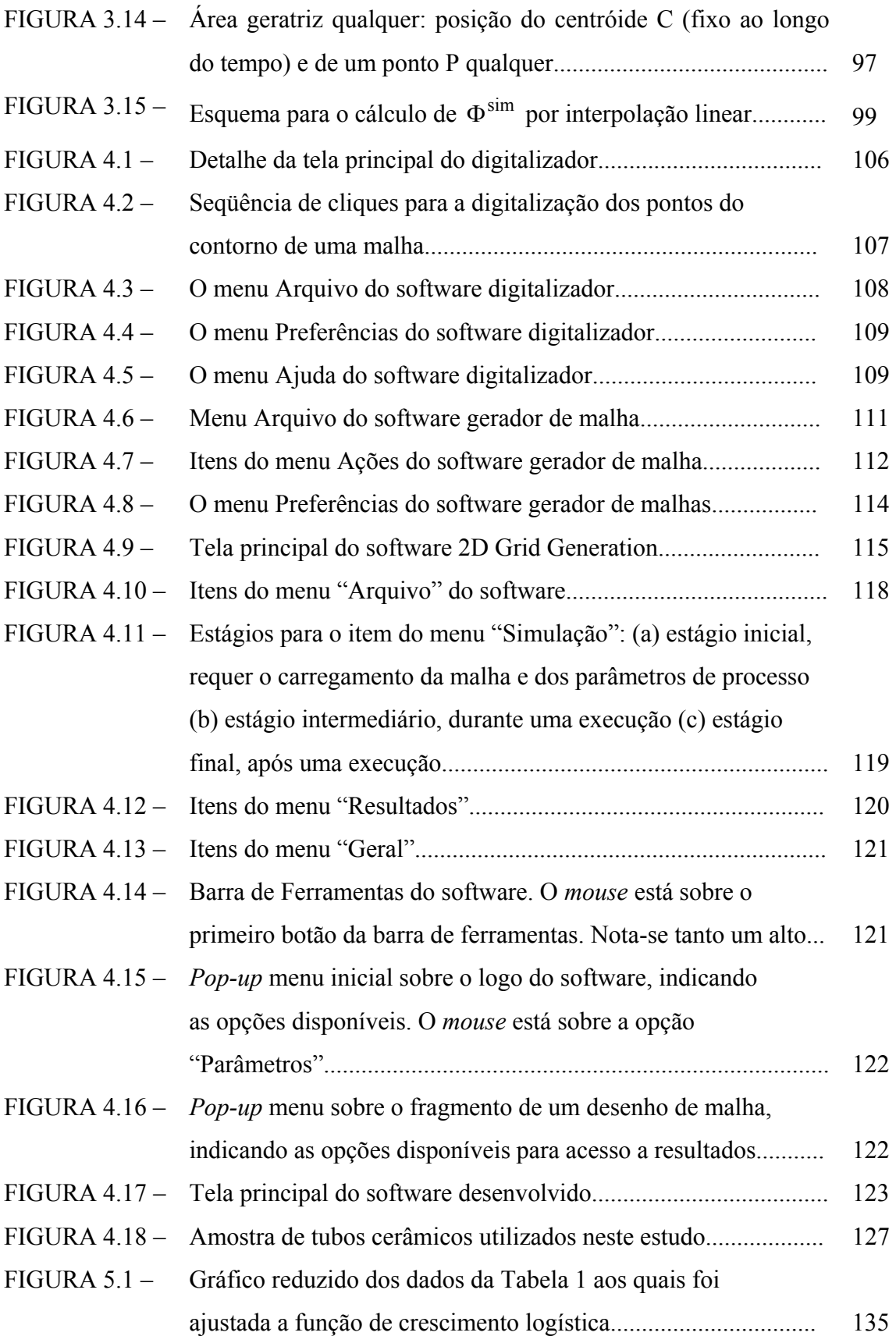

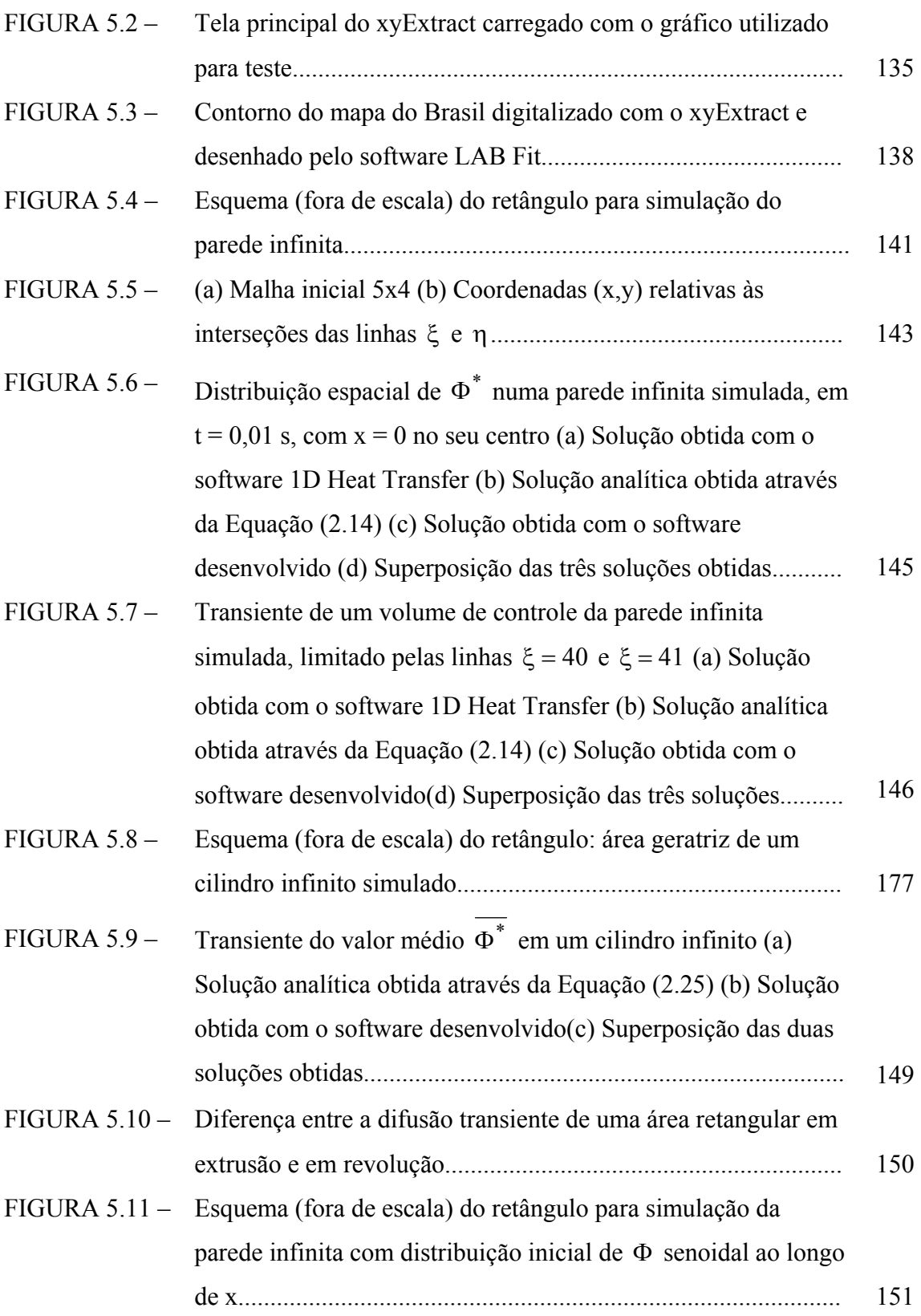

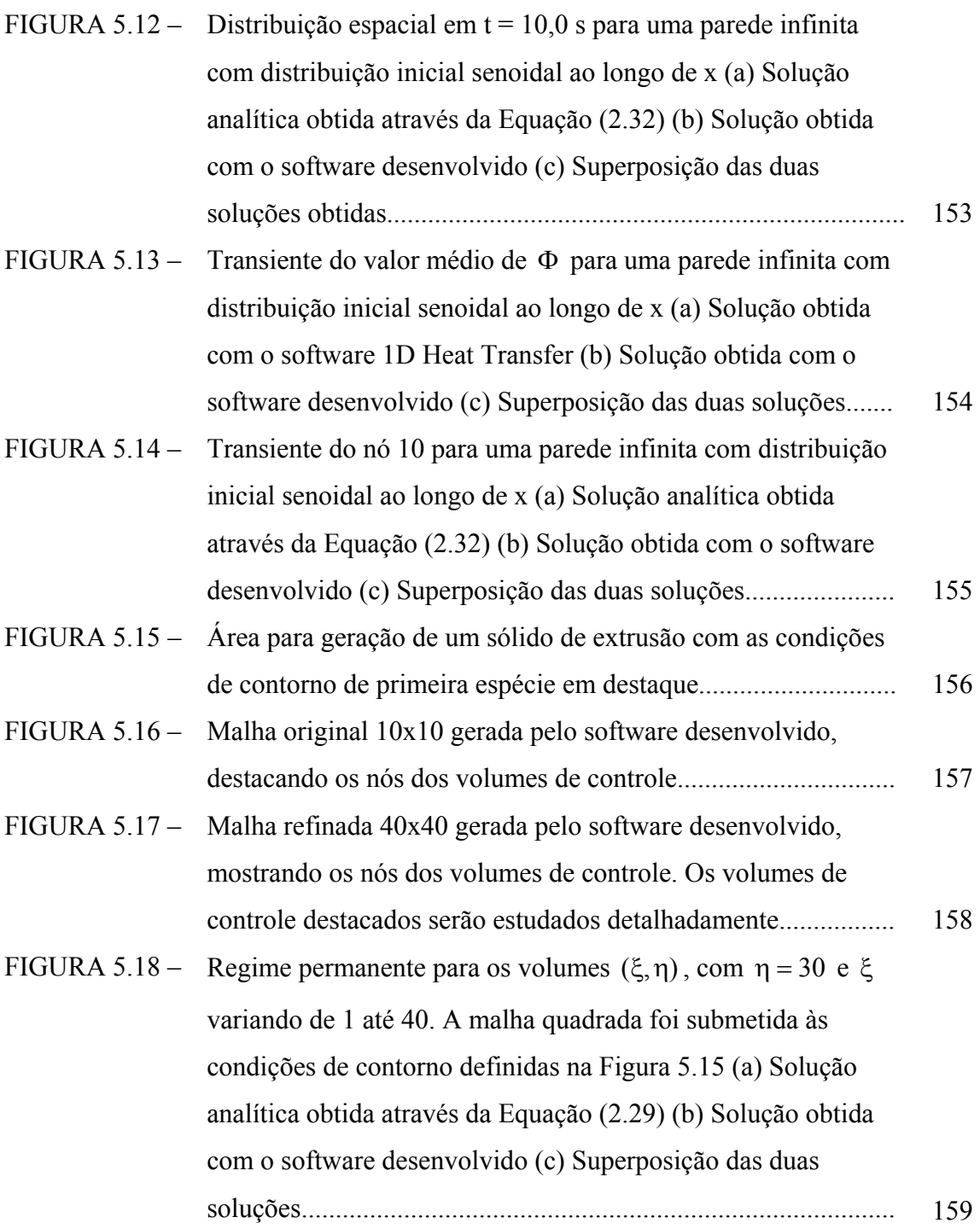

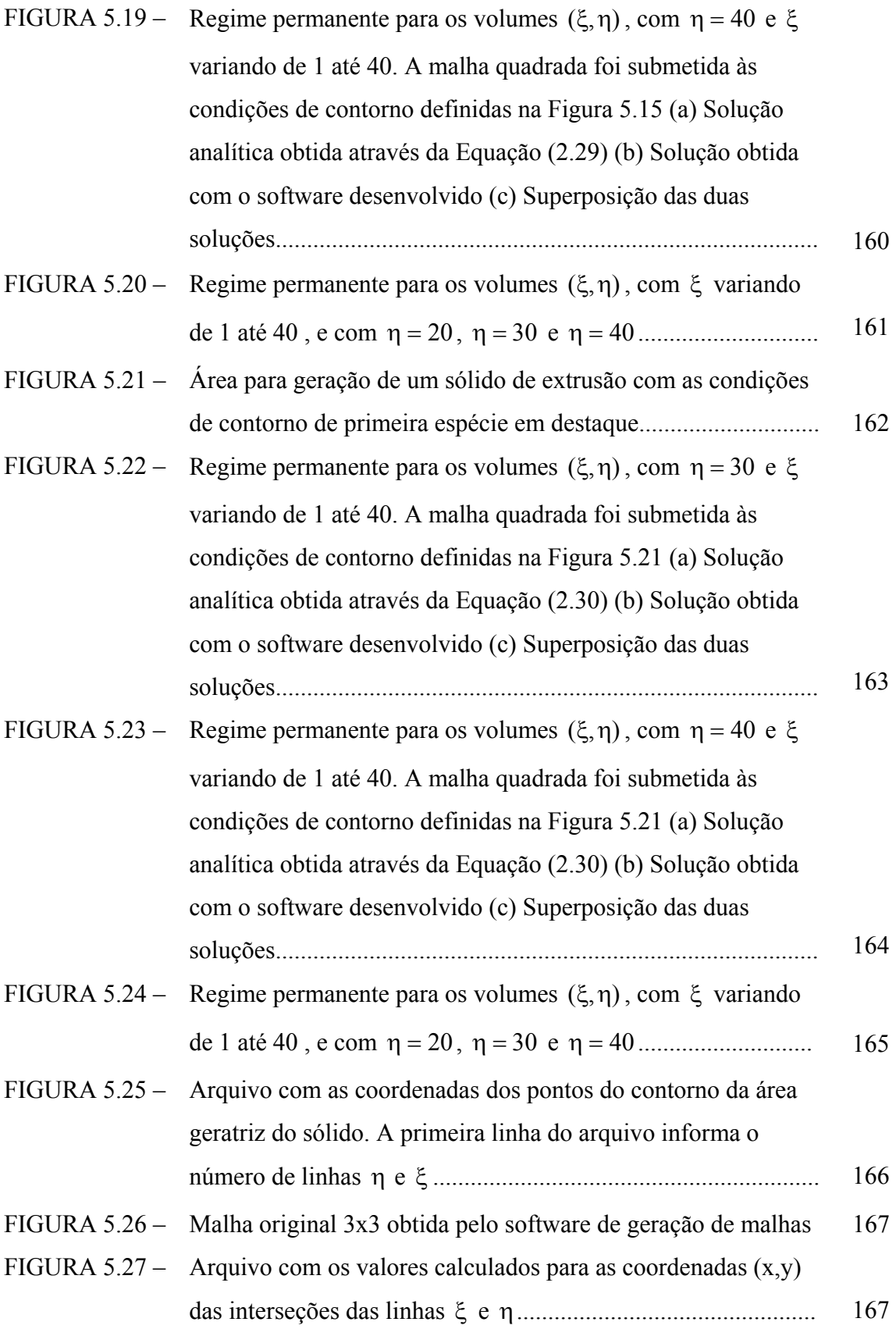

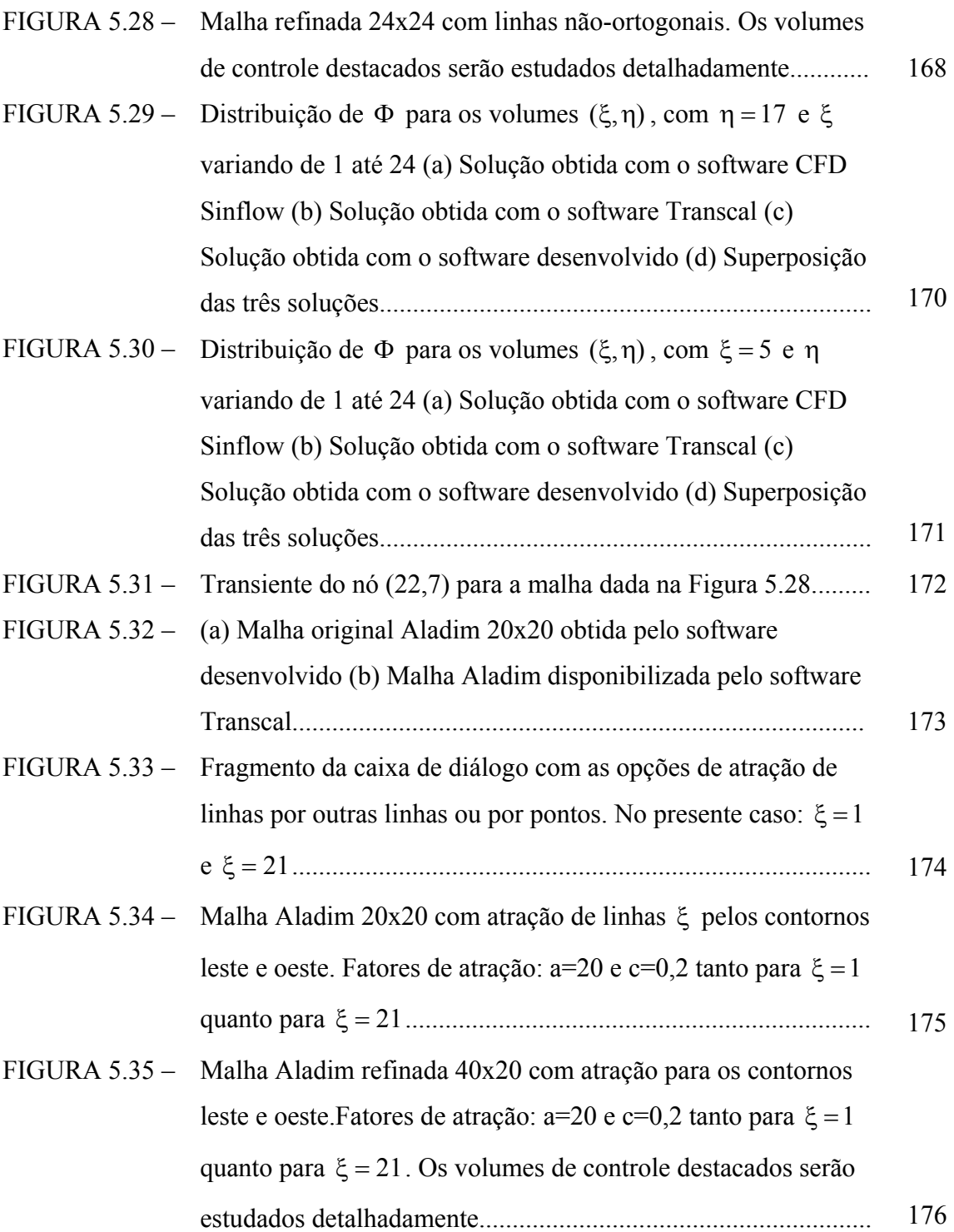

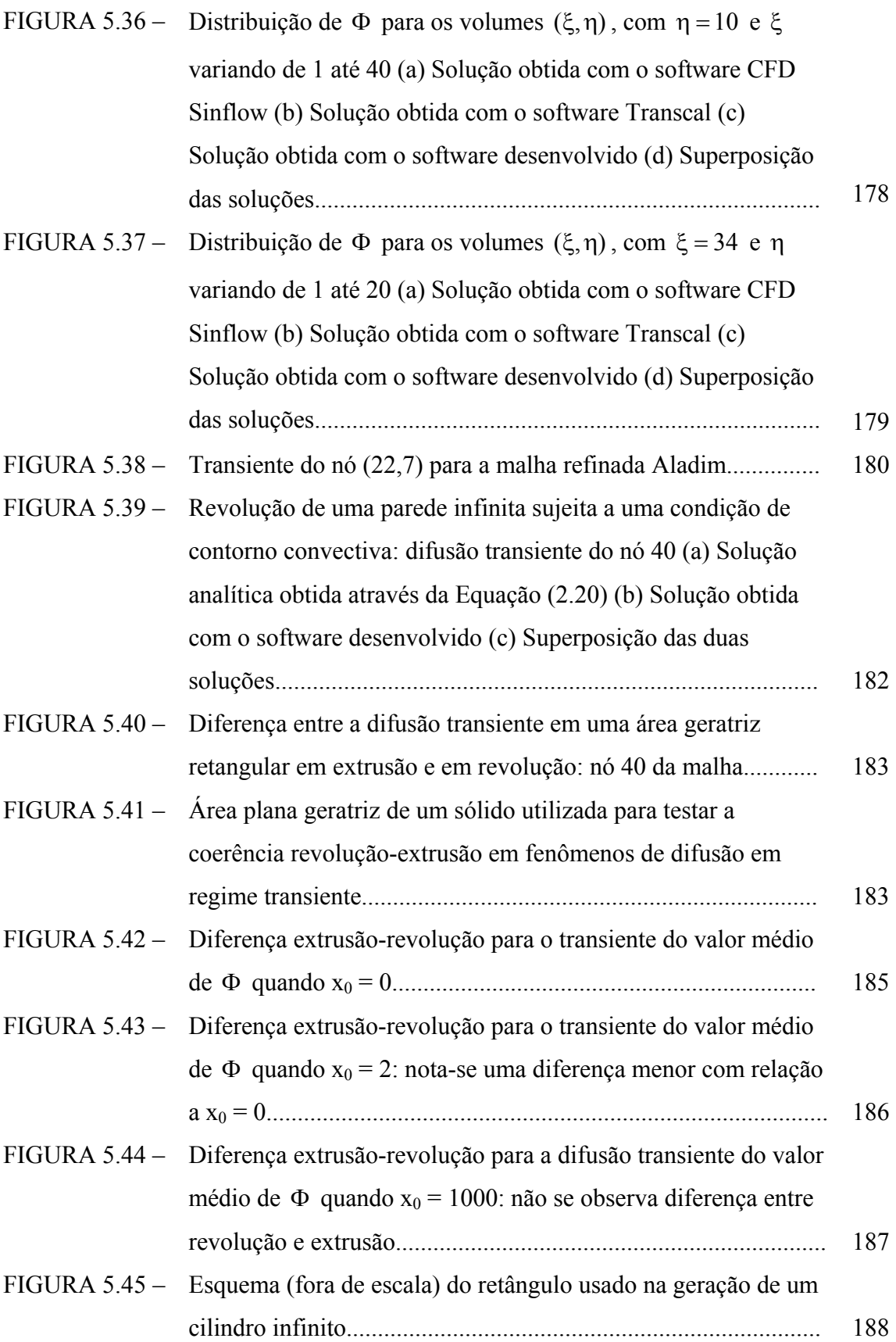

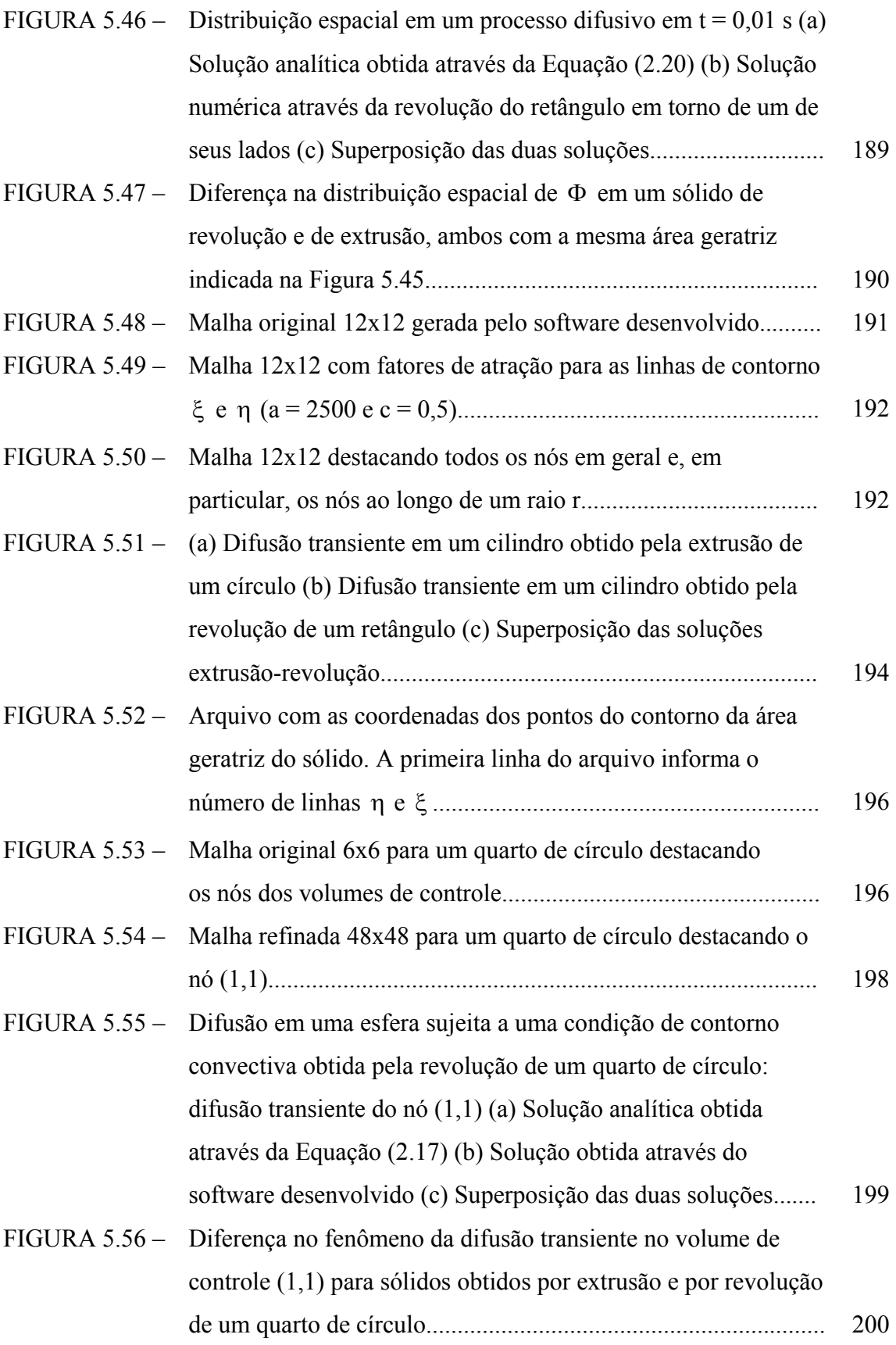

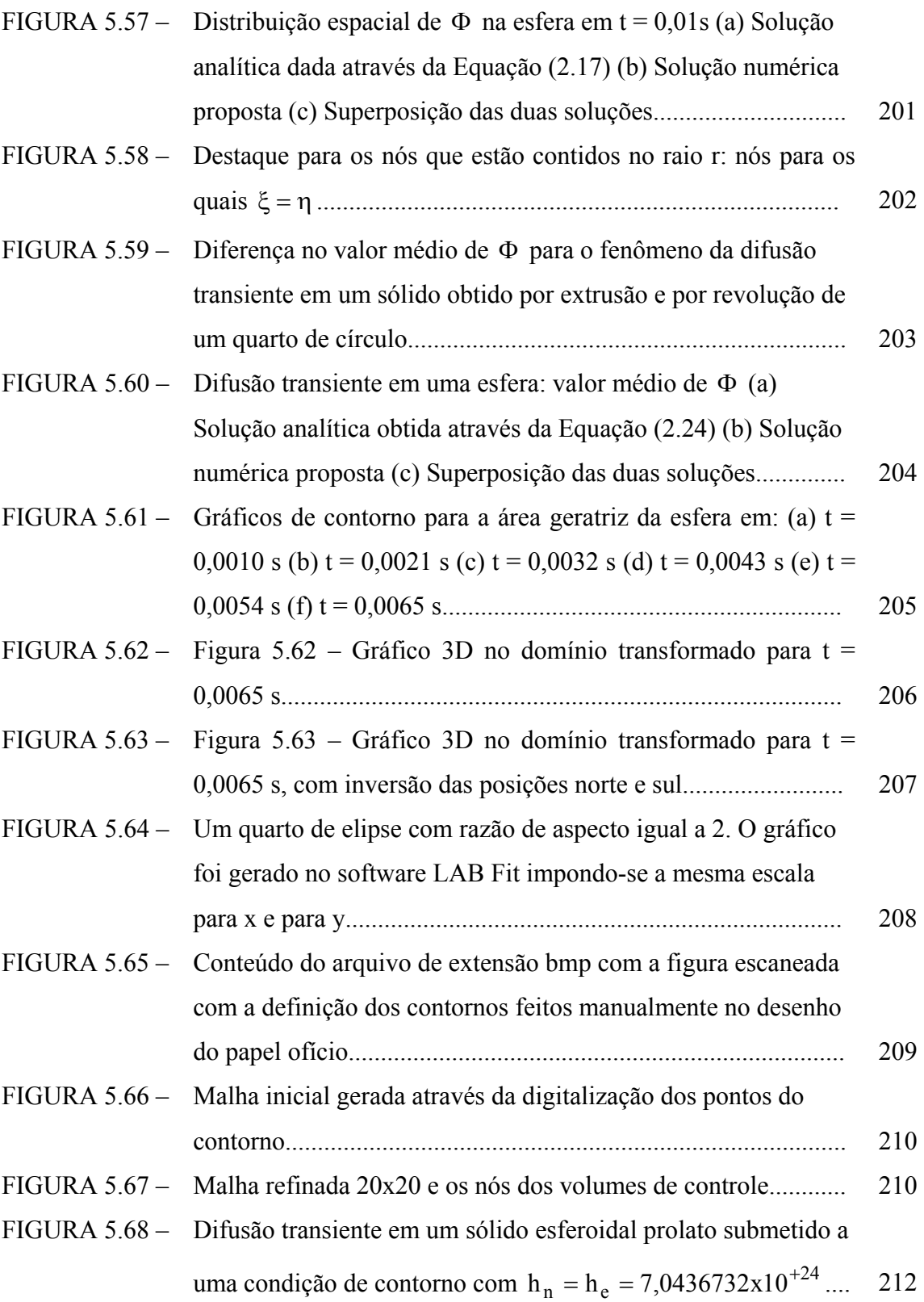

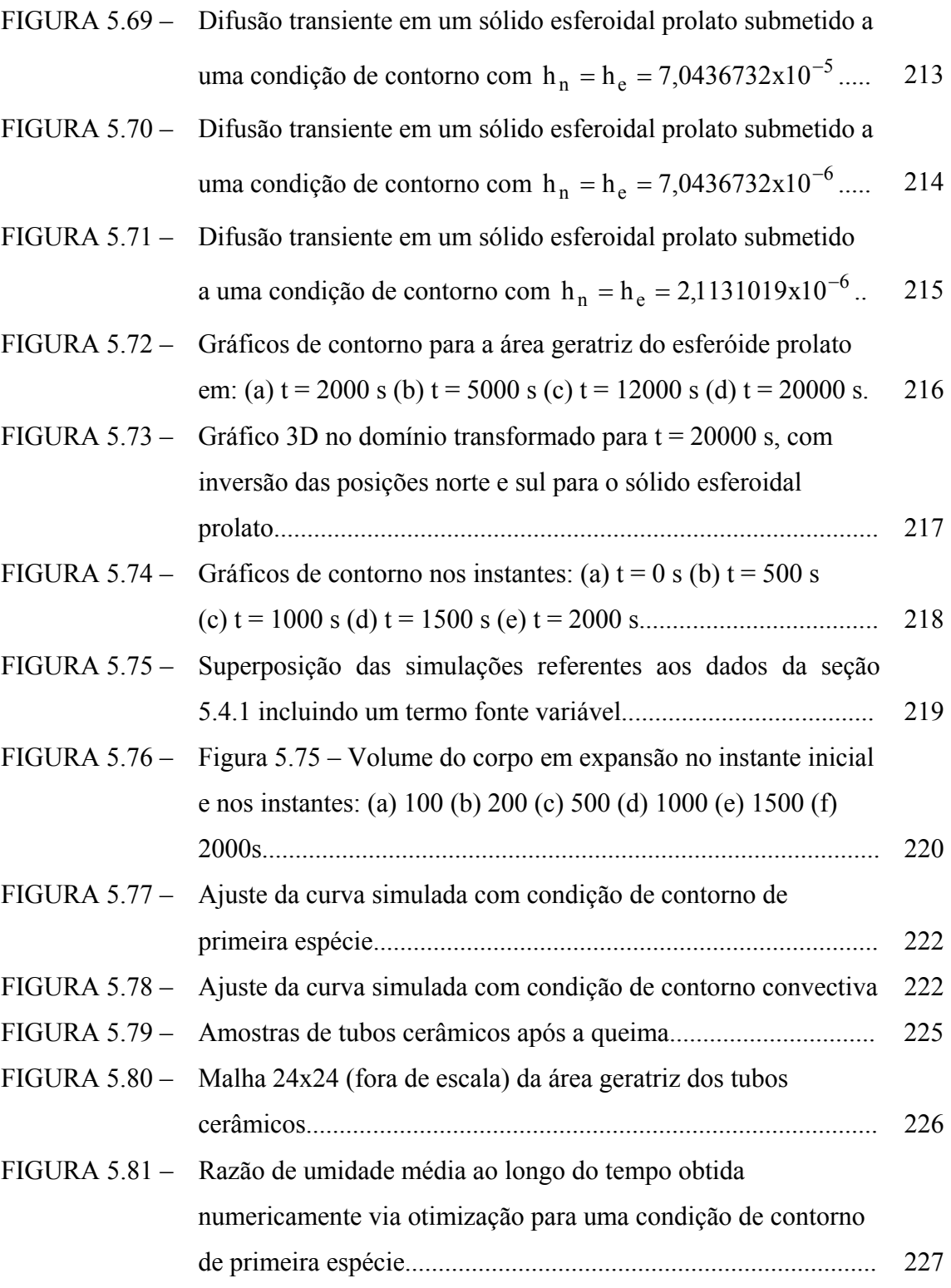

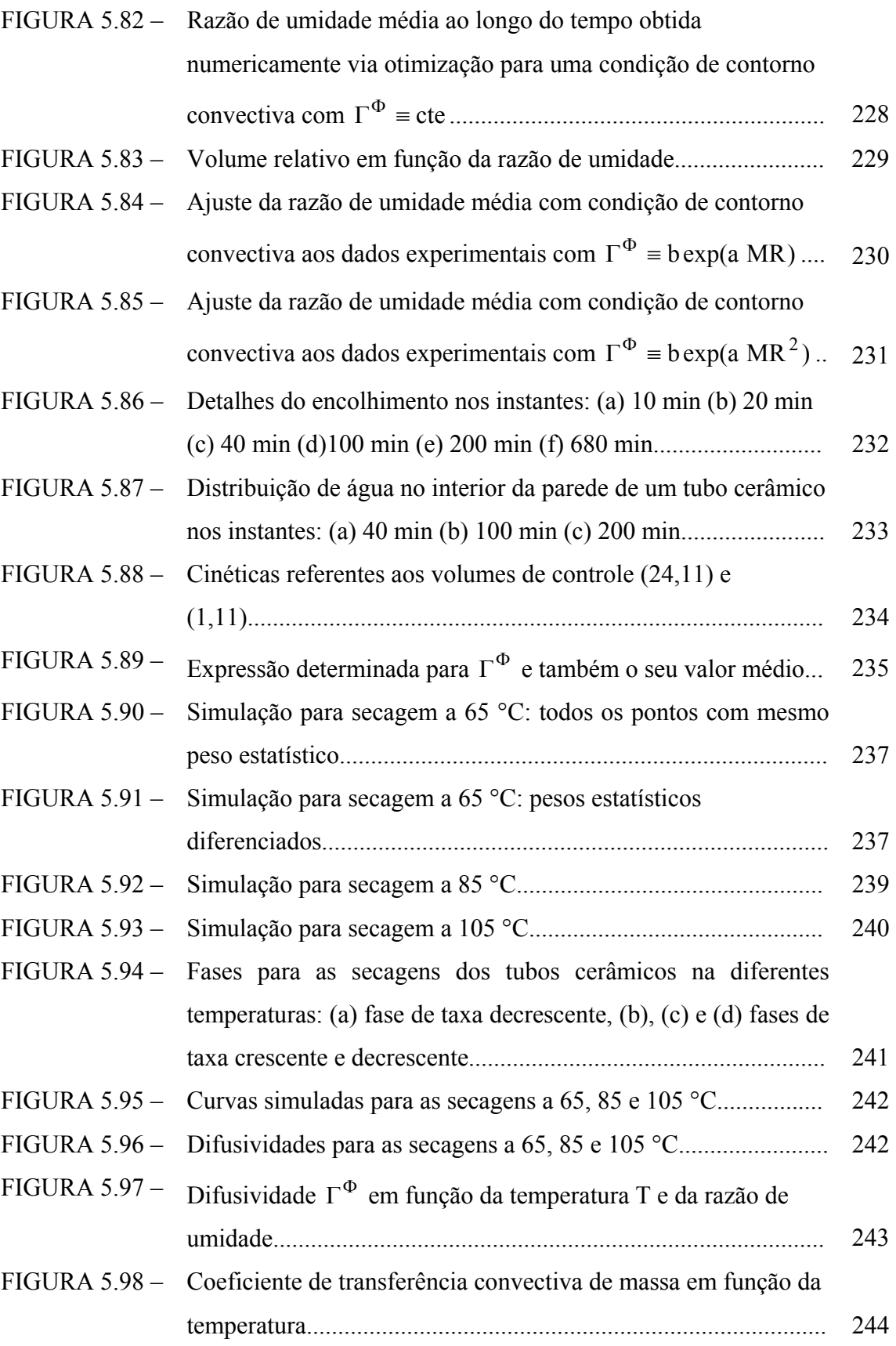

## **LISTA DE TABELAS**

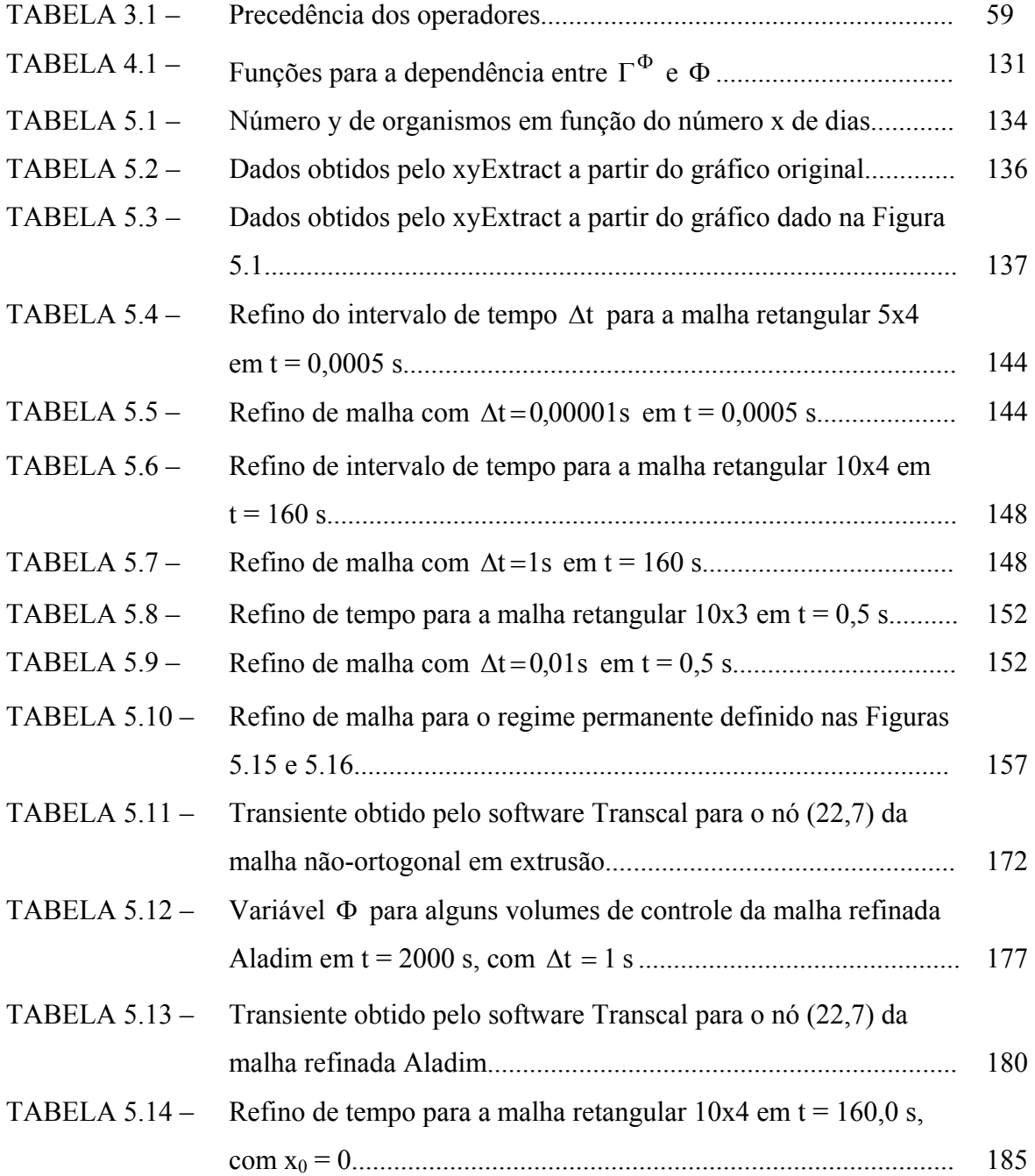

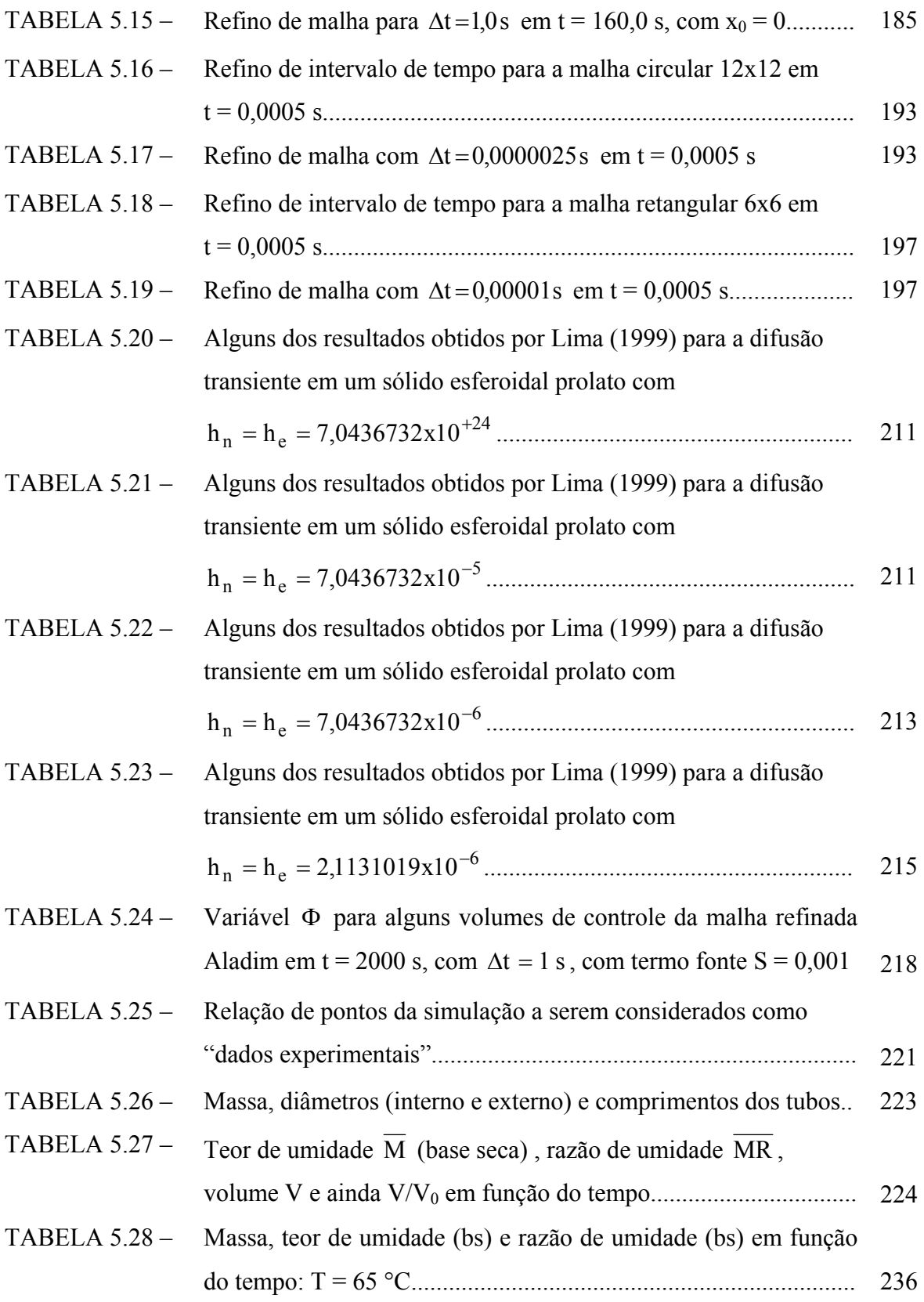

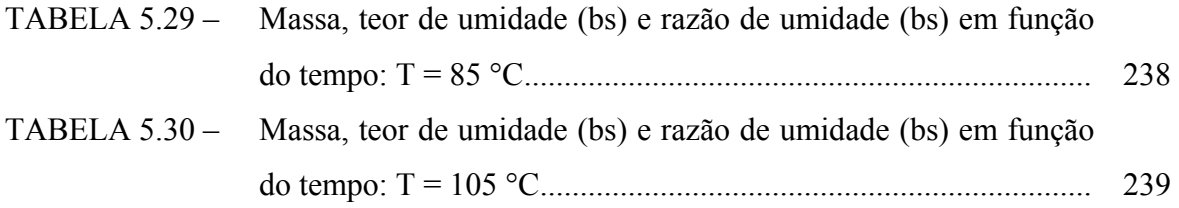

## **NOMENCLATURA**

### **Letras Latinas**

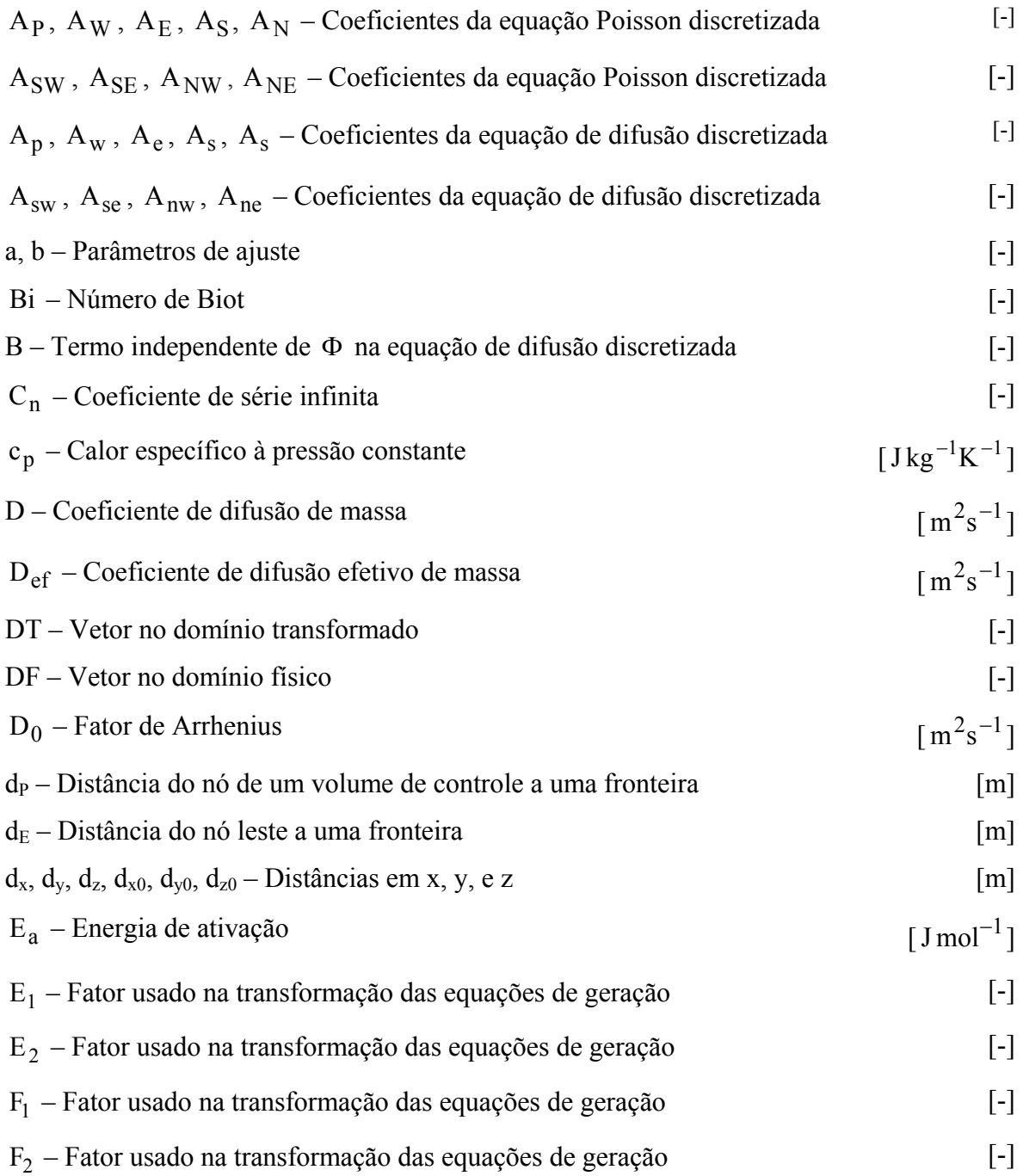

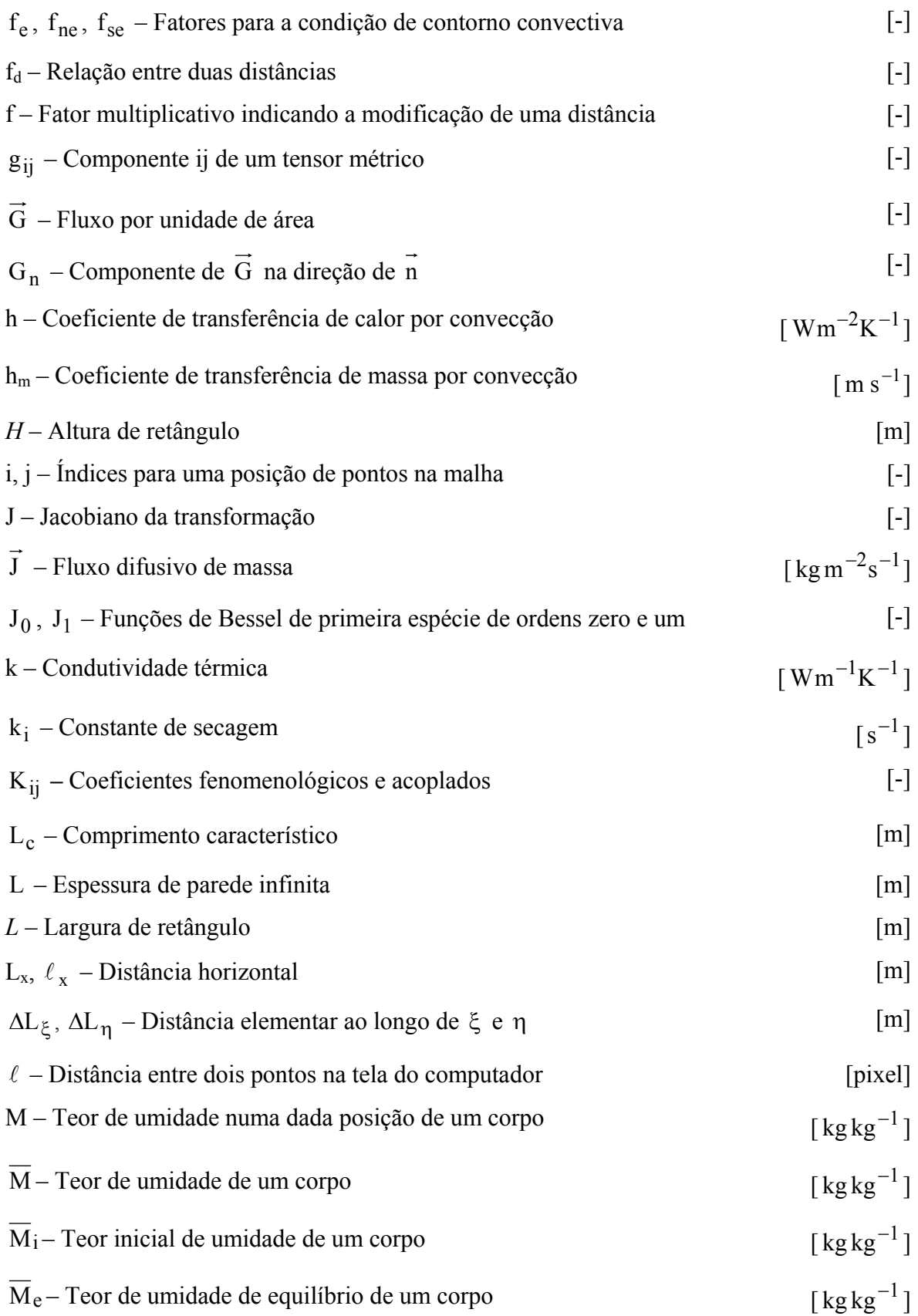

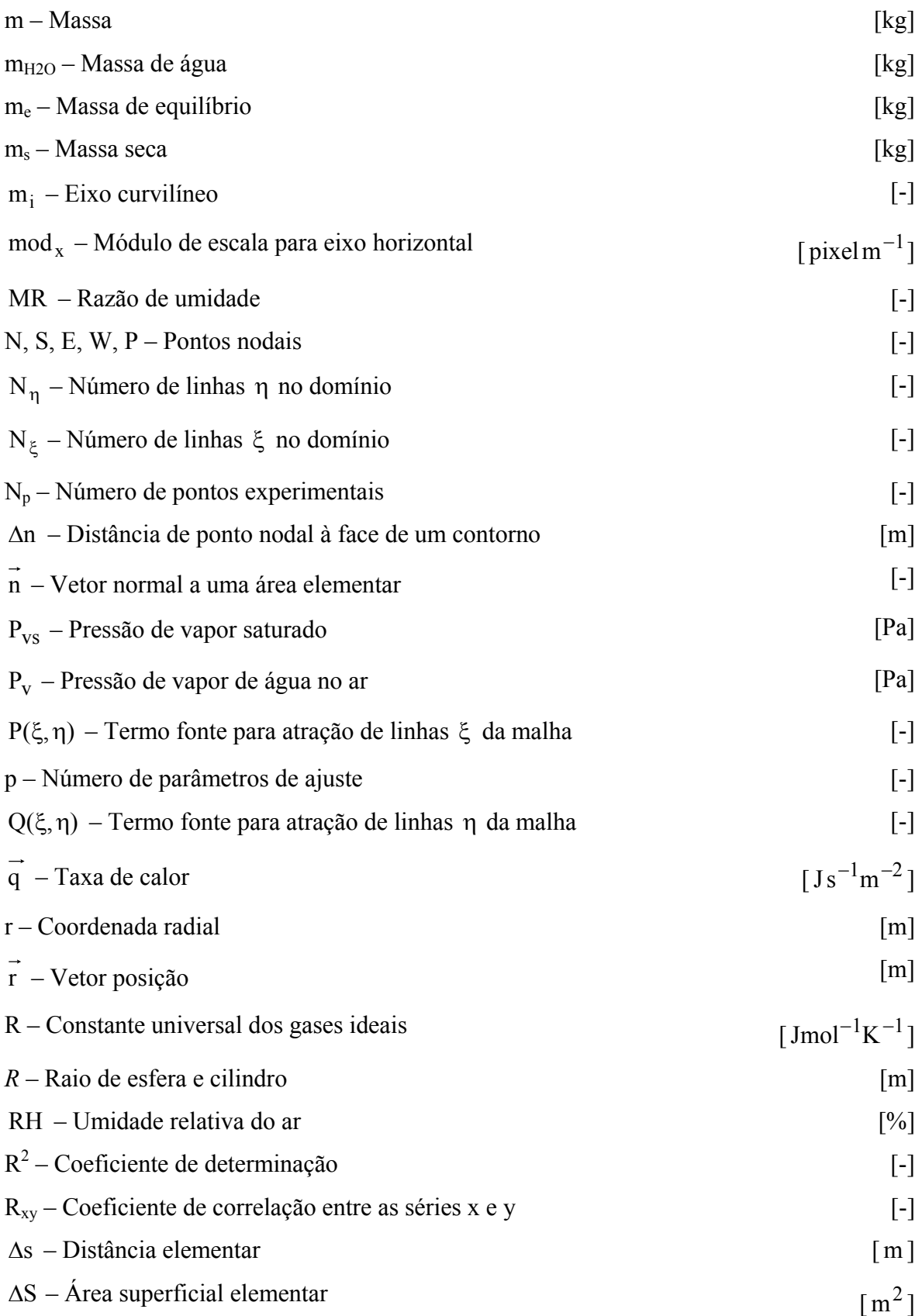

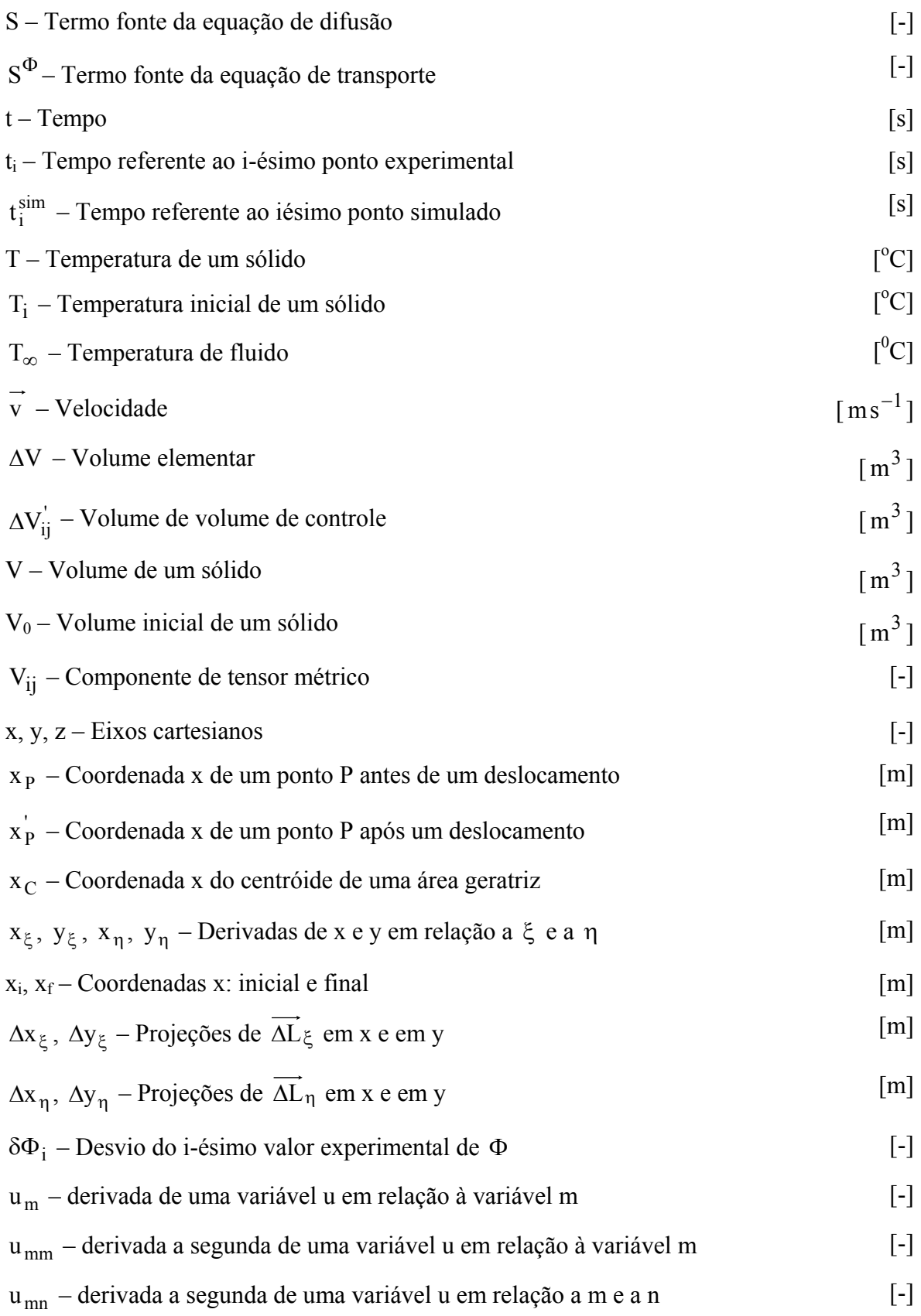

### **Letras Gregas**

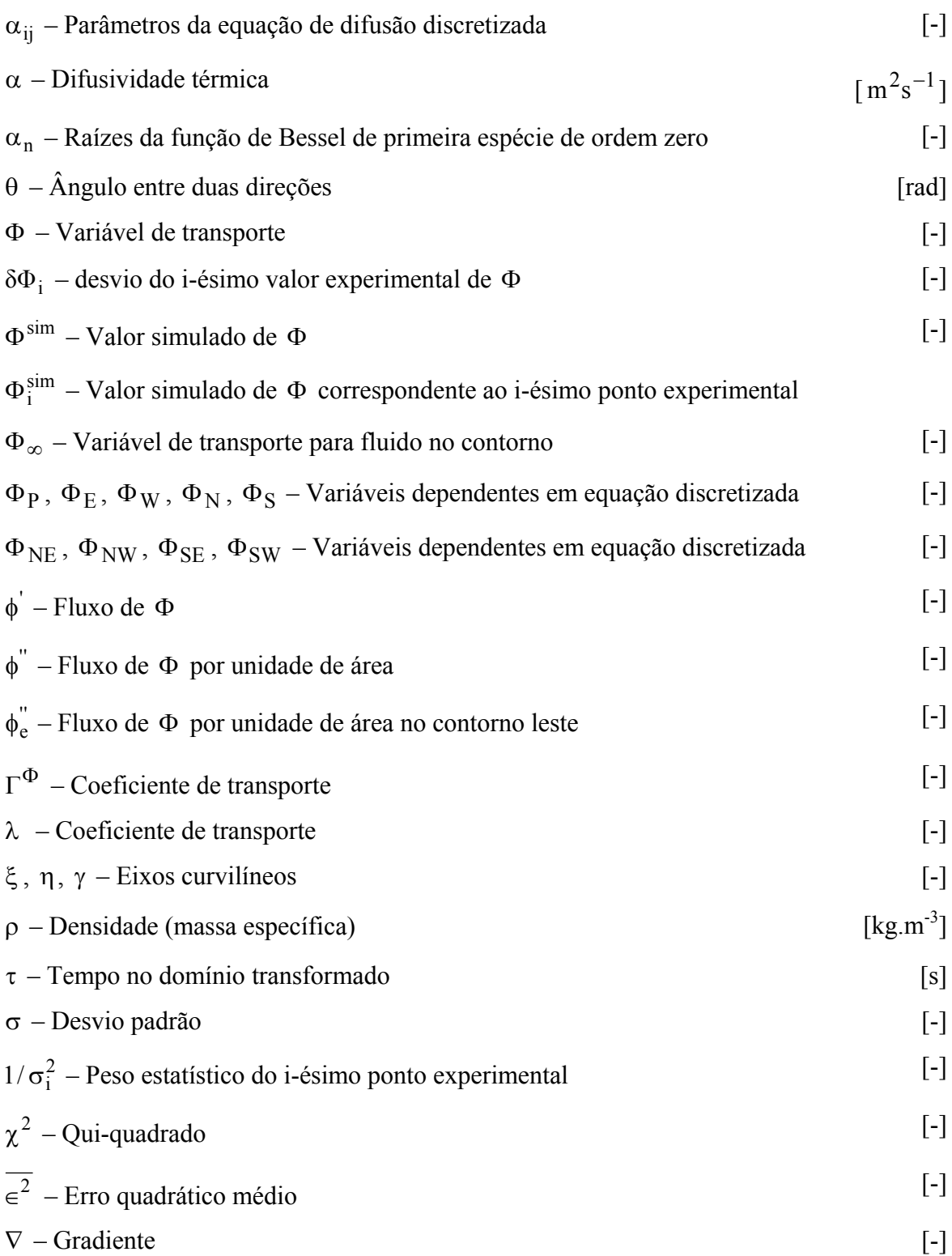

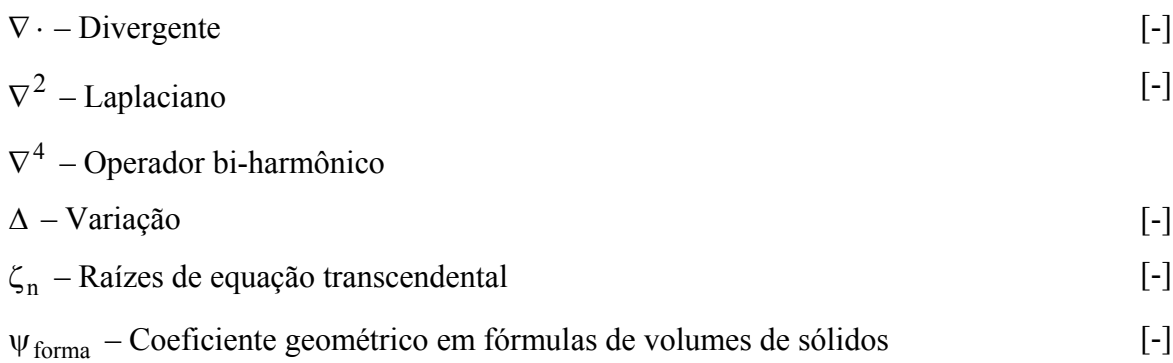

### **Sobrescritos**

- 0 Tempo anterior
- e Face leste do volume de controle
- P Nó do volume de controle em estudo
- q Expoente da posição radial r

#### **Subscritos**

- e Equilíbrio
- e, w, s, n Fronteiras de um volume de controle
- H2O Água
- i Inicial
- s Seco
- v Vapor
- vs Vapor saturado
- w Água
- bs Base seca
- bu Base úmida
- f *front*
- b *back*

#### **RESUMO**

Este trabalho visa a estudar o fenômeno da difusão de calor ou de massa em sólidos com forma arbitrária, apresentar a solução numérica da equação que descreve o fenômeno para sólidos obtidos por extrusão e por revolução de uma área geratriz. A equação de difusão em regime transiente, escrita em coordenadas generalizadas, foi discretizada e resolvida numericamente, via método dos volumes finitos, com uma formulação totalmente implícita, para condições de contorno de primeira, segunda e terceira espécies, com propriedades constantes ou variáveis para o meio, incluindo variações dimensionais. O estudo para a geração de uma malha estruturada bidimensional simplesmente conexa através da equação de Poisson, via diferenças finitas é apresentado. Um software na plataforma Windows para a obtenção de contornos e geração de malhas, bem como para a solução da equação de difusão em sólidos com forma arbitrária foi desenvolvido e é apresentado. Para viabilizar o desenvolvimento do software foi criado um avaliador de expressões (function parser) para a linguagem Fortran, que foi utilizada em todo o pacote computacional. Foram realizadas diversas simulações utilizando os códigos computacionais desenvolvidos, envolvendo um grande número de situações físicas de interesse, e todos os resultados obtidos foram teoricamente consistentes e coerentes com valores reportados na literatura. O pacote computacional desenvolvido foi aplicado na simulação da cinética de secagem de membranas cerâmicas na forma de tubos cilíndricos, usados em processos de filtragem, nas seguintes condições experimentais: temperatura de 45 a 105 °C, teor de umidade inicial de 25 a 30% (bs) e umidade relativa do ar de 58%. Os resultados numéricos foram comparados com os resultados experimentais obtidos nestas mesmas condições. Tal comparação possibilitou determinar uma expressão para o coeficiente de difusão em função da razão de umidade e da temperatura do ar de secagem, e também o valor do coeficiente de transferência convectiva de massa correspondente a cada temperatura estudada.

**Palavras-chave:** Regime transiente, geometrias complexas, coordenadas generalizadas, programa para secagem, materiais porosos, volumes finitos, otimização de processos.

### **ABSTRACT**

This work seeks to study the diffusion phenomenon in porous solids with arbitrary geometry, to present the numeric solution of the equation that describes the phenomenon for extrusion solids and to propose a numeric solution for revolution solids. In this sense, the diffusion equation was solved for a bi-dimensional grid which generates extrusion or revolution solids, and it reduces in a significant way the computational effort demanded in the three-dimensional numeric solution. The integral (in the space and time) of the diffusion equation in unsteady state was solved numerically for first, second and third species boundary, using generalized coordinates. The used method was the method of the finite volumes, with a fully implicit formulation. It is presented the necessary study for mesh generation in two dimensions through the Poisson equation, via finite differences; and software in the platform Windows was developed to make possible the generation. Seeking to acquire the points of the boundary of a mesh, it was also developed digitizer software for points, starting from the illustration of a solid contained in a bitmap file. It was created a function parser for the Fortran language to make possible the development of software destined to the drying simulation for individual solid or product in thin layer. Several simulations were accomplished (using the developed codes), involving a great number of physical situations of interest, and all the obtained results were theoretically consistent and coherent with expected values. The developed software was applied in the simulation, starting from experimental data, of the drying of ceramic membranes in the shape of tubes, used as filters, for the following experimental conditions: temperature from 45 up to 105 °C, initial moisture content from 25 up to 30% (db) and relative humidity of the air of 58%. The simulation makes possible to determine an expression for the diffusion coefficient in function of the moisture ratio and of the temperature of the drying air, and also the value of the convective mass transfer coefficient corresponding to each temperature.

**Keywords:** Unsteady state, complex geometries, generalized coordinates, drying software,

porous materials, finite volumes, process optimization.

## **CAPÍTULO 1**

### **INTRODUÇÃO**

 A difusão é um dos tipos de mecanismos através dos quais o fenômeno do transporte ocorre. Em muitas situações físicas de interesse a teoria da difusão é utilizada para descrever a transferência de matéria e de energia em um meio. Dentre tais situações, a teoria da difusão muitas vezes é utilizada para descrever processos de aquecimento, resfriamento e congelamento de corpos, e também de adsorção e dessorção de líquidos e gases em sólidos. Conforme será mencionado ao longo deste capítulo, em um grande número de trabalhos disponíveis na literatura, a teoria da difusão é também utilizada para descrever o processo de secagem de sólidos. O presente trabalho visa a apresentar contribuições no estudo da difusão em sólidos com geometrias complexas, e tais contribuições podem ser utilizadas, por exemplo, na descrição da secagem de sólidos.

 Uma das etapas importantes em vários processos produtivos, nas mais diferentes áreas de atividade humana, é aquela referente à secagem de corpos ou produtos constituídos por materiais porosos. Numa abordagem geral sobre o tema vale ressaltar que, na área da produção agrícola, por exemplo, a secagem, feita logo após a colheita, tem por objetivo principal a conservação das qualidades nutricionais do produto por longos períodos de armazenamento. Em adição a isto, um alto teor de umidade facilita o aparecimento e desenvolvimento de insetos e fungos, o que causa uma rápida deterioração do produto (Athié et al., 1998). Desta forma, no caso de produtos agrícolas,
a secagem é, também, um dos recursos utilizados na prevenção de pragas durante a fase de armazenamento. Uma outra área de atividade em que a secagem é uma das etapas importantes no processo produtivo é aquela referente à industrialização de alimentos como, por exemplo, o macarrão (Inazu e Iwasaki, 2000), que é um dos alimentos básicos de populações em vários países. Após a preparação da massa, cuja base é farinha de trigo misturada com outros nutrientes e umedecida com água, é feita a conformação do produto, seguida do processo de secagem. Ainda no campo de produtos alimentares, a secagem de alimentos de origem animal, como carnes e pescado (Trujillo et al., 2004; Tello-Panduro et al., 2004), é um recurso útil visando à conservação do produto por longos períodos. Normalmente, na obtenção de produtos a partir destas matérias-primas, é feita uma desidratação parcial por um processo osmótico, por exemplo, com a utilização de sal, seguida de uma secagem complementar com ar aquecido, conforme observa Fioreze (2004). A secagem osmo-convectiva é útil também no caso de alguns produtos agrícolas que têm a polpa recoberta por uma membrana semipermeável, como a acerola, conforme foi descrito por Silva (2004).

 Dentre outras áreas, uma muito importante, na qual a secagem é uma das etapas do processo produtivo, é aquela referente à fabricação de materiais cerâmicos (Khalfi e Blanchart, 1999; Boukadida e Nasrallah, 2002; Vieira et al., 2003; Chotard et al., 2005; Schwartz et al., 2005). Um setor desta área de produção que tem merecido especial atenção por parte de pesquisadores, particularmente em relação ao aumento da velocidade de secagem, é aquele referente a concretos refratários (Innocentini et al., 2001; Innocentini et al., 2002; Anjos et al., 2004; Isaac et al., 2004; Marques et al., 2004; Peret e Pandolfelle, 2005). Vale ressaltar que, segundo Tapia e Vilar (2000), citados por Kawaguti et al. (2003), somente o setor de cerâmica vermelha emprega cerca de 250.000 pessoas distribuídas entre 8.500 e 11.000 empresas no Brasil. Kawaguti et al. (2003) observam que muitas destas empresas ainda estão num estágio tecnológico primitivo quanto à sua modernização e, por representar grande importância na geração de empregos e distribuição de renda, tem merecido atenção de setores do governo, de universidades e de diversas entidades.

 Basicamente, os materiais da cerâmica tradicional são produzidos a partir da matéria-prima na forma de pó, ao qual são acrescentados aditivos (água e outros), o que possibilita a conformação das peças. Numa etapa posterior as peças devem ser secadas, de forma a atingir um teor de umidade adequado, possibilitando a sua queima. Como se sabe, é na etapa da secagem que ocorre a eliminação da maior quantidade de água de conformação, e também uma significativa variação no

volume das peças (Nicolau et al., 2004). Segundo Schwartz et al. (2005), é comum, na etapa de secagem de peças cerâmicas, ocorrerem defeitos, tais como trincas e empenamentos, que só são perceptíveis após a sua queima. Assim, a compreensão dos mecanismos envolvidos na etapa de secagem é um requisito fundamental no estudo de soluções que minimizem tais problemas.

 De uma forma ampla, secagem é uma operação através da qual se retira água do interior de um corpo. Quando se usa ar quente, pode-se definir a secagem de um corpo úmido como o processo no qual calor é transferido das vizinhanças para tal corpo, ao mesmo tempo em que ocorre a transferência de água do seu interior para a sua superfície, e desta para as suas vizinhanças, na forma de vapor.

 A secagem de um corpo úmido pode ocorrer de forma natural ou artificial. No caso da secagem artificial, o método mais comum é pré-aquecer o ar ambiente (agente de secagem), o que diminui a sua umidade relativa, e em seguida transferi-lo, numa certa velocidade, para o ambiente no qual ele é colocado em contato com tal corpo. Com isso, há um processo contínuo de transferência de água do interior do corpo para a sua superfície, e desta para o ar de secagem, na forma de vapor. Embora o uso do ar quente seja freqüentemente empregado em secagem, outros métodos também são reportados na literatura e, dentre eles, podem ser citados a secagem a vácuo, a secagem por congelamento e a secagem por microondas.

 O conhecimento dos mecanismos de transferência de água do interior de um corpo úmido, numa dada temperatura, para o meio externo é importante porque possibilita minimizar não só as perdas do produto durante o processo da secagem como também minimizar a energia consumida. Naturalmente, o estudo teórico dos mecanismos de secagem pressupõe a proposição de um modelo matemático para a descrição do processo. Várias teorias e conseqüentes modelos matemáticos são reportados na literatura, sendo que uma destas teorias simplifica o processo admitindo que, no caso de secagem com ar quente, a transferência de água do interior de um produto para a sua superfície externa ocorre por difusão líquida. Em conseqüência, o modelo matemático adequado para descrever o problema envolve a equação de difusão. Para algumas geometrias simples a equação de difusão tem solução analítica, como é o caso de parede infinita, cilindro infinito e esfera, dentre outros. Nestas soluções normalmente é pressuposto que o meio tenha propriedades termofísicas constantes. Também são reportadas pela literatura soluções analíticas para a difusão de água em corpos na forma de paralelepípedo, esferóides prolatos e esferóides oblatos. Algumas soluções numéricas para tais geometrias também são encontradas na literatura (Lima, 1999; Jia et al., 2001; Nascimento, 2002); entretanto, para uma geometria arbitrária, poucos são os trabalhos disponíveis. Assim, a motivação para o desenvolvimento desta tese é proveniente da escassez de trabalhos envolvendo o problema da difusão transiente em geometrias arbitrárias, o que é necessário numa descrição rigorosa da secagem de um sólido com uma forma qualquer. Neste caso, os sistemas de coordenadas usuais, como cartesianas, cilíndricas e esféricas não são adequados. Mesmo alguns sistemas de coordenadas mais flexíveis, como aqueles definidos para corpos esferoidais prolatos (Lima, 1999), oblatos (Carmo, 2004) ou ainda outros sistemas elipsoidais (Li et al., 2004), são limitados a apenas algumas formas geométricas específicas.

 Neste contexto, este estudo tem como objetivo geral a proposição de uma solução numérica da equação de difusão para sólidos obtidos através da revolução de geometrias bidimensionais arbitrárias, utilizando coordenadas generalizadas. Para tal, inicialmente será apresentada a solução para sólidos gerados a partir da translação (extrusão) de tais geometrias, usando, também, coordenadas generalizadas. Além da simulação de transporte de calor, tal estudo deve possibilitar a descrição de processos de secagem de corpos com forma alongada, de seção reta uniforme com um formato qualquer (sólidos obtidos por extrusão). Também deve possibilitar a descrição da secagem de corpos obtidos pela revolução de uma superfície plana, num formato qualquer, em torno de um eixo fixo contido no plano de tal superfície (sólidos de revolução), tirando proveito de condições de simetria. A idéia a ser utilizada em sólidos de revolução não foi encontrada na literatura consultada, e a justificativa de seu emprego neste trabalho pode ser dada através da significativa redução do esforço computacional exigido em relação ao método tradicional de solução numérica com a utilização de malhas tridimensionais. Além da justificativa apresentada, deve ser ressaltado que o especial interesse nestes dois tipos de sólidos decorre de sua ocorrência em um grande número de produtos industrializados e da freqüência com que os mesmos são encontrados na natureza.

De forma específica, neste trabalho propõem-se a atingir os seguintes objetivos:

• Modelar matematicamente e propor solução numérica para o problema de difusão transiente de calor ou de massa em sólidos gerados pela extrusão e revolução de geometrias bidimensionais arbitrárias. O modelo deve considerar variações nas dimensões do sólido, nas propriedades de transporte, e prever condições de contorno convectiva, de equilíbrio, e de fluxo prescrito. A modelagem matemática será feita baseando-se na teoria da difusão líquida e lei de Fourier;

- Desenvolver um pacote computacional na plataforma Windows, com interface gráfica, para a geração de malhas e predição da difusão de calor ou de massa em corpos com as formas anteriormente mencionadas;
- Simular a distribuição do teor de umidade ou de temperatura no interior de corpos com forma arbitrária, e suas respectivas cinéticas de difusão, utilizando-se de modelos matemáticos a serem desenvolvidos;
- Examinar o efeito da variação dimensional ocorrida em conseqüência do processo de difusão;
- Aplicar os modelos numéricos desenvolvidos à secagem de sólidos cerâmicos;
- Estudar os efeitos das considerações adotadas em cada modelo sobre os coeficientes de transporte;
- Obter correlações matemáticas para os coeficientes de difusão de calor ou de massa e de transferência convectiva de calor, como função dos parâmetros de secagem.

 Neste sentido, com esta pesquisa pretende-se colocar à disposição de interessados, subsídios teóricos no tocante à transferência de calor ou de massa, com ênfase nos processos de secagem de sólidos com geometria complexa, incluindo variações dimensionais, o que ainda é pouco estudado e discutido pela comunidade científica. Além disso, deseja-se disponibilizar, também, uma ferramenta computacional que possa ser utilizada por pesquisadores de áreas que envolvam difusão de matéria ou de energia em sólidos de geometria complexa.

# **CAPÍTULO 2**

## **REVISÃO DA LITERATURA**

A secagem é uma operação pela qual se retira água de um produto, visando a atender a determinadas necessidades. Há várias formas de se realizar a secagem de um corpo e, em uma delas, utiliza-se ar previamente aquecido fluindo sobre a superfÌcie externa do corpo. Existem algumas teorias propostas na literatura visando à descrição do mecanismo de transporte de água em sólidos porosos, e uma delas é a teoria de difusão, que será empregada neste estudo. Esta teoria é usada em inúmeros trabalhos (Sander et al., 2003; Roberts e Tong, 2003; Lima et al., 2004; Li et al., 2004; Salinas et al., 2004; Wu et al., 2004; Cadé et al., 2005; Carmo e Lima, 2005; Cavalcanti et al., 2005) com o objetivo de descrever o transporte de água em meios porosos, de forma geral e, em particular, com a finalidade de descrever a secagem de corpos ˙midos. Em alguns destes trabalhos os corpos objetos do estudo de secagem, cada um com a sua forma específica, são considerados como cilindros infinitos, esferas ou paredes infinitas. Tal consideração facilita tanto a solução analítica quanto a solução numérica da equação de difusão. Entretanto, este procedimento, embora normalmente apresente bons resultados na descrição da cinética de secagem, pode não descrever de forma adequada os processos de condução de calor ou de transporte de massa no interior do corpo em estudo, caso este tenha uma forma significativamente diferente da geometria considerada.

Para a criação de um sistema de coordenadas que seja adaptável à geometria do corpo estudado, de forma que a equação de difusão possa ser resolvida numericamente, é necessário um estudo preliminar visando à generalização do sistema de eixos coordenados. Nesta generalização deve-se, a priori, admitir que os eixos possam ser curvilíneos e deve-se, ainda, eliminar a restrição de que eles sejam ortogonais (Butkov, 1978; Boas, 1983; Slattery, 1999; Maliska, 2004).

Em geral, durante a secagem de um corpo ou produto constituído por materiais porosos, ocorre uma retração do corpo, isto é, uma diminuição de seu volume, devido à perda de água. Assim, uma correta descrição do processo deve levar em consideração este fenômeno.

Diante do exposto, este capítulo visa a apresentar uma revisão da literatura, abordando os tópicos anteriormente ressaltados bem como outros correlatos, o que possibilitará atingir os objetivos delineados neste trabalho.

### $2.1$  A equação de transporte e a equação de difusão

A equação de difusão descreve o transporte de uma grandeza em um meio estacionário e é decorrente da equação geral de conservação (equação de transporte). Por este motivo, será feita uma rápida revisão da equação de transporte. Detalhes sobre o assunto podem ser encontrados, por exemplo, em Slattery (1999) e em Bird et al. (2001).

## 2.1.1 A equação de transporte

A equação de transporte, na sua forma infinitesimal para um volume elementar, frequentemente referido como volume de controle, pode ser dada, de maneira genérica, do seguinte modo:

$$
\frac{\partial}{\partial t} (\lambda \Phi) + \nabla \cdot (\vec{\lambda \nu} \Phi) = \nabla \cdot (\Gamma^{\Phi} \nabla \Phi) + S^{\Phi}, \qquad (2.1)
$$

onde:

 $\Phi$  é a variável dependente de interesse,

 $\lambda$  e  $\Gamma^{\Phi}$  são coeficientes de transporte,  $\vec{v}$  é o vetor velocidade do meio,

 $S^{\Phi}$  é o termo fonte.

Em síntese, o primeiro termo da Equação (2.1) indica a variação de uma grandeza caracterizada pela variável dependente no decorrer do tempo t, dentro do volume de controle. O segundo termo dá a variação da grandeza na unidade de tempo por transferência de massa com uma velocidade  $\vec{v}$  para o volume de controle (termo convectivo). Já o terceiro termo indica a variação da grandeza na unidade de tempo dentro do volume de controle por difusão (termo difusivo), enquanto que o último termo dá a taxa de geração da grandeza dentro do volume de controle (termo fonte).

### 2.1.2 A equação de difusão

Caso o termo convectivo e o termo fonte da Equação (2.1) sejam zero, a variação da grandeza dentro do volume de controle ocorre unicamente por difusão. Neste caso, a equação passa a ser chamada de equação de difusão e é dada por:

$$
\frac{\partial}{\partial t} (\lambda \Phi) = \nabla \cdot (\Gamma^{\Phi} \nabla \Phi). \tag{2.2}
$$

Na Equação (2.2), caso  $\lambda = \rho c_p$ ,  $\Gamma^{\Phi} = k e \Phi = T$ , tem-se a equação de condução de calor:

$$
\frac{\partial}{\partial t}(\rho c_p T) = \nabla.(k\nabla T) ,
$$
\n(2.3)

em que

T é a temperatura,

 $\rho$  é a densidade do meio,

c<sub>p</sub> é o calor específico à pressão constante,

k é a condutividade térmica do meio.

Na equação  $(2.3)$  a variável dependente é a temperatura, enquanto que a grandeza transportada (caracterizada pela variável dependente) é a energia interna no volume de controle. Exceto pelo sinal, o termo entre parêntesis no segundo membro da Equação (2.3) é a taxa de transferência de calor por unidade de área perpendicular à direção de transferência (fluxo de calor), o que È conhecido como lei de Fourier (Keey, 1992; Incropera e DeWitt, 1992):

$$
\vec{q} = -k\nabla T, \qquad (2.4)
$$

e é dado, no sistema internacional de unidades, em  $J/(s.m^2)$  ou  $W/m^2$ .

Nos casos em que  $\rho$  e c<sub>p</sub> são constantes, a Equação (2.3) pode ser escrita do seguinte modo:

$$
\frac{\partial T}{\partial t} = \nabla \cdot (\alpha \nabla T) , \qquad (2.5)
$$

em que o termo

$$
\alpha = k / (\rho c_p) \tag{2.6}
$$

é denominado difusividade térmica.

Por outro lado, se na Equação (2.2) forem feitos  $\lambda = 1$ ,  $\Gamma^{\Phi} = D e \Phi = M$ , tem-se a equação de difusão de massa:

$$
\frac{\partial M}{\partial t} = \nabla.(DVM),\tag{2.7}
$$

em que

M È o teor de umidade no volume de controle, num instante t,

D é a difusividade de massa.

Com relação à Equação (2.7), deve-se observar que o termo entre parêntesis no segundo membro possibilita definir a taxa de difusão de água por unidade de área (fluxo de água em relação a um determinado referencial), o que é conhecido como primeira lei de Fick (Incropera e DeWitt,  $1992$ :

$$
\mathbf{J} = -\rho \mathbf{D} \nabla \mathbf{M} \,,\tag{2.8}
$$

em que  $\rho$  é a densidade do corpo e o fluxo de água é dado em kg/(m<sup>2</sup>s).

#### 2.2 Teor de umidade e teor de umidade de equilíbrio

Na seção anterior foi introduzida uma variável M na Equação (2.7), denominada teor de umidade, para descrever o transporte de um líquido no interior de um sólido poroso por difusão. Torna-se necessário, então, o conhecimento de algumas informações sobre esta variável para a compreensão do fenômeno da difusão líquida em um meio poroso.

#### 2.2.1 Definições para o teor de umidade

O teor de umidade  $\overline{M}$  é definido como a massa m<sub>H20</sub> de água contida em um corpo em relação à sua massa total, dada por  $(m_{H2O} + m_s)$ , em que  $m_s$  é a massa seca do corpo. A esta definição dá-se o nome de teor de umidade em base úmida  $\overline{M}_{bu}$ , que pode ser expressa da seguinte forma:

$$
\overline{M}_{\text{bu}} = \frac{m_{\text{H}_2\text{O}}}{m_{\text{H}_2\text{O}} + m_s}.
$$
\n(2.9)

O teor de umidade de um corpo também pode ser definido através da massa de água em relação à massa seca deste corpo e, neste caso, tal teor é expresso do seguinte modo:

$$
\overline{M}_{bs} = \frac{m_{H_2O}}{m_s},\tag{2.10}
$$

10

onde  $\overline{M}_{bs}$  é o teor de umidade em base seca. Na forma como estão as definições dadas pelas Equações (2.9) e (2.10), os respectivos valores para os teores de umidade são frequentemente referidos como teores na forma decimal, e podem ser escritos na forma percentual pela multiplicação de tais valores por 100.

#### 2.2.2 Teor de umidade de equilíbrio

O teor de umidade de equilíbrio,  $\overline{M}_{e}$ , é interpretado como o valor do teor de umidade de um corpo, exposto a determinadas condições do meio que o envolve, após um tempo suficientemente longo, de tal forma que não haja mais mudança na sua massa em tempos posteriores. A Figura 2.1 apresenta uma curva típica de secagem em que pode ser observado tanto o teor de umidade inicial  $\overline{M}_i$  quanto o teor de umidade de equilíbrio  $\overline{M}_e$ .

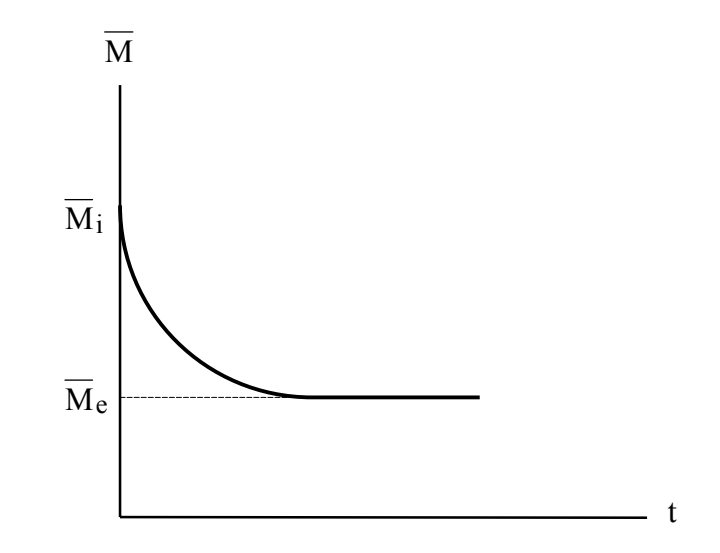

Figura 2.1 – Curva típica de secagem destacando o teor de umidade de equilíbrio  $\overline{M}_e$ .

O teor de umidade de equilíbrio para um determinado produto depende, basicamente, da temperatura T do ar de secagem e também da atividade de água  $a_w$  que, nas condições de equilíbrio, é igual à umidade relativa do ar, RH, que é definida por

$$
RH = \frac{P_V}{P_{VS}},\tag{2.11}
$$

onde  $P_v$  é a pressão de vapor de água no ar e  $P_{vs}$  é a pressão de vapor saturado.

## 2.3 Soluções analíticas para a equação de difusão

Em vários trabalhos disponíveis na literatura sobre transferência de calor e massa, a equação de difusão é utilizada na descrição dos processos (Sander et al., 2003; Roberts e Tong, 2003; Lima et al., 2004; Wu et al., 2004; Carmo e Lima, 2005; Cavalcanti et al., 2005; Cadé et al., 2005; Pirozzi e Amêndola, 2005). Em alguns destes trabalhos, a forma do corpo objeto de estudo é aproximada para uma esfera, um cilindro, ou uma parede infinita, em que a difusividade de massa È suposta constante. Na maioria destes trabalhos é suposto, ainda, que a água seja transportada, no interior do corpo, por difusão na fase líquida. Isto é uma simplificação que, segundo Keey (1992), recebe severas críticas. Na verdade, o transporte de água no interior de um corpo pode ocorrer através de vários processos simultâneos, e não apenas por difusão líquida. Por outro lado, mesmo com a aproximação da forma do corpo para uma forma geométrica simples, reduzindo o problema ao caso de difusão unidimensional, é reportado na literatura a dependência da difusividade de massa com o teor de umidade do corpo e também com a sua temperatura (Marinos-Kouris e Maroulis, 1995). Assim, a suposição de um valor constante para a difusividade de massa frequentemente empobrece os resultados obtidos. Apesar disso, em algumas situações pode-se conceber o conceito de uma difusividade efetiva com valor constante,  $D_{\text{ef}}$ , que não seja uma característica inerente ao corpo, mas sim resultante de todas as simplificações efetuadas. Levando em conta tais simplificações, a equação de difusão possui solução analítica para muitos casos de interesse, e alguns destes casos serão apresentados nos itens a seguir. Antes, porém, é interessante observar que a equação de difusão unidimensional pode ser escrita, para propriedades termofÌsicas constantes, do seguinte modo (ver, por exemplo, Silva, 2004):

$$
\frac{\partial \Phi}{\partial t} = \frac{1}{r^q} \frac{\partial}{\partial r} \left( r^q \Gamma^{\Phi} \frac{\partial \Phi}{\partial r} \right).
$$
 (2.12)

Na Equação (2.12) o parâmetro  $\Gamma^{\Phi}$  representa a difusividade da variável  $\Phi$  e o valor do expoente q define o sistema de coordenadas para a solução da equação de difusão unidimensional:

q=0 implica em parede infinita (coordenadas cartesianas);

q=1 implica em cilindro infinito (coordenadas cilíndricas);

q=2 implica em esfera (coordenadas esféricas).

#### 2.3.1 Difusão de calor com a condição de contorno convectiva

No caso de difusão de calor, para uma condição de contorno convectiva, em que a constante de convecção é h, sendo a condutividade térmica do meio dada por k, para um corpo com um comprimento característico L<sub>c</sub> o número de Biot pode ser definido através da expressão

$$
Bi = \frac{hL_c}{k}.
$$
 (2.13)

Como se sabe, o número de Biot define a relação entre a resistência interna e a resistência externa à transferência de calor ou de massa. No caso de transferência de calor, para a temperatura do ar dada por  $T_{\infty}$  e a temperatura inicial de um corpo igual a  $T_i$ , com  $\rho$ , c<sub>p</sub> e k constantes, existem várias soluções para a Equação (2.3). Algumas destas soluções podem ser encontradas, por exemplo, em Incropera e DeWitt (1992), de onde foram extraídas as expressões que serão apresentadas a seguir.

Para o interior de uma parede infinita de espessura L, numa posição x de seu centro, num tempo t, a temperatura T é dada por:

$$
\frac{T - T_{\infty}}{T_i - T_{\infty}} = \sum_{n=1}^{\infty} C_n \exp\left(-\zeta_n^2 \frac{4k}{\rho c_p L^2} t\right) \cos\left(\frac{2\zeta_n}{L} x\right),\tag{2.14}
$$

em que

$$
C_n = \frac{4 \operatorname{sen}(\zeta_n)}{2\zeta_n + \operatorname{sen}(2\zeta_n)},
$$
\n(2.15)

onde $\zeta_{\rm n}$ são as raízes positivas da equação transcendental

$$
\zeta_n \text{ tg}(\zeta_n) = \text{Bi} \tag{2.16}
$$

e esta equação transcendental é facilmente resolvida por um método numérico como, por exemplo, o método da bisseção.

Para o interior de uma esfera de raio R, numa posição r de seu centro, num tempo t, a temperatura T é dada por:

$$
\frac{T - T_{\infty}}{T_i - T_{\infty}} = \sum_{n=1}^{\infty} C_n \exp\left(-\zeta_n^2 \frac{k}{\rho c_p R^2} t\right) \frac{R}{\zeta_n r} \operatorname{sen}\left(\frac{\zeta_n}{R} r\right),\tag{2.17}
$$

em que

$$
C_n = \frac{4 [\text{sen}(\zeta_n) - \zeta_n \cos(\zeta_n)]}{2\zeta_n - \text{sen}(2\zeta_n)},
$$
\n(2.18)

onde  $\zeta_n$  são as raízes positivas da equação transcendental

$$
1 - \zeta_n / \operatorname{tg}(\zeta_n) = \operatorname{Bi} \,. \tag{2.19}
$$

Para o interior de um cilindro infinito de raio R, numa posição r de seu eixo, num tempo t, a temperatura T é dada por:

$$
\frac{T - T_{\infty}}{T_i - T_{\infty}} = \sum_{n=1}^{\infty} C_n \exp\left(-\zeta_n^2 \frac{k}{\rho c_p R^2} t\right) J_0(\frac{\zeta_n}{R} r),\tag{2.20}
$$

em que

$$
C_n = \frac{2}{\zeta_n} \frac{J_1(\zeta_n)}{J_0^2(\zeta_n) + J_1^2(\zeta_n)},
$$
\n(2.21)

14

onde  $\zeta_n$  são as raízes positivas da equação transcendental

$$
\zeta_{n} \frac{J_{1}(\zeta_{n})}{J_{0}(\zeta_{n})} = Bi
$$
\n(2.22)

e deve ser observado que  $J_0(\zeta_n)$  e  $J_1(\zeta_n)$  são as funções de Bessel de primeira espécie de ordens zero e um, respectivamente. Além da utilidade das Equações (2.14), (2.17) e (2.20) na solução analítica de vários tipos de problemas difusivos, elas podem ser usadas também para a validação de soluções numéricas, o que as tornam numa valiosa ferramenta à disposição de pesquisadores em métodos numéricos na área de transferência de calor.

#### 2.3.2 Difusão de massa com condição de contorno de equilíbrio

Para a condição inicial do teor de umidade de um corpo igual a  $\overline{M}_i$  e a condição de contorno dada por um valor igual a  $\overline{M}_e$ , em que  $\overline{M}_e$  é o teor de umidade de equilíbrio, com  $D = D_{ef}$  = cte, Crank (1992), por exemplo, apresenta as seguintes soluções da Equação (2.7) para  $\overline{M}$ , em um tempo t:

$$
\text{Parede, espessura L, } \frac{\overline{M} - \overline{M}_e}{\overline{M}_i - \overline{M}_e} = \frac{8}{\pi^2} \sum_{n=0}^{\infty} \frac{1}{(2n+1)^2} \exp\left[ -(2n+1)^2 \frac{\pi^2}{L^2} D_{\text{ef}} t \right]. \tag{2.23}
$$

Esfera, raio R, 
$$
\frac{\overline{M} - \overline{M}_e}{\overline{M}_i - \overline{M}_e} = \frac{6}{\pi^2} \sum_{n=1}^{\infty} \frac{1}{n^2} \exp\left(-n^2 \frac{\pi^2}{R^2} D_{ef} t\right).
$$
 (2.24)

Cilindro infinito, raio R, 
$$
\frac{\overline{M} - \overline{M}_e}{\overline{M}_i - \overline{M}_e} = \sum_{n=1}^{\infty} \frac{4}{\lambda_n^2} \exp\left(-\frac{\lambda_n^2}{R^2} D_{ef} t\right),
$$
 (2.25)

onde  $\lambda_n$  são as raízes da função de Bessel de primeira espécie de ordem zero, isto é, são os valores positivos de s que satisfazem a equação  $J_0(s) = 0$ .

Nas Equações (2.23), (2.24) e (2.25)  $\overline{M}$  é o teor de umidade médio, isto é, do corpo como um todo, num tempo t, e não para um volume de controle numa dada posição do corpo.

Quando a condição de contorno for convectiva para a difusão de água, as soluções dadas pelas Equações (2.14), (2.17) e (2.20) podem ser adequadas a esta situação estabelecendo-se  $\rho = 1$  e  $c_p \equiv 1$ ; e substituindo-se k por  $D_{ef}$  e também T por M. Mas deve ser observado que a variável M será dada para uma posição, e não para o corpo inteiro. Em casos como este, o teor de umidade para o corpo deve ser obtido pela expressão:

$$
\overline{M} = \frac{\int M(\vec{r})dV}{\int dV},
$$
\n(2.26)

onde  $\overrightarrow{M(r)}$ é o teor de umidade do volume de controle dV na posição definida pelo vetor r. Por outro lado, deve ser observado que o primeiro membro das Equações (2.23), (2.24) e (2.25) é chamado genericamente de razão de umidade:

$$
\overline{MR} = \frac{\overline{M} - \overline{M}_{e}}{\overline{M}_{i} - \overline{M}_{e}}.
$$
\n(2.27)

Em diversos trabalhos as equações unidimensionais apresentadas são utilizadas para descrever a difusão de um líquido no interior de um sólido poroso como, por exemplo, em Llano et al. (2001) e em Kim et al. (2005); ou mesmo para validar soluções em geometrias mais complexas, como em Li et al. (2004).

## 2.3.3 Outras soluções analíticas para teste de soluções numéricas

Além das Equações (2.14), (2.17), (2.20), (2.23), (2.24) e (2.25), muitas outras soluções analíticas da equação de difusão para determinadas geometrias e regimes podem ser utilizadas na validação de uma solução numérica. Algumas dessas soluções serão relacionadas a seguir e, nelas, a variável dependente será denominada genericamente de  $\Phi$ .

## **2.3.3.1 Ret'ngulo com** Φ **prescrito e senoidal em um dos lados**

Em seu livro, Maliska (2004) propõe um problema-teste, para a verificação da consistência de programas desenvolvidos para a solução da equação de difusão, que consiste em um problema bidimensional em regime permanente, no qual três lados de um meio retangular são mantidos com a variável Φ igual a zero e, no quarto lado, é estabelecida uma expressão senoidal

$$
\Phi = \text{sen}(\frac{\pi x}{a})\tag{2.28}
$$

para o valor de Φ , conforme pode ser visto na Figura 2.2.

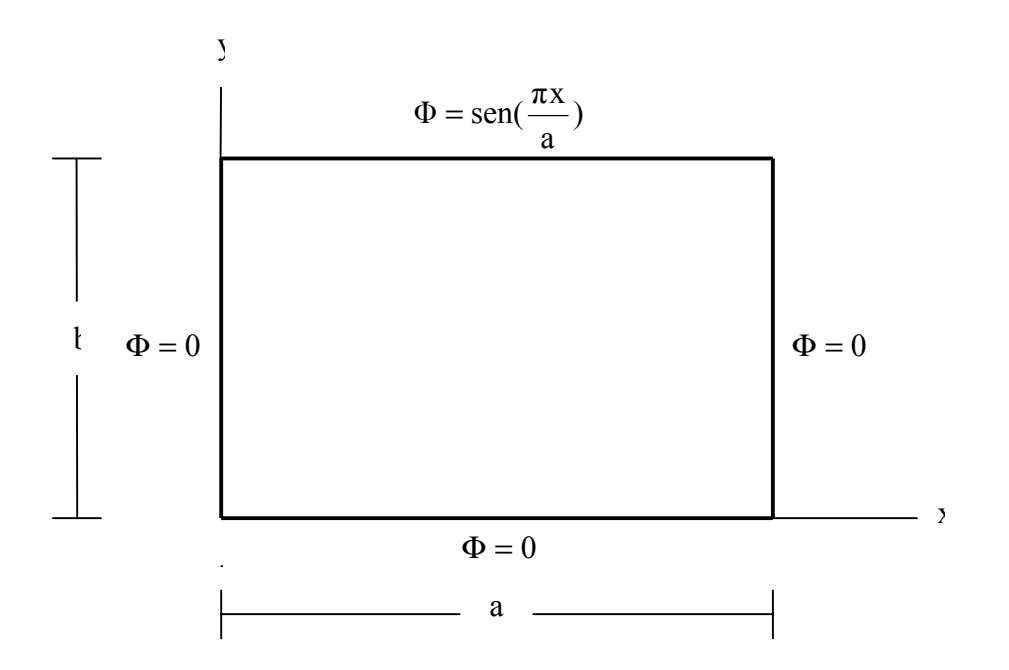

Figura 2.2 – Problema-teste: regime permanente com  $\Phi$  prescrito (senoidal ao norte e zero nos demais contornos).

O problema proposto tem a seguinte solução analítica para o regime permanente:

$$
\Phi(x,y) = \frac{\text{senh}(\frac{\pi y}{a})}{\text{senh}(\frac{\pi b}{a})} \text{sen}(\frac{\pi x}{a}).
$$
\n(2.29)

17

#### **2.3.3.2 Ret'ngulo com** Φ **prescrito e constante em um dos lados**

Retornando à Figura 2.2, para o valor da variável  $\Phi$  igual a 1 ao norte, mantendo-se as demais condições de contorno de 2.3.3.1, Incropera e DeWitt (1992) apresentam a seguinte solução para o regime permanente:

$$
\Phi = \frac{2}{\pi} \sum_{n=1}^{\infty} \frac{(-1)^{n+1} + 1}{n} \frac{\operatorname{senh}(\frac{n\pi y}{a})}{\operatorname{senh}(\frac{n\pi b}{a})} \operatorname{sen}(\frac{n\pi x}{a}).
$$
 (2.30)

## **2.3.3.3 Parede infinita com** Φ **inicial senoidal**

Um outro problema sugerido por Maliska (2004) para teste de solução numérica de problemas difusivos È referente ao regime transiente de uma placa infinita de espessura L para a qual, inicialmente, a variável  $\Phi$  é dada pela expressão

$$
\Phi(x,0) = \Phi_0 \text{sen}(\frac{\pi x}{L}).
$$
\n(2.31)

No instante  $t = 0$  o sistema passa a sofrer um processo transiente em que  $\Phi$  é mantido em zero nas faces (em  $x = 0$  e em  $x = L$ ). Para este problema, a expressão para  $\Phi$  numa dada posição x e num tempo t È dada do seguinte modo:

$$
\Phi(x,t) = \Phi_0 \exp(-\alpha \frac{\pi^2}{L^2} t) \operatorname{sen}(\frac{\pi}{L} x), \qquad (2.32)
$$

em que  $\alpha$  é a difusividade do processo e é dada pela Equação (2.6) para condução de calor ou é o parâmetro D da Equação (2.7) no caso de difusão de massa.

Além das soluções analíticas apresentadas, uma outra particularmente útil para corpos esferoidais prolatos, que envolve a equação de difusão bidimensional, é apresentada por Oliveira e Lima (2002). Outras soluções analíticas para elipsóides foram apresentadas por Farias (2002) e por Lima et al. (2004).

#### 2.4 Soluções numéricas para a equação de difusão em três dimensões

Embora existam algumas vantagens da solução analítica de um problema em comparação com a sua solução numérica como, por exemplo, a obtenção da solução exata, normalmente as soluções analíticas para problemas difusivos são obtidas para situações especiais, muitas vezes pouco realistas o que, não raro, distorcem a situação física envolvida. Uma vantagem evidente da solução numérica sobre a analítica reside na possibilidade de aproximar o modelo objeto de estudo para as condições físicas reais. Assim, pode-se, por exemplo, considerar as propriedades termofísicas do modelo como parâmetros variáveis. Em adição a isto, pode-se ressaltar a observação feita por Pirozzi e Amêndola (2005) sobre a utilização de soluções analíticas para problemas difusivos: "essas aparecem na forma de uma série infinita, que para serem calculadas devem ser truncadas, com um número determinado de termos. Uma vez que essas séries infinitas são truncadas, elas passam a fornecer soluções aproximadas, assim como aquelas obtidas por métodos numéricos". Além disso, no caso de soluções como as apresentadas nas Equações  $(2.14)$ ,  $(2.17)$  e  $(2.20)$ , as raízes  $\zeta_n$  são determinadas por equações transcendentais e, portanto, através de métodos numéricos em que uma tolerância deve ser estipulada. Com isso, mesmo com o reconhecimento da importância das soluções analíticas para problemas difusivos, é forte a argumentação em favor de soluções via métodos numéricos.

Lima (1999) utilizou modelos matemáticos bidimensionais analíticos e numéricos para simular o fenômeno da difusão transiente em sólidos esferoidais prolatos. Na solução numérica foi usado o método dos volumes finitos, com uma formulação totalmente implícita. A equação de difusão foi discretizada e resolvida considerando o fenômeno com e sem retração. Como aplicação, os modelos formulados foram usados para descrever a secagem de banana, e os resultados obtidos foram comparados com dados experimentais.

Jia et al. (2001) desenvolveram um software em ambiente MATLAB para a simulação de secagem de corpos individuais bi e tridimensionais, incluindo o estudo de têmpera e análise de tensões internas. Os resultados das simulações realizadas com o software foram validados com dados experimentais.

Nascimento (2002) aplicou o método dos volumes finitos, com uma formulação totalmente implícita, em coordenadas cartesianas, para estudar a difusão de calor e massa em corpos tridimensionais na forma de paralelepípedo. A solução numérica foi aplicada na descrição da secagem de tijolos cerâmicos moldados com argila vermelha. Os resultados numéricos foram comparados com dados experimentais e, segundo o autor, houve um excelente acordo entre ambos.

Carmo (2004) estudou vários modelos matemáticos numéricos para simular o fenômeno de difusão em sólidos esferoidais oblatos. Na solução numérica foi usado o método dos volumes finitos, com uma formulação totalmente implícita. A equação de difusão foi discretizada e resolvida considerando o fenômeno com e sem retração, com a secagem realizada em multipasses (têmpera). Como aplicação, os modelos estudados foram usados para descrever a secagem de lentilhas, e os resultados obtidos foram comparados com dados experimentais. O autor concluiu que o modelo difusivo com multipasses pode ser utilizado na descrição da secagem de corpos esferoidais oblatos.

Cavalcanti et al. (2005), utilizando o pacote computacional desenvolvido por Nascimento (2002), simularam a absorção de água em compósitos reforçados por tecido híbrido (juta, vidro e resina poliéster insaturado). Segundo os autores, foi obtido um razoável acordo entre a simulação numÈrica e os dados experimentais.

#### 2.5 Difusão em corpos com forma arbitrária via métodos numéricos

Um problema encontrado na maioria dos trabalhos que visam à descrição da secagem de um corpo individual, ou de um produto em camada fina, através de análise distribuída, é a dificuldade de resolução das equações inerentes ao modelo estabelecido, quando o corpo tem uma forma arbitrária. Frequentemente, na solução das equações, a forma do corpo objeto de estudo é aproximada para uma parede infinita, uma esfera, um cilindro infinito ou uma forma para a qual as coordenadas do contorno do corpo possam ser dadas por expressões analíticas. São escassos os trabalhos encontrados na literatura abordando a solução da equação de difusão em geometrias arbitrárias, com propósitos de aplicação em secagem.

Maliska (1998) desenvolveu um software denominado Transcal, com o objetivo de colocar à disposição de pesquisadores uma ferramenta para o estudo de problemas difusivos em geometria bidimensional arbitrária. Entretanto, o Transcal é uma ferramenta para a solução transiente da equação de difusão, de uma forma geral, e não um programa computacional específico para a secagem de corpos individuais. Dessa forma, o uso do software para este fim não tem sido observado em trabalhos disponíveis na literatura.

 Pieritz et al. (2003) publicaram um artigo comunicando o desenvolvimento do projeto CFD SinFlow para o estudo bidimensional de meios sujeitos tanto à difusão quanto à advecção de calor. Neste projeto os autores resolveram, numericamente, as equações de conservação da massa, de momentum e de energia. Para tal, cada equação foi escrita em um sistema curvilíneo de coordenadas para, posteriormente, ser discretizada e resolvida. Embora o software seja bem mais geral que o Transcal, por envolver a advecção do meio, não têm sido encontrados trabalhos sobre secagem de corpos individuais com a utilização do CFD SinFlow. Uma explicação poderia ser, talvez, devido à dificuldade de adequação de problemas de secagem aos recursos disponibilizados pelo software, já que o mesmo não foi desenvolvido para o estudo específico deste tipo de problema.

Wu et al. (2004) simularam o processo de secagem de um corpo poroso através de um modelo tridimensional transiente envolvendo transferência de calor (Equação 2.5) e de massa (Equação 2.7). Para tal, o próprio contorno tridimensional do corpo foi utilizado para caracterizar um sistema de coordenadas ajustado à sua forma. Neste estudo, os autores concluíram que o modelo tridimensional (envolvendo as equações de difusão de calor e de massa, em coordenadas generalizadas) pode ser usado para descrever o processo de secagem de um corpo poroso.

Salinas et al. (2004) simularam a secagem convencional da madeira através do método dos volumes finitos utilizando coordenadas generalizadas em duas dimensões. Os autores concluíram que o mÈtodo numÈrico proposto possibilita simular satisfatoriamente a secagem da madeira obtendo informações transitórias detalhadas das distribuições de umidade no interior do corpo.

Uma revisão da literatura possibilita constatar que são raros os trabalhos que apresentam solução numérica para a equação de difusão, através do uso de coordenadas generalizadas, visando à secagem de corpos com geometria arbitrária. Obviamente, tais soluções poderiam ser obtidas com a utilização de grandes pacotes destinados ao estudo computacional de dinâmica dos fluidos, os

chamados CFD's (Computational Fluid Dynamics) como, por exemplo, o ALGOR<sup>1</sup>, o CFX<sup>2</sup> e o PHOENICS<sup>3</sup>. Entretanto, também neste caso, apesar de alguns trabalhos disponíveis, esta não parece ser a ferramenta comumente empregada por pesquisadores da área de secagem.

#### **2.6 Sistema de coordenadas generalizadas**

O estudo da secagem de um corpo de forma arbitrária, através de uma análise distribuída, via modelo da difusão líquida, requer a solução numérica da equação de difusão em um sistema de coordenadas coincidentes com a fronteira. Isto significa que a solução numérica do problema pode ser obtida com o conhecimento do assunto coordenadas generalizadas, explorado por Butkov (1978), Boas (1983), Thompson et al. (1985), Slattery (1999) e Maliska (2004), dentre outros. Devido à escolha desta ferramenta para o desenvolvimento da modelagem matemática do problema em estudo, uma revisão detalhada dos fundamentos sobre coordenadas generalizadas será apresentada a seguir, utilizando uma notação semelhante àquela usada por Maliska (2004).

Seja um ponto P que pode ser localizado através de dois sistemas de eixos, em que um deles È o sistema de eixos coordenados cartesianos xyz e o outro È um sistema de eixos com coordenadas generalizadas ξηγ . Um sistema de coordenadas generalizadas possui eixos que podem ser curvilíneos e não ortogonais entre si, e é também referido como sistema transformado. A situação descrita pode ser observada na Figura 2.3.

As expressões que possibilitam transformar as coordenadas do ponto P da Figura 2.3 de um sistema de eixos para outro são chamadas de métricas da transformação e serão obtidas no item 2.6.1, dado a seguir.

 $\overline{a}$ 

 $1$  <www.algor.com> acesso em maio de 2006

 $2$  <http://www-waterloo.ansys.com> acesso em maio de 2006

<sup>3</sup> <http://www.cham.co.uk> acesso em junho de 2006

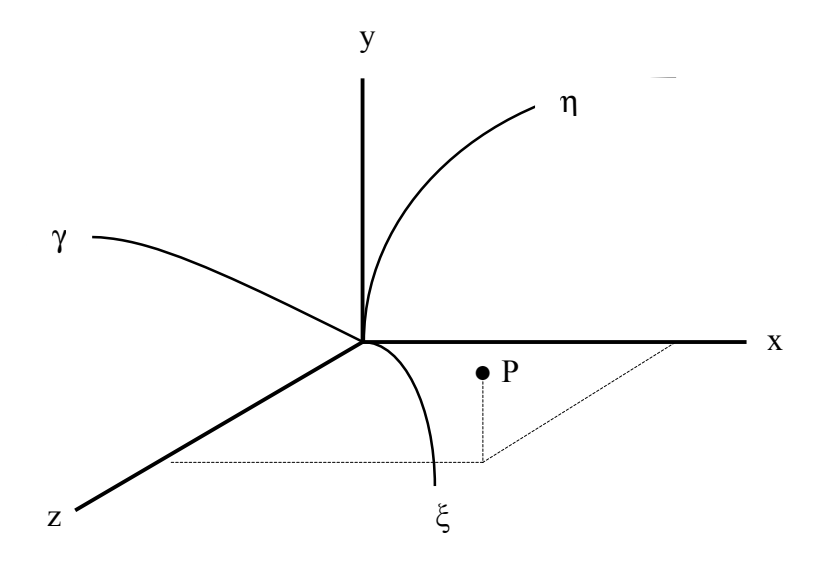

Figura 2.3 – Sistemas de coordenadas cartesianas e de coordenadas generalizadas.

## 2.6.1 Métricas de uma transformação

 Podem-se relacionar as coordenadas do ponto P nos dois sistemas de eixos coordenados mostrados na Figura 2.3 observando, inicialmente, que ξ, η e γ podem ser dados em função de x, y e z, do seguinte modo:

$$
\xi = \xi(x, y, z),\tag{2.33}
$$

$$
\eta = \eta(x, y, z),\tag{2.34}
$$

$$
\gamma = \gamma(x, y, z),\tag{2.35}
$$

em que ξ(x,y,z), η(x,y,z) e γ(x,y,z) são funções de x, y e z. Com isso, as diferenciais totais destas funções podem ser dadas, na forma matricial, do seguinte modo:

$$
\begin{bmatrix} d\xi \\ d\eta \\ d\gamma \end{bmatrix} = \begin{bmatrix} \xi_x & \xi_y & \xi_z \\ \eta_x & \eta_y & \eta_z \\ \gamma_x & \gamma_y & \gamma_z \end{bmatrix} \begin{bmatrix} dx \\ dy \\ dz \end{bmatrix},
$$
\n(2.36)

em que termos do tipo t<sub>m</sub> representam a derivada parcial de uma variável t em relação a uma outra m:  $\partial t / \partial m$ . Compactamente, a Equação (2.36) pode ser escrita da seguinte forma:

$$
[DT] = [A][DF], \tag{2.37}
$$

em que  $[DT]$  é um vetor no sistema de coordenadas generalizadas  $(\xi, \eta, \gamma)$ , frequentemente chamado de domínio transformado, e [DF] é o seu correspondente no sistema de coordenadas cartesianas  $(x, y, z)$ , também denominado de domínio físico. Da observação das Equações (2.36) e (2.37) notase que:

$$
[\mathbf{A}] = \begin{bmatrix} \xi_x & \xi_y & \xi_z \\ \eta_x & \eta_y & \eta_z \\ \gamma_x & \gamma_y & \gamma_z \end{bmatrix} . \tag{2.38}
$$

Inversamente ao que foi feito anteriormente, uma vez conhecidas as coordenadas do ponto P no domínio transformado, suas coordenadas no domínio físico podem ser obtidas através de funções dadas do seguinte modo:

$$
x = x(\xi, \eta, \gamma), \tag{2.39}
$$

$$
y = y(\xi, \eta, \gamma), \tag{2.40}
$$

$$
z = z(\xi, \eta, \gamma). \tag{2.41}
$$

Então, de forma similar ao que foi feito anteriormente, pode-se escrever:

$$
\begin{bmatrix} dx \\ dy \\ dz \end{bmatrix} = \begin{bmatrix} x_{\xi} & x_{\eta} & x_{\gamma} \\ y_{\xi} & y_{\eta} & y_{\gamma} \\ z_{\xi} & z_{\eta} & z_{\gamma} \end{bmatrix} \begin{bmatrix} d\xi \\ d\eta \\ d\gamma \end{bmatrix}
$$
 (2.42)

ou, de forma compacta,

$$
[\text{DF}] = [\text{B}][\text{DT}],\tag{2.43}
$$

em que

$$
[\mathbf{B}] = \begin{bmatrix} \mathbf{x}_{\xi} & \mathbf{x}_{\eta} & \mathbf{x}_{\gamma} \\ \mathbf{y}_{\xi} & \mathbf{y}_{\eta} & \mathbf{y}_{\gamma} \\ \mathbf{z}_{\xi} & \mathbf{z}_{\eta} & \mathbf{z}_{\gamma} \end{bmatrix} . \tag{2.44}
$$

Multiplicando a Equação (2.43) pela matriz inversa de [B], dada por [B]<sup>-1</sup>, e relembrando que o produto  $[B]^{-1}[B]$  é a matriz identidade, pode-se obter a seguinte relação:

$$
[DT] = [B]^{-1} [DF]. \t(2.45)
$$

Comparando a Equação (2.45) com a Equação (2.37) observa-se que

$$
[A] = [B]^{-1}.
$$
 (2.46)

 Relembrando que a inversa de uma matriz È a transposta da matriz dos cofatores dividida pelo determinante da matriz original, pode-se escrever:

$$
[B]^{-1} = J \begin{bmatrix} (y_{\eta} z_{\gamma} - y_{\gamma} z_{\eta}) & -(x_{\eta} z_{\gamma} - x_{\gamma} z_{\eta}) & (x_{\eta} y_{\gamma} - x_{\gamma} y_{\eta}) \\ -(y_{\xi} z_{\gamma} - y_{\gamma} z_{\xi}) & (x_{\xi} z_{\gamma} - x_{\gamma} z_{\xi}) & -(x_{\xi} y_{\gamma} - x_{\gamma} y_{\xi}) \\ (y_{\xi} z_{\eta} - y_{\eta} z_{\xi}) & -(x_{\xi} z_{\eta} - x_{\eta} z_{\xi}) & (x_{\xi} y_{\eta} - x_{\eta} y_{\xi}) \end{bmatrix},
$$
(2.47)

em que

$$
J = \frac{1}{|B|} = |A| \tag{2.48}
$$

é definido como o jacobiano da transformação. Obviamente, como o jacobiano é igual ao inverso do determinante da matriz [B], deve necessariamente ser, também, igual ao determinante da matriz [A], devido à identidade dada pela Equação (2.46). Utilizando a matriz [B], dada pela Equação (2.44), para a determinação do jacobiano, conforme a definição dada pela Equação (2.48), pode-se escrever:

$$
J = [x_{\xi}(y_{\eta}z_{\gamma} - y_{\gamma}z_{\eta}) - x_{\eta}(y_{\xi}z_{\gamma} - y_{\gamma}z_{\xi}) + x_{\gamma}(y_{\xi}z_{\eta} - y_{\eta}z_{\xi})]^{-1}.
$$
 (2.49)

De acordo com a igualdade definida pela Equação (2.46), levando em conta que as matrizes [A] e  $[B]^{-1}$  são dadas, respectivamente, pelas Equações (2.38) e (2.47), pode-se identificar:

$$
\xi_{\mathbf{x}} = \mathbf{J} \left( \mathbf{y}_{\eta} \mathbf{z}_{\gamma} - \mathbf{y}_{\gamma} \mathbf{z}_{\eta} \right),\tag{2.50}
$$

$$
\xi_y = -J(x_\eta z_\gamma - x_\gamma z_\eta),\tag{2.51}
$$

$$
\xi_z = J(x_\eta y_\gamma - x_\gamma y_\eta),\tag{2.52}
$$

$$
\eta_x = -J \left( y_{\xi} z_{\gamma} - y_{\gamma} z_{\xi} \right),\tag{2.53}
$$

$$
\eta_y = J (x_{\xi} z_{\gamma} - x_{\gamma} z_{\xi}), \qquad (2.54)
$$

$$
\eta_z = -J(x_{\xi}y_{\gamma} - x_{\gamma}y_{\xi}),\tag{2.55}
$$

$$
\gamma_{\mathbf{x}} = \mathbf{J} \left( \mathbf{y}_{\xi} \mathbf{z}_{\eta} - \mathbf{y}_{\eta} \mathbf{z}_{\xi} \right),\tag{2.56}
$$

$$
\gamma_{y} = -J \left( x_{\xi} z_{\eta} - x_{\eta} z_{\xi} \right),\tag{2.57}
$$

$$
\gamma_z = J(x_{\xi}y_{\eta} - x_{\eta}y_{\xi}).
$$
\n(2.58)

As relações dadas pelas Equações de (2.50) até (2.58) são denominadas de métricas da transformação do sistema  $(x, y, z)$  para o sistema  $(ξ,η,γ)$ .

Para o caso em que é desejada a determinação das métricas para a transformação inversa, as Equações de  $(2.50)$  a  $(2.58)$  podem ser combinadas de forma apropriada. Como exemplo, as Equações (2.54), (2.55), (2.57) e (2.58) serão combinadas para produzir uma expressão para  $x_{\xi}$ .

Para tal, pode-se multiplicar a Equação (2.54) pela (2.58), e subtrair da expressão obtida o produto da Equação (2.57) pela (2.55). Com isso, após algumas simplificações é encontrado:

$$
\frac{\eta_y \gamma_z - \eta_z \gamma_y}{J^2} = x_{\xi} [x_{\xi} (y_{\eta} z_{\gamma} - y_{\gamma} z_{\eta}) - x_{\eta} (y_{\xi} z_{\gamma} - y_{\gamma} z_{\xi}) + x_{\gamma} (y_{\xi} z_{\eta} - y_{\eta} z_{\xi})].
$$
 (2.59)

Na Equação (2.59), o termo entre colchetes é igual ao inverso do jacobiano da transformação, conforme pode ser observado na Equação (2.49). Assim, fazendo a substituição do termo entre colchetes da Equação (2.59) pelo inverso do jacobiano da transformação, seguido da simplificação devida, é obtida a expressão desejada para  $x_{\xi}$ . De forma similar, todos os outros termos da métrica desejada podem ser obtidos, o que possibilita escrever:

$$
x_{\xi} = \frac{\eta_y \gamma_z - \eta_z \gamma_y}{J},\tag{2.60}
$$

$$
x_{\eta} = -\frac{\xi_y \gamma_z - \xi_z \gamma_y}{J},\tag{2.61}
$$

$$
x_{\gamma} = \frac{\eta_z \xi_y - \eta_y \xi_z}{J},\tag{2.62}
$$

$$
y_{\xi} = -\frac{\eta_x \gamma_z - \eta_z \gamma_x}{J},\tag{2.63}
$$

$$
y_{\eta} = \frac{\xi_x \gamma_z - \xi_z \gamma_x}{J},\tag{2.64}
$$

$$
y_{\gamma} = -\frac{\xi_x \eta_z - \xi_z \eta_x}{J},\tag{2.65}
$$

$$
z_{\xi} = \frac{\eta_x \gamma_y - \eta_y \gamma_x}{J},\tag{2.66}
$$

$$
z_{\eta} = -\frac{\xi_x \gamma_y - \xi_y \gamma_x}{J},\qquad(2.67)
$$

$$
z_{\gamma} = \frac{\xi_x \eta_y - \xi_y \eta_x}{J}.
$$
 (2.68)

Naturalmente, as Equações de (2.60) até (2.68) podem ser obtidas de forma simples, comparando a matriz inversa  $[A]^{-1}$ , que pode ser obtida da Equação (2.38), com a matriz [B], dada pela Equação (2.44).

#### **2.6.2 Dist'ncia entre dois pontos sobre um eixo curvilÌneo**

Com o objetivo de introduzir o conceito de tensor métrico, Maliska (2004) determinou a expressão para a distância elementar entre dois pontos ao longo de um eixo curvilíneo, por exemplo η, mantendo-se ξ e γ constantes, em função de distâncias elementares dadas em coordenadas cartesianas:  $\Delta x_{\eta}$ ,  $\Delta y_{\eta}$  e  $\Delta z_{\eta}$ . A distância é denotada por  $\Delta L_{\eta}$ , conforme pode ser observado na Figura 2.4.

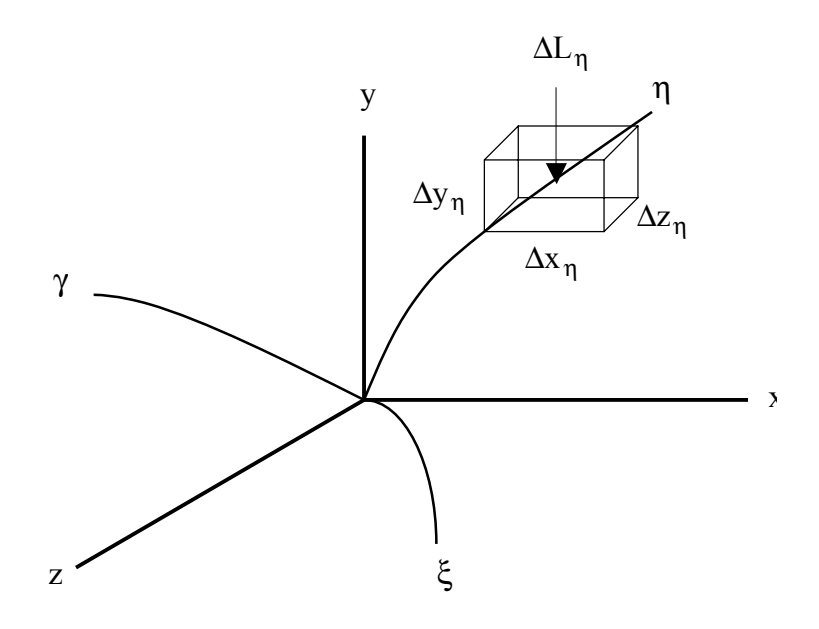

Figura 2.4 – Destaque para uma distância elementar ao longo do eixo curvilíneo η.

Como ξ e γ são constantes para a situação apresentada, a distância elementar  $\Delta x_{\eta}$  pode ser definida através da expressão:

$$
\Delta x_{\eta} = \frac{\partial x}{\partial \eta} \Delta \eta. \tag{2.69}
$$

Similarmente, para $\Delta y_\eta$ e $\Delta z_\eta$ pode-se escrever:

$$
\Delta y_{\eta} = \frac{\partial y}{\partial \eta} \Delta \eta, \qquad (2.70)
$$

$$
\Delta z_{\eta} = \frac{\partial z}{\partial \eta} \Delta \eta \,. \tag{2.71}
$$

Naturalmente, a distância $\Delta L_\eta$ é dada por:

$$
\Delta L_{\eta} = \sqrt{\Delta x_{\eta}^2 + \Delta y_{\eta}^2 + \Delta z_{\eta}^2} \,. \tag{2.72}
$$

Dessa forma, com as Equações (2.69), (2.70) e (2.71), a Equação (2.72) pode ser reescrita da seguinte forma:

$$
\Delta L_{\eta} = \sqrt{\left(\frac{\partial x}{\partial \eta}\right)^2 + \left(\frac{\partial y}{\partial \eta}\right)^2 + \left(\frac{\partial z}{\partial \eta}\right)^2} \Delta \eta.
$$
 (2.73)

De forma análoga ao que foi feito para expressar  $\Delta L_{\eta}$ , as distâncias elementares  $\Delta L_{\xi}$  e  $\Delta L_{\gamma}$  ao longo dos respectivos eixos ξ e γ podem ser obtidas através das expressões:

$$
\Delta L_{\xi} = \sqrt{\left(\frac{\partial x}{\partial \xi}\right)^2 + \left(\frac{\partial y}{\partial \xi}\right)^2 + \left(\frac{\partial z}{\partial \xi}\right)^2} \Delta \xi
$$
 (2.74)

e

$$
\Delta L_{\gamma} = \sqrt{\left(\frac{\partial x}{\partial \gamma}\right)^2 + \left(\frac{\partial y}{\partial \gamma}\right)^2 + \left(\frac{\partial z}{\partial \gamma}\right)^2} \Delta \gamma.
$$
 (2.75)

As somas de quadrados observadas nas Equações (2.73), (2.74) e (2.75) poderiam ser escritas de forma genérica através do conceito de tensor métrico, dado assim:

$$
g_{ij} = \frac{\partial x}{\partial m_i} \frac{\partial x}{\partial m_i} + \frac{\partial y}{\partial m_i} \frac{\partial y}{\partial m_i} + \frac{\partial z}{\partial m_i} \frac{\partial z}{\partial m_i},
$$
(2.76)

em que i e j variam de 1 até 3, sendo que m<sub>1</sub>, m<sub>2</sub> e m<sub>3</sub> representam os eixos curvilíneos  $\xi$ ,  $\eta$  e  $\gamma$ .

A Figura 2.5 mostra detalhes das relações dadas pelas Equações (2.69) e (2.70) para η (e, em adição, expressões análogas para  $\xi$ ) para uma situação envolvendo apenas duas dimensões: xy no domínio físico e ξη no domínio transformado.

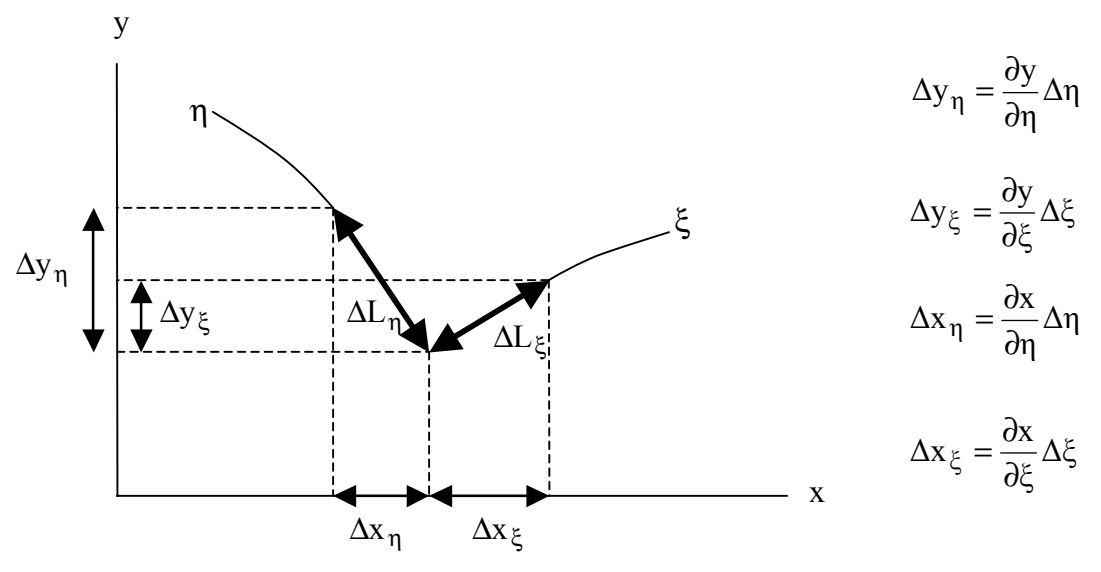

Figura 2.5 – Distâncias elementares no domínio físico.

## 2.6.3 Distância entre dois pontos quaisquer

Para o caso geral em que x pode ser uma função simultânea de ξ, η e γ, a Equação (2.69) deve ser reescrita do seguinte modo:

$$
\Delta x = \frac{\partial x}{\partial \xi} \Delta \xi + \frac{\partial x}{\partial \eta} \Delta \eta + \frac{\partial x}{\partial \gamma} \Delta \gamma ,
$$
 (2.77)

ou ainda, de forma compacta,

$$
\Delta x = \sum_{i=1}^{3} \frac{\partial x}{\partial m_i} \Delta m_i \tag{2.78}
$$

Analogamente, para  $\Delta y$  e  $\Delta z$  pode-se escrever:

$$
\Delta y = \sum_{i=1}^{3} \frac{\partial y}{\partial m_i} \Delta m_i
$$
 (2.79)

$$
\epsilon
$$

$$
\Delta z = \sum_{i=1}^{3} \frac{\partial z}{\partial m_i} \Delta m_i.
$$
 (2.80)

Relembrando que uma distância elementar em coordenadas cartesianas é dada por

$$
\Delta s = \sqrt{\Delta x^2 + \Delta y^2 + \Delta z^2}
$$
 (2.81)

e substituindo as Equações (2.78), (2.79) e (2.80) em (2.81), obtém-se:

$$
\Delta s = \sqrt{\sum_{i=1}^{3} \sum_{j=1}^{3} g_{ij} \Delta m_i \Delta m_j} \tag{2.82}
$$

onde g<sub>ij</sub> são as componentes do tensor métrico.

## 2.6.4 Volume definido por vetores elementares sobre os eixos curvilíneos

A Equação (2.73) define uma distância elementar  $\Delta L_n$  que pode ser interpretada como o módulo do vetor  $\overrightarrow{\Delta L}_\eta$ , dado a seguir:

$$
\overrightarrow{\Delta L}_{\eta} = (\frac{\partial x}{\partial \eta}\overrightarrow{i} + \frac{\partial y}{\partial \eta}\overrightarrow{j} + \frac{\partial z}{\partial \eta}\overrightarrow{k})\Delta \eta, \qquad (2.83)
$$

onde  $\vec{i}$ ,  $\vec{j}$  e  $\vec{k}$  são os vetores unitários nas direções de x, y e z, respectivamente. Da mesma forma, as Equações (2.74) e (2.75) definem distâncias elementares  $\Delta L_{\xi}$  e  $\Delta L_{\gamma}$ , que podem ser interpretadas como os módulos dos vetores  $\overline{\Delta L}_{\xi}$  e  $\overline{\Delta L}_{\gamma}$ , dados a seguir:

$$
\overrightarrow{\Delta L}_{\xi} = (\frac{\partial x}{\partial \xi}\vec{i} + \frac{\partial y}{\partial \xi}\vec{j} + \frac{\partial z}{\partial \xi}\vec{k})\Delta \xi, \qquad (2.84)
$$

$$
\overrightarrow{\Delta L}_{\gamma} = (\frac{\partial x}{\partial \gamma}\vec{i} + \frac{\partial y}{\partial \gamma}\vec{j} + \frac{\partial z}{\partial \gamma}\vec{k})\Delta \gamma.
$$
 (2.85)

Por outro lado, conforme, por exemplo, Beer e Johnston (1990), dados três vetores deslocamentos elementares  $\overrightarrow{\Delta L}_{\xi}$ ,  $\overrightarrow{\Delta L}_{\eta}$  e  $\overrightarrow{\Delta L}_{\gamma}$  em coordenadas cartesianas, o módulo do produto misto entre eles tem a interpretação geométrica do volume elementar ∆V do paralelepípedo que tem como arestas os três vetores mencionados, conforme pode ser visto na Figura 2.6.

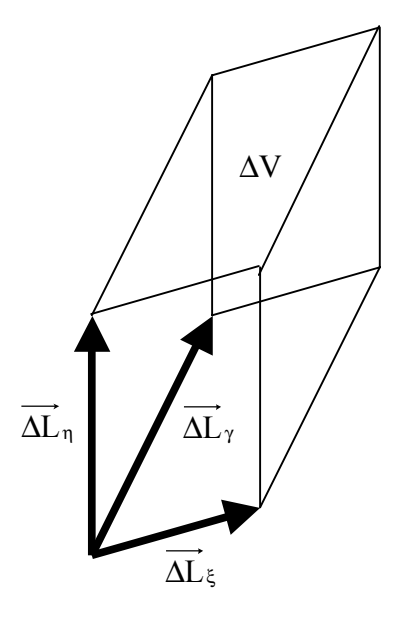

Figura 2.6 – Paralelepípedo de volume elementar ∆V com arestas  $\overrightarrow{\Delta L}_{\xi}$ ,  $\overrightarrow{\Delta L}_{\eta}$  e  $\overrightarrow{\Delta L}_{\gamma}$ .

Assim, o volume elementar ∆V do paralelepípedo pode ser expresso do seguinte modo:

$$
\Delta V = \left| \overrightarrow{\Delta L}_{\xi} \cdot (\overrightarrow{\Delta L}_{\gamma} \times \overrightarrow{\Delta L}_{\gamma}) \right|.
$$
 (2.86)

O produto misto de três vetores pode ser realizado através do determinante no qual cada linha È composta pelos elementos das componentes cartesianas de cada vetor. Assim, arranjando os elementos do determinante de forma conveniente, pode-se escrever:

$$
\Delta V = \begin{vmatrix} x_{\xi} & x_{\eta} & x_{\gamma} \\ y_{\xi} & y_{\eta} & y_{\gamma} \\ z_{\xi} & z_{\eta} & z_{\gamma} \end{vmatrix} \Delta \xi \Delta \eta \Delta \gamma, \qquad (2.87)
$$

e deve ser observado que termos do tipo u<sub>m</sub> representam a derivada parcial de uma variável u em relação a uma outra m: ∂u / ∂m. Uma inspeção na Equação (2.44) indica que os elementos da matriz [B] são os mesmos elementos do determinante dado na Equação (2.87). De acordo com a Equação (2.48), o determinante da matriz [B] é o inverso do jacobiano J da transformação definida e, desta forma, a Equação (2.87) pode ser reescrita do seguinte modo:

$$
\Delta V = \frac{1}{J} \Delta \xi \Delta \eta \Delta \gamma. \tag{2.88}
$$

## 2.6.5 Área definida por vetores elementares sobre eixos curvilíneos

Pode-se determinar uma área elementar definida por eixos curvilíneos  $\xi$  e η reescrevendo, inicialmente, as Equações (2.83) e (2.84) devidamente simplificadas para duas dimensões:

$$
\overrightarrow{\Delta L}_{\xi} = (\frac{\partial x}{\partial \xi}\vec{i} + \frac{\partial y}{\partial \xi}\vec{j})\Delta \xi
$$
 (2.89)

e

$$
\overrightarrow{\Delta L}_{\eta} = (\frac{\partial x}{\partial \eta} \overrightarrow{i} + \frac{\partial y}{\partial \eta} \overrightarrow{j}) \Delta \eta.
$$
 (2.90)

Tais vetores são mostrados na Figura 2.7 em que é mostrada, também, a área elementar ∆S.

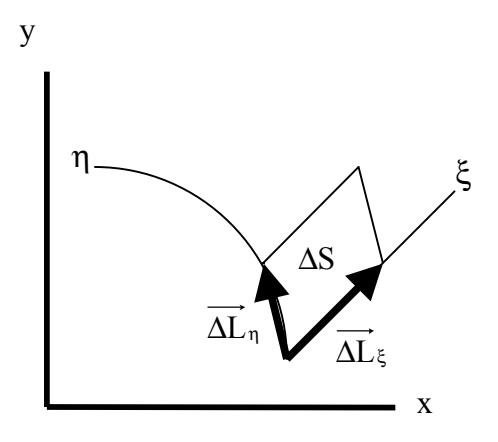

Figura 2.7 – Área elementar ∆S com lados  $\overrightarrow{\Delta L}$ <sub>ξ</sub> e  $\overrightarrow{\Delta L}$ <sub>η</sub>.

Conforme, por exemplo, Beer e Johnston (1990), dados dois vetores no plano, o módulo do produto vetorial entre eles é interpretado como a área que eles definem. Dessa forma, pode-se escrever:

$$
\Delta S = \left| \overrightarrow{\Delta L}_{\xi} \times \overrightarrow{\Delta L}_{\eta} \right| \tag{2.91}
$$

o que, dadas as Equações (2.89) e (2.90), resulta em

$$
\Delta S = (x_{\xi} y_{\eta} - x_{\eta} y_{\xi}) \Delta \xi \Delta \eta. \tag{2.92}
$$

O termo entre parêntesis na Equação (2.92) corresponde ao determinante da matriz dada na Equação (2.44), quando a terceira linha e a terceira coluna são eliminadas, reduzindo o problema para o caso bidimensional. Relembrando, da Equação (2.48), que tal determinante é o inverso do jacobiano, pode-se escrever:

$$
\Delta S = \frac{1}{J} \Delta \xi \Delta \eta \,. \tag{2.93}
$$

A área  $\Delta S$  definida no domínio físico e a área  $\Delta \xi \Delta \eta$  correspondente no domínio transformado são mostradas na Figura 2.8.

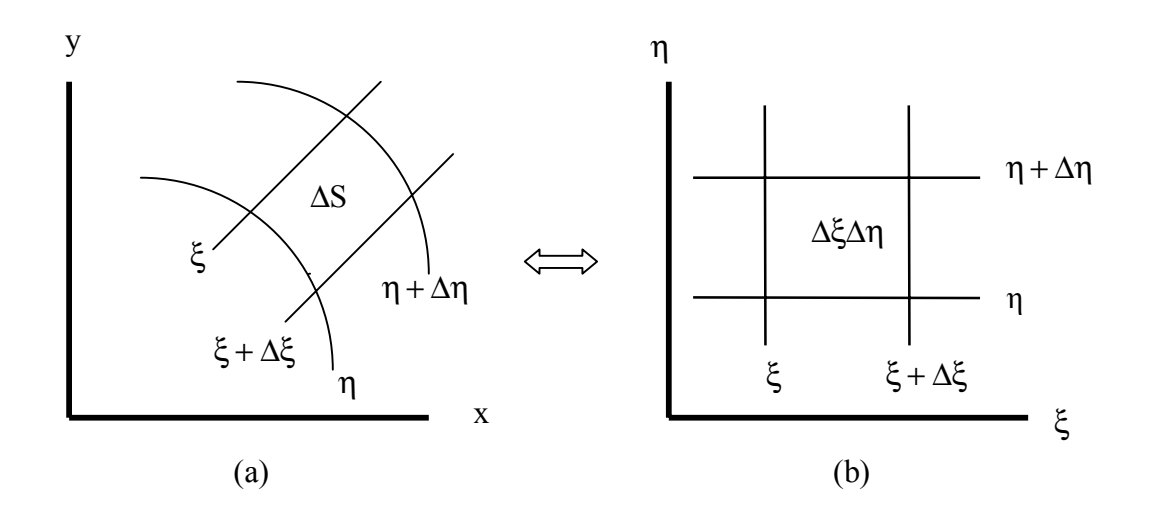

Figura 2.8 – (a) Área  $\Delta S$  no domínio físico; (b) Área  $\Delta \xi \Delta \eta$  no domínio transformado.

## 2.7 Fluxo de uma grandeza através de uma área curvilínea elementar

Nesta seção será determinada uma expressão para o fluxo de uma grandeza  $\vec{G}$  através de uma área curvilínea elementar. Para tal, será utilizada uma área elementar formada por dois segmentos de linhas  $\eta$  para os quais  $\xi$  seja constante (AB e A'B', de comprimentos  $\Delta L_{AB}$ ), e por dois segmentos de linhas paralelos ao eixo z (AA' e BB', de comprimentos unitários). Por simplicidade, será admitido que  $\xi$  e  $\eta$  estejam contidos em planos verticais. A área elementar e também o seu perfil AB ao longo de uma linha  $\eta$  podem ser observados através da Figura 2.9.

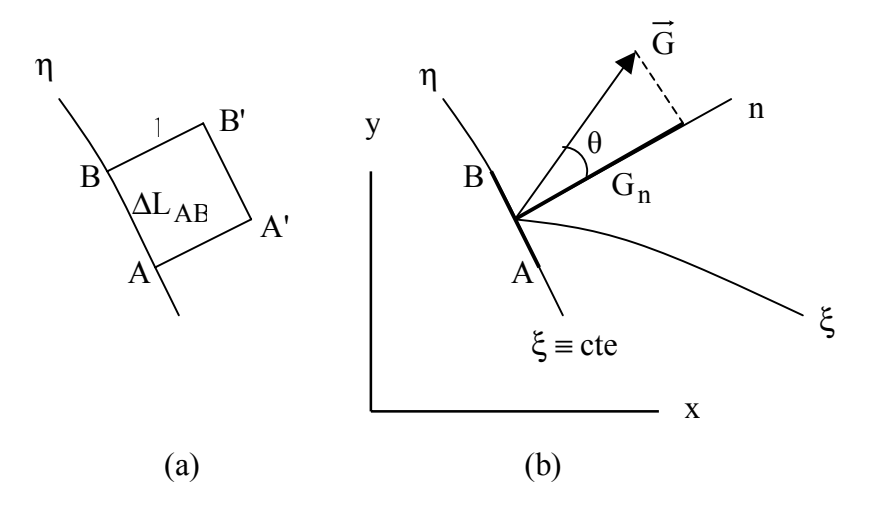

Figura 2.9 − (a) Área elementar com lados iguais a  $\Delta L_{AB}$  ao longo de η e a 1 ao longo de z; (b) Perfil da área elementar: elementos necessários para a determinação do fluxo de uma grandeza  $\vec{G}$ .

Através da Figura 2.9 (b) é fácil observar que a projeção de  $\vec{G}$  numa direção n, perpendicular a η e a z, È dada por:

$$
G_n = \dot{G} . n , \qquad (2.94)
$$

onde n é um vetor unitário na direção n.

 Uma vez estabelecido o conceito de fluxo (ver, por exemplo, Halliday et al., 1997), a expressão para o fluxo de  $\vec{G}$  através da área elementar de perfil AB pode ser escrita do seguinte modo:

$$
\phi' = \overrightarrow{G} . \overrightarrow{n} \Delta S \qquad \text{ou} \qquad \phi' = G_n \Delta L_{AB}, \tag{2.95}
$$

onde deve ser observado que os lados da área elementar na direção z são iguais a 1 e ao longo de η valem  $\Delta L_{AB}$ . Por outro lado, deve-se enfatizar que a distância entre dois pontos do eixo η pode ser expressa pela Equação (2.73) que, para o caso bidimensional, pode ser escrita do seguinte modo:

$$
\Delta L_{AB} = \sqrt{g_{22}} \Delta \eta \,, \tag{2.96}
$$

em que  $g_{22}$  é definido através da Equação (2.76) sendo que o índice 2 é referente ao eixo η. Dessa forma, substituindo a Equação (2.96) na Equação (2.95), pode-se escrever:

$$
\phi' = G_n \sqrt{g_{22}} \Delta \eta. \tag{2.97}
$$

No presente estudo a componente  $G_n$  de interesse é o fluxo por unidade de área da grandeza definida pela variável  $\Phi$  (Equação 2.2), dado por

$$
G_n = -\Gamma^{\Phi} \frac{\partial \Phi}{\partial n} \qquad \text{ou} \qquad \phi^{\text{''}} = -\Gamma^{\Phi} \frac{\partial \Phi}{\partial n}, \tag{2.98}
$$

conforme pode ser visto na Figura 2.10.

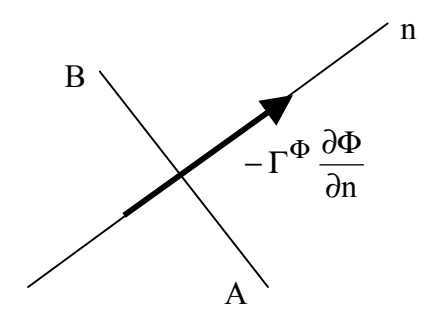

Figura 2.10 – Fluxo através de uma área mostrada em perfil, de lados iguais a  $\Delta L_{AB}$ (ao longo de uma linha η ou ξ ) e a 1 ao longo de z.

Em um sistema de eixos curvilíneos, vetores no espaço podem ser expressos através de um conjunto de três vetores de base, análogos aos vetores unitários  $\vec{i}$ ,  $\vec{j}$  e  $\vec{k}$  que são utilizados como base no sistema de eixos cartesianos. Normalmente, dois conjuntos de vetores locais de base podem ser utilizados: vetores de base covariantes (tangentes aos eixos curvilíneos) e vetores de base contravariantes (normais aos eixos curvilíneos). Entretanto, conforme visto, a determinação do fluxo de uma grandeza através de uma área curvilínea elementar é muito simples, o que dispensa uma revisão mais profunda a respeito de vetores de base.
# CAPÍTULO 3

# **MODELAGEM TEÓRICA**

Estabelecidos os passos através dos quais um sistema de coordenadas cartesianas pode ser transformado em um outro, mais genérico, a solução numérica da equação de difusão numa geometria arbitrária fica subordinada à geração de uma malha referente ao corpo em estudo. Uma vez definidos pontos do contorno do corpo, através de suas coordenadas cartesianas, uma malha pode ser obtida através de vários métodos. Um destes é um método diferencial através do qual as linhas de uma malha são obtidas via equações de Poisson, previamente transformadas para o sistema de coordenadas generalizadas (Thompson et al., 1985; Maliska, 2004).

Para o presente trabalho, dois tipos de sólido são de especial interesse. Um deles é o sólido cuja forma é originada pela translação de uma área na direção do eixo perpendicular ao plano físico que a contém (extrusão). O outro tipo de sólido é aquele oriundo da rotação de uma área em torno de um dos eixos coordenados do plano que a contém. Assim, para os propósitos deste trabalho, torna-se evidente a necessidade de um estudo sobre a geração de malhas bidimensionais, apesar do foco do estudo ser difusão em sólidos, o que envolve três dimensões.

Quanto aos pontos do contorno do corpo, que definem o começo e o fim de cada linha de uma malha (bem como o número de linhas), estes deverão ser adquiridos através da digitalização de uma figura que contenha tais pontos. Assim, o conceito de escala deve ser utilizado para definir a relação entre as seguintes grandezas: número de pixels e distância entre dois pontos do contorno do corpo a ser digitalizado. Este conceito associado ao conhecimento de como um ponto identificado na tela do monitor de um computador tem as suas coordenadas conhecidas, em pixels, possibilitará o desenvolvimento de um programa computacional digitalizador. Este digitalizador será incorporado ao software a ser criado com o objetivo de geração de malhas bidimensionais.

A equação de conservação, devidamente adequada para o caso do fenômeno de difusão transiente em corpos com propriedades termofísicas variáveis, deve ser transformada do sistema de coordenadas cartesianas para o sistema de coordenadas generalizadas (Maliska, 2004). Posteriormente, tal equação deve ser discretizada e resolvida numericamente, utilizando o método dos volumes finitos (Patankar, 1980), com uma formulação totalmente implícita. Numa etapa posterior, deverá haver a criação de uma interface gráfica para o programa computacional desenvolvido para a solução da equação de difusão, de forma que esta ferramenta possa ser utilizada, também, por outros pesquisadores de áreas que envolvam processos difusivos.

 Devido ao fato do software desenvolvido simular problemas difusivos com propriedades termofísicas tanto constantes quanto variáveis, para o meio, há a necessidade da informação de expressões matemáticas, por parte do usuário, indicando como um parâmetro varia em função de outros. Como se sabe, em um software, expressões são lidas através de caixas de diálogo como *strings* e, portanto, devem ser convertidas em funções matemáticas para poderem ser avaliadas. Entretanto, os estúdios de programação em Fortran não disponibilizam a ferramenta conversora de *strings* em funções matemáticas. Por isso, neste trabalho foi criado um avaliador de expressões (*function parser*) para a linguagem de programação Fortran, pois tal linguagem será utilizada em todo o pacote computacional a ser desenvolvido.

Diante do exposto este capítulo visa a apresentar a modelagem teórica para: a digitalização de pontos, a geração de malhas bidimensionais, a solução da equação de difusão e a criação de um avaliador de expressões.

#### 3.1 Digitalização do contorno de áreas

Conforme Silva et al. (2005a), em grande parte dos textos científicos, o comportamento de um sistema é apresentado através de gráficos ou figuras, sem que as medidas efetuadas no estudo de tal sistema sejam explicitamente apresentadas. Se por um lado tal prática possibilita a redução do texto ao essencial, por outro dificulta a reprodução do estudo desenvolvido no texto, ou mesmo uma pesquisa complementar a respeito de outros modelos matemáticos representativos de tal sistema. Durante os últimos anos esta dificuldade tem sido minimizada com o surgimento de programas de computador cuja finalidade é recuperar pontos  $(x,y)$ , a partir de gráficos ou figuras bidimensionais, com um simples clique do *mouse* sobre os pontos de interesse, mostrados no monitor. Este processo È conhecido como digitalizaÁ"o manual. Tais programas s"o chamados genericamente de digitalizadores gráficos e, dentre os disponíveis na literatura, podem ser enumerados o Graph Digitizer<sup>1</sup>, o GrabIt<sup>2</sup>, o DigitizeIt<sup>3</sup> e o Grafula<sup>4</sup>. Apesar de tais softwares recuperarem valores de pares  $(x, y)$  de forma relativamente simples, cada um deles possui suas próprias limitações. O Graph Digitizer (1,77 MB), com versões em inglês, espanhol, francês, alemão e italiano, não dispõe de recurso para mover um ponto clicado pelo *mouse* sobre a tela, pixel por pixel (a propósito, nenhum dos programas mencionados anteriormente possui esta característica). O GrabIt (0,84 MB), com versão em inglês, é executado a partir do Excel e só admite gráficos com eixos ortogonais. Já o DigitizeIt (8,72 MB), com versão em inglês, apesar de não apresentar algumas das restrições dos programas anteriores, È excessivamente lento mesmo em microcomputadores em que todos os seus similares são executados adequadamente. O Grafula (1,00 MB), com versões em inglês e em russo, é muito restritivo quanto às origens dos dois eixos, que devem ser ortogonais e ter a posição do menor valor de x coincidente com a posição do menor valor de y. Mais detalhes sobre digitalizadores gráficos podem ser obtidos, por exemplo, em Gold et al. (1996) e em Shiroishi et al., (2002).

Foi desenvolvido um digitalizador no qual as limitações apontadas em outros programas foram eliminadas e algumas facilidades de uso foram incluídas, o que configura uma contribuição do presente trabalho com relação ao uso deste tipo de ferramenta.

 $\overline{a}$ 

<sup>1</sup> <http://nick-gd.chat.ru> acesso em maio de 2006

 $2$  <http://www.datatrendsoftware.com> acesso em maio de 2006

<sup>3</sup> <http://www.digitizeit.de> acesso em maio de 2006

<sup>4</sup> <http://home.comset.net/wesik/grafula3/english.htm> acesso em maio de 2006

#### **3.1.1 Equação de uma escala linear**

A posição de um clique na tela do monitor de um computador, feito via *prompt* do *mouse*, é obtida através do conceito de escala. Para distribuir os valores de uma grandeza x, de um valor inicial x<sub>i</sub> até um valor final x<sub>f</sub>, ao longo de um segmento de reta horizontal de comprimento L<sub>x</sub>, de forma proporcional, basta que seja feita uma inspeção na Figura 3.1, e que se estabeleça o conceito de proporcionalidade.

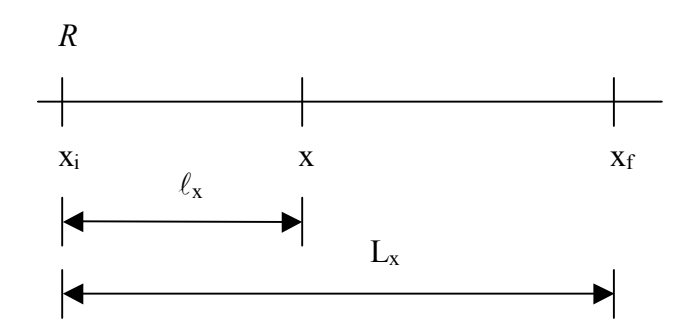

Figura 3.1 – Esquema para a definição de uma escala.

Para uma distribuição proporcional dos valores de x entre  $x_i$  e  $x_f$ , a distância horizontal  $\ell_x$  da marca referente a um valor de x atÈ o referencial *R* deve ser obtida do seguinte modo:

$$
\frac{\ell_{\mathbf{x}}}{\mathbf{x} - \mathbf{x}_i} = \frac{\mathbf{L}_{\mathbf{x}}}{\mathbf{x}_f - \mathbf{x}_i},\tag{3.1}
$$

ou ainda

$$
\ell_{x} = \text{mod}_{x}(x - x_{i}),\tag{3.2}
$$

onde  $mod_x = L_x / (x_f - x_i)$  é chamado de módulo da escala linear. Já a Equação (3.2) é denominada de equação da escala. Na tela do computador,  $\ell_x$  é uma distância horizontal determinada pelo número de pixels entre dois cliques consecutivos do *mouse*, enquanto que  $L<sub>x</sub>$  é a distância, em pixels, entre x<sub>i</sub> e x<sub>f</sub>. Por outro lado, a equação de uma escala logarítmica é dada por uma expressão semelhante à da Equação (3.2), na qual deve-se substituir x e  $x_i$ , respectivamente, por log(x) e  $log(x_i)$ . Neste caso, o módulo da escala logarítmica é dado por  $mod_x = L_x / log(x_f / x_i)$ .

Da mesma forma como foi estabelecida a relação entre uma distância horizontal  $\ell_x$  em pixels e a diferença ∆x de valores de x, pode-se também estabelecer a relação entre  $\ell_y$  e ∆y . Neste caso, deve ser observado que a detecção da posição de um clique na tela do computador em pixels é feita através de um sistema de eixos como aquele mostrado na Figura 3.2, que mostra também o sentido de crescimento usual dos eixos cartesianos.

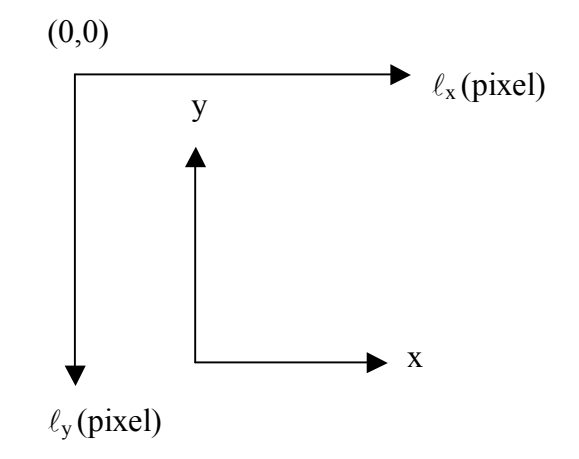

Figura 3.2 – Sistema de coordenadas na tela do monitor do computador (em pixels) e sistema de coordenadas cartesianas no domínio físico.

Embora o digitalizador desenvolvido apresente muitas características para as quais seriam necessários outros equacionamentos, a digitalização de pontos do contorno de uma área plana pode ser realizada a partir da modelagem teórica apresentada. Em complemento, deve-se conhecer a forma pela qual cliques com o *prompt* do *mouse* sobre a tela são detectados, retornando as coordenadas da posição em pixels.

#### 3.1.2 Detecção de coordenadas em pixels

Em Fortran para Windows, a detecção de cliques do mouse na tela do monitor, através da opção de programação *QuickWin Application*, requer a declaração da seguinte função no programa principal:

registermouseevent(0, (mouse\$move. or. mouse\$lbuttondown .or. mouse\$rbuttondown), mouse).

O primeiro argumento desta função, com valor igual a zero, é uma especificação *default* para programas desenvolvidos em *QuickWin Application*. Por outro lado, os argumentos mouse\$move, mouse \$lbuttondown e mouse \$rbuttondown são eventos que significam que é esperado pelo software, respectivamente, o movimento do mouse, cliques do botão esquerdo e cliques do botão direito. O último argumento, chamado de *mouse*, indica o nome da subrotina que será criada para a detecção dos eventos citados. A subrotina *mouse* deve conter um comando com a função

#### waitonmouseevent(mouse\$lbuttonup, ikeystate, ix, iy).

Tal comando é usado para detectar o movimento do botão esquerdo do mouse para cima, informar o valor do argumento inteiro denominado ikeystate (1 para o evento esperado e zero para qualquer outro evento) e também informar as coordenadas ix e iv, em pixels, do ponto da tela onde o evento ocorreu. Os valores de ix e de iy devem ser convertidos, através das respectivas equações de escalas, para os valores x e y do plano físico.

#### 3.2 Geração de malhas

Em geral, a equação de difusão aplicada a geometrias arbitrárias, particularmente no caso de propriedades termofísicas variáveis no domínio, não tem solução analítica e deve, portanto, ser resolvida numericamente. Para tal, há a necessidade da subdivisão do corpo objeto de estudo em um determinado número de pequenos volumes de controle, o que é feito através da geração de uma malha. Existem várias formas disponíveis na literatura para a geração de uma malha. Uma das idéias disponíveis consiste na utilização de equações relativas a problemas de campo, cuja solução possui a interpretação física de linhas de fluxo. Canedo e Denson (1989) apresentaram uma solução para a equação

$$
\nabla^4 \Psi = 0 \tag{3.3}
$$

para determinadas condições de contorno, sendo que tal solução representa linhas de fluxo em um problema de escoamento. Obviamente, estas linhas de fluxo poderiam ser utilizadas para a geração de uma malha. Muitas outras equações elípticas, como as equações de Laplace e de Poisson, também podem ser utilizadas na geração de malhas. Além de equações diferenciais, existem também vários métodos algébricos para a geração de malhas como, por exemplo, interpolação de Lagrange e Hermite. Embora até mesmo o recurso manual possa ser usado para a obtenção de uma malha, o usual é a utilização do computador para a realização desta tarefa.

Apesar da maioria dos programas computacionais para geração de malhas estar disponível em grandes pacotes destinados ao estudo de problemas relativos a CFD (Computational Fluid Dynamics), como o  $ALGOR<sup>5</sup>$  e o  $CFX<sup>6</sup>$ , alguns softwares específicos, de pequeno porte, são apresentados na literatura. É o caso do AutoMesh (Yang e Chen, 1999) e também do EIDORS (Vauhkonen et al., 2001). Em contraste com a pequena quantidade de softwares disponíveis, existe na literatura um vasto material bibliográfico relativo ao tema, tanto para geração de malhas bidimensionais (Clément et al., 1996; Hagen et al., 2001; Gois e Piteri, 2002; Roe e Nishkawa, 2002; Tang e Tang, 2003; Lyra et al., 2004) quanto para a geração de malhas tridimensionais (Silva Junior, 1996; Shewchuk, 1997; Du e Wang, 2003; Herrera et al., 2003; Gruau e Coupez, 2005; Rabezuk e Belytschko, 2005). Estes trabalhos dão suporte ao estudo desenvolvido a seguir, e tal estudo é baseado, também, na metodologia sobre o assunto apresentada por Maliska (2004).

# 3.2.1 Geração de malhas bidimensionais: equações de Laplace e de Poisson

O presente trabalho visa a apresentar uma solução para a equação de difusão em sólidos em regime transiente com duas formas específicas. As formas são originadas por um dos seguintes movimentos de uma área plana de geometria arbitrária: translação da área na direção do eixo perpendicular ao plano que a contém (extrusão), e rotação da área em torno de um dos eixos coordenados do plano físico que a contém. Assim, neste e em alguns dos itens seguintes, será dada ênfase ao estudo para a geração de malhas estruturadas bidimensionais simplesmente conexas.

Conforme já foi mencionado, dentre as várias possibilidades para a geração de malhas, uma delas utiliza a equação de Laplace, nas formas:

$$
\nabla^2 \xi = 0 \tag{3.4}
$$

e

 $5 \leq$ www.algor.com> acesso em maio de 2006

 $6$  <http://www-waterloo.ansys.com> acesso em maio de 2006

$$
\nabla^2 \eta = 0, \tag{3.5}
$$

em que ξ e η representam coordenadas de linhas da malha em um domínio frequentemente denominado de domínio transformado.

Como a solução destas equações pode resultar em uma concentração de linhas em regiões em que isso não seja necessário, e em uma escassez de linhas onde se deseja uma maior concentração, é comum o uso da equação de Poisson que, neste contexto, pode ser interpretada como a equação de Laplace acrescida de um termo fonte, como segue:

$$
\frac{\partial^2 \xi}{\partial x^2} + \frac{\partial^2 \xi}{\partial y^2} = P(\xi, \eta)
$$
\n(3.6)

 $\mathbf{e}$ 

$$
\frac{\partial^2 \eta}{\partial x^2} + \frac{\partial^2 \eta}{\partial y^2} = Q(\xi, \eta). \tag{3.7}
$$

As Equações (3.6) e (3.7) são chamadas de equações de geração, e dentre as possibilidades de termos fonte para a atração das linhas da malha por outras linhas ou por pontos especificados, Maliska (2004) sugere:

$$
P(\xi, \eta) = \sum_{j=1}^{N_{\xi}} a_{\xi j} \frac{(\xi - \xi_j)}{|\xi - \xi_j|} exp\left(-c_{\xi j} |\xi - \xi_j|\right) - \sum_{i=1}^{M_{\xi}} b_{\xi i} \frac{(\xi - \xi_i)}{|\xi - \xi_i|} exp\left\{-d_{\xi i} [(\xi - \xi_i)^2 + (\eta - \eta_i)^2]^{1/2}\right\}
$$
(3.8)

 $\mathbf e$ 

$$
Q(\xi,\eta) = \sum_{j=1}^{N_{\eta}} a_{\eta j} \frac{(\eta - \eta_j)}{|\eta - \eta_j|} \exp\left(-c_{\eta j} |\eta - \eta_j|\right) - \sum_{i=1}^{M_{\eta}} b_{\eta i} \frac{(\eta - \eta_i)}{|\eta - \eta_i|} \exp\left\{-d_{\eta i} \left[ (\xi - \xi_i)^2 + (\eta - \eta_i)^2 \right]^{1/2} \right\}.
$$
\n(3.9)

O primeiro termo do segundo membro da Equação (3.8) representa os fatores de atração de todas as linhas ξ da malha para as N<sub>ξ</sub> linhas de índice j, ξ<sub>j</sub>, previamente estipuladas. Já o segundo termo do segundo membro desta mesma equação representa os fatores de atração de todas as linhas da malha para os  $M_{\xi}$  pontos de índice i,  $(\xi_i, \eta_i)$ , previamente estipulados. Analogamente, o primeiro termo do segundo membro da Equação (3.9) representa os fatores de atração de todas as linhas η da malha para as  $N_{\eta}$  linhas de índice j,  $\eta_i$ , previamente estipuladas. Já o segundo termo do segundo membro desta mesma equação representa os fatores de atração de todas as linhas da malha para os  $M_n$  pontos de índice i,  $(\xi_i, \eta_i)$ , previamente estipulados.

As Equações (3.6) e (3.7) têm como soluções, respectivamente,  $\xi$  e  $\eta$  para valores dados de x e y. Deve ser observado, então, que ξ e η são as variáveis dependentes daquelas equações enquanto que x e y são as variáveis independentes. Entretanto, o que é requerido para posterior utilização na solução da equação de difusão são os valores de x e y para valores estipulados de  $\xi$  e η. Assim, para atingir a este objetivo, é necessário transformar as equações de geração do domínio físico para o domínio transformado para, finalmente, resolver as equações obtidas.

# 3.2.2 Transformação das equações de geração

Como a representação matemática de uma superfície plana arbitrária no domínio físico (não transformado) geralmente é difícil, as equações de geração serão escritas no domínio computacional (transformado), que é de fácil representação. Para tal, dadas as expressões

$$
\xi = \xi(x, y) \tag{3.10}
$$

e

$$
\eta = \eta(x, y),\tag{3.11}
$$

observando que as Equações  $(3.6)$  e  $(3.7)$  podem ser escritas como

$$
\xi_{xx} + \xi_{yy} = P(\xi, \eta) \tag{3.12}
$$

46

a transformação do domínio físico para o domínio transformado pode ser realizada conforme os passos a seguir. Antes, porém, uma observação: nas Equações (3.12) e (3.13) os termos do tipo u<sub>mm</sub> representam uma derivada parcial de segunda ordem, dada por  $\partial^2 u / \partial m^2$ .

Dada uma função  $f(\xi, \eta)$  pode-se escrever a sua primeira derivada em relação a x e a y utilizando-se a regra da cadeia:

$$
f_x = f_{\xi} \xi_x + f_{\eta} \eta_x \tag{3.14}
$$

 $\mathbf{e}% _{B}=\mathbf{e}_{B}+\mathbf{e}_{B}+\mathbf{e}_{B}+\mathbf{e}_{B}$ 

$$
f_y = f_{\xi} \xi_y + f_{\eta} \eta_y. \tag{3.15}
$$

A segunda derivada da função é dada do seguinte modo:

$$
f_{xx} = f_{\xi} \xi_{xx} + f_{\eta} \eta_{xx} + \xi_{x}^{2} f_{\xi\xi} + \eta_{x}^{2} f_{\eta\eta} + 2\xi_{x} \eta_{x} f_{\xi\eta}
$$
(3.16)

 $\mathbf{e}% _{t}\left( t\right)$ 

$$
f_{yy} = f_{\xi} \xi_{yy} + f_{\eta} \eta_{yy} + \xi_y^2 f_{\xi\xi} + \eta_y^2 f_{\eta\eta} + 2\xi_y \eta_y f_{\xi\eta}.
$$
 (3.17)

O que se deseja é a obtenção de x e y como funções de ξ e η. Para tal, na Equação (3.16), identificando a função  $f(\xi, \eta)$  com  $x(\xi, \eta)$ , tem-se:

$$
0 = x_{\xi} \xi_{xx} + x_{\eta} \eta_{xx} + E_1,
$$
\n(3.18)

em que

$$
E_1 = \xi_x^2 x_{\xi\xi} + \eta_x^2 x_{\eta\eta} + 2\xi_x \eta_x x_{\xi\eta}.
$$
 (3.19)

Do mesmo modo, na Equação (3.16), identificando a função  $f(\xi,η)$  com  $y(\xi,η)$ , tem-se:

$$
0 = y_{\xi} \xi_{xx} + y_{\eta} \eta_{xx} + F_1,
$$
 (3.20)

onde

$$
F_1 = \xi_x^2 y_{\xi\xi} + \eta_x^2 y_{\eta\eta} + 2\xi_x \eta_x y_{\xi\eta}.
$$
 (3.21)

As Equações (3.18) e (3.20) formam um sistema que pode ser resolvido para  $\xi_{xx}$  e  $\eta_{xx}$ , de tal forma que:

$$
\xi_{xx} = -(E_1 \xi_x + F_1 \xi_y) \tag{3.22}
$$

e

$$
\eta_{xx} = -(E_1 \eta_x + F_1 \eta_y). \tag{3.23}
$$

Por outro lado, na Equação (3.17), identificando a função  $f(\xi, \eta)$  com  $x(\xi, \eta)$ , pode-se escrever:

$$
0 = x_{\xi} \xi_{yy} + x_{\eta} \eta_{yy} + E_2, \tag{3.24}
$$

onde

$$
E_2 = \xi_y^2 x_{\xi\xi} + \eta_y^2 x_{\eta\eta} + 2\xi_y \eta_y x_{\xi\eta}.
$$
 (3.25)

Do mesmo modo, na Equação (3.17), identificando a função  $f(\xi,η)$  com  $y(\xi,η)$ , tem-se:

$$
0 = y_{\xi} \xi_{yy} + y_{\eta} \eta_{yy} + F_2, \qquad (3.26)
$$

em que

$$
F_2 = \xi_y^2 y_{\xi\xi} + \eta_y^2 y_{\eta\eta} + 2\xi_y \eta_y y_{\xi\eta}.
$$
 (3.27)

As Equações (3.24) e (3.26) formam um sistema que pode ser resolvido para  $\xi_{yy}$  e  $\eta_{yy}$ , como segue:

$$
\xi_{yy} = -(E_2 \xi_x + F_2 \xi_y) \tag{3.28}
$$

e

$$
\eta_{yy} = -(E_2 \eta_x + F_2 \eta_y). \tag{3.29}
$$

Substituindo as Equações (3.22) e (3.28) na Equação (3.12) pode-se reescrever a equação de Poisson para ξ do seguinte modo:

$$
-(E_1 + E_2)\xi_x - (F_1 + F_2)\xi_y = P(\xi, \eta).
$$
 (3.30)

Com um raciocínio análogo, substituindo as Equações (3.23) e (3.29) na Equação (3.13) podese reescrever a equação de Poisson para η da seguinte forma:

$$
-(E_1 + E_2)\eta_x - (F_1 + F_2)\eta_y = Q(\xi, \eta).
$$
 (3.31)

Deve ser observado que as Equações (3.30) e (3.31) formam um sistema que pode ser resolvido para expressar  $(E_1+E_2)$  e  $(F_1+F_2)$ :

$$
E_1 + E_2 = \frac{\xi_y Q(\xi, \eta) - \eta_y P(\xi, \eta)}{J}
$$
(3.32)

e

$$
F_1 + F_2 = \frac{\eta_x P(\xi, \eta) - \xi_x Q(\xi, \eta)}{J},
$$
\n(3.33)

onde J é o jacobiano da transformação e é dado através da Equação (2.49) que, para o caso bidimensional, pode ser escrita do seguinte modo:

$$
J = \frac{1}{x_{\xi}y_{\eta} - x_{\eta}y_{\xi}}.\tag{3.34}
$$

Substituindo as expressões de  $E_1$  e  $E_2$  dadas, respectivamente, pelas Equações (3.19) e (3.25) na Equação (3.32) tem-se:

$$
x_{\xi\xi}(\xi_x^2 + \xi_y^2) + x_{\eta\eta}(\eta_x^2 + \eta_y^2) + 2x_{\xi\eta}(\xi_x\eta_x + \xi_y\eta_y) = \frac{\xi_y Q(\xi, \eta) - \eta_y P(\xi, \eta)}{J}.
$$
 (3.35)

Levando em conta as relações para a métrica da transformação, dadas pelas Equações de  $(2.50)$  a  $(2.55)$ , e adequando-as para o caso bidimensional, a Equação  $(3.35)$  pode ser reescrita do seguinte modo:

$$
g_{22}x_{\xi\xi} + g_{11}x_{\eta\eta} - 2g_{12}x_{\xi\eta} + \frac{1}{J^2}[x_{\xi}P(\xi,\eta) + x_{\eta}Q(\xi,\eta)] = 0
$$
\n(3.36)

e, conforme a Equação (2.76),  $g_{11}$ ,  $g_{22}$  e  $g_{12}$  são as componentes do tensor métrico para o caso bidimensional, dadas por:

$$
g_{11} = x_{\xi}^2 + y_{\xi}^2, \tag{3.37}
$$

$$
g_{22} = x_{\eta}^2 + y_{\eta}^2,\tag{3.38}
$$

$$
g_{12} = x_{\xi} x_{\eta} + y_{\xi} y_{\eta}.
$$
 (3.39)

Convém observar que, em uma malha, os pontos de interesse são gerados pela interseção de uma linha ξ e de uma outra η. A equação diferencial para a determinação das coordenadas  $y(\xi,η)$ dos pontos internos de uma malha bidimensional será obtida de forma semelhante ao que foi feito

para a obtenção das coordenadas  $x(\xi, \eta)$ , o que resultou na Equação (3.36). Então, substituindo as Equações (3.21) e (3.27) na Equação (3.33), ao final obtém-se:

$$
g_{22}y_{\xi\xi} + g_{11}y_{\eta\eta} - 2g_{12}y_{\xi\eta} + \frac{1}{J^2}[y_{\xi}P(\xi,\eta) + y_{\eta}Q(\xi,\eta)] = 0.
$$
 (3.40)

A solução das Equações (3.36) e (3.40) possibilita determinar as coordenadas  $(x,y)$  de pontos  $(\xi, \eta)$  estipulados, quando as condições de contorno são conhecidas. Assim, uma vez conhecidas as coordenadas  $(x, y)$  de todos os pontos  $(\xi, \eta)$  estipulados para o contorno (pontos externos), conforme È mostrado na Figura 3.3, as coordenadas x e y dos pontos internos da malha podem ser determinadas.

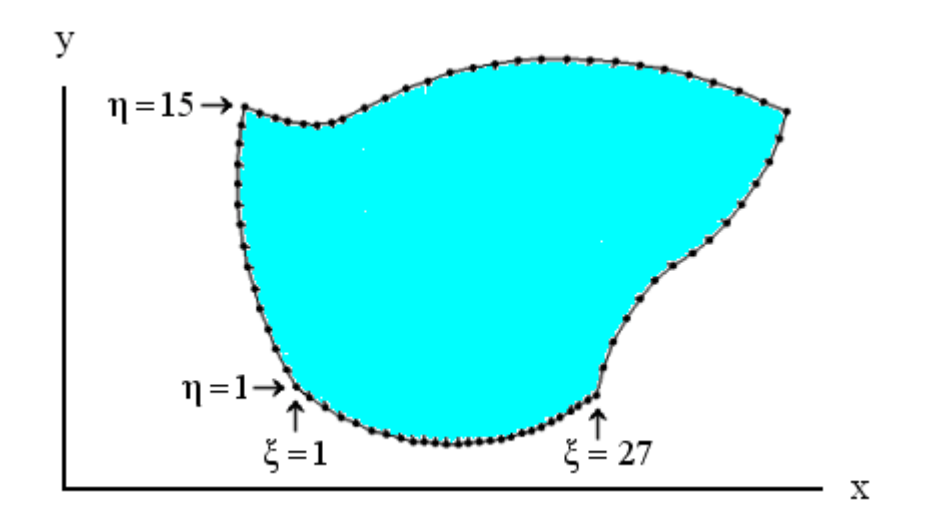

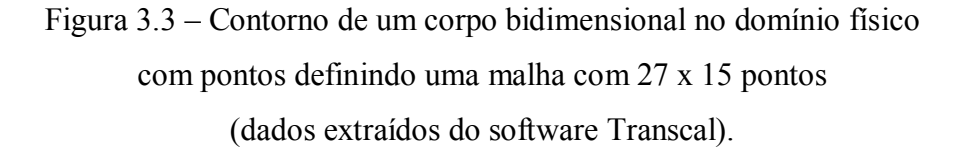

Por uma questão de simplicidade, as coordenadas no domínio transformado, tanto ξ quanto η, podem ser feitas iguais a 1, 2, 3, ..., conforme pode ser observado na Figura 3.3. Por outro lado, para determinar as coordenadas dos pontos internos da malha, as Equações  $(3.36)$  e  $(3.40)$  devem ser resolvidas no domínio transformado e, neste domínio, a malha da Figura 3.3 é desenhada conforme é mostrado através da Figura 3.4.

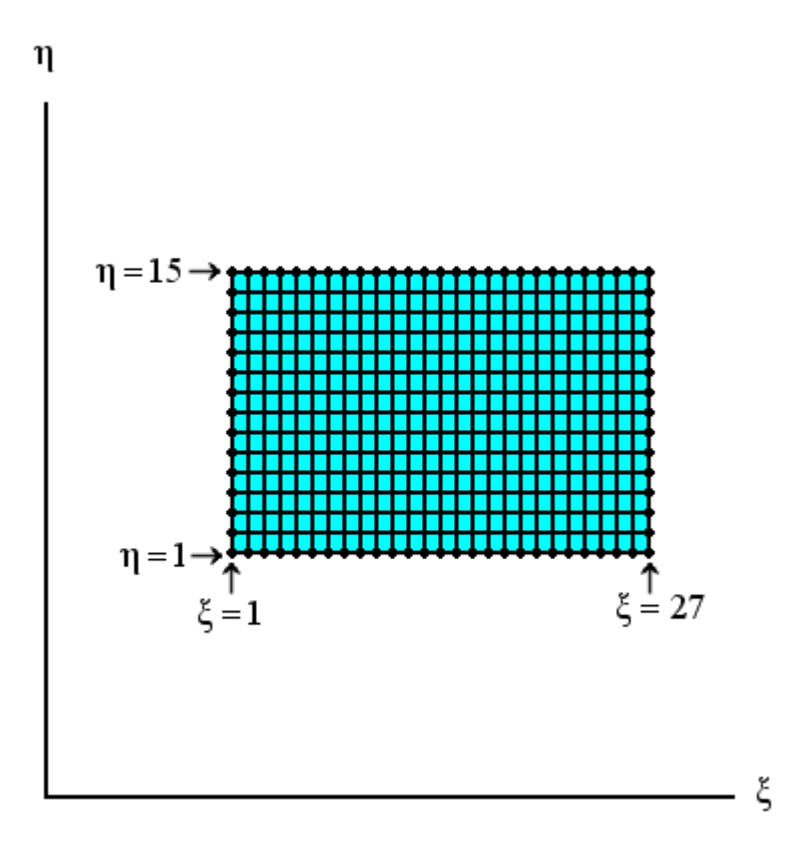

Figura 3.4 – Malha com 27 x 15 pontos para um corpo bidimensional no domínio transformado. Os pontos do contorno são conhecidos.

 Uma vez conhecidos os valores das coordenadas (x,y) dos pontos internos, a malha pode, então, ser desenhada no domínio físico, conforme é mostrado na Figura 3.5.

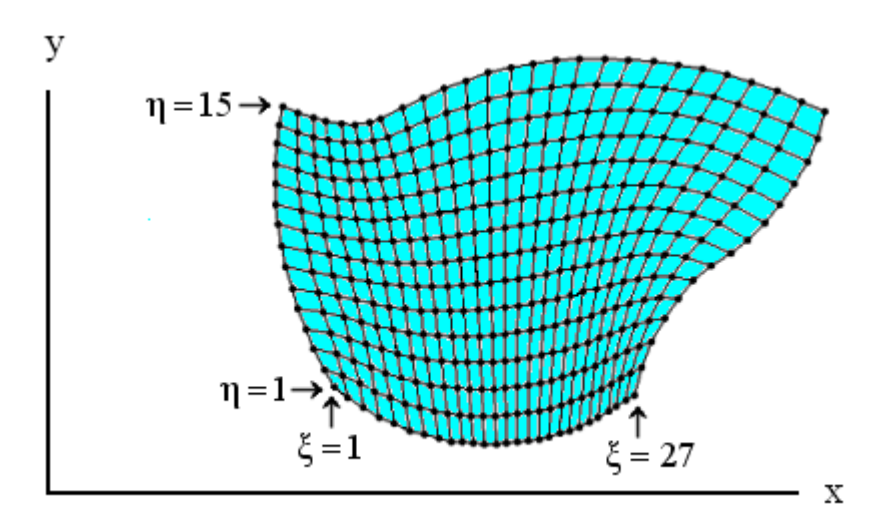

Figura 3.5 – Malha com 26 x 14 elementos (volumes de controle) para uma geometria bidimensional no domínio físico.

Diante do exposto resta, então, estabelecer uma forma pela qual as equações geradoras, dadas pelas Equações (3.36) e (3.40), possam ser resolvidas. Isso será explorado no item 3.2.3 a seguir.

#### 3.2.3 Discretização das equações de geração da malha

As Equações  $(3.36)$  e  $(3.40)$  podem ser escritas, de uma forma geral, do seguinte modo:

$$
g_{22}\Phi_{\xi\xi} + g_{11}\Phi_{\eta\eta} - 2g_{12}\Phi_{\xi\eta} + \frac{1}{J^2} [\Phi_{\xi}P(\xi,\eta) + \Phi_{\eta}Q(\xi,\eta)] = 0, \qquad (3.41)
$$

em que a variável dependente  $\Phi$  representa tanto a coordenada x quanto a coordenada y dos pontos da malha a ser gerada.

Para que a Equação (3.41) seja resolvida numericamente, é necessária a sua discretização. Tal discretização será realizada utilizando-se o método de diferenças finitas. Para tal, um ponto interno da malha no domínio transformado, representado por P, bem como os seus vizinhos, serão utilizados para definir as derivadas envolvidas. Tais pontos podem ser observados na Figura 3.6.

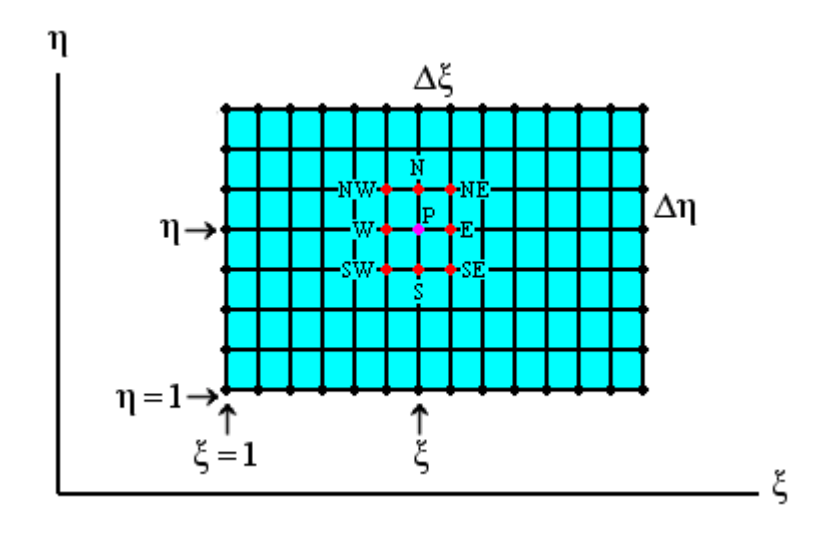

Figura 3.6 – Ponto interno P e seus vizinhos (norte, sul, leste, oeste, nordeste, noroeste, sudeste e sudoeste) em uma malha bidimensional no domínio transformado.

Com o objetivo de determinar uma expressão para  $\Phi_{\xi\xi}$  pode-se utilizar o recurso da expansão de uma função em série de Taylor, desprezando-se os termos de ordem superior a 2, de tal forma que:

$$
\Phi(\xi + \Delta \xi) = \Phi(\xi) + \Phi_{\xi} \Delta \xi + \frac{1}{2} \Phi_{\xi \xi} (\Delta \xi)^2
$$
\n(3.42)

 $\mathbf{e}% _{B}=\mathbf{e}_{B}+\mathbf{e}_{B}+\math$ 

$$
\Phi(\xi - \Delta \xi) = \Phi(\xi) - \Phi_{\xi} \Delta \xi + \frac{1}{2} \Phi_{\xi \xi} (\Delta \xi)^2.
$$
 (3.43)

A adição das Equações (3.42) e (3.43) resulta em:

$$
\Phi_{\xi\xi} = \frac{\Phi(\xi + \Delta\xi) + \Phi(\xi - \Delta\xi) - 2\Phi(\xi)}{(\Delta\xi)^2}.
$$
\n(3.44)

Da Figura 3.6 pode-se observar que a Equação (3.44) pode ser escrita do seguinte modo:

$$
\Phi_{\xi\xi} = \frac{\Phi_{\rm E} + \Phi_{\rm W} - 2\Phi_{\rm P}}{\left(\Delta\xi\right)^2},\tag{3.45}
$$

em que foi feito  $\Phi_E = \Phi(\xi + \Delta \xi)$ ,  $\Phi_W = \Phi(\xi - \Delta \xi)$  e  $\Phi_P = \Phi(\xi)$ .

De forma análoga, para  $\Phi_{\eta\eta}$  tem-se:

$$
\Phi_{\eta\eta} = \frac{\Phi_{\rm N} + \Phi_{\rm S} - 2\Phi_{\rm P}}{(\Delta\eta)^2}.
$$
\n(3.46)

Subtraindo a Equação (3.43) da Equação (3.42),  $\Phi_{\xi}$  pode ser escrito do seguinte modo:

$$
\Phi_{\xi} = \frac{\Phi(\xi + \Delta \xi) - \Phi(\xi - \Delta \xi)}{2\Delta \xi}.
$$
\n(3.47)

54

Novamente, por inspeção da Figura 3.6, a Equação (3.47) pode ser escrita da seguinte forma:

$$
\Phi_{\xi} = \frac{\Phi_{\rm E} - \Phi_{\rm W}}{2\Delta\xi}.
$$
\n(3.48)

De modo análogo, para  $\Phi_{\eta}$  tem-se:

$$
\Phi_{\eta} = \frac{\Phi_{\text{N}} - \Phi_{\text{S}}}{2\Delta\eta} \tag{3.49}
$$

Por outro lado,  $\Phi_{\xi\eta}$  pode ser escrito, de acordo com a Equação (3.49), do seguinte modo:

$$
(\Phi_{\xi})_{\eta} = \frac{(\Phi_{\xi})_{N} - (\Phi_{\xi})_{S}}{2\Delta\eta}.
$$
 (3.50)

Então, substituindo $\Phi_\xi$ , dado pela Equação (3.48), na Equação (3.50), obtém-se:

$$
\Phi_{\xi\eta} = \frac{\Phi_{\text{NE}} + \Phi_{\text{SW}} - \Phi_{\text{SE}} - \Phi_{\text{NW}}}{4\Delta\xi\Delta\eta}.
$$
\n(3.51)

Dessa forma, substituindo as Equações (3.45), (3.46), (3.48), (3.49) e (3.51) na Equação  $(3.41)$ , tem-se:

$$
A_{P}\Phi_{P} = A_{E}\Phi_{E} + A_{W}\Phi_{W} + A_{N}\Phi_{N} + A_{S}\Phi_{S} ++ A_{NE}\Phi_{NE} + A_{SE}\Phi_{SE} + A_{NW}\Phi_{NW} + A_{SW}\Phi_{SW},
$$
(3.52)

em que

$$
A_{P} = 2 \left[ \frac{g_{22}}{(\Delta \xi)^{2}} + \frac{g_{11}}{(\Delta \eta)^{2}} \right],
$$
 (3.53)

55

$$
A_{E} = \left[ \frac{g_{22}}{(\Delta \xi)^{2}} + \frac{1}{2J^{2}} \frac{P(\xi, \eta)}{\Delta \xi} \right],
$$
 (3.54)

$$
A_W = \left[\frac{g_{22}}{(\Delta \xi)^2} - \frac{1}{2J^2} \frac{P(\xi, \eta)}{\Delta \xi}\right],
$$
(3.55)

$$
A_N = \left[\frac{g_{11}}{(\Delta \eta)^2} + \frac{1}{2J^2} \frac{Q(\xi, \eta)}{\Delta \eta}\right],
$$
 (3.56)

$$
A_S = \left[\frac{g_{11}}{(\Delta \eta)^2} - \frac{1}{2J^2} \frac{Q(\xi, \eta)}{\Delta \eta}\right],
$$
 (3.57)

$$
A_{NE} = -\frac{g_{12}}{2\Delta\xi\Delta\eta},\tag{3.58}
$$

$$
A_{SE} = \frac{g_{12}}{2\Delta\xi\Delta\eta},\tag{3.59}
$$

$$
A_{NW} = \frac{g_{12}}{2\Delta\xi\Delta\eta},\tag{3.60}
$$

$$
A_{SW} = -\frac{g_{12}}{2\Delta\xi\Delta\eta}.
$$
\n(3.61)

O cálculo de J, g<sub>11</sub>, g<sub>12</sub> e g<sub>22</sub> para um dado ponto pressupõe o conhecimento das derivadas  $x_{\xi}$ , y<sub>ξ</sub>, x<sub>η</sub> e y<sub>η</sub> para este ponto. Assim, embora a Figura 3.6 represente uma malha no domínio transformado, tal figura pode ser usada para auxiliar na determinação das expressões aproximadas para tais derivadas:

$$
x_{\xi} = \frac{x_{E} - x_{W}}{2\Delta\xi},
$$
\n(3.62a)

$$
y_{\xi} = \frac{y_E - y_W}{2\Delta\xi},\tag{3.62b}
$$

$$
x_{\eta} = \frac{x_N - x_S}{2\Delta\eta},\tag{3.62c}
$$

$$
y_{\eta} = \frac{y_N - y_S}{2\Delta \eta}.
$$
 (3.62d)

Conforme já foi mencionado, um procedimento comum na geração de uma malha é estabelecer  $\xi = 1, 2, 3, ...$  e  $\eta = 1, 2, 3, ...$  de forma que, nas Equações de (3.53) a (3.62), os valores de  $\Delta \xi$ ,  $(\Delta \xi)^2$ ,  $\Delta \eta$  e  $(\Delta \eta)^2$  são todos iguais a 1.

Supondo os valores de  $\Phi(\xi,\eta) \equiv x(\xi,\eta)$  conhecidos para os pontos do contorno, e uma vez estipulados valores iniciais de  $x(\xi,\eta)$  para os pontos internos de uma malha, novos valores de  $x(\xi, \eta)$  podem ser determinados para estes pontos internos, através da Equação (3.52). Os valores determinados podem ser usados como novos valores iniciais, e o processo pode ser repetido iterativamente, até que um critério de convergência para todas as coordenadas dos pontos internos seja atingido. A rotina estabelecida para x pode ser repetida com  $\Phi(\xi,\eta) = y(\xi,\eta)$ , de forma que as coordenadas de todos os pontos internos da malha passam a ser conhecidas. Como as coordenadas dos pontos externos já são conhecidas a priori, a malha fica completamente definida.

A combinação entre um digitalizador de pontos de desenhos ou fotografias com um software gerador de malhas deve possibilitar a criação de malhas muito próximas da geometria de interesse, e tal idéia não foi encontrada na literatura consultada, indicando uma contribuição deste trabalho à comunidade científica.

#### **3.3 Avaliadores de expressıes e a linguagem Fortran**

Em softwares com interface gráfica, muitas vezes há a necessidade de que uma *string* informada por um usuário em uma caixa de diálogo seja transformada em uma expressão matemática. Isto é feito através de códigos específicos denominados de *parsers* ou *evaluators*. Conforme Silva et al. (2005b), repetidas buscas na Internet indicam que apenas dois avaliadores de expressões, também denominados genericamente por *function parser*, foram desenvolvidos, em código aberto, para a linguagem Fortran. Um destes avaliadores foi desenvolvido na Austrália por Midgley (2004). Mas o *parser* australiano, embora seja facilmente incorporado a um programa desenvolvido em Fortran, e útil em muitas aplicações, é lento para o propósito requerido: solução transiente da equação de difusão. Como se sabe, a simulação da secagem de um corpo poroso requer um grande esforço computacional. Então, o código para a avaliação de parâmetros variáveis deve ser eficiente e otimizado, devido à rapidez requerida. O outro *parser* em código aberto disponível na Internet foi desenvolvido na Alemanha por Schmehl (2005). Embora tal código seja mais rápido que o primeiro, também não foi, a priori, considerado adequado para o software a ser desenvolvido. Dessa forma, restou a possibilidade do desenvolvimento de um novo *parser* o que, por si só, constitui-se em uma contribuição para o desenvolvimento da análise numérica através da linguagem Fortran. Um estudo comparativo sobre a rapidez das ferramentas disponíveis deve indicar qual é a mais útil para o software a ser desenvolvido.

#### 3.3.1 Avaliação de expressões: noção geral

O procedimento através do qual um programa recebe uma string contendo uma expressão matemática e retorna a resposta apropriada é chamado, genericamente, de avaliação de expressões. Tal procedimento é a base de todos os compiladores e interpretadores de uma linguagem.

Existem vários algoritmos disponíveis na literatura através dos quais se pode-se criar um *parser*. Um dos mais simples, e que será utilizado neste trabalho, é o algoritmo descendente recursivo. Tal algoritmo é descrito em alguns livros sobre a linguagem C como, por exemplo, em Schildt (1997), e será adaptado para Fortran, já que a bibliografía disponível sobre o tema para esta linguagem é praticamente inexistente. Mesmo assim, alguma familiaridade com o tema, de uma forma geral, pode ser obtida em Dyadkin (1995), em Henriques (2002) e em Henriques (2005).

#### 3.3.2 Elementos de uma expressão: precedência

Para os propósitos de desenvolvimento de um *parser*, deve-se partir do pressuposto de que expressões matemáticas sejam formadas pelos seguintes itens:

- Números;  $\bullet$
- Operadores: + adição. subtração. / divisão. \* multiplicação. \*\* ou  $\land$  potenciação;
- Parêntesis;  $\bullet$
- Funções: sin, cos, tan, asin, acos, atan, sinh, cosh, tanh, sind, cosd, tand, log, log10, nint, anint, aint, exp. sqrt, abs. floor;
- Variáveis.

Todos os itens anteriores podem ser combinados, obedecendo às regras da álgebra, para formar expressões matemáticas.

No desenvolvimento de um *parser*, um conceito importante é o da precedência de operadores e de funções (Aho et al., 1987). Tal conceito estabelece a següência na qual as operações devem ser realizadas, com o propósito de se obter uma correta avaliação da expressão interpretada. No avaliador de expressões desenvolvido é assumida a precedência indicada na Tabela 3.1.

| Maior Precedência | Parêntesis     |
|-------------------|----------------|
|                   | Funções        |
|                   | $\alpha$<br>** |
|                   |                |
| Menor Precedência |                |

Tabela 3.1 – Precedência dos operadores.

## 3.3.3 Análise de uma expressão

Existem várias possibilidades para se analisar e montar uma expressão matemática a partir de uma *string*. No caso de um analisador descendente recursivo, as expressões são imaginadas como sendo estruturas recursivas, ou seja, tais expressões são definidas em termos delas próprias. Para se ter uma noção básica das regras e da idéia utilizadas no desenvolvimento do avaliador, seja imaginar uma expressão contendo apenas os seguintes elementos: +, -, \*, / e parêntesis. Neste caso, a expressão pode ser definida, a partir da leitura da string, com a utilização das seguintes regras básicas (Fischer e LeBlanc Jr., 1991):

Expressão  $\rightarrow$  termo [+termo][-termo];

Termo  $\rightarrow$  fator [\*fator][/fator];

#### Fator  $\rightarrow$  variável, número ou expressão.

 Na nomenclatura apresentada anteriormente, os colchetes designam um elemento opcional e o símbolo  $\rightarrow$  significa produz. Tais regras são normalmente chamadas de regras de produção da expressão. Assim, pode-se interpretar a definição de um termo como: termo produz fator vezes fator ou fator dividido por fator. A precedência dos operadores está implícita na maneira como a expressão é escrita e o interpretador, ao ler a expressão em uma *string*, deve identificar as prioridades na sequência das operações e ainda executar tais operações na sequência identificada.

Para ilustrar a utilização das regras apresentadas seja tomar a expressão  $6+3*D$ , na qual é possível identificar dois termos: o primeiro é o número 6 e o segundo é o produto dado por  $3*D$ . O segundo termo tem dois fatores: 3 e D. Conforme se vê, esses dois fatores são constituídos por um número e por uma variável.

Essas regras apresentadas constituem a essência de um analisador descendente recursivo, que é basicamente um conjunto de funções mutuamente recursivas que operam de forma encadeada. A cada passo, o analisador executa as operações especificadas na sequência algebricamente correta. Para reforçar o exemplo anterior, seja analisar a expressão a seguir:

$$
9/3 - (100 + 56)
$$

- Inicialmente toma-se o primeiro termo, 9/3. Então, identifica-se cada fator e executa-se a divisão dos inteiros. O valor do resultado é 3;
- Toma-se o segundo termo,  $(100+56)$ . Nesse ponto, começa-se a analisar recursivamente a segunda sub-expressão. Toma-se cada um dos dois fatores que, então, são somados. O valor do resultado È 156;
- Retorna-se da chamada recursiva e subtrai-se 156 de 3. A resposta é  $-153$ .

Há dois pontos básicos a serem lembrados sobre essa visão recursiva das expressões. Primeiro, a precedência dos operadores está implícita na maneira como as regras de produção são definidas. Segundo, esse método de análise e montagem de expressões através de um programa de computador é muito semelhante à forma como os próprios seres humanos avaliam expressões matemáticas.

#### 3.4 Transformação da equação de conservação

A Equação (2.2) do Capítulo 2, que descreve um problema de transporte puramente difusivo, na forma diferencial, será retomada nesta seção com o acréscimo de um termo fonte S. Tal equação pode ser escrita, em coordenadas cartesianas, da seguinte forma:

$$
\frac{\partial Q}{\partial t} + \frac{\partial E}{\partial x} + \frac{\partial F}{\partial y} + \frac{\partial G}{\partial z} = S,
$$
\n(3.63)

em que:

$$
Q = \lambda \Phi, \tag{3.64}
$$

$$
E = -\Gamma^{\Phi} \frac{\partial \Phi}{\partial x},\tag{3.65}
$$

$$
F = -\Gamma^{\Phi} \frac{\partial \Phi}{\partial y},\tag{3.66}
$$

$$
G = -\Gamma^{\Phi} \frac{\partial \Phi}{\partial z}.
$$
 (3.67)

Deve ser observado que, nestas últimas equações,  $\Phi$  é a variável dependente enquanto que x, y, z e t são as variáveis independentes. Assim, pode-se dizer que a Equação (3.63) é uma equação de conservação no domínio físico. Para escrever a equação de conservação no domínio transformado, definido por ξ, η, γ e τ, onde τ é o tempo, é necessário lançar mão das relações de transformação dadas pelas Equações (2.33), (2.34) e (2.35) definidas no Capítulo 2. Para tal, deve-se ressaltar que a equação de conservação, além de depender de x, y e z, depende também do tempo t. Dessa forma, as Equações de transformação (2.33), (2.34) e (2.35) devem ser reescritas como segue:

$$
\xi = \xi(x, y, z, t),
$$
\n(3.68)

$$
\eta = \eta(x, y, z, t),\tag{3.69}
$$

$$
\gamma = \gamma(x, y, z, t). \tag{3.70}
$$

Em adição às três últimas equações, ainda tem-se:

$$
\tau = t \tag{3.71}
$$

em que  $\tau$  é o tempo no domínio transformado, e é igual ao tempo no domínio físico.

Com vistas à transformação da Equação (3.63) do domínio físico para o transformado, deve-se aplicar a regra da cadeia para cada termo do primeiro membro desta equação. Para o primeiro termo, tem-se:

$$
\frac{\partial Q}{\partial t} = \frac{\partial Q}{\partial \xi} \frac{\partial \xi}{\partial t} + \frac{\partial Q}{\partial \eta} \frac{\partial \eta}{\partial t} + \frac{\partial Q}{\partial \gamma} \frac{\partial \gamma}{\partial t} + \frac{\partial Q}{\partial \tau} \frac{\partial \tau}{\partial t}
$$
(3.72)

e, observando que  $\partial \tau / \partial t = 1$ , em consequência da Equação (3.71), a última expressão pode ser reescrita do seguinte modo:

$$
\frac{\partial Q}{\partial t} = \frac{\partial Q}{\partial \xi} \xi_t + \frac{\partial Q}{\partial \eta} \eta_t + \frac{\partial Q}{\partial \gamma} \gamma_t + \frac{\partial Q}{\partial \tau}.
$$
(3.73)

Observando que  $\partial \tau / \partial x = \partial \tau / \partial y = \partial \tau / \partial z = 0$ , já que  $\tau$  independe de x, y e z, para uma malha fixa no tempo, para os demais termos do primeiro membro da Equação (3.63) pode-se escrever:

$$
\frac{\partial E}{\partial x} = \frac{\partial E}{\partial \xi} \xi_x + \frac{\partial E}{\partial \eta} \eta_x + \frac{\partial E}{\partial \gamma} \gamma_x ,
$$
 (3.74)

$$
\frac{\partial F}{\partial y} = \frac{\partial F}{\partial \xi} \xi_y + \frac{\partial F}{\partial \eta} \eta_y + \frac{\partial F}{\partial \gamma} \gamma_y,
$$
\n(3.75)

$$
\frac{\partial G}{\partial z} = \frac{\partial G}{\partial \xi} \xi_z + \frac{\partial G}{\partial \eta} \eta_z + \frac{\partial G}{\partial \gamma} \gamma_z.
$$
 (3.76)

Substituindo as Equações de (3.73) até (3.76) na Equação (3.63) e dividindo a nova expressão por J, definido como o jacobiano da transformação, tem-se:

$$
\frac{\partial Q}{\partial \xi} \frac{\xi_t}{J} + \frac{\partial Q}{\partial \eta} \frac{\eta_t}{J} + \frac{\partial Q}{\partial \gamma} \frac{\gamma_t}{J} + \frac{\partial Q}{\partial \tau} \frac{1}{J} + \frac{\partial E}{\partial \xi} \frac{\xi_x}{J} + \frac{\partial E}{\partial \eta} \frac{\eta_x}{J} + \frac{\partial E}{\partial \gamma} \frac{\gamma_x}{J} + \frac{\partial E}{\partial \eta} \frac{\eta_x}{J} + \frac{\partial E}{\partial \eta} \frac{\eta_x}{J} + \frac{\partial E}{\partial \eta} \frac{\eta_y}{J} + \frac{\partial E}{\partial \eta} \frac{\eta_y}{J} + \frac{\partial E}{\partial \eta} \frac{\eta_y}{J} + \frac{\partial E}{\partial \eta} \frac{\eta_z}{J} + \frac{\partial G}{\partial \eta} \frac{\eta_z}{J} + \frac{\partial G}{\partial \eta} \frac{\eta_z}{J} = \frac{S}{J}.
$$
\n(3.77)

Acrescentando termos identicamente nulos na Equação (3.77), a serem indicados entre colchetes, pode-se escrever:

$$
\frac{\partial Q}{\partial \xi} \frac{\xi_t}{J} + \left[ Q \frac{\partial (\xi_t / J)}{\partial \xi} - Q \frac{\partial (\xi_t / J)}{\partial \xi} \right] + \frac{\partial Q}{\partial \eta} \frac{\eta_t}{J} + \left[ Q \frac{\partial (\eta_t / J)}{\partial \eta} - Q \frac{\partial (\eta_t / J)}{\partial \eta} \right] + \frac{\partial Q}{\partial \eta} \frac{\gamma_t}{J} + \left[ Q \frac{\partial (\gamma_t / J)}{\partial \xi} - Q \frac{\partial (\gamma_t / J)}{\partial \xi} \right] + \frac{\partial Q}{\partial \tau} \frac{1}{J} + \left[ Q \frac{\partial (1 / J)}{\partial \tau} - Q \frac{\partial (1 / J)}{\partial \tau} \right] + \frac{\partial Q}{\partial \xi} \frac{\gamma_t}{J} + \left[ E \frac{\partial (\xi_x / J)}{\partial \xi} - E \frac{\partial (\xi_x / J)}{\partial \xi} \right] + \frac{\partial E}{\partial \eta} \frac{\eta_x}{J} + \left[ E \frac{\partial (\eta_x / J)}{\partial \eta} - E \frac{\partial (\eta_x / J)}{\partial \eta} \right] + \frac{\partial E}{\partial \xi} \frac{\xi_x}{J} + \left[ E \frac{\partial (\xi_x / J)}{\partial \xi} - E \frac{\partial (\xi_x / J)}{\partial \xi} \right] + \frac{\partial E}{\partial \eta} \frac{\gamma_x}{J} + \left[ E \frac{\partial (\gamma_x / J)}{\partial \gamma} - E \frac{\partial (\gamma_x / J)}{\partial \eta} \right] + \frac{\partial E}{\partial \xi} \frac{\xi_y}{J} + \left[ F \frac{\partial (\xi_y / J)}{\partial \xi} - F \frac{\partial (\xi_y / J)}{\partial \xi} \right] + \frac{\partial E}{\partial \eta} \frac{\gamma_x}{J} + \left[ E \frac{\partial (\gamma_x / J)}{\partial \eta} - E \frac{\partial (\gamma_x / J)}{\partial \eta} \right] + \frac{\partial E}{\partial \eta} \frac{\gamma_x}{J} + \left[ E \frac{\partial (\gamma_x / J)}{\partial \eta} - E \frac{\partial (\gamma_x / J)}{\partial \eta} \right] + \frac{\partial E}{\partial \eta} \frac{\gamma_x}{J} + \left[ E \frac{\partial (\gamma_x / J)}{\partial \eta} - E \frac{\partial (\gamma_x / J)}{\partial \eta} \right] + \frac{\partial E}{\partial \eta} \frac{\gamma_x}{J} + \left[ E \frac{\partial (\gamma_x / J)}{\partial \eta} - E \frac
$$

$$
+\frac{\partial F}{\partial \eta} \frac{\eta_y}{J} + \left[ F \frac{\partial (\eta_y / J)}{\partial \eta} - F \frac{\partial (\eta_y / J)}{\partial \eta} \right] + \frac{\partial F}{\partial \gamma} \frac{\gamma_y}{J} + \left[ F \frac{\partial (\gamma_y / J)}{\partial \gamma} - F \frac{\partial (\gamma_y / J)}{\partial \gamma} \right] +
$$
  
+ 
$$
\frac{\partial G}{\partial \xi} \frac{\xi_z}{J} + \left[ G \frac{\partial (\xi_z / J)}{\partial \xi} - G \frac{\partial (\xi_z / J)}{\partial \xi} \right] + \frac{\partial G}{\partial \eta} \frac{\eta_z}{J} + \left[ G \frac{\partial (\eta_z / J)}{\partial \eta} - G \frac{\partial (\eta_z / J)}{\partial \eta} \right] +
$$
  
+ 
$$
\frac{\partial G}{\partial \gamma} \frac{\gamma_z}{J} + \left[ G \frac{\partial (\gamma_z / J)}{\partial \gamma} - G \frac{\partial (\gamma_z / J)}{\partial \gamma} \right] = \frac{S}{J}.
$$
(3.78)

Na Equação (3.78), um termo imediatamente anterior a um colchete e o primeiro termo dentro do respectivo colchete caracterizam a derivada de um produto. Então, tal equação pode ser reorganizada e reescrita do seguinte modo:

$$
\frac{\partial}{\partial \tau} \left( \frac{Q}{J} \right) + \frac{\partial}{\partial \xi} \left( \frac{\xi_{t} Q + \xi_{x} E + \xi_{y} F + \xi_{z} G}{J} \right) + \frac{\partial}{\partial \eta} \left( \frac{\eta_{t} Q + \eta_{x} E + \eta_{y} F + \eta_{z} G}{J} \right) + \frac{\partial}{\partial \gamma} \left( \frac{\gamma_{t} Q + \gamma_{x} E + \gamma_{y} F + \gamma_{z} G}{J} \right) - Q \left[ \frac{\partial}{\partial \xi} \left( \frac{\xi_{t}}{J} \right) + \frac{\partial}{\partial \eta} \left( \frac{\eta_{t}}{J} \right) + \frac{\partial}{\partial \gamma} \left( \frac{\gamma_{t}}{J} \right) + \frac{\partial}{\partial \tau} \left( \frac{1}{J} \right) \right] - \frac{\partial}{\partial \xi} \left( \frac{\xi_{x}}{J} \right) + \frac{\partial}{\partial \eta} \left( \frac{\eta_{x}}{J} \right) + \frac{\partial}{\partial \eta} \left( \frac{\eta_{y}}{J} \right) + \frac{\partial}{\partial \gamma} \left( \frac{\eta_{y}}{J} \right) \right] - \frac{\partial}{\partial \xi} \left( \frac{\xi_{y}}{J} \right) + \frac{\partial}{\partial \eta} \left( \frac{\eta_{y}}{J} \right) + \frac{\partial}{\partial \eta} \left( \frac{\eta_{y}}{J} \right) + \frac{\partial}{\partial \gamma} \left( \frac{\gamma_{y}}{J} \right) \right] - \frac{\partial}{\partial \xi} \left( \frac{\xi_{z}}{J} \right) + \frac{\partial}{\partial \eta} \left( \frac{\eta_{z}}{J} \right) + \frac{\partial}{\partial \gamma} \left( \frac{\gamma_{z}}{J} \right) \right] = \frac{S}{J}. \tag{3.79}
$$

Com o objetivo de simplificar a Equação (3.79) pode-se analisar, por exemplo, os termos do último colchete do primeiro membro daquela equação. Para tal, algumas das métricas da transformação do sistema de coordenadas generalizadas para o sistema cartesiano serão usadas: Equações  $(2.52)$ ,  $(2.55)$  e  $(2.58)$  do Capítulo 2. Assim, pode-se escrever:

$$
\frac{\partial}{\partial \xi} \left( \frac{\xi_z}{J} \right) + \frac{\partial}{\partial \eta} \left( \frac{\eta_z}{J} \right) + \frac{\partial}{\partial \gamma} \left( \frac{\gamma_z}{J} \right) = \frac{\partial}{\partial \xi} (x_\eta y_\gamma - x_\gamma y_\eta) + \frac{\partial}{\partial \eta} (x_\gamma y_\xi - x_\xi y_\gamma) + \frac{\partial}{\partial \gamma} (x_\xi y_\eta - x_\eta y_\xi),
$$
\n(3.80)

ou ainda

$$
\frac{\partial}{\partial \xi} \left( \frac{\xi_z}{J} \right) + \frac{\partial}{\partial \eta} \left( \frac{\eta_z}{J} \right) + \frac{\partial}{\partial \gamma} \left( \frac{\gamma_z}{J} \right) = x_\eta y_{\xi\gamma} + y_\gamma x_{\xi\eta} - x_\gamma y_{\xi\eta} - y_\eta x_{\xi\gamma} + x_\gamma y_{\xi\eta} +
$$
  
+ 
$$
y_{\xi} x_{\eta\gamma} - x_{\xi} y_{\eta\gamma} - y_\gamma x_{\xi\eta} + x_{\xi} y_{\eta\gamma} + y_\eta x_{\xi\gamma} - x_\eta y_{\xi\gamma} - y_{\xi} x_{\eta\gamma}
$$
(3.81)

o que, finalmente, resulta em

$$
\frac{\partial}{\partial \xi} \left( \frac{\xi_z}{J} \right) + \frac{\partial}{\partial \eta} \left( \frac{\eta_z}{J} \right) + \frac{\partial}{\partial \gamma} \left( \frac{\gamma_z}{J} \right) = 0. \tag{3.82}
$$

A expressão obtida através da Equação (3.82) explica o motivo da divisão da Equação (3.63) por J, o que resultou na Equação (3.77): obter a equação de conservação no domínio transformado da forma mais simplificada possível. De forma semelhante ao que foi feito anteriormente, pode-se mostrar que todos os outros termos entre colchetes da Equação (3.79) são iguais a zero. Assim, substituindo as Equações de (3.64) até (3.67) na Equação (3.79) esta equação pode, então, ser reescrita do seguinte modo:

$$
\frac{\partial}{\partial \tau} \left( \frac{\lambda \Phi}{J} \right) + \frac{\partial}{\partial \xi} \left( \frac{\xi_t \lambda \Phi - \xi_x \Gamma^{\Phi} \partial \Phi / \partial x - \xi_y \Gamma^{\Phi} \partial \Phi / \partial y - \xi_z \Gamma^{\Phi} \partial \Phi / \partial z}{J} \right) +
$$

$$
+\frac{\partial}{\partial\eta}\Bigg(\frac{{\eta_{\,t}}\lambda\Phi-{\eta_{\,x}\Gamma^{\Phi}}\partial\Phi\,/\,\partial x-{\eta_{\,y}\Gamma^{\Phi}}\partial\Phi\,/\,\partial y-{\eta_{\,z}\Gamma^{\Phi}}\partial\Phi\,/\,\partial z}{J}\Bigg)+
$$

$$
+\frac{\partial}{\partial \gamma} \left( \frac{\gamma_t \lambda \Phi - \gamma_x \Gamma^{\Phi} \partial \Phi / \partial x - \gamma_y \Gamma^{\Phi} \partial \Phi / \partial y - \gamma_z \Gamma^{\Phi} \partial \Phi / \partial z}{J} \right) = \frac{S}{J}, \quad (3.83)
$$

ou ainda:

$$
\frac{\partial}{\partial \tau} \left( \frac{\lambda \Phi}{J} \right) + \frac{\partial}{\partial \xi} \left( \frac{\xi_1 \lambda \Phi}{J} \right) + \frac{\partial}{\partial \eta} \left( \frac{\eta_1 \lambda \Phi}{J} \right) + \frac{\partial}{\partial \gamma} \left( \frac{\gamma_1 \lambda \Phi}{J} \right) =
$$
\n
$$
\frac{\partial}{\partial \xi} \left[ \left( \xi_x \frac{\partial \Phi}{\partial x} + \xi_y \frac{\partial \Phi}{\partial y} + \xi_z \frac{\partial \Phi}{\partial z} \right) \frac{\Gamma^{\Phi}}{J} \right] + \frac{\partial}{\partial \eta} \left[ \left( \eta_x \frac{\partial \Phi}{\partial x} + \eta_y \frac{\partial \Phi}{\partial y} + \eta_z \frac{\partial \Phi}{\partial z} \right) \frac{\Gamma^{\Phi}}{J} \right] +
$$
\n
$$
+ \frac{\partial}{\partial \gamma} \left[ \left( \gamma_x \frac{\partial \Phi}{\partial x} + \gamma_y \frac{\partial \Phi}{\partial y} + \gamma_z \frac{\partial \Phi}{\partial z} \right) \frac{\Gamma^{\Phi}}{J} \right] + \frac{S}{J}.
$$
\n(3.84)

Por outro lado, pela regra da cadeia, pode-se escrever:

$$
\frac{\partial \Phi}{\partial x} = \frac{\partial \Phi}{\partial \xi} \frac{\partial \xi}{\partial x} + \frac{\partial \Phi}{\partial \eta} \frac{\partial \eta}{\partial x} + \frac{\partial \Phi}{\partial \gamma} \frac{\partial \gamma}{\partial x},
$$
(3.85)

que pode ainda ser escrita assim:

$$
\frac{\partial \Phi}{\partial x} = \xi_x \frac{\partial \Phi}{\partial \xi} + \eta_x \frac{\partial \Phi}{\partial \eta} + \gamma_x \frac{\partial \Phi}{\partial \gamma}.
$$
 (3.86)

Analogamente, pode-se escrever ainda:

$$
\frac{\partial \Phi}{\partial y} = \xi_y \frac{\partial \Phi}{\partial \xi} + \eta_y \frac{\partial \Phi}{\partial \eta} + \gamma_y \frac{\partial \Phi}{\partial \gamma}
$$
(3.87)

e

$$
\frac{\partial \Phi}{\partial z} = \xi_z \frac{\partial \Phi}{\partial \xi} + \eta_z \frac{\partial \Phi}{\partial \eta} + \gamma_z \frac{\partial \Phi}{\partial \gamma}.
$$
 (3.88)

Nas Equações (3.86), (3.87) e (3.88) deve ser observado a suposição de que x, y e z são independentes de t. Dessa forma, os termos referentes a t naquelas equações são iguais a zero. Por outro lado, substituindo as Equações de (3.86) a (3.88) na Equação (3.84), ao final tem-se:

$$
\frac{\partial}{\partial \tau} \left( \frac{\lambda \Phi}{J} \right) + \frac{\partial}{\partial \xi} \left( \frac{\xi_1 \lambda \Phi}{J} \right) + \frac{\partial}{\partial \eta} \left( \frac{\eta_1 \lambda \Phi}{J} \right) + \frac{\partial}{\partial \gamma} \left( \frac{\gamma_1 \lambda \Phi}{J} \right) =
$$
\n
$$
\frac{\partial}{\partial \xi} \left[ \left( V_{11} \frac{\partial \Phi}{\partial \xi} + V_{12} \frac{\partial \Phi}{\partial \eta} + V_{13} \frac{\partial \Phi}{\partial \gamma} \right) \frac{\Gamma^{\Phi}}{J} \right] +
$$
\n
$$
+ \frac{\partial}{\partial \eta} \left[ \left( V_{21} \frac{\partial \Phi}{\partial \xi} + V_{22} \frac{\partial \Phi}{\partial \eta} + V_{23} \frac{\partial \Phi}{\partial \gamma} \right) \frac{\Gamma^{\Phi}}{J} \right] +
$$

$$
+\frac{\partial}{\partial \gamma}\left[\left(V_{31}\frac{\partial \Phi}{\partial \xi}+V_{32}\frac{\partial \Phi}{\partial \eta}+V_{33}\frac{\partial \Phi}{\partial \gamma}\right)\frac{\Gamma^{\Phi}}{J}\right]+\frac{S}{J},\tag{3.89}
$$

onde:

$$
V_{11} = \xi_x^2 + \xi_y^2 + \xi_z^2, \tag{3.90}
$$

$$
V_{12} = V_{21} = \xi_x \eta_x + \xi_y \eta_y + \xi_z \eta_z, \qquad (3.91)
$$

$$
V_{13} = V_{31} = \xi_x \gamma_x + \xi_y \gamma_y + \xi_z \gamma_z, \qquad (3.92)
$$

$$
V_{22} = \eta_x^2 + \eta_y^2 + \eta_z^2, \tag{3.93}
$$

$$
V_{23} = V_{32} = \eta_x \gamma_x + \eta_y \gamma_y + \eta_z \gamma_z, \qquad (3.94)
$$

67

$$
V_{33} = \gamma_x^2 + \gamma_y^2 + \gamma_z^2. \tag{3.95}
$$

Vale salientar que o jacobiano J da Equação (3.89) é dado pela Equação (2.49) do Capítulo 2. Já as Equações de (3.90) a (3.95) ficam completamente definidas levando em conta que todos os termos do segundo membro daquelas equações são definidos através das Equações de (2.50) a (2.58) do Capítulo 2.

Da mesma forma que x, y, z foram considerados independentes de t, para uma malha fixa no tempo, pode-se considerar, também, que ξ, η e γ sejam independentes de t. Assim, deve ser observado que  $\xi_t = \eta_t = \gamma_t = 0$ . Então, estabelecendo

$$
V_{ij} = J^2 \alpha_{ij}, \qquad (3.96)
$$

com i e j variando de 1 até 3, onde V<sub>ij</sub> são os termos definidos pelas Equações de (3.90) a (3.95), a Equação (3.89) pode ser reescrita do seguinte modo:

$$
\frac{\partial}{\partial \tau} \left( \frac{\lambda \Phi}{J} \right) = \frac{\partial}{\partial \xi} \left( \alpha_{11} J \Gamma^{\Phi} \frac{\partial \Phi}{\partial \xi} + \alpha_{12} J \Gamma^{\Phi} \frac{\partial \Phi}{\partial \eta} + \alpha_{13} J \Gamma^{\Phi} \frac{\partial \Phi}{\partial \gamma} \right) +
$$
  
+ 
$$
\frac{\partial}{\partial \eta} \left( \alpha_{21} J \Gamma^{\Phi} \frac{\partial \Phi}{\partial \xi} + \alpha_{22} J \Gamma^{\Phi} \frac{\partial \Phi}{\partial \eta} + \alpha_{23} J \Gamma^{\Phi} \frac{\partial \Phi}{\partial \gamma} \right) +
$$
  
+ 
$$
\frac{\partial}{\partial \gamma} \left( \alpha_{31} J \Gamma^{\Phi} \frac{\partial \Phi}{\partial \xi} + \alpha_{32} J \Gamma^{\Phi} \frac{\partial \Phi}{\partial \eta} + \alpha_{33} J \Gamma^{\Phi} \frac{\partial \Phi}{\partial \gamma} \right) + \frac{S}{J}.
$$
(3.97)

As expressões para os coeficientes  $\alpha_{ij}$  serão obtidas nas próximas seções para os tipos específicos de sólidos a serem estudados.

#### 3.5 Equação de difusão aplicada a sólidos obtidos por extrusão

Nesta seção será analisada, de forma detalhada, a aplicação da Equação (3.97) para um tipo específico de sólido. É o sólido obtido por uma área contida no plano xy em movimento de translação na direção do eixo z. Este tipo de corpo pode ser referido como sólido de extrusão, e é mostrado na Figura 3.7.

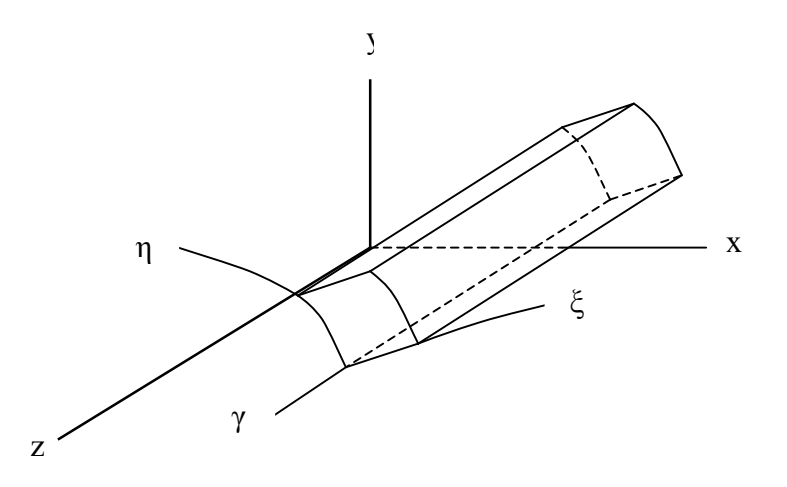

Figura 3.7 – Sólido obtido por translação de uma área no plano xy na direção do eixo z.

O motivo do detalhamento da presente análise é que ela servirá de base para a proposição de uma solução numérica da equação de difusão para sólidos de revolução, a partir de uma malha bidimensional geratriz do sólido, o que reduz o esforço computacional exigido em comparação com a típica solução tridimensional. A redução do esforço computacional é explicada devido à possibilidade de se obter resultados equivalentes àqueles da típica solução numérica com malhas tridimensionais, utilizando-se um número significativamente menor de volumes de controle através de uma malha bidimensional e de considerações de simetria.

Por inspeção da Figura 3.7 observa-se que uma área de contorno definido por ξ e η, contida no plano físico xy (área geratriz), com translação na direção z, gera um sólido em que:

$$
z = \gamma. \tag{3.98}
$$

Para esta situação específica, em que x e y independem de  $\gamma$ , bem como z independe de  $\xi$  e de η, pode-se escrever que:

$$
x_{\gamma} = 0, \tag{3.99}
$$

$$
y_{\gamma} = 0, \tag{3.100}
$$

$$
z_{\xi} = 0, \tag{3.101}
$$

$$
z_{\eta} = 0. \tag{3.102}
$$

Levando em consideração a Equação (3.98) pode-se escrever ainda:

$$
z_{\gamma} = 1. \tag{3.103}
$$

Dessa forma, a estrutura do determinante (através do qual o jacobiano da transformação é determinado) é dada do seguinte modo:

$$
\frac{1}{J} = \begin{vmatrix} x_{\xi} & x_{\eta} & 0 \\ y_{\xi} & y_{\eta} & 0 \\ 0 & 0 & 1 \end{vmatrix}.
$$
 (3.104a)

Com isso, o jacobiano da transformação, definido na Equação (2.49) do Capítulo 2, pode ser reescrito do seguinte modo:

$$
J^{-1} = x_{\xi} y_{\eta} - x_{\eta} y_{\xi}.
$$
 (3.104b)

Por outro lado, para um sólido suficientemente longo, pode-se admitir que não haja fluxo da grandeza definida pela variável  $\Phi$  ao longo de γ. Isto significa que

$$
\frac{\partial}{\partial \gamma} \left( \alpha_{31} J \Gamma^{\Phi} \frac{\partial \Phi}{\partial \xi} + \alpha_{32} J \Gamma^{\Phi} \frac{\partial \Phi}{\partial \eta} + \alpha_{33} J \Gamma^{\Phi} \frac{\partial \Phi}{\partial \gamma} \right) = 0 \quad e \quad \frac{\partial \Phi}{\partial \gamma}.
$$
 (3.105)

Dessa forma, a Equação (3.97) pode ser reescrita do seguinte modo:

$$
\frac{\partial}{\partial \tau} \left( \frac{\lambda \Phi}{J} \right) = \frac{\partial}{\partial \xi} \left( \alpha_{11} J \Gamma^{\Phi} \frac{\partial \Phi}{\partial \xi} + \alpha_{12} J \Gamma^{\Phi} \frac{\partial \Phi}{\partial \eta} \right) +
$$
  
+ 
$$
\frac{\partial}{\partial \eta} \left( \alpha_{21} J \Gamma^{\Phi} \frac{\partial \Phi}{\partial \xi} + \alpha_{22} J \Gamma^{\Phi} \frac{\partial \Phi}{\partial \eta} \right) + \frac{S}{J}.
$$
 (3.106)

Para o tipo de sólido em análise, levando em consideração as Equações de (3.99) até (3.103), as Equações (3.90), (3.91) e (3.93) podem ser reescritas como segue:

$$
V_{11} = \xi_x^2 + \xi_y^2, \tag{3.107}
$$

$$
V_{12} = V_{21} = \xi_x \eta_x + \xi_y \eta_y, \qquad (3.108)
$$

$$
V_{22} = \eta_x^2 + \eta_y^2. \tag{3.109}
$$

De acordo com as Equações (2.50), (2.51), (2.53) e (2.54) do Capítulo 2, devidamente formuladas para o caso bidimensional, e com as Equações de (3.107) a (3.109) a Equação (3.96) pode ser utilizada para escrever as componentes do tensor métrico da transformação:

$$
\alpha_{11} = x_{\eta}^2 + y_{\eta}^2, \tag{3.110}
$$

$$
\alpha_{12} = \alpha_{21} = -(x_{\xi}x_{\eta} + y_{\xi}y_{\eta}), \qquad (3.111)
$$

$$
\alpha_{22} = x_{\xi}^2 + y_{\xi}^2. \tag{3.112}
$$

#### 3.5.1 Discretização da equação de difusão para sólidos de extrusão

Na discretização da equação de difusão será usado o método dos volumes finitos e assumido uma formulação totalmente implícita, o que significa que a variável  $\Phi$  de todos os volumes de controle será avaliada no instante de interesse. Então, integrando a Equação (3.106) no espaço e no tempo, para um volume de área elementar no plano ξη e de profundidade unitária em z, num intervalo de tempo ∆τ , tem-se:

$$
\frac{\lambda_P \Phi_P - \lambda_P^0 \Phi_P^0}{J_P} \Delta \xi \Delta \eta = \left[ \alpha_{11e} J_e \Gamma_e^{\Phi} \Delta \eta \Delta \tau \frac{\partial \Phi}{\partial \xi} \right]_e + \alpha_{12e} J_e \Gamma_e^{\Phi} \Delta \eta \Delta \tau \frac{\partial \Phi}{\partial \eta} \bigg|_e \bigg] -
$$

$$
-\left[\alpha_{11w}J_w\Gamma_w^{\Phi}\Delta\eta\Delta\tau\frac{\partial\Phi}{\partial\xi}\Bigg|_w + \alpha_{12w}J_w\Gamma_w^{\Phi}\Delta\eta\Delta\tau\frac{\partial\Phi}{\partial\eta}\Bigg|_w\right] +
$$

$$
+\left[\alpha_{21n}J_n\Gamma_n^{\Phi}\Delta \xi \Delta \tau \frac{\partial \Phi}{\partial \xi}\bigg|_n + \alpha_{22n}J_n\Gamma_n^{\Phi}\Delta \xi \Delta \tau \frac{\partial \Phi}{\partial \eta}\bigg|_n\right]-
$$

$$
-\left[\alpha_{21s}J_s\Gamma_s^{\Phi}\Delta\xi\Delta\tau\frac{\partial\Phi}{\partial\xi}\right]_s + \alpha_{22s}J_s\Gamma_s^{\Phi}\Delta\xi\Delta\tau\frac{\partial\Phi}{\partial\eta}\bigg|_s\right] + \frac{S_P}{J_P}\Delta\xi\Delta\eta\Delta\tau. \tag{3.113}
$$

em que o sobrescrito zero significa que o termo deve ser avaliado no tempo anterior ao tempo de interesse, enquanto que os termos sem sobrescrito são avaliados no tempo de interesse. Ainda com relação à Equação (3.113), os subscritos "e", "w", "n" e "s" significam, respectivamente, as fronteiras leste, oeste, norte e sul de um volume de controle considerado, enquanto que P È o ponto nodal deste volume. Uma visualização destes pontos pode ser feita através da Figura 3.9 a ser apresentada no item 3.5.2, a seguir.

Para o propósito de aplicação da Equação (3.113), o domínio é divido em uma malha com 9 tipos de volumes de controle distintos, conforme pode ser observado na Figura 3.8.

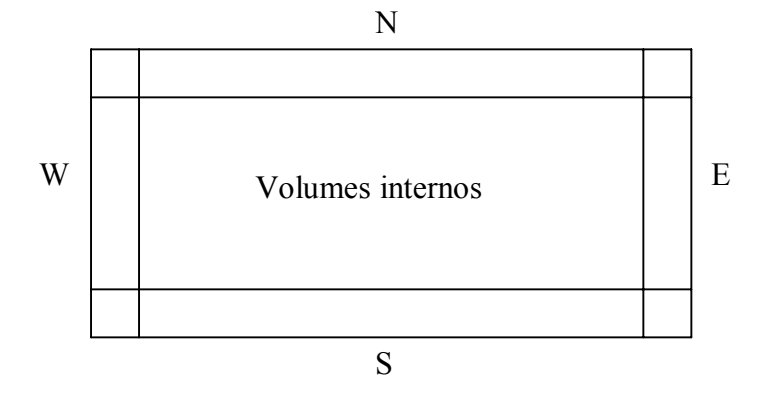

Figura 3.8 – Regiões com volumes de controle distintos para uma malha no plano transformado. Volumes internos e de contorno: ao norte (N), ao sul (S), a leste (E) e a oeste (W).

# **3.5.2 Volumes internos**

Para os volumes internos, as expressões para as derivadas da Equação (3.113) podem ser obtidas através de uma inspeção na Figura 3.9. Nesta figura são destacados um volume de controle interno P e seus vizinhos numa malha do domínio transformado.

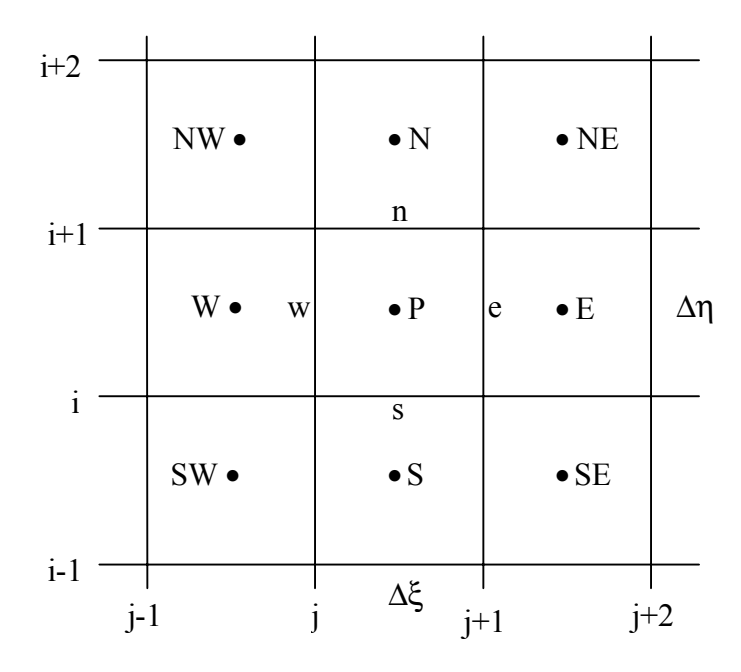

Figura 3.9 – Volume de controle interno P e seus vizinhos ao norte (N), ao sul (S), a leste (E), a oeste (W), a nordeste (NE), a noroeste (NW), a sudeste (SE) e a sudoeste (SW).
Através de uma inspeção da Figura 3.9 podem-se definir as derivadas da Equação (3.113) do seguinte modo:

$$
\left. \frac{\partial \Phi}{\partial \xi} \right|_e = \frac{\Phi_E - \Phi_P}{\Delta \xi},
$$

$$
\frac{\partial \Phi}{\partial \eta}\Big|_{e} = \frac{\left(\Phi_{\rm N} + \Phi_{\rm NE}\right) - \left(\Phi_{\rm S} + \Phi_{\rm SE}\right)}{2\Delta \eta} \quad \Rightarrow \quad \frac{\partial \Phi}{\partial \eta}\Big|_{e} = \frac{\Phi_{\rm N} + \Phi_{\rm NE} - \Phi_{\rm S} - \Phi_{\rm SE}}{4\Delta \eta},
$$

$$
\left.\frac{\partial \Phi}{\partial \xi}\right|_w = \frac{\Phi_P - \Phi_W}{\Delta \xi},
$$

$$
\left.\frac{\partial \Phi}{\partial \eta}\right|_w=\frac{\frac{\left(\Phi_{\mathrm{N}}+\Phi_{\mathrm{NW}}\right)}{2}-\frac{\left(\Phi_{\mathrm{S}}+\Phi_{\mathrm{SW}}\right)}{2}}{2\Delta \eta}\quad\Rightarrow\quad\left.\frac{\partial \Phi}{\partial \eta}\right|_w=\frac{\Phi_{\mathrm{N}}+\Phi_{\mathrm{NW}}-\Phi_{\mathrm{S}}-\Phi_{\mathrm{SW}}}{4\Delta \eta}\,,
$$

$$
(3.114a-h)
$$

$$
\left.\frac{\partial\Phi}{\partial\xi}\right|_n=\frac{\left(\Phi_E+\Phi_{NE}\right)-\left(\Phi_W+\Phi_{NW}\right)}{2\Delta\xi}\quad\Rightarrow\quad\frac{\partial\Phi}{\partial\xi}\Bigg|_n=\frac{\Phi_E+\Phi_{NE}-\Phi_W-\Phi_{NW}}{4\Delta\xi}\,,
$$

$$
\left.\frac{\partial \Phi}{\partial \eta}\right|_n = \frac{\Phi_N - \Phi_P}{\Delta \eta},
$$

J.

$$
\frac{\partial \Phi}{\partial \xi}\Big|_{s} = \frac{\left(\Phi_{E} + \Phi_{SE}\right) - \left(\Phi_{W} + \Phi_{SW}\right)}{2\Delta \xi} \quad \Rightarrow \quad \frac{\partial \Phi}{\partial \xi}\Big|_{s} = \frac{\Phi_{E} + \Phi_{SE} - \Phi_{W} - \Phi_{SW}}{4\Delta \xi},
$$

$$
\left.\frac{\partial \Phi}{\partial \eta}\right|_s = \frac{\Phi_P - \Phi_S}{\Delta \eta} \, .
$$

Substituindo as Equações (3.114) na Equação (3.113) e dividindo a expressão obtida por  $\Delta \tau$ , pode-se escrever:

$$
\frac{\lambda_{P}\Phi_{P}}{J_{P}} \cdot \frac{\Delta\xi\Delta\eta}{\Delta\tau} = \alpha_{11e}J_{e}\Gamma_{e}^{\Phi}\Delta\eta \left(\frac{\Phi_{E}-\Phi_{P}}{\Delta\xi}\right) + \alpha_{12e}J_{e}\Gamma_{e}^{\Phi}\Delta\eta \left(\frac{\Phi_{N}+\Phi_{NE}-\Phi_{S}-\Phi_{SE}}{4\Delta\eta}\right) - \frac{\left[\alpha_{11w}J_{w}\Gamma_{w}^{\Phi}\Delta\eta \left(\frac{\Phi_{P}-\Phi_{W}}{\Delta\xi}\right) + \alpha_{12w}J_{w}\Gamma_{w}^{\Phi}\Delta\eta \left(\frac{\Phi_{N}+\Phi_{NW}-\Phi_{S}-\Phi_{SW}}{4\Delta\eta}\right)\right] + \frac{\left[\alpha_{21n}J_{n}\Gamma_{n}^{\Phi}\Delta\xi \left(\frac{\Phi_{E}+\Phi_{NE}-\Phi_{W}-\Phi_{NW}}{4\Delta\xi}\right) + \alpha_{22n}J_{n}\Gamma_{n}^{\Phi}\Delta\xi \left(\frac{\Phi_{N}-\Phi_{P}}{\Delta\eta}\right) - \frac{\left[\alpha_{21s}J_{s}\Gamma_{s}^{\Phi}\Delta\xi \left(\frac{\Phi_{E}+\Phi_{SE}-\Phi_{W}-\Phi_{SW}}{4\Delta\xi}\right) + \alpha_{22s}J_{s}\Gamma_{s}^{\Phi}\Delta\xi \left(\frac{\Phi_{P}-\Phi_{S}}{\Delta\eta}\right)\right] + \frac{\left[\alpha_{21s}J_{s}\Gamma_{s}^{\Phi}\Delta\xi \left(\frac{\Phi_{E}+\Phi_{SE}-\Phi_{W}-\Phi_{SW}}{4\Delta\xi}\right) + \frac{\left[\alpha_{P}^{\Phi}\Phi_{P}^{\Theta}\cdot\Delta\xi\Delta\eta + \frac{S_{P}}{J_{P}}\Delta\xi\Delta\eta\right]}{(3.115)}
$$

Organizando os termos de forma apropriada é obtida a seguinte equação para os volumes de controle internos:

$$
A_p \Phi_p = A_w \Phi_W + A_e \Phi_E + A_s \Phi_S + A_n \Phi_N + A_{sw} \Phi_{SW} + A_{se} \Phi_{SE} +
$$
  
+ 
$$
A_{nw} \Phi_{NW} + A_{ne} \Phi_{NE} + B,
$$
 (3.116)

onde:

$$
\begin{aligned} A_{P}&=\frac{\lambda_{P}}{J_{P}}\cdot\frac{\Delta\xi\Delta\eta}{\Delta\tau}+\alpha_{11e}J_{e}\Gamma_{e}^{\Phi}\frac{\Delta\eta}{\Delta\xi}+\alpha_{11w}J_{w}\Gamma_{w}^{\Phi}\frac{\Delta\eta}{\Delta\xi}+\alpha_{22n}J_{n}\Gamma_{n}^{\Phi}\frac{\Delta\xi}{\Delta\eta}+\alpha_{22s}J_{s}\Gamma_{s}^{\Phi}\frac{\Delta\xi}{\Delta\eta}\,,\\ A_{w}&=\alpha_{11w}J_{w}\Gamma_{w}^{\Phi}\frac{\Delta\eta}{\Delta\xi}+\frac{1}{4}\alpha_{21s}J_{s}\Gamma_{s}^{\Phi}-\frac{1}{4}\alpha_{21n}J_{n}\Gamma_{n}^{\Phi}\,, \end{aligned}
$$

$$
A_{e} = \alpha_{11e}J_{e}\Gamma_{e}^{\Phi}\frac{\Delta n}{\Delta\xi} + \frac{1}{4}\alpha_{21n}J_{n}\Gamma_{n}^{\Phi} - \frac{1}{4}\alpha_{21s}J_{s}\Gamma_{s}^{\Phi},
$$
\n
$$
A_{s} = \alpha_{22s}J_{s}\Gamma_{s}^{\Phi}\frac{\Delta\xi}{\Delta\eta} + \frac{1}{4}\alpha_{12w}J_{w}\Gamma_{w}^{\Phi} - \frac{1}{4}\alpha_{12e}J_{e}\Gamma_{e}^{\Phi},
$$
\n
$$
A_{n} = \alpha_{22n}J_{n}\Gamma_{n}^{\Phi}\frac{\Delta\xi}{\Delta\eta} + \frac{1}{4}\alpha_{12e}J_{e}\Gamma_{e}^{\Phi} - \frac{1}{4}\alpha_{12w}J_{w}\Gamma_{w}^{\Phi},
$$
\n
$$
A_{sw} = \frac{1}{4}\alpha_{12w}J_{w}\Gamma_{w}^{\Phi} + \frac{1}{4}\alpha_{21s}J_{s}\Gamma_{s}^{\Phi},
$$
\n
$$
A_{se} = -\frac{1}{4}\alpha_{12e}J_{e}\Gamma_{e}^{\Phi} - \frac{1}{4}\alpha_{21s}J_{s}\Gamma_{s}^{\Phi},
$$
\n
$$
A_{n} = -\frac{1}{4}\alpha_{12w}J_{w}\Gamma_{w}^{\Phi} - \frac{1}{4}\alpha_{21n}J_{n}\Gamma_{n}^{\Phi},
$$
\n
$$
A_{nc} = \frac{1}{4}\alpha_{12e}J_{e}\Gamma_{e}^{\Phi} + \frac{1}{4}\alpha_{21n}J_{n}\Gamma_{n}^{\Phi},
$$
\n
$$
B = \frac{\lambda_{p}^{\theta}\Phi_{p}^{\theta}}{\lambda_{p}} \cdot \frac{\Delta\xi\Delta\eta}{\Delta\tau} + \frac{S_{p}}{J_{p}}\Delta\xi\Delta\eta.
$$

A determinação dos componentes do tensor métrico  $\alpha_{11}$ ,  $\alpha_{12}$  ou  $\alpha_{21}$ ,  $\alpha_{22}$  e do jacobiano J pressupõe o conhecimento das métricas da transformação, isto é, das derivadas parciais  $x_{\xi}$ ,  $y_{\eta}$ ,  $x_{\eta}$ e y<sub> $\xi$ </sub> conforme pode ser observado nas Equações de  $(3.110)$  a  $(3.112)$  e na Equação  $(3.104)$ . Dessa forma, devem ser estabelecidas expressões para estas derivadas, tanto para o nó P do volume de controle em análise quanto para os seus vizinhos norte, sul, leste e oeste. Embora a Figura 3.9 apresente um fragmento de malha no domínio transformado, ela pode ser usada para determinar as expressões para as derivadas das coordenadas x e y do ponto interno P em relação a ξ e a η, aproximadas como segue:

$$
x_{\xi}^{P} = \frac{x_{e} - x_{w}}{\Delta \xi} = \left[ \frac{x_{i,j+1} + x_{i+1,j+1}}{2} - \frac{x_{i,j} + x_{i+1,j}}{2} \right] \cdot \frac{1}{\Delta \xi},
$$
  
\n
$$
x_{\eta}^{P} = \frac{x_{n} - x_{s}}{\Delta \eta} = \left[ \frac{x_{i+1,j} + x_{i+1,j+1}}{2} - \frac{x_{i,j} + x_{i,j+1}}{2} \right] \cdot \frac{1}{\Delta \eta},
$$
  
\n
$$
y_{\xi}^{P} = \frac{y_{e} - y_{w}}{\Delta \xi} = \left[ \frac{y_{i,j+1} + y_{i+1,j+1}}{2} - \frac{y_{i,j} + y_{i+1,j}}{2} \right] \cdot \frac{1}{\Delta \xi},
$$
  
\n
$$
y_{\eta}^{P} = \frac{y_{n} - y_{s}}{\Delta \eta} = \left[ \frac{y_{i+1,j} + y_{i+1,j+1}}{2} - \frac{y_{i,j} + y_{i,j+1}}{2} \right] \cdot \frac{1}{\Delta \eta}.
$$
  
\n(3.118a-d)

em que x e y são coordenadas no domínio físico. Convém relembrar que, na geração da malha, os pontos conhecidos são aqueles oriundos dos cruzamentos de uma linha ξ com uma linha η. Dessa forma, observando novamente a Figura 3.9 pode-se perceber que o volume de controle do nó P é limitado, no domínio transformado, pelas linhas  $\xi = j e \xi = j + 1 e$  ainda pelas linhas  $η = i e$  $\eta = i + 1$ .

Com um raciocínio similar podem-se determinar todos os termos necessários para a completa definição de  $\alpha_{11}$ ,  $\alpha_{12}$  ou  $\alpha_{21}$ ,  $\alpha_{22}$  e J para as fronteiras norte, sul, leste e oeste. Para a fronteira leste de um volume de controle interno P, por exemplo, pode-se escrever:

$$
x_{\xi}^{e} = \left[\frac{x_{i,j+2} + x_{i+1,j+2}}{2} - \frac{x_{i,j} + x_{i+1,j}}{2}\right] \cdot \frac{1}{2\Delta\xi},
$$
  
\n
$$
x_{\eta}^{e} = \frac{x_{i+1,j+1} - x_{i,j+1}}{\Delta\eta},
$$
  
\n
$$
y_{\xi}^{e} = \left[\frac{y_{i,j+2} + y_{i+1,j+2}}{2} - \frac{y_{i,j} + y_{i+1,j}}{2}\right] \cdot \frac{1}{2\Delta\xi},
$$
\n(3.119a-d)

$$
y^e_\eta=\frac{y_{i+1,j+1}-y_{i,j+1}}{\Delta\eta}.
$$

### 3.5.3 Volumes de controle na fronteira: variável  $\Phi$  prescrita

Para facilitar a compreensão a respeito da discretização da equação de geração para os volumes de fronteira, no domínio transformado, será utilizado um volume de controle P na fronteira leste, bem como os seus vizinhos, conforme pode ser observado na Figura 3.10.

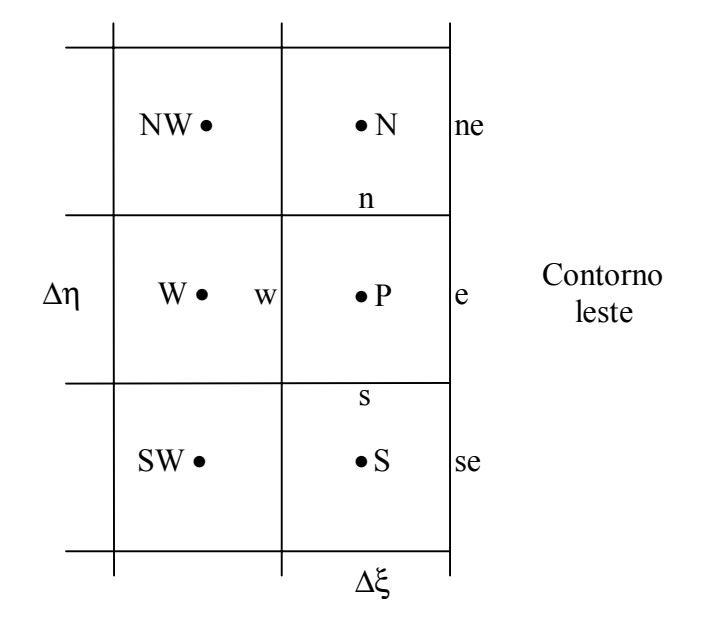

Figura 3.10 – Volume de controle P na face leste e seus vizinhos.

Para a variável  $\Phi$  prescrita, fazendo uma inspeção na Figura 3.10 observam-se diferenças, em relação às expressões dadas pela Equação (3.114), nas seguintes derivadas:

$$
\left. \frac{\partial \Phi}{\partial \xi} \right|_{e} = \frac{\Phi_{e} - \Phi_{p}}{\frac{\Delta \xi}{2}},
$$

$$
\left. \frac{\partial \Phi}{\partial \eta} \right|_{e} = \frac{\Phi_{ne} - \Phi_{se}}{2\Delta \eta},
$$

 $(3.120a-d)$ 

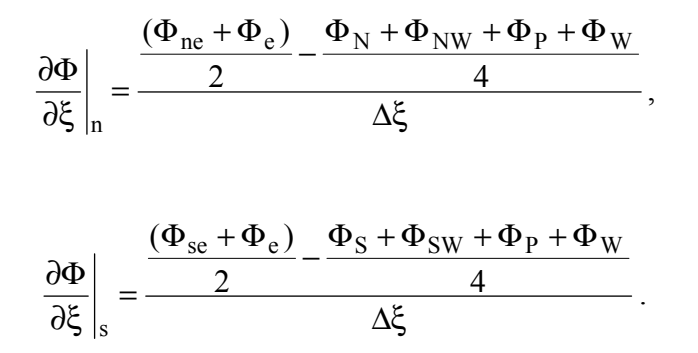

Todas as outras derivadas necessárias para a discretização da equação de difusão referente aos volumes de controle na fronteira leste são dadas pelas Equações (3.114). Com isso, utilizando a Equação (3.113), para um volume de controle na fronteira leste pode-se escrever:

$$
A_p \Phi_P = A_w \Phi_W + A_s \Phi_S + A_n \Phi_N + A_{sw} \Phi_{SW} + A_{nw} \Phi_{NW} + B,
$$
\n(3.121)

em que:

$$
A_p = \frac{\lambda_p}{J_p} \cdot \frac{\Delta \xi \Delta \eta}{\Delta \tau} + 2\alpha_{11e} J_e \Gamma_e^{\Phi} \frac{\Delta \eta}{\Delta \xi} + \alpha_{11w} J_w \Gamma_w^{\Phi} \frac{\Delta \eta}{\Delta \xi} + \alpha_{22n} J_n \Gamma_n^{\Phi} \frac{\Delta \xi}{\Delta \eta} + \alpha_{22s} J_s \Gamma_s^{\Phi} \frac{\Delta \xi}{\Delta \eta} + \frac{1}{4} \alpha_{21n} J_n \Gamma_n^{\Phi} - \frac{1}{4} \alpha_{21s} J_s \Gamma_s^{\Phi},
$$
  
\n
$$
A_w = \alpha_{11w} J_w \Gamma_w^{\Phi} \frac{\Delta \eta}{\Delta \xi} + \frac{1}{4} \alpha_{21s} J_s \Gamma_s^{\Phi} - \frac{1}{4} \alpha_{21n} J_n \Gamma_n^{\Phi},
$$
  
\n
$$
A_e = 0,
$$

$$
A_s = \alpha_{22s} J_s \Gamma_s^{\Phi} \frac{\Delta \xi}{\Delta \eta} + \frac{1}{4} \alpha_{21s} J_s \Gamma_s^{\Phi} + \frac{1}{4} \alpha_{12w} J_w \Gamma_w^{\Phi} ,
$$

$$
A_n = \alpha_{22n} J_n \Gamma_n^{\Phi} \frac{\Delta \xi}{\Delta \eta} - \frac{1}{4} \alpha_{21n} J_n \Gamma_n^{\Phi} - \frac{1}{4} \alpha_{12w} J_w \Gamma_w^{\Phi},
$$

 $(3.122a-j)$ 

$$
A_{sw} = \frac{1}{4} \alpha_{21s} J_s \Gamma_s^{\Phi} + \frac{1}{4} \alpha_{12w} J_w \Gamma_w^{\Phi},
$$
  
\n
$$
A_{se} = 0,
$$
  
\n
$$
A_{nw} = -\frac{1}{4} \alpha_{21n} J_n \Gamma_n^{\Phi} - \frac{1}{4} \alpha_{12w} J_w \Gamma_w^{\Phi},
$$
  
\n
$$
A_{ne} = 0,
$$
  
\n
$$
B = \frac{\lambda_P^0 \Phi_P^0}{J_P} \cdot \frac{\Delta \xi \Delta \eta}{\Delta \tau} + \frac{S_P}{J_P} \Delta \xi \Delta \eta + 2 \alpha_{11e} J_e \Gamma_e^{\Phi} \frac{\Delta \eta}{\Delta \xi} \Phi_e + \frac{1}{2} \alpha_{12e} J_e \Gamma_e^{\Phi} (\Phi_{ne} - \Phi_{se}) +
$$
  
\n
$$
+ \frac{1}{2} \alpha_{21n} J_n \Gamma_n^{\Phi} (\Phi_{ne} + \Phi_e) - \frac{1}{2} \alpha_{21s} J_s \Gamma_s^{\Phi} (\Phi_{se} + \Phi_e).
$$

No caso de um volume de controle do contorno leste, as derivadas para a determinação de  $\alpha_{11}$ ,  $\alpha_{12}$  ou  $\alpha_{21}$ ,  $\alpha_{22}$  e J são as mesmas utilizadas para um volume de controle interno, com exceção de  $x_{\xi}^{e}$  e  $y_{\xi}^{e}$ . Para estas duas derivadas devem ser impostas, respectivamente, as expressões para  $x_{\xi}^{P}$  e  $y_{\xi}^{P}$ . Uma observação semelhante deve ser feita também para cada um dos demais contornos da malha: norte, sul e oeste.

### 3.5.4 Volumes de controle na fronteira: fluxo de  $\Phi$  prescrito

No Capítulo 2 foi determinada uma expressão para o fluxo  $\phi$  de uma grandeza  $\vec{G}$  através de uma área elementar curvilínea. Caso a componente G<sub>n</sub> normal à área seja o fluxo por unidade de área,  $\phi$ ", da grandeza definida pela variável  $\Phi$ , a Equação (2.97) do Capítulo 2 para uma linha  $\xi$ constante na face leste torna-se:

$$
\phi_{\mathbf{e}} = \phi_{\mathbf{e}}^* \sqrt{g_{22\mathbf{e}}} \Delta \eta. \tag{3.123}
$$

Com isso, a Equação (3.113), devidamente divida por  $\Delta \tau$ , pode ser escrita do seguinte modo para os volumes de controle do contorno leste:

$$
\frac{\lambda_{P}\Phi_{P} - \lambda_{P}^{0}\Phi_{P}^{0}}{J_{P}} \cdot \frac{\Delta\xi\Delta\eta}{\Delta\tau} = \phi_{e}^{''}\sqrt{\alpha_{11e}}\Delta\eta - \left[\alpha_{11w}J_{w}\Gamma_{w}^{\Phi}\Delta\eta\frac{\partial\Phi}{\partial\xi}\Big|_{w} + \alpha_{12w}J_{w}\Gamma_{w}^{\Phi}\Delta\eta\frac{\partial\Phi}{\partial\eta}\Big|_{w}\right] + \left[\alpha_{21n}J_{n}\Gamma_{n}^{\Phi}\Delta\xi\frac{\partial\Phi}{\partial\xi}\Big|_{n} + \alpha_{22n}J_{n}\Gamma_{n}^{\Phi}\Delta\xi\frac{\partial\Phi}{\partial\eta}\Big|_{n}\right] - \left[\alpha_{21s}J_{s}\Gamma_{s}^{\Phi}\Delta\xi\frac{\partial\Phi}{\partial\xi}\Big|_{s} + \alpha_{22s}J_{s}\Gamma_{s}^{\Phi}\Delta\xi\frac{\partial\Phi}{\partial\eta}\Big|_{s}\right] + \frac{S_{P}}{J_{P}}\Delta\xi\Delta\eta, \qquad (3.124)
$$

em que  $\alpha_{11e} = g_{22e}$ , conforme pode ser verificado por inspeção das Equações (3.38) e (3.110). Para determinar as expressões das derivadas da Equação (3.124), a Figura 3.10 será retomada. Para tal, pode-se inicialmente escrever, na forma discretizada, a expressão do fluxo por unidade de área através da fronteira leste dos volumes de controle localizados na face leste da malha. De acordo com a Equação (2.98) do Capítulo 2 pode-se escrever:

$$
-\frac{\Gamma_e^{\Phi}(\Phi_e - \Phi_P)}{\Delta n_e} = \phi_e^{\dagger} \qquad \Rightarrow \qquad \Phi_e = \Phi_P - \frac{\Delta n_e}{\Gamma_e^{\Phi}} \phi_e^{\dagger},
$$
  

$$
\Phi_{ne} = \Phi_N - \frac{\Delta n_{ne}}{\Gamma_{ne}^{\Phi}} \phi_{ne}^{\dagger}, \tag{3.125a-c}
$$
  

$$
\Phi_{se} = \Phi_S - \frac{\Delta n_{se}}{\Gamma_{se}^{\Phi}} \phi_{se}^{\dagger},
$$

em que ∆n<sub>e</sub> é a distância do nó P ao contorno leste, enquanto que ∆n<sub>ne</sub> e ∆n<sub>se</sub> são os análogos para os volumes de controle ao norte e ao sul de P, respectivamente. A distância ∆n<sub>e</sub> pode ser observada na Figura 3.11, apresentada mais ao final deste item.

Através das Equações (3.125) e da inspeção na Figura 3.10, podem ser obtidas as seguintes expressões para as derivadas de Φ em relação a ξ:

$$
\frac{\partial \Phi}{\partial \xi}\Big|_{n} = \frac{\frac{(\Phi_e + \Phi_{ne})}{2} - \frac{(\Phi_W + \Phi_{NW} + \Phi_N + \Phi_P)}{4}}{\Delta \xi} \implies
$$

$$
\frac{\partial \Phi}{\partial \xi}\Bigg|_{n} = \frac{\Phi_{\rm N} + \Phi_{\rm P} - \Phi_{\rm W} - \Phi_{\rm NW} - \frac{2 \Delta n_{\rm ne}}{\Gamma_{\rm ne}^{\Phi}} \Phi_{\rm ne}^* - \frac{2 \Delta n_{\rm e}}{\Gamma_{\rm e}^{\Phi}} \Phi_{\rm e}^*,}{4 \Delta \xi},
$$

 $(3.126a-b)$ 

$$
\left.\frac{\partial \Phi}{\partial \xi}\right|_s = \frac{\Phi_s + \Phi_P - \Phi_W - \Phi_{SW} - \frac{2\Delta n_{se}}{\Gamma_{se}^\Phi}\Phi_{se}^* - \frac{2\Delta n_e}{\Gamma_e^\Phi}\Phi_{e}^*}{4\Delta \xi}\,.
$$

Todas as outras derivadas necessárias para a discretização da equação de difusão referente aos volumes de controle do contorno leste são dadas pelas Equações (3.114). Com isso, utilizando a Equação (3.124), e considerando que os fluxos  $\phi_{e}$ ,  $\phi_{ne}$  e  $\phi_{se}$  sejam positivos no sentido de fora para dentro dos volumes de controle, pode-se escrever:

$$
A_p \Phi_P = A_w \Phi_W + A_s \Phi_S + A_n \Phi_N + A_{sw} \Phi_{SW} + A_{nw} \Phi_{NW} + B,
$$
\n(3.127)

em que:

$$
A_P=\frac{\lambda_P}{J_P}\cdot\frac{\Delta\xi\Delta\eta}{\Delta\tau}+\alpha_{11w}J_w\Gamma_w^\Phi\,\frac{\Delta\eta}{\Delta\xi}-\frac{1}{4}\alpha_{21n}J_n\Gamma_n^\Phi\,+\,
$$

$$
+\alpha_{22n}J_n\Gamma_n^{\Phi}\frac{\Delta\xi}{\Delta\eta}+\frac{1}{4}\alpha_{21s}J_s\Gamma_s^{\Phi}+\alpha_{22s}J_s\Gamma_s^{\Phi}\frac{\Delta\xi}{\Delta\eta},
$$

$$
A_w = \alpha_{11w} J_w \Gamma_w^{\Phi} \frac{\Delta \eta}{\Delta \xi} + \frac{1}{4} \alpha_{21s} J_s \Gamma_s^{\Phi} - \frac{1}{4} \alpha_{21n} J_n \Gamma_n^{\Phi},
$$
  
\n
$$
A_e = 0,
$$
  
\n
$$
\Lambda_s = \alpha_{22s} J_s \Gamma_s^{\Phi} \frac{\Delta \xi}{\Delta \eta} + \frac{1}{4} \alpha_{12w} J_w \Gamma_w^{\Phi} - \frac{1}{4} \alpha_{21s} J_s \Gamma_s^{\Phi},
$$
  
\n
$$
\Lambda_n = \alpha_{22n} J_n \Gamma_n^{\Phi} \frac{\Delta \xi}{\Delta \eta} + \frac{1}{4} \alpha_{21n} J_n \Gamma_n^{\Phi} - \frac{1}{4} \alpha_{12w} J_w \Gamma_w^{\Phi},
$$
  
\n
$$
\Lambda_{sw} = \frac{1}{4} \alpha_{12w} J_w \Gamma_w^{\Phi} + \frac{1}{4} \alpha_{21s} J_s \Gamma_s^{\Phi},
$$
  
\n
$$
\Lambda_{se} = 0,
$$
  
\n
$$
A_{nw} = -\frac{1}{4} \alpha_{12w} J_w \Gamma_w^{\Phi} - \frac{1}{4} \alpha_{21n} J_n \Gamma_n^{\Phi},
$$
  
\n
$$
\Lambda_{ne} = 0,
$$
  
\n
$$
B = \frac{\lambda_p^{\theta} \Phi_p^{\theta}}{J_p} \cdot \frac{\Delta \xi \Delta \eta}{\Delta \tau} + \frac{S_p}{J_p} \Delta \xi \Delta \eta + \phi_e^{\dagger} \sqrt{\alpha_{11e}} \Delta \eta + \frac{1}{2} \alpha_{21n} J_n \Gamma_n^{\Phi} \left(\frac{\Delta n_{ne}}{\Gamma_w^{\Phi}} \Phi_{ne}^{\dagger} + \frac{\Delta n_e}{\Gamma_e^{\Phi}} \Phi_e^{\dagger}\right) - \frac{1}{2} \alpha_{21s} J_s \Gamma_s^{\Phi} \left(\frac{\Delta n_{se}}{\Gamma_w^{\Phi}} \Phi_{se}^{\dagger} + \frac{\Delta n_e}{\Gamma_e^{\Phi}} \Phi_e^{\dagger}\right).
$$
  
\n
$$
U_{ma \text{ } wzz \text{ determinados os valores de } \Phi \text{ para os pontos nodais, as Equações (3.125) podem ser}
$$

utilizadas para a determinação desta variável em cada face leste dos volumes situados no contorno leste. Naturalmente, a distância  $\Delta n_e$ do ponto nodal P<br/> ao contorno leste pode ser determinada de forma simples, através de uma inspeção à Figura 3.11.

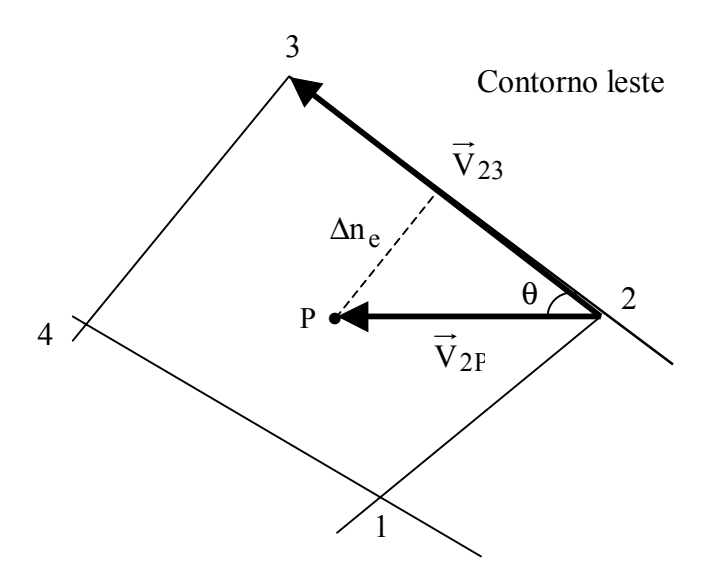

Figura 3.11 – Volume de controle no contorno leste da malha destacando: o vetor  $\vec{V}_{23}$  na face leste ( $\xi$  constante), o vetor  $\vec{V}_{2P}$  e a distância  $\Delta n_e$  do ponto nodal à face leste.

As coordenadas dos pontos 1, 2, 3 e 4 são definidas na geração da malha enquanto que as coordenadas de P, que a rigor devem ser calculadas através de expressões que definem o centróide da área (centro geométrico), serão obtidas pelas médias aritméticas das coordenadas referentes aos pontos 1, 2, 3 e 4 de cada volume de controle considerado. Assim, os vetores  $\vec{V}_{2P}$  e  $\vec{V}_{23}$  estão completamente definidos, o que possibilita escrever, através do módulo do produto vetorial entre tais vetores, a seguinte expressão:

$$
\Delta n_e = \frac{\left| \vec{V}_{23} \times \vec{V}_{2P} \right|}{\left| \vec{V}_{23} \right|},
$$
\n(3.129)

em que  $\Delta n_e$  é definido por:

$$
\Delta n_e = |\vec{V}_{2P}| \text{sen}\theta. \tag{3.130}
$$

### 3.5.5 Volumes de controle na fronteira: condição de contorno convectiva

Seja retomar a Equação (2.98) do Capítulo 2 para expressar o fluxo por unidade de área,  $\phi$ <sup>"</sup>, da grandeza definida pela variável Φ. Para uma condição de contorno convectiva deve-se observar que a expressão para o fluxo na forma discretizada, para a fronteira leste dos volumes de controle localizados na face leste da malha, é dada do seguinte modo:

$$
-\Gamma_e^{\Phi} \frac{\Phi_e - \Phi_P}{\Delta n_e} = h_e (\Phi_e - \Phi_{\infty e}), \qquad (3.131)
$$

onde h<sub>e</sub> é a constante de transferência convectiva de calor ou de massa na fronteira leste do volume de controle e  $\Phi_{\infty}$  é o valor da variável  $\Phi$  referente ao fluido na vizinhança externa do corpo em estudo, na face leste do volume de controle.

Da Equação (3.131) podem-se obter as expressões para a variável  $\Phi$  no contorno leste do volume de controle estudado e também para os seus vizinhos ao norte e ao sul, como segue:

$$
\Phi_{e} = \frac{\Phi_{P} + f_{e} \Phi_{\infty e}}{1 + f_{e}},
$$

$$
\Phi_{\text{ne}} = \frac{\Phi_{\text{N}} + f_{\text{ne}} \Phi_{\infty \text{ne}}}{1 + f_{\text{ne}}},
$$
\n(3.132a-c)

$$
\Phi_{\rm se} = \frac{\Phi_{\rm S} + f_{\rm se}\Phi_{\rm \infty se}}{1 + f_{\rm se}},
$$

onde o fator f é dado, de forma genérica, do seguinte modo:

$$
f = \frac{h \Delta n}{\Gamma^{\Phi}}.
$$
 (3.133)

85

Dessa forma, o fluxo por unidade de área no contorno leste do volume de controle analisado é dado por:

$$
\phi_{\rm e}^{\prime\prime} = \frac{\Phi_{\rm P} - \Phi_{\infty_{\rm e}}}{\frac{1}{h_{\rm e}} + \frac{\Delta n_{\rm e}}{\Gamma_{\rm e}^{\Phi}}}.
$$
\n(3.134)

Por outro lado, com as expressões dadas pela Equação (3.132) e uma inspeção na Figura 3.10, as derivadas de  $\Phi$  em relação a  $\xi$  podem ser escritas do seguinte modo:

$$
\frac{\partial \Phi}{\partial \xi}\Big|_{n} = \frac{1}{4\Delta\xi} \Bigg[ \frac{1 - f_e}{1 + f_e} \Phi_P + \frac{1 - f_{ne}}{1 + f_{ne}} \Phi_N - \Phi_W - \Phi_{NW} + 2 \Bigg( \frac{f_e}{1 + f_e} \Phi_{\infty e} + \frac{f_{ne}}{1 + f_{ne}} \Phi_{\infty ne} \Bigg) \Bigg],
$$
\n(3.135a-b)  
\n
$$
\frac{\partial \Phi}{\partial \xi}\Big|_{s} = \frac{1}{4\Delta\xi} \Bigg[ \frac{1 - f_e}{1 + f_e} \Phi_P + \frac{1 - f_{se}}{1 + f_{se}} \Phi_S - \Phi_W - \Phi_{SW} + 2 \Bigg( \frac{f_e}{1 + f_e} \Phi_{\infty e} + \frac{f_{se}}{1 + f_{se}} \Phi_{\infty se} \Bigg) \Bigg].
$$

Todas as outras derivadas necessárias para a discretização da equação de difusão referente aos volumes de controle leste são dadas pelas Equações (3.114). Então, substituindo as Equações (3.134) e (3.135), além das outras derivadas mencionadas, na Equação (3.124), e considerando que os fluxos que entram na face leste dos volumes de controles sejam positivos, obtém-se:

$$
A_p \Phi_P = A_w \Phi_W + A_s \Phi_S + A_n \Phi_N + A_{sw} \Phi_{SW} + A_{nw} \Phi_{NW} + B,
$$
 (3.136)

em que:

$$
A_P = \frac{\lambda_P}{J_P} \cdot \frac{\Delta \xi \Delta \eta}{\Delta \tau} + \frac{\sqrt{\alpha_{11e} \Delta \eta}}{h_e + \frac{\Delta n_e}{\Gamma_e^{\Phi}}} + \alpha_{11w} J_w \Gamma_w^{\Phi} \frac{\Delta \eta}{\Delta \xi} - \frac{1}{4} \alpha_{21n} J_n \Gamma_n^{\Phi} \frac{1 - f_e}{1 + f_e} +
$$

$$
+\alpha_{22n}J_n\Gamma_n^{\Phi}\frac{\Delta\xi}{\Delta\eta}+\frac{1}{4}\alpha_{21s}J_s\Gamma_s^{\Phi}\frac{1-f_e}{1+f_e}+\alpha_{22s}J_s\Gamma_s^{\Phi}\frac{\Delta\xi}{\Delta\eta},
$$

86

$$
A_w = \alpha_{11w} J_w \Gamma_w^{\Phi} \frac{\Delta \eta}{\Delta \xi} + \frac{1}{4} \alpha_{21s} J_s \Gamma_s^{\Phi} - \frac{1}{4} \alpha_{21n} J_n \Gamma_n^{\Phi},
$$
  
\n
$$
A_e = 0,
$$
  
\n
$$
A_s = \alpha_{22s} J_s \Gamma_s^{\Phi} \frac{\Delta \xi}{\Delta \eta} + \frac{1}{4} \alpha_{12w} J_w \Gamma_w^{\Phi} - \frac{1}{4} \alpha_{21s} J_s \Gamma_s^{\Phi} \frac{1 - f_{se}}{1 + f_{se}},
$$
  
\n
$$
A_n = \alpha_{22n} J_n \Gamma_n^{\Phi} \frac{\Delta \xi}{\Delta \eta} + \frac{1}{4} \alpha_{21n} J_n \Gamma_n^{\Phi} \frac{1 - f_{ne}}{1 + f_{ne}} - \frac{1}{4} \alpha_{12w} J_w \Gamma_w^{\Phi},
$$
  
\n
$$
A_{sw} = \frac{1}{4} \alpha_{12w} J_w \Gamma_w^{\Phi} + \frac{1}{4} \alpha_{21s} J_s \Gamma_s^{\Phi},
$$
  
\n
$$
A_{se} = 0,
$$
  
\n(3.137a-j)

$$
A_{nw} = -\frac{1}{4} \alpha_{12w} J_w \Gamma_w^{\Phi} - \frac{1}{4} \alpha_{21n} J_n \Gamma_n^{\Phi} ,
$$

$$
A_{ne}=0\,,
$$

$$
B = \frac{\lambda_P^0 \Phi_P^0}{J_P} \cdot \frac{\Delta \xi \Delta \eta}{\Delta \tau} + \frac{S_P}{J_P} \Delta \xi \Delta \eta + \frac{\sqrt{\alpha_{11e} \Phi_{\infty e} \Delta \eta}}{1 + \frac{\Delta n_e}{\Gamma_e^{\Phi}}} + \frac{1}{2} \alpha_{21n} J_n \Gamma_n^{\Phi} \left( \frac{f_e}{1 + f_e} \Phi_{\infty e} + \frac{f_{ne}}{1 + f_{ne}} \Phi_{\infty ne} \right) - \frac{1}{2} \alpha_{21s} J_s \Gamma_s^{\Phi} \left( \frac{f_e}{1 + f_e} \Phi_{\infty e} + \frac{f_{se}}{1 + f_{se}} \Phi_{\infty se} \right).
$$

Uma vez determinados os valores de  $\Phi$  para os pontos nodais, as Equações (3.132) podem ser utilizadas para a determinação desta variável em cada face leste dos volumes situados no contorno leste. Por outro lado, da mesma forma que as equações discretizadas foram obtidas para os volumes do contorno leste, elas devem ser obtidas, também, para os volumes dos contornos norte, sul, oeste e ainda para os volumes a nordeste, sudeste, noroeste e sudoeste da malha.

### 3.6 Equação de difusão para sólidos obtidos por revolução de áreas bidimensionais

Embora o estudo proposto a seguir seja semelhante àquele para difusão de uma grandeza em sólidos obtidos por extrusão, feito anteriormente, a idéia básica não foi encontrada na literatura consultada, para uma malha bidimensional em domínio arbitrário. Tal idéia parte de um volume de controle gerado pela rotação em um ângulo  $\theta$ , em torno de y, de uma área elementar contida no plano xy, conforme pode ser visto na Figura 3.12. A idéia pressupõe difusão axi-simétrica com relação a y não havendo, portanto, fluxo da grandeza definida por  $\Phi$  na direção  $\gamma$  perpendicular à área geratriz do volume de controle.

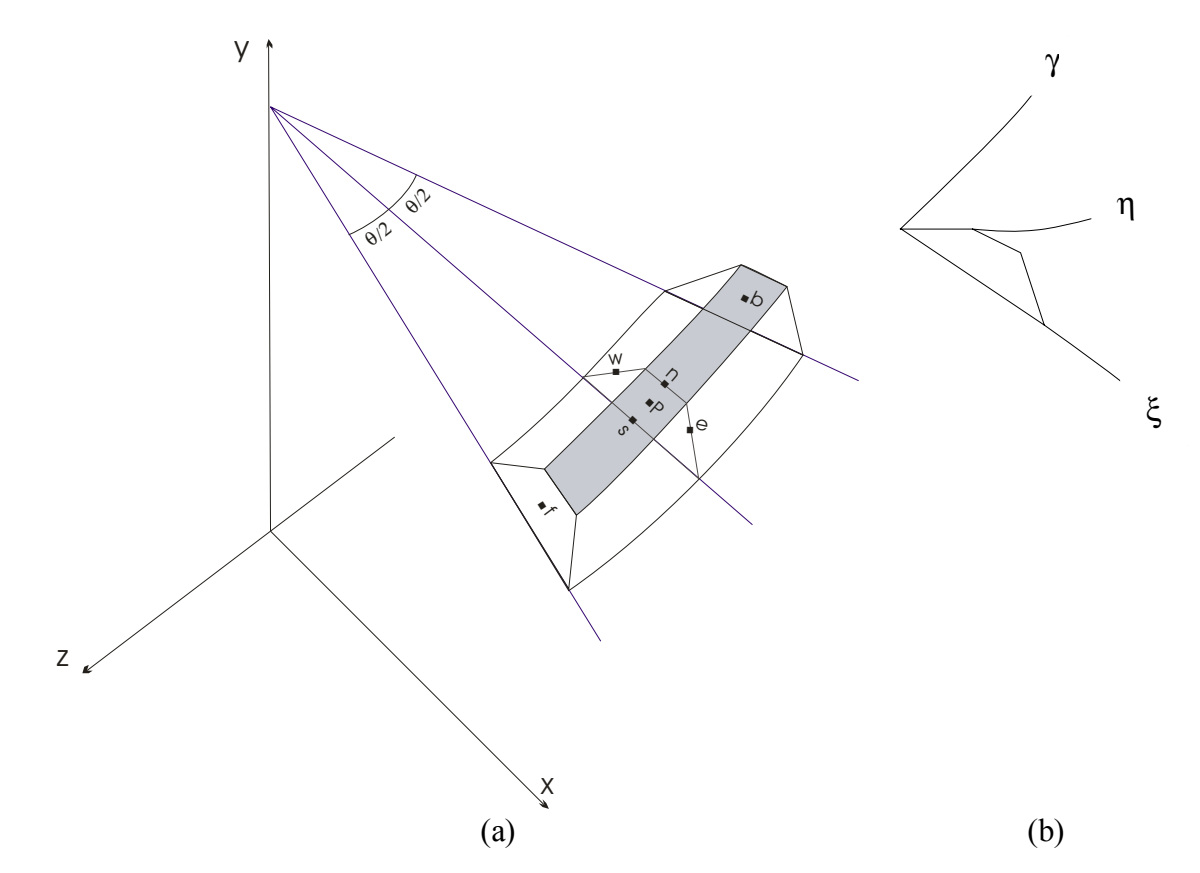

Figura 3.12 – (a) Volume de controle P obtido pela rotação, em torno de y, de uma área contida num plano vertical. As faces "f" e "b" são referentes a *front* (anterior) e *back* (posterior); (b) Sistema de coordenadas generalizadas definido pelos eixos ξ , η e γ sobre os contornos do volume de controle.

Uma observação da Figura 3.12 possibilita constatar que, para o volume de controle de revolução, as derivadas de x e de y em relação a γ e as derivadas de z em relação a ξ e a η são

iguais a zero. Esta constatação já havia sido feita através das Equações (3.99), (3.100), (3.101) e  $(3.102)$ , para um volume de controle de sólidos de extrusão. Nos dois casos, a área geratriz está contida num plano vertical  $\xi \eta$ , enquanto que  $\gamma$  e z estão contidos em um plano horizontal. Dessa forma, a estrutura do determinante (através do qual o jacobiano da transformação é determinado) é dada do seguinte modo:

$$
\frac{1}{J} = \begin{vmatrix} x_{\xi} & x_{\eta} & 0 \\ y_{\xi} & y_{\eta} & 0 \\ 0 & 0 & z_{\gamma} \end{vmatrix} .
$$
 (3.138)

Com isso, o jacobiano da transformação, definido na Equação (2.49) do Capítulo 2, e simplificado através da Equação (3.138), pode ser reescrito do seguinte modo:

$$
J^{-1} = z_{\gamma} (x_{\xi} y_{\eta} - x_{\eta} y_{\xi}).
$$
 (3.139)

Naturalmente, pressupondo que não haja fluxo da grandeza definida por  $\Phi$  ao longo de γ para o sólido de revolução objeto de estudo, a condição dada pela Equação (3.105) é aplicável a este tipo de sólido, e o fenômeno de difusão é descrito pela Equação (3.106). Assim, além do conhecimento da expressão do jacobiano, dada pela Equação (3.139), a solução numérica da Equação (3.106) pressupõe o conhecimento de expressões para  $\alpha_{11}$ ,  $\alpha_{12}$  ou  $\alpha_{21}$  e  $\alpha_{22}$ . Para tal, deve ser observado que as métricas da transformação dadas pelas Equações de (2.50) até (2.52), para o volume de controle de um sólido de revolução, são dadas do seguinte modo:

$$
\xi_{\mathbf{x}} = \mathbf{J} \mathbf{y}_{\eta} \mathbf{z}_{\gamma},\tag{3.140}
$$

$$
\xi_y = -J x_\eta z_\gamma,\tag{3.141}
$$

$$
\xi_z = 0. \tag{3.142}
$$

Substituindo as Equações (3.140), (3.141) e (3.142) na Equação (3.90), tem-se:

$$
V_{11} = J^2 y_n^2 z_\gamma^2 + J^2 x_n^2 z_\gamma^2.
$$
 (3.143)

Com a Equação (3.96) pode-se, então, escrever os componentes do tensor métrico:

$$
\alpha_{11} = z_{\gamma}^2 (x_{\eta}^2 + y_{\eta}^2). \tag{3.144}
$$

Com um raciocínio semelhante pode-se determinar também:

$$
\alpha_{12} = \alpha_{21} = -z_{\gamma}^{2} (x_{\xi} x_{\eta} + y_{\xi} y_{\eta}), \qquad (3.145)
$$

e ainda

$$
\alpha_{22} = z_{\gamma}^2 (x_{\xi}^2 + y_{\xi}^2). \tag{3.146}
$$

Naturalmente, as Equações (3.139), (3.144), (3.145) e (3.146), relativas à revolução, podem ser reduzidas, respectivamente, às Equações (3.104b),  $(3.110)$ ,  $(3.111)$  e  $(3.112)$  uma vez que, para a translação (extrusão), conforme foi visto,  $z<sub>\gamma</sub> = 1$ . Neste sentido, as equações propostas neste trabalho constituem-se em uma generalização daquelas usualmente encontradas na literatura para o tipo de problema difusivo estudado.

Ao ser discretizada, a Equação (3.106) gera a Equação (3.113), o que significa que o termo J deve ser calculado em P para cada volume de controle e também, a exemplo de  $\alpha_{11}$ ,  $\alpha_{12}$  ou  $\alpha_{21}$  e  $\alpha_{22}$ , nas fronteiras leste, oeste, norte e sul destes volumes. Detalhes destas posições podem ser obtidos na Figura 3.9, que destaca um volume de controle interno e seus vizinhos, e também na Figura 3.10 que destaca um volume de controle do contorno leste e seus vizinhos. Dessa forma, como J,  $\alpha_{11}$ ,  $\alpha_{12}$  ou  $\alpha_{21}$  e  $\alpha_{22}$  dependem de  $x_{\xi}$ ,  $y_{\xi}$ ,  $x_{\eta}$ ,  $y_{\eta}$  e  $z_{\gamma}$ , é necessário o conhecimento das expressões destas derivadas. Para um ponto interno P, as derivadas das coordenadas x e y em relação a ξ e a η são dadas através das Equações (3.118). Já a derivada de z em relação a γ deve ser dada por:

$$
z_{\gamma}^{\rm P} = \frac{z_{\rm f}^{\rm P} - z_{\rm b}^{\rm P}}{\Delta \gamma} = \theta \, r \frac{1}{\Delta \gamma},\tag{3.147}
$$

onde os índices "f" e "b" referem-se, respectivamente, a *front* e back, conforme pode ser observado na Figura 3.12. Por outro lado, r é a distância do ponto P ao eixo de revolução, e é aproximada por:

$$
r = \frac{x_{i,j} + x_{i,j+1} + x_{i+1,j+1} + x_{i+1,j}}{4}.
$$
 (3.148)

Por outro lado, para a fronteira leste de um volume interno, as derivadas das coordenadas x e y em relação a ξ e a η são dadas através das Equações (3.119). Já a derivada de z em relação a γ também é dada pela Equação (3.147), mas r passa a ser definido do seguinte modo:

$$
r = \frac{x_{i,j+1} + x_{i+1,j+1}}{2} \,. \tag{3.149}
$$

Com um raciocínio similar as derivadas nas outras fronteiras podem ser calculadas, obedecendo-se às mesmas observações de imposição de algumas derivadas feitas para sólidos de extrusão. Já com relação às condições de contorno, todo o estudo efetuado nos itens 3.6.2, 3.6.3 e 3.6.4 é aplicado aos sólidos de revolução de forma idêntica aos de translação (extrusão).

## 3.7 Determinação de  $\overline{\Phi}$

Conforme já foi mencionado, o valor médio da variável de interesse no domínio é calculado pela Equação (2.26). Para os sólidos de interesse neste trabalho, tal equação, discretizada e escrita para uma variável  $\Phi$ , ao invés da variável M, pode ser dada da seguinte forma:

$$
\overline{\Phi} = \frac{1}{V} \sum_{i=1}^{N_i} \sum_{j=1}^{N_j} \Phi_{ij} \Delta V_{ij}^{\dagger} , \qquad (3.150)
$$

com

$$
V = \sum_{i=1}^{N_i - 1} \sum_{j=1}^{N_j - 1} \Delta V'_{ij},
$$
\n(3.151)

onde V é o volume do sólido, i e j definem a posição do ponto nodal do volume de controle na malha bidimensional,  $\Delta V_{ij}$  é o valor do volume deste volume elementar, N<sub>i</sub> e N<sub>i</sub> definem o n˙mero de linhas η e ξ . Por outro lado, em todo este trabalho foi estabelecido que as linhas ξ e η deveriam ser numeradas seqüencialmente, através de números inteiros a partir de 1, o que significa que  $\Delta \xi = \Delta \eta = \Delta \gamma = 1$ . Assim, para os sólidos de interesse, o volume de um volume de controle pode ser escrito, a partir da Equação (2.88), como segue:

$$
\Delta V_{ij} = \frac{1}{J_{ij}}.
$$
\n(3.152)

Ao longo do presente texto, o jacobiano de um volume de controle, aqui denotado por J<sub>ij</sub>, foi simbolizado de forma simplificada por J<sub>P</sub>. Dessa forma, a Equação (3.150) pode ser reescrita do seguinte modo:

$$
\overline{\Phi} = \frac{1}{\sum_{\mathbf{J}_{\mathbf{P}}}} \sum \Phi_{\mathbf{P}} \frac{1}{\mathbf{J}_{\mathbf{P}}},
$$
\n(3.153)

onde o somatório deve ser aplicado a todos os volumes de controle.

## **3.8 Avaliação de Γ<sup>Φ</sup> nas faces dos volumes de controle**

A discretização da equação de difusão para as geometrias de interesse requer o conhecimento dos valores de  $\Gamma^{\Phi}$  nas faces norte, sul, leste e oeste de cada volume de controle, conforme pode ser observado através da Equação (3.113). Se  $\Gamma^{\Phi}$  tiver um valor constante no domínio, este é o valor para todas as faces de cada volume de controle, o que é óbvio. Para os casos em que  $\Gamma^{\Phi}$  seja variável no domínio, a estimativa de seus valores pode ser feita pressupondo a validade da lei de Fourier (Equação 2.4) ou da primeira lei de Fick (Equação 2.8). Tais leis, para uma variável dependente  $\Phi$ , em que o coeficiente de transporte seja dado por  $\Gamma^{\Phi}$ , podem ser reescritas do seguinte modo:

$$
\vec{J} = -\Gamma^{\Phi}\nabla\Phi.
$$
 (3.154)

A determinação de uma expressão para a estimativa de  $\Gamma^{\Phi}$  em uma face comum a dois volumes de controle pode ser feita com base na Figura 3.13, dada a seguir. Esta figura apresenta um volume de controle P e o seu vizinho E, cada um com um valor específico para  $\Gamma^{\Phi}$ , conforme é mostrado através da Figura 3.13 (a). O que se busca é o valor de  $\Gamma^{\Phi}$  na face comum a dois volumes de controle e, para tal, pode-se imaginar um domínio equivalente com coeficiente de transporte constante e igual a  $\Gamma_{\text{eq}}^{\Phi}$  para os dois volumes de controle, conforme a Figura 3.13 (b).

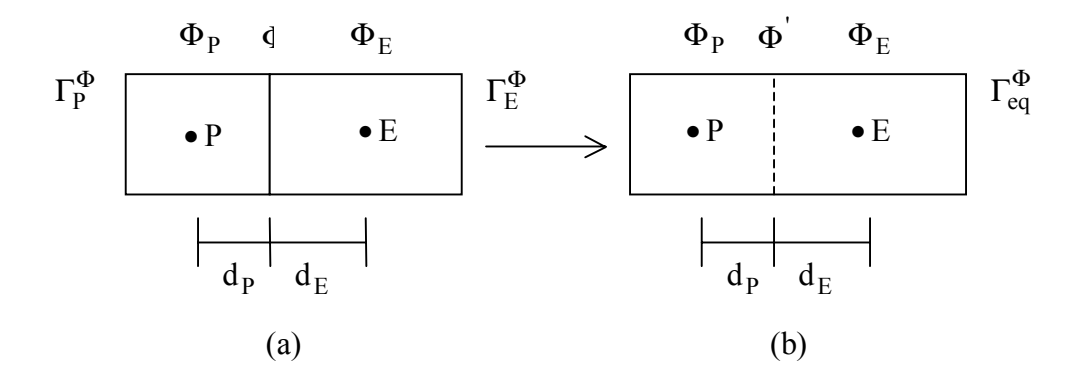

Figura 3.13 – Dois volumes de controle com coeficientes de transporte iguais a: (a)  $\Gamma_P^{\Phi}$  e  $\Gamma_E^{\Phi}$ ; (b)  $\Gamma_{eq}^{\Phi}$ . Para ambas as situações, o nó P dista d<sub>P</sub> da face comum e o nó E, d<sub>E</sub>.

Utilizando a identidade

$$
(\Phi_{\mathbf{E}} - \Phi_{\mathbf{P}}) = (\Phi_{\mathbf{E}} - \Phi') + (\Phi' - \Phi_{\mathbf{P}})
$$
\n(3.155)

e levando em conta que o fluxo J r deve ter o mesmo valor para que as situações (a) e (b) da Figura 3.13 sejam equivalentes, após as devidas simplificações a Equação (3.155) pode ser reescrita do seguinte modo (Patankar, 1980):

$$
\frac{d_P + d_E}{\Gamma_{eq}^{\Phi}} = \frac{d_P}{\Gamma_P^{\Phi}} + \frac{d_E}{\Gamma_E^{\Phi}}.
$$
\n(3.156)

O primeiro membro da Equação (3.156) é uma decorrência da discretização da Equação  $(3.154)$  aplicada à situação (b) da Figura 3.13 enquanto que o segundo membro é aplicado à situação (a). A partir da Equação  $(3.156)$ , pode-se ainda escrever:

$$
\Gamma_{\text{eq}}^{\Phi} = \frac{d_P + d_E}{\frac{d_P}{\Gamma_P^{\Phi}} + \frac{d_E}{\Gamma_E^{\Phi}}}.
$$
\n(3.157)

Obviamente, se  $\Gamma_{eq}^{\Phi}$  é o valor equivalente da propriedade em todo o domínio da Figura 3.13 (b), este é o valor de  $\Gamma^{\Phi}$  na face comum entre P e E.

Para fins de implementação computacional, a Equação 3.157 pode ser rearranjada numa forma mais cômoda, dada a seguir:

$$
\Gamma_{\text{eq}}^{\Phi} = \frac{\Gamma_{\text{P}}^{\Phi} \Gamma_{\text{E}}^{\Phi}}{f_{\text{d}} \Gamma_{\text{E}}^{\Phi} + (1 - f_{\text{d}}) \Gamma_{\text{P}}^{\Phi}},\tag{3.158}
$$

em que

$$
f_d = \frac{d_P}{d_P + d_E}.
$$
\n(3.159)

Embora a dedução da Equação (3.158), que define uma média harmônica, tenha sido feita para uma geometria unidimensional, tal equação já foi usada com sucesso em geometrias elipsoidais com malhas ortogonais (Lima, 1999; Carmo, 2004).

Para malhas não-ortogonais, como é o caso do presente estudo, o raciocínio desenvolvido a partir da Equação (3.155) seria bem mais complexo devido à existência dos termos cruzados na definição dos fluxos nos volumes de controle internos. Para contornar o problema, uma possível

solução seria assumir que, para um dado volume de controle, os valores de  $\Gamma^{\Phi}$  nas fronteiras norte, sul, leste e oeste fossem iguais ao valor de  $\Gamma^{\Phi}$  referente ao nó daquele volume. Mas dessa forma, haveria duplicidade no valor de  $\Gamma^{\Phi}$  em uma mesma fronteira interna. Por exemplo, o valor de  $\Gamma^{\Phi}$ na fronteira leste de um volume de controle P seria  $\Gamma_{\rm P}^{\Phi}$ , e simultaneamente seria também  $\Gamma_{\rm E}^{\Phi}$  já que aquela fronteira leste é a mesma fronteira oeste deste último volume de controle. Dessa forma, a Equação (3.158) será utilizada de forma empírica neste trabalho, e a determinação de d<sub>P</sub> e d<sub>E</sub> será feita através da Equação (3.129), que define a distância do nó de um volume de controle até uma de suas faces.

### 3.9 Volume variável do sólido

Em um processo difusivo, tanto nos casos de aquecimento e resfriamento quanto nos casos de adsorsão e dessorção, em geral é observado uma variação no volume do sólido em que tal processo ocorre, ao longo do tempo. Lima (1999) e Carmo (2004) levaram em consideração esta variação ao estudar o fenômeno da difusão transiente em sólidos esferoidais prolatos e oblatos, respectivamente. Nestes trabalhos, a equação de conservação no domínio transformado foi discretizada para uma malha fixa, mas a consideração de variações volumétricas foi feita através da atualização da malha fixa ao longo do tempo. Como foram reportados bons resultados, a mesma consideração será adotada no presente trabalho: a malha será considerada fixa e, em determinados intervalos de tempo, ela será recalculada com base na modificação do volume, o que possibilitará calcular novos coeficientes  $A_P$ ,  $A_W$ , ...,  $A_{ne}$  e B em cada instante, ao longo do processo.

Normalmente, a determinação experimental de uma expressão que relaciona um volume elementar  $\Delta V(\vec{r})$  de um sólido com  $\Phi(\vec{r})$  não é fácil. Em contrapartida, através de medições simples ao longo do tempo, a relação entre o volume V e o valor médio  $\overline{\Phi}$  da variável de interesse pode ser obtida de forma simples, por ajuste de curvas. Assim, nesta seção será feito um estudo visando a determinar as modificações das coordenadas dos pontos que definem uma malha, produzidas pelas mudanças de  $\overline{\Phi}$  ao longo do tempo.

Para os dois tipos de sólido de interesse neste estudo será assumido que o volume possa ser determinado por uma expressão do tipo

$$
V = \psi_{\text{forma}} d_x d_y d_z, \qquad (3.160)
$$

onde  $\psi_{\text{forma}}$  é um coeficiente geométrico cujo valor depende da forma do corpo enquanto que d<sub>x</sub>,  $d_y$  e  $d_z$  são distâncias que delimitam o sólido nas direções dos eixos x, y e z, respectivamente. Para um paralelepípedo, por exemplo, deve-se impor  $\psi_{\text{forma}} = 1$  enquanto que  $d_x$ ,  $d_y$  e  $d_z$  definem o comprimento, a altura e a largura do sólido. Já para uma esfera, ainda como exemplo,  $d_x = d_y = d_z = R$ , onde R é o raio da esfera, enquanto que  $\psi_{\text{forma}} = 4\pi/3$ .

Será assumido, também, que o fator f que indica a modificação de  $d_x$  seja o mesmo que indica as modificações de  $d_y$  e  $d_z$  ao longo do tempo. Assim, se no instante inicial o volume do sólido for dado por

$$
V_0 = \psi_{\text{forma}} d_{x0} d_{y0} d_{z0},\tag{3.161}
$$

com  $d_{x0}$ ,  $d_{y0}$  e  $d_{z0}$  simbolizando as dimensões iniciais, então num instante posterior o volume V pode ser dado da seguinte forma:

$$
V = \psi_{\text{forma}} f^3 d_{x0} d_{y0} d_{z0}, \qquad (3.162)
$$

em que foram usadas expressões do tipo  $d = f.d_0$  para x, y e z.

Como, para as hipóteses estabelecidas, pode-se admitir que  $\psi_{\text{forma}}$  seja constante, isto é, todas as dimensões são reduzidas ou ampliadas com o mesmo fator de escala, a divisão da Equação (3.162) pela (3.161) resulta em:

$$
\frac{\mathbf{V}}{\mathbf{V}_0} = \mathbf{f}^3,\tag{3.163}
$$

o que significa que o fator f È dado por

$$
f = \sqrt[3]{\frac{V}{V_0}}\tag{3.164}
$$

Obviamente, a relação  $V/V_0$  pode ser determinada através de medições experimentais simples ao longo do tempo, e isso significa que o fator f é bem definido para um determinado processo em estudo, já que é possível estabelecer

$$
\frac{V}{V_0} = f(\overline{\Phi}),\tag{3.165}
$$

em que  $f(\overline{\Phi})$  é uma função conhecida.

Será assumido, ainda, que uma expansão ou uma retração ocorre em relação ao centróide da área geratriz do sólido, e que tal ponto possa ser considerado como um ponto fixo ao longo do tempo. A situação física pode ser visualizada através da Figura 3.14, dada a seguir.

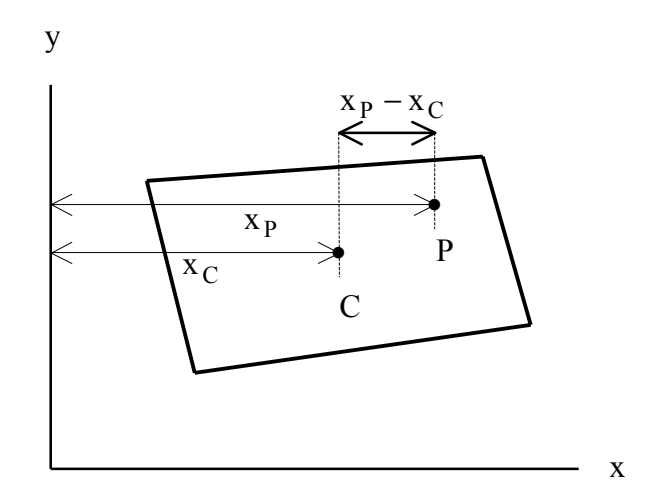

Figura 3.14 – Área geratriz qualquer: posição do centróide C (fixo ao longo do tempo) e de um ponto P qualquer.

Então, se a coordenada x de um ponto P do sólido for modificada de x<sub>p</sub> para x<sub>p</sub>, as distâncias x deste ponto até uma linha vertical passando pelo centróide, antes e depois do deslocamento, são relacionadas da seguinte forma:

$$
x_P^{\prime} - x_C = f(x_P - x_C). \tag{3.166}
$$

A última expressão possibilita, então, calcular a nova coordenada  $x_P$  do ponto P:

$$
x_P' = f x_P + (1 - f)x_C.
$$
 (3.167)

Obviamente, a coordenada y de cada ponto da área geratriz do sólido é determinada com o mesmo raciocínio, o que possibilita atualizar, a cada instante, as coordenadas dos pontos que definem a malha da área geratriz.

### 3.10 Cálculo do desvio padrão relativo a uma simulação numérica

Uma vez realizada uma simulação para a qual existam dados experimentais disponíveis, o desvio padrão inerente à simulação pode ser calculado como segue. Para o i-ésimo ponto experimental  $(t_i, \overline{\Phi}_i)$ , inicialmente deve ser identificado se existe um ponto da simulação com a mesma abscissa t<sub>i</sub>. Neste caso, o desvio δΦ<sub>i</sub> deve ser calculado diretamente da expressão (ver, por exemplo, Silva e Silva, 1998)

$$
\delta \Phi_{i} = \overline{\Phi}_{i} - \overline{\Phi}^{\text{sim}}, \tag{3.168}
$$

em que  $\overline{\Phi}^{\text{sim}}$  é o valor médio de  $\Phi$  obtido na simulação para t = t<sub>i</sub>.

Caso a abscissa t<sub>i</sub> do ponto experimental tenha um valor que esteja entre dois valores simulados,  $t_i^{sim}$  e  $t_{i+1}^{sim}$ , a situação pode ser representada conforme o esquema mostrado através da Figura 3.15.

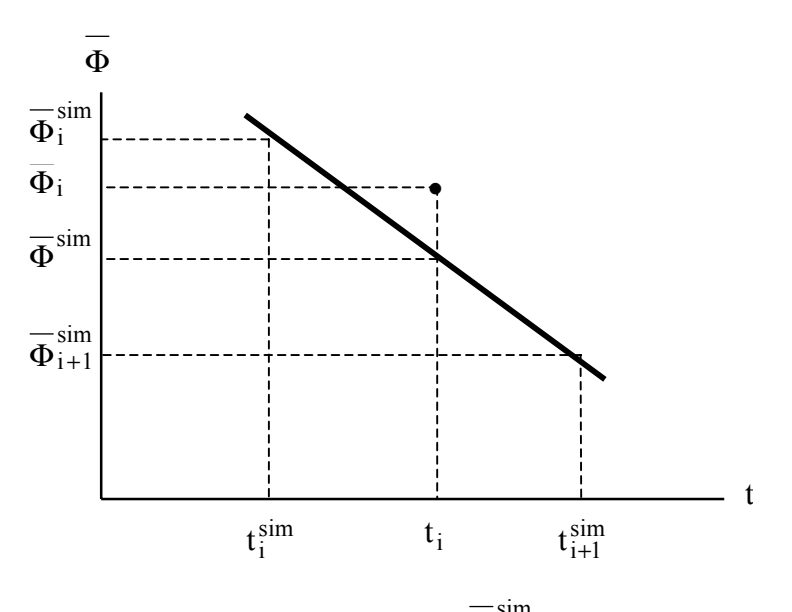

Figura 3.15 – Esquema para o cálculo de  $\overline{\Phi}^{\text{sim}}$ por interpolação linear.

Para a situação representada na Figura 3.15, o valor de  $\overline{\Phi}^{\text{sim}}$ pode ser calculado por interpolação linear,

$$
\overline{\Phi}^{\text{sim}} = \frac{\overline{\Phi}_{i}^{\text{sim}} - \overline{\Phi}_{i+1}^{\text{sim}}}{t_{i+1}^{\text{sim}} - t_{i}^{\text{sim}}} (t_{i+1}^{\text{sim}} - t_{i}) + \overline{\Phi}_{i+1}^{\text{sim}},
$$
\n(3.169)

o que possibilita a utilização da Equação (3.168) para o cálculo do desvio referente ao i-ésimo ponto experimental. Dessa forma, todos os elementos necessários para o cálculo do desvio padrão tornamse conhecidos, desde que se estabeleça que pontos experimentais antes do primeiro ponto simulado, e também depois do último sejam, obviamente, desconsiderados em tal cálculo. Assim, supondo que todos os pontos experimentais tenham o mesmo peso estatístico, o desvio padrão pode ser calculado através da expressão (ver, por exemplo, Silva e Silva, 1998)

$$
\sigma = \sqrt{\frac{1}{(N_p - p)} \sum_{i=1}^{N_p} (\delta \Phi_i)^2},
$$
\n(3.170)

onde  $N_p$  é o número de pontos experimentais, p é o número de parâmetros que ajustam a curva simulada aos dados, sendo que  $(N_p-p)$  define o número de graus de liberdade referente ao ajuste.

### 3.11 Determinação de parâmetros via otimização

Além da simulação de problemas cujos parâmetros de processo são conhecidos, este trabalho tem o objetivo de possibilitar, também, a determinação de tais parâmetros a partir de dados experimentais, através do recurso da minimização de uma função objetivo. A razão disto é que em muitos problemas de secagem há a necessidade da determinação não só de uma expressão para a difusividade mas também do valor da constante de transferência convectiva de massa em um domínio cuja cinética de secagem seja conhecida, através da medição de dados experimentais. Para tal, um algoritmo de otimização foi desenvolvido a partir dos seguintes requisitos:

- · minimização do qui-quadrado relativo ao processo de ajustamento de uma curva simulada aos dados experimentais;
- utilização do algoritmo de Levenberg-Marquardt (ver, por exemplo, Press et al., 1996), com correções sequenciais dos parâmetros.

Conforme se sabe, a expressão para o qui-quadrado envolvendo o ajuste de uma função explícita usada como um modelo (regressão) ou de uma curva simulada a dados experimentais é dada por (ver, por exemplo, Silva e Silva, 1998)

$$
\chi^2 = \sum_{i=1}^{N_p} (\delta \Phi_i)^2 \frac{1}{\sigma_i^2},
$$
\n(3.171)

onde N<sub>p</sub> é o número de dados experimentais,  $1/\sigma_i^2$  é o peso estatístico referente ao i-ésimo ponto experimental sendo que, na ausência de informações, em geral, tais pesos são feitos iguais à unidade. Vale salientar que  $\sigma_i$  é o desvio padrão do valor médio de  $\Phi_i$ . Obviamente, o quiquadrado depende de  $\overline{\Phi}^{\text{sim}}$  que, por sua vez, depende dos parâmetros de processo  $\Gamma^{\Phi}$  e h. Em geral,  $\Gamma^{\Phi}$  pode ser expresso por uma função  $f(\Phi, a, b)$  em que a e b são constantes que, juntamente com h, podem ser determinados via minimização da função objetivo.

Com relação ao algoritmo de Levenberg-Marquardt, os fatores multiplicativos para as correções dos parâmetros foram feitos iguais a 1/2 no caso da necessidade de diminuição das correções ao longo do processo iterativo, e a 2 no caso de aumento. Vale salientar que o processo iterativo ocorre até que a tolerância estipulada para as correções dos parâmetros seja atingida. Por outro lado, a sequência dos cálculos obedece à ordem definida a seguir. Primeiro, varia-se o coeficiente h com os parâmetros "a" e "b" mantidos constantes. Na següência, varia-se o parâmetro "b" e, finalmente, varia-se o parâmetro "a". Naturalmente, caso a condição de contorno não seja convectiva, o primeiro passo deixa de existir na ordem pré-estabelecida.

Por último, deve-se salientar que os indicadores estatísticos a serem utilizados para a análise da qualidade do ajuste são o erro quadrático médio, dado pela expressão (ver, por exemplo, Silva e Silva, 1998)

$$
\overline{\epsilon^2} = \frac{\chi^2}{\sum_{i=1}^N \frac{1}{\sigma_i^2}},
$$
\n(3.172)

e também o coeficiente de determinação  $R^2$ . Como se sabe, o coeficiente de determinação é o quadrado do coeficiente de correlação R<sub>fg</sub> entre duas séries de valores f e g, em que f e g representam duas variáveis quaisquer. Já Rfg é definido como a razão entre a covariância entre f e g e o produto dos desvios padrão destas duas séries. Isto resulta, desconsiderando os pesos estatísticos, na expressão (ver, por exemplo, Silva e Silva, 1998)

$$
R_{fg} = \frac{\sum f_i g_i - Nf_g}{\sqrt{\left(\sum f_i^2 - Nf^2\right)\left(\sum g_i^2 - Ng^2\right)}},
$$
(3.173)

em que  $\overline{f}$  e g são os valores médios das séries f e g, respectivamente, N é o número de elementos de cada série, sendo que os somatórios são feitos de 1 até N. Para o propósito de utilização da Equação (3.173) no presente trabalho, deve-se identificar  $f = \overline{\Phi}$  (valores experimentais) e ainda  $g \equiv \overline{\Phi}^{sim}$  (valores simulados).

# **CAPÍTULO 4**

### **METODOLOGIAS COMPUTACIONAL E EXPERIMENTAL**

Neste capítulo, nas seções de 4.1 a 4.6, serão apresentadas as metodologias para o desenvolvimento e testes, na plataforma Windows, dos componentes do software. O software foi desenvolvido com interface gráfica através da utilização do estúdio Compaq Visual Fortran (CVF), versão 6.6. Foram criados programas distintos para cada uma das etapas necessárias na completa solução do problema, e tais programas são controlados por um programa gerenciador. Todo o trabalho de pesquisa e criação do pacote computacional foi desenvolvido no Laboratório Computacional de Térmica e Fluidos (LCTF) da Unidade Acadêmica de Engenharia Mecânica (UAEM) da Universidade Federal de Campina Grande (UFCG). Além disso, ainda neste capítulo, na seção 4.7, serão apresentados os experimentos de secagem de tubos cerâmicos realizados com o objetivo de fazer uma aplicação prática dos estudos desenvolvidos neste trabalho. Os experimentos foram realizados no laboratório de processamento de materiais cerâmicos "Prof. Maria Cláudia Silva" da Unidade Acadêmica de Engenharia de Materiais da UFCG.

O primeiro requisito para a solução da equação de difusão em geometria arbitrária é a definição da malha. Para a sua geração é necessário que os pontos do contorno sejam conhecidos o que, neste trabalho, é feito através da digitalização de pontos de uma figura contida em um arquivo de extensão bmp. Assim, com relação à implementação computacional, deve haver um conjunto de definições que possibilitem tal digitalização. Na completa solução do problema de difusão esta etapa de informação da malha costuma ser referida como etapa de pré-processamento. Tal etapa inclui, também, a definição das condições iniciais e de contorno, bem como dos parâmetros físicos.

Uma vez conhecidos os pontos do contorno do corpo, uma malha é gerada através de um programa computacional. Neste capítulo será feito o delineamento geral para o desenvolvimento de tal programa, além de outros.

Conhecida a malha, e também as condições iniciais e de contorno, bem como os parâmetros físicos do problema de difusão, tal problema pode ser resolvido através da modelagem teórica definida no capítulo anterior. Para tanto, é necessário definir como tal modelagem deve ser implementada computacionalmente, viabilizando a criação de um *solver* para a equação de difusão. A utilização do *solver* na completa solução do problema de difusão constitui uma etapa comumente chamada de processamento.

Como neste trabalho a solução da equação de difusão prevê propriedades termofísicas variáveis, há a necessidade da informação de expressões matemáticas ao software, indicando como um parâmetro varia em função de outros. Por isso, um avaliador de expressões deve ser acoplado ao código fonte do *solver*, e as suas especificações gerais serão estabelecidas neste capítulo.

Os resultados obtidos na simulação de um problema de difusão devem ser apresentados na forma de tabelas e visualizados através de gráficos e de figuras dinâmicas da malha, detalhando a evolução temporal da grandeza estudada. A esta etapa da solução do problema dá-se o nome de pósprocessamento, e o delineamento de como os resultados devem ser apresentados será feito no presente capítulo.

Na concepção do software foi prevista a sua utilização por usuários iniciantes e, portanto, toda a interface do pacote computacional com o usuário deve ser simples e de fácil uso. A plataforma escolhida para o desenvolvimento do software foi a plataforma Windows, embora ele possa ser executado na plataforma Linux através de programas como o Winehq<sup>1</sup>. A linguagem de programação a ser utilizada é o Fortran (Chapman, 1998; Laurence, 2002) e a opção de programação

 $\overline{a}$ 

 $1$  <www.winehq.com> acesso em maio de 2006

escolhida foi a QuickWin Application (Laurence, 2002; Silva et al., 2006b). Esta é uma das opções em Fortran para o desenvolvimento de softwares com interface gráfica para a plataforma Windows.

Ainda serão apresentados todos os passos desenvolvidos para a realização de experimentos visando a apresentar uma aplicação do estudo desenvolvido na secagem de sólidos cerâmicos. Em vista dos requisitos definidos, a seguir serão apresentados os delineamentos necessários para que os objetivos estabelecidos sejam atingidos.

### **4.1 Metodologia para o desenvolvimento do digitalizador**

Com relação ao desenvolvimento do digitalizador, o código fonte do software xyExtract Graph Digitzer<sup>2</sup> foi parcialmente aproveitado e devidamente modificado para atender às necessidades específicas do software em desenvolvimento. O nome do programa foi mantido mas o software, ao ser executado, deve ser capaz de reconhecer o ambiente de sua execução chamando, assim, as subrotinas e funções adequadas tanto para a montagem dos menus com atribuições de tarefas, como também para a criação de sua própria aparência. Para modificar o código fonte original foi estabelecido que, se houvesse inclinação entre a abscissa e a direção horizontal, o que é comum em figuras escaneadas, o software deveria detectar o ângulo de inclinação e levá-lo em consideração ao converter as posições dos cliques do *mouse* na tela, em pixels, em valores de x e de y. Além disso, as origens dos dois eixos coordenados não deveriam ser, necessariamente, coincidentes, e tais eixos poderiam ser ortogonais ou não. Quanto a um clique do *mouse* indicando a posição de um ponto na tela do monitor, deveria haver a facilidade de modificação de sua posição, pixel por pixel, o que È bem mais eficiente do que o chamado *magnifier*, que È um recurso que possibilita a ampliação de determinada região da figura em estudo. Uma vez indicados todos os pontos para a recuperação das coordenadas, o usuário deve ter a opção de salvar o conjunto de valores (x,y), em colunas, em um arquivo de extensão txt, podendo estipular dois tipos de delimitadores entre x e y: *Space* ou *Tab*. Neste arquivo txt os valores reais de x e de y podem ser dados, dependendo da escolha do usuário, de duas formas: através de um ponto flutuante ou através de uma vírgula.

 $\overline{a}$ 

<sup>&</sup>lt;sup>2</sup>  $\text{th}$ ttp://zeus.df.ufcg.edu.br/labfit/index\_xyExtract.htm> acesso em junho de 2006

#### **4.1.1 Passos para a recuperação de pontos**

O digitalizador foi concebido para dar instruções ao usuário sobre as ações a serem tomadas na recuperação de coordenadas de pontos de uma figura, em todas as etapas da digitalização. Quanto às etapas, basicamente todo o processo envolve apenas três passos distintos.

 O primeiro passo consiste no carregamento de um novo *bitmap* ou na abertura de um *bitmap* anteriormente salvo pelo usuário. Tal *bitmap* deve conter a figura para a qual se deseja os valores das coordenadas dos pontos do contorno.

O segundo passo no processo de digitalização consiste na definição das escalas dos eixos. O usuário é instruído pelo software para clicar na posição da abscissa referente ao menor valor de x e, quando ele o fizer, deve informar, numa caixa de diálogo, o valor de x referente àquela posição. Após esta informação, o programa dá uma instrução semelhante para definir o maior valor representado na abscissa. Ao final, o usuário deve informar se tal escala é linear ou logarítmica. Depois disto, o processo deve ser repetido para a definição da escala para a ordenada.

O terceiro passo no processo de digitalização consiste em cliques, com o *mouse*, sobre cada um dos pontos para os quais se deseja recuperar os valores de x e y. Após estes três passos, o usuário tem a opção de salvar o conjunto de valores  $(x,y)$  em um arquivo de extensão txt ou então salvar as operações realizadas como um projeto, visando à sua posterior abertura, o que possibilitará a continuação do processo.

### **4.1.2 Informações sobre a tela**

Além de instruir o usuário durante todas as etapas para a recuperação dos valores de coordenadas de pontos, através de caixas de mensagens, algumas informações relevantes devem ficar registradas na tela. Uma dessas informações diz respeito a cada escala, se é linear ou logarítmica. Outra informação é referente ao ângulo entre a abscissa e a direção horizontal (ângulo H-X). Há, ainda, uma informação sobre o ângulo entre os dois eixos (ângulo X-Y). É informado, também, o número de ordem referente ao último ponto clicado, bem como as suas coordenadas, em pixels. Por fim, são informados os valores de x e de y relativos a este último ponto. Para uma melhor

visualização dos requisitos estipulados, a Figura 4.1 apresenta uma imagem que mostra parte da tela principal durante um processo de digitalização.

| xyExtract - [Aladin.bmp]                                                                             |                       |        |  |
|----------------------------------------------------------------------------------------------------|-----------------------|--------|--|
| Arquivo Preferências Ajuda                                                                           |                       |        |  |
| $(0.454E+01; 0.108E+02)$ A $  \overrightarrow{CS}  $<br>田<br>◙<br>/ 国/<br>$\vert$ $\vert$<br>1 B   R | H-X: 0.0 ° X-Y: 90. ° |        |  |
| P 80 (pix): 145 86                                                                                   | X: Lin                | Y: Lin |  |

Figura  $4.1$  – Detalhe da tela principal do digitalizador.

Conforme pode ser observado na Figura 4.1, durante um processo de digitalização há informações sobre:

A – Coordenadas físicas do último ponto clicado sobre a tela.

 $B - N$ úmero de ordem do último ponto digitalizado e sua posição em pixels.

 $C - H-X$ : ângulo entre o eixo X e a direção horizontal. X-Y: o ângulo entre os eixos X e Y.

 $D -$ Escalas para x e y: "Lin" significa que a escala é linear e "Log" que é logarítmica.

Para facilitar o seu uso, o software fornece as seguintes instruções, através de caixas de mensagens, em passos, ao longo do processo:

Passo 1 – Abertura de um arquivo *bitmap* contendo a figura cujos pontos do contorno serão digitalizados. Há duas opções e abertura. Uma referente a um novo projeto e outra referente a um projeto anteriormente salvo.

Passo 2 – Para um novo projeto, uma instrução é dada sobre a definição dos eixos coordenados. Deve ser observado que, para um projeto anteriormente salvo, tal instrução já foi dada no momento de sua criação.

Passo 3 – Instrução sobre a aquisição dos pontos.

Passo 4 – Instrução sobre o salvamento do projeto criado com a digitalização.

### 4.1.3 Instruções sobre a digitalização de pontos do contorno de um corpo

Para o uso específico do digitalizador na aquisição das coordenadas dos pontos do contorno de um corpo, há uma sequência previamente determinada de cliques do *mouse* sobre os pontos, e esta sequência é informada pelo software ao usuário. Para tal, foi criado um gif animado mostrando tal següência, conforme é indicado na Figura 4.2.

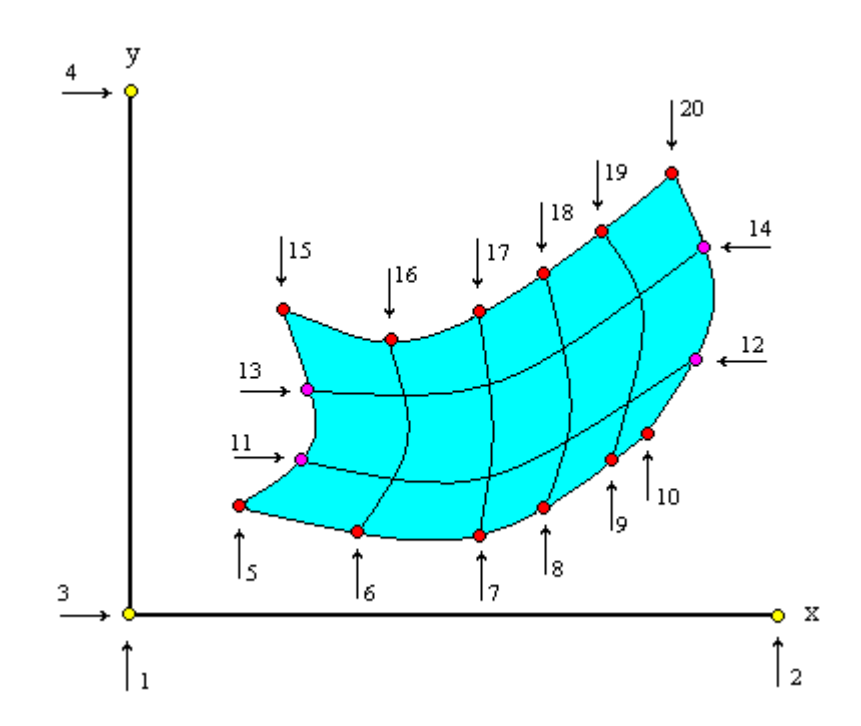

Figura 4.2 – Següência de cliques para a digitalização dos pontos do contorno de uma malha.

Na Figura 4.2 é indicado, através de setas, os pontos a serem clicados através do *prompt* do mouse, e o número em cada uma destas setas indica a ordem de cada clique. Para a figura apresentada, os pontos de número 1 e 3 são coincidentes. Entretanto, a ordem estabelecida deve ser respeitada porque o digitalizador deve prever, também, casos em que as origens dos dois eixos não sejam coincidentes.

### 4.1.4 O menu "Arquivo" do digitalizador

O menu "Arquivo" contém todos os itens através dos quais o completo processo de digitalização possa ser realizado. Detalhes deste menu podem ser observados na Figura 4.3.

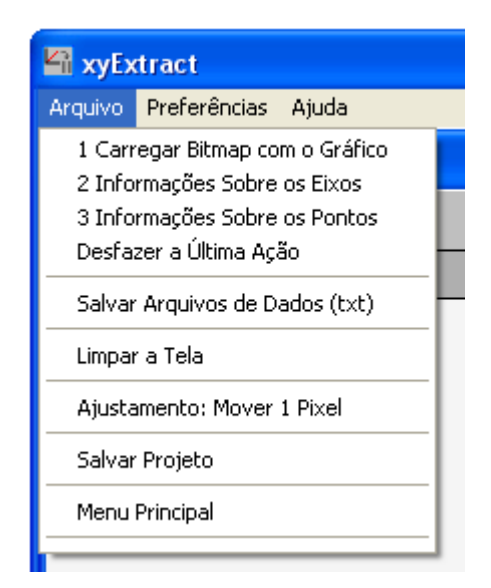

Figura  $4.3 - O$  menu "Arquivo" do software digitalizador.

 O primeiro item do menu possibilita o carregamento de um *bitmap* na tela. Ao clicar neste item, uma caixa de diálogo requer a informação se será carregado um novo arquivo ou um *bitmap* anteriormente salvo. O segundo item do menu é usado para a definição das escalas dos dois eixos coordenados, enquanto que o terceiro item possibilita a digitalização dos pontos do contorno da malha. O quarto item do menu "Arquivo" possibilita desfazer a última ação realizada, enquanto que o quinto torna possÌvel salvar as coordenadas dos pontos digitalizados, em um arquivo txt. O sexto item do menu possibilita a limpeza da tela, excluindo a digitalização em andamento, e o sétimo item possibilita um ajuste do ponto clicado na tela sobre o ponto alvo da figura em processo de digitalização. Como o usuário deve ter a opção de encerrar o processo de digitalização para retomálo em outro momento, o oitavo item do menu "Arquivo" disponibiliza esta opção para o usuário. O nono e último item do menu possibilita ao usuário retornar ao software que evocou o programa digitalizador que, no caso, deve ser o programa gerador de malha.

### **4.1.5 O menu "Preferências" do digitalizador**

O menu "Preferências", bem como os itens que são disponibilizados através deste menu, podem ser observados na Figura 4.4.

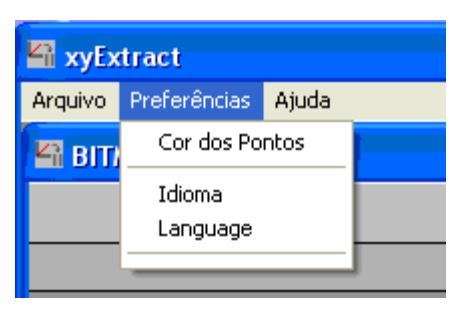

Figura  $4.4 - O$  menu "Preferências" do software digitalizador.

A seguir será descrita a atribuição de cada item deste menu.

Cor dos pontos: Possibilita a escolha, durante a marcação dos pontos clicados, das seguintes cores: azul claro (padrão), azul escuro, vermelha e amarela.

Idioma - Language: Torna possível a escolha do idioma de interface do software com o usuário: Português ou Inglês. Na primeira execução do software, logo após a sua instalação, o idioma disponibilizado é o Inglês.

## **4.1.6 O menu "Ajuda" do digitalizador**

O menu "Ajuda" é detalhado através da Figura 4.5, dada a seguir.

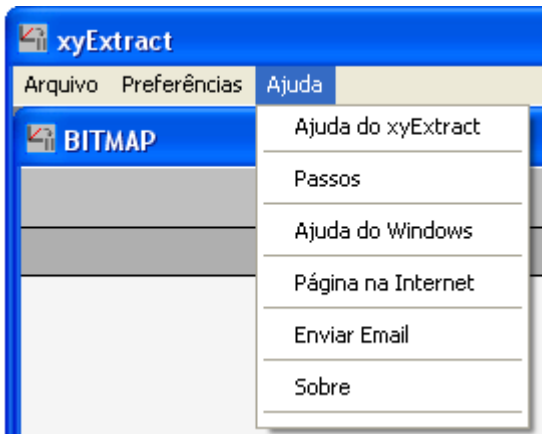

Figura  $4.5 - O$  menu "Ajuda" do software digitalizador.

Este menu contém os seguintes itens: Ajuda do software de digitalização, ajuda do Windows, *link* para página na Internet, envio de email para o autor e ainda um item "Sobre" contendo
informações sobre autoria, instituição, versão e ano de desenvolvimento ou atualização. Além disso, este menu contém um item denominado "Passos" que informa, através de um *gif* animado, todos os passos para digitalização dos pontos do contorno da malha.

#### **4.1.7 ValidaÁ"o do digitalizador**

Para validar o digitalizador incorporado ao software foram efetuados e analisados três tipos de testes, alguns dos quais já foram detalhados em Silva et al. (2005a):

- · Digitalização de um gráfico 2D para o qual as coordenadas dos pontos são previamente conhecidas, o que possibilitará fazer uma análise do erro cometido no processo;
- Digitalização dos contornos de um mapa geográfico com o posterior desenho de tal mapa a partir dos pontos digitalizados;
- Digitalização dos contornos de uma área para a qual se deseja obter uma malha.

## **4.2 Metodologia para o desenvolvimento do gerador de malhas bidimensionais**

O software "Malha" foi concebido para a geração de malhas estruturadas, simplesmente conexas e bidimensionais. Para o cálculo das coordenadas dos pontos internos, inicialmente as coordenadas dos pontos do contorno, previamente definidos, devem ser lidas, enquanto que os internos devem ser estimados. Existem duas opções para a atribuição de valores iniciais para as coordenadas dos pontos internos: interpolação linear, feita pelo próprio software, a partir das coordenadas dos pontos do contorno, e valores estipulados pelo usuário.

Inicialmente os cálculos das coordenadas dos pontos internos são realizados sem fatores de atração. O resultado das trinta primeiras iterações é mostrado ao usuário através de um desenho da malha na tela do computador. Novos conjuntos de trinta iterações podem ser executados, enquanto o usuário julgar que esta ação seja necessária para que a convergência seja atingida.

Por inspeção visual o usuário tem a possibilidade de estipular fatores de atração das linhas da malha por outras linhas ou por pontos especificados. Deve ser possível estipular até duas linhas ξ e duas linhas η; e também até quatro pontos para linhas  $ξ$  e quatro pontos para linhas η.

Após a configuração desejada para a malha o usuário tem, ainda, a possibilidade de refiná-la, sendo que o refino das linhas ξ deve ser independente daquele para as linhas η. Tal refino é feito atravÈs do acrÈscimo de uma nova linha entre duas linhas existentes. Por outro lado, a interface do software com o usuário disponibiliza dois idiomas: Português e Inglês. Para que todos os requisitos anteriores pudessem ser implementados foram criados menus, que serão brevemente descritos a seguir.

## **4.2.1 O menu "Arquivo"**

O menu "Arquivo" deste software tem a mesma atribuição de menus com o mesmo nome na maioria dos softwares desenvolvidos na plataforma Windows, conforme pode ser observado na Figura 4.6.

| <b>MALHA</b> |  |                                |  |  |  |  |  |  |  |  |
|--------------|--|--------------------------------|--|--|--|--|--|--|--|--|
| Arquivo      |  | Ações Preferências Informações |  |  |  |  |  |  |  |  |
| Novo         |  | <b>eneration</b>               |  |  |  |  |  |  |  |  |
| Abrir        |  |                                |  |  |  |  |  |  |  |  |
| Sair         |  |                                |  |  |  |  |  |  |  |  |
|              |  |                                |  |  |  |  |  |  |  |  |

Figura 4.6 – Menu "Arquivo" do software gerador de malha.

A seguir será descrita a atribuição de cada item deste menu.

Novo: Possibilita a digitalização de pontos do contorno de uma malha com até 100 linhas ξ e 100 linhas η. A digitalização é feita a partir de uma figura contendo os pontos do contorno da malha. Quando este item for selecionado, o programa de digitalização é executado a partir de um comando dado pelo programa gerador de malha.

Abrir: Abre um conjunto de dados anteriormente salvo.

Sair: Finaliza a execução do software gerador de malhas.

## **4.2.2 O menu "Ações"**

O menu "Ações" contém todas as opções visando à construção da malha, conforme pode ser visto através da Figura 4.7.

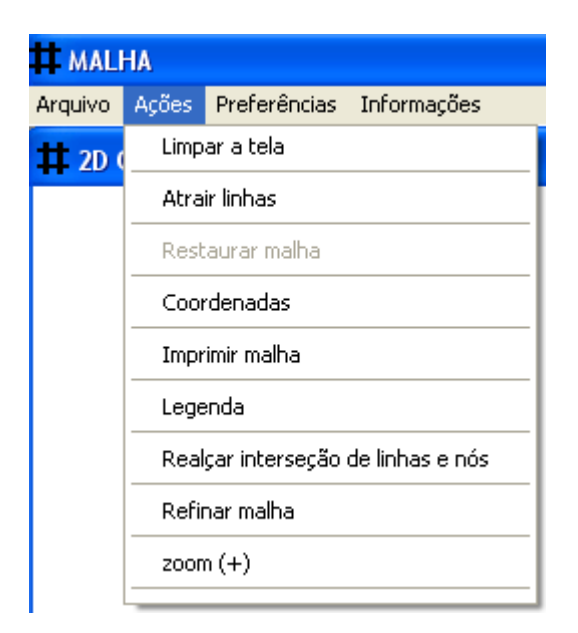

Figura 4.7 – Itens do menu "Ações" do software gerador de malha.

A seguir será descrita a atribuição de cada item deste menu.

Limpar a tela: Apaga o desenho da malha gerada na tela, e habilita os itens "Novo" e "Abrir", do menu Arquivo, possibilitando a geração de uma outra malha.

Atrair linhas: Possibilita a informação de parâmetros para que as linhas internas sejam atraídas por linhas ou pontos especificados pelo usuário. Tal informação deve ser dada pelo usuário através de uma caixa de diálogo destinada a este fim.

Restaurar malha: Caso o usuário execute ações que modifiquem a malha gerada inicialmente, este item de menu é habilitado e possibilita o retorno à malha originalmente gerada, sem atração por linhas ou pontos, e desconsiderando possíveis refinos efetuados.

Coordenadas: Este item de menu abre dois arquivos de extensão txt com as coordenadas x e y dos pontos formados pelas interseções das linhas que definem a malha. Em um dos arquivos o par  $(x,y)$ de cada interseção é acompanhado do correspondente  $(\xi, \eta)$ . No outro arquivo são apresentados apenas os pares  $(x, y)$ . Alternativamente, o usuário tem a opção de abrir um arquivo contendo as  $coordena das (x,y) dos pontos centrais dos volumes de controle (nós).$ 

Imprimir malha: Imprime a imagem da malha na forma em que ela aparece desenhada na tela.

Legenda: Possibilita escrever um pequeno texto descritivo abaixo do desenho da malha gerada.

Realçar interseção de linhas e nós: Possibilita desenhar pequenos círculos tanto nas interseções das linhas que definem a malha, como também nos pontos nodais dos volumes de controle.

Refinar malha: Embora por razões de praticidade a digitalização de pontos de um contorno deva ser limitada a 100 linhas ξ e 100 linhas η, a malha pode ser refinada atÈ cerca de 500 linhas ξ e de 500 linhas η, com o uso deste item. O refinamento é feito com o acréscimo de uma nova linha entre duas linhas existentes. A limitação de 500 linhas deve-se ao fato de não serem frequentes na literatura o uso de malhas bidimensionais deste porte (ou acima) em problemas difusivos. Do ponto de vista de programação, este limite foi imposto devido ao fato de ter sido usada alocação prévia de memória posto que, neste programa específico, não foi considerado necessário o uso de alocação dinâmica de memória.

Zoom (+): Torna possível a ampliação do desenho da malha gerada. Ao clicar neste item um novo menu é criado, com o item "zoom (-)", o que possibilita voltar ao tamanho original do desenho da malha.

## **4.2.3 O menu "Preferências"**

O menu "Preferências", bem como os itens que são disponibilizados através deste menu, podem ser observados na Figura 4.8.

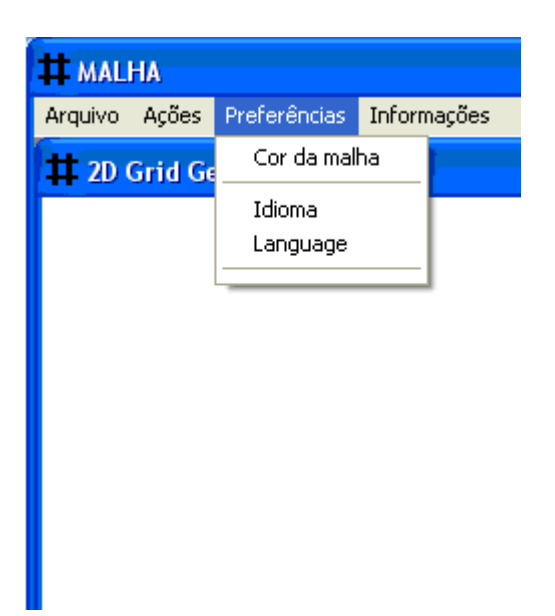

Figura  $4.8 - O$  menu "Preferências" do software gerador de malhas.

A seguir será descrita a atribuição de cada item deste menu.

Cor da malha: Possibilita a escolha da cor do desenho da malha entre as opções preta, vermelha, magenta, verde e azul.

Idioma - Language: Possibilita escolher o idioma de interface com o usuário. Foram disponibilizados os idiomas Português e Inglês. Na primeira execução do software, logo após a sua instalação, o idioma disponibilizado é o Inglês.

Além dos menus apresentados anteriormente, ainda existe um menu com informações gerais contendo os itens: Ajuda do Software, Usando a Ajuda, Sobre, Enviar Email e Home Page.

Finalmente, uma ilustração da tela principal do software gerador de malhas é mostrada na Figura 4.9, para o caso em que a interface com o usuário esteja disponibilizando a língua portuguesa.

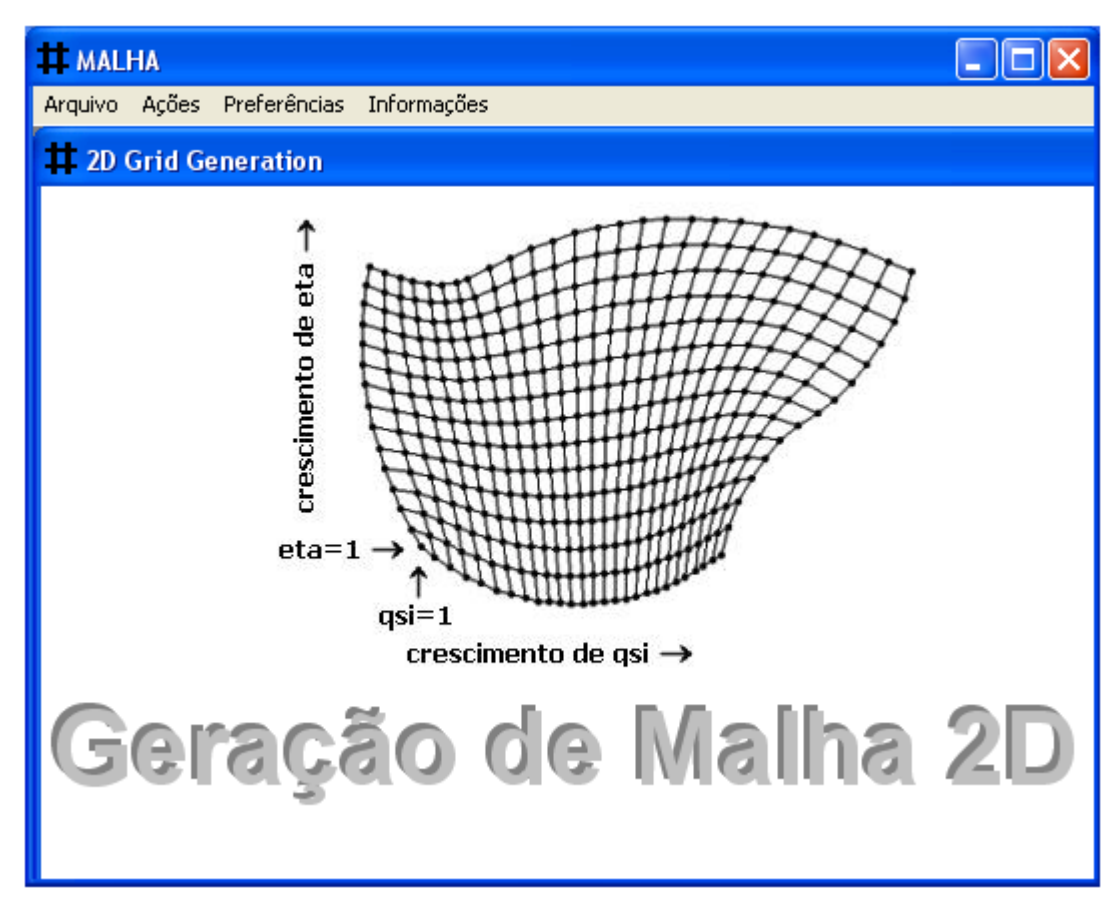

Figura 4.9 – Tela principal do software 2D Grid Generation (Malha).

## 4.2.4 Validação do gerador de malhas bidimensionais

 Para validar o software gerador de malhas bidimensionais foram efetuados e analisados os seguintes tipos de testes:

- Geração de malhas a partir de pontos  $(x, y)$  dos contornos lidos em um arquivo de dados com extensão txt;
- Geração de malhas a partir da digitalização de pontos dos contornos disponíveis em uma figura contida em um arquivo de extensão bmp;
- Funcionalidade dos fatores de atração de linhas da malha a pontos ou a linhas especificados;
- Funcionalidade da opção de refino de malha.

#### 4.3 Requisitos e implementação do *parser*

Na solução numérica da equação de difusão, é obtido um sistema de equações lineares que é resolvido via Gauss-Sidel. Tem-se, então, um processo iterativo em que a solução é obtida através de uma condição de convergência. Assim, tal processo pode envolver milhares de iterações, o que demanda tempo. Por outro lado, para o caso transiente, um refino no tempo pode envolver centenas ou milhares de passos para essa grandeza. Isso requer que o código para o avaliador de uma dada expressão matemática seja eficiente e otimizado. Para o caso específico da solução da equação de difusão, um *parser* deve atender a duas exigências. A primeira é que, uma vez lidas as *strings* com as expressões para os parâmetros físicos, o processo de montagem da expressão matemática correspondente seja feito uma única vez, logo após a leitura da string. Isso garante uma grande economia de tempo, em um processo iterativo, posto que a montagem da expressão matemática é relativamente demorada em comparação com o tempo de sua avaliação. Uma vez interpretada e montada a expressão a ser avaliada, a segunda exigência é que o cálculo de tal expressão seja feito da forma mais otimizada possível, garantindo a rapidez necessária, posto que o processo pode ser repetido por milhares de vezes.

#### 4.3.1 – Estruturação do código fonte

Basicamente, o código é constituído de uma única estrutura, contida em um módulo denominado "Interpreter.f90". Uma vez que um programa ou um subprograma tenha a informação da *string*, uma subrotina do módulo "Interpreter.f90", denominada "Init", deve ser chamada. A função desta subrotina é fazer a interpretação, isto é, a montagem da expressão matemática a partir da string. Isso feito, uma outra função de "Interpreter.f90", que avaliará a expressão, chamada "Evaluate", é chamada. Esta função realiza cálculos de forma que o valor da expressão seja retornado para um dado conjunto de valores de variáveis. O processo de avaliação da expressão pode ser repetido para outros conjuntos de valores das variáveis, sem a necessidade de remontagem da expressão, por quantas vezes forem necessárias. Há, ainda, a possibilidade de mudança da string, numa dada execução, com a repetição do processo de interpretação e avaliação para a nova expressão especificada. Para tal, deve ser chamada uma subrotina de "Interpreter.f90", com o nome de "Destroyfunc", antes da informação da nova string. A subrotina "Destroyfunc" é utilizada para

desalocar a alocação dinâmica de memória previamente estabelecida, possibilitando que uma nova alocação seja feita.

 A filosofia empregada no desenvolvimento do *parser* foi a mesma utilizada normalmente no desenvolvimento de módulos de programas criados em Fortran, de uma forma geral. Isto quer dizer que outros programadores em Fortran poder"o utilizar, em seus programas, o *parser* desenvolvido, sem a necessidade do conhecimento de seu código fonte. Para tal, basta acrescentar o módulo "Interpreter.f90" em seus projetos, definir uma *string* e chamar a subrotina "Init", seguida da evocação da função "Evaluate". Detalhes sobre a utilização do *parser* serão dados através de um pequeno programa exemplo, chamado "Test.f90", a ser disponibilizado junto com o interpretador aos usuários interessados.

#### **4.3.2 An·lise comparativa**

Foi feita uma análise comparativa entre o *parser* desenvolvido e dois outros em código aberto, disponíveis na Internet (Midgley, 2002; Schmehl, 2003). O resultado dos testes realizados, alguns já disponíveis em Silva et al. (2005b), indicaram o *parser* a ser utilizado no software em desenvolvimento. Os testes consistiram na realização de cinco milhões de iterações para vinte e cinco expressões distintas, com a medição do tempo que cada avaliador gastou para realizar tal tarefa. Os testes foram realizados num computador Intel™ Pentium III, 128 Mb de memória RAM. A compilação foi feita no estúdio Compaq Visual Fortran (CVF) 6.6, utilizando-se a opção de programação QuickWin Application. O tempo gasto para o cálculo de cada expressão devidamente compilada também foi medido, para que se tenha uma noção do quão lento é um *parser* em Fortran, em comparação com o menor tempo possível. A diferenciação na performance dos avaliadores foi baseada unicamente no tempo gasto para a execução das tarefas porque, como esperado, os resultados numéricos de todos eles foram equivalentes, e compatíveis com o resultado numérico da expressão compilada.

## **4.3.3 Acoplamento do** *parser* **ao cÛdigo fonte do** *solver*

 ApÛs os testes para a escolha do *parser*, o cÛdigo escolhido foi acoplado ao cÛdigo fonte do solver em desenvolvimento para a equação de difusão. Novos testes foram realizados para analisar o correto funcionamento do *parser* após o seu acoplamento ao *solver*.

#### 4.4 Requisitos e implementação do *solver*

Os requisitos para a criação da interface gráfica do *solver* para a equação de difusão serão apresentados a seguir, e levam em consideração aspectos relativos à fácil comunicação softwareusuário. A comunicação, tanto em Inglês quanto em Português, é estabelecida através dos seguintes menus: "Arquivo", "Simulação", "Resultados", "Geral" e "Informações". A seguir, cada um destes menus será detalhado. Antes, deve ser mencionado que foi criada uma subrotina que detecta erros matemáticos, em substituição à subrotina *default*, "Matherrqq", posto que esta última informa um erro matemático, quando ele é detectado, mas encerra o aplicativo, o que não é desejado para o software desenvolvido, já que ele deve ser executado em laço infinito.

#### **4.4.1 O menu "Arquivo"**

O menu "Arquivo" é composto dos itens " $1 -$  Carregar uma Malha", " $2 -$  Carregar Parâmetros de Processo" e "Sair", conforme pode ser observado através da Figura 4.10.

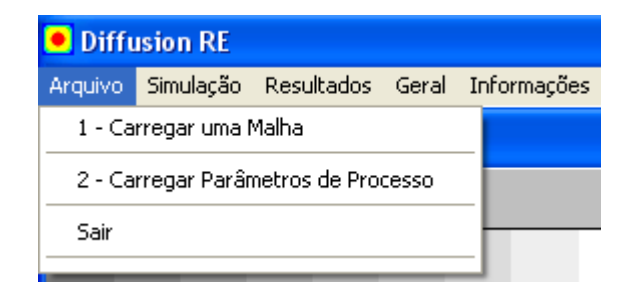

Figura  $4.10$  – Itens do menu "Arquivo" do software.

Ao escolher a opção "1 – Carregar um Malha", o usuário dispõe de duas opções: criar uma nova malha e abrir uma malha anteriormente salva. No caso da criação de uma malha, o software "Malha", que faz parte do pacote, é executado possibilitando ao usuário o desenvolvimento de uma nova malha.

O item "2 – Carregar Parâmetros de Processo" possibilita ao usuário criar ou abrir um arquivo com todas as informações de parâmetros necessários a uma simulação. Naturalmente, tais informações serão lidas pelo *solver*.

Por último, o item "Sair" encerra a execução do software.

#### **4.4.2 O menu "Simulação"**

Uma vez carregados uma malha e os parâmetros de processo, o usuário deve clicar no menu "Simulação", que disponibiliza um único item: "3 – Simular". Ao ser clicado este item, a simulação é iniciada e o item é renomeado para "Pausa – Cancelar Simulação". Existem dois tipos de simulações disponíveis, à escolha do usuário: a) simulação de um problema cuja difusividade e constante de transferência convectiva de massa ou calor são conhecidas, b) determinação da difusividade e da constante de transferência convectiva em um domínio cuja cinética de secagem seja conhecida. Para este segundo tipo de problema, dados experimentais são requeridos pelo software. Conforme foi mencionado, quando a simulação é iniciada, o item "3 – Simular" é renomeado para "Pausa – Cancelar Simulação". Então, se este item for clicado a simulação é interrompida, e o usuário tem duas possibilidades: encerrar ou continuar a simulação que está em modo de espera. Uma vez terminada a simulação, o item deste menu é novamente renomeado para **"3** – Limpar Tela". Tais detalhes podem ser observados através da Figura 4.11.

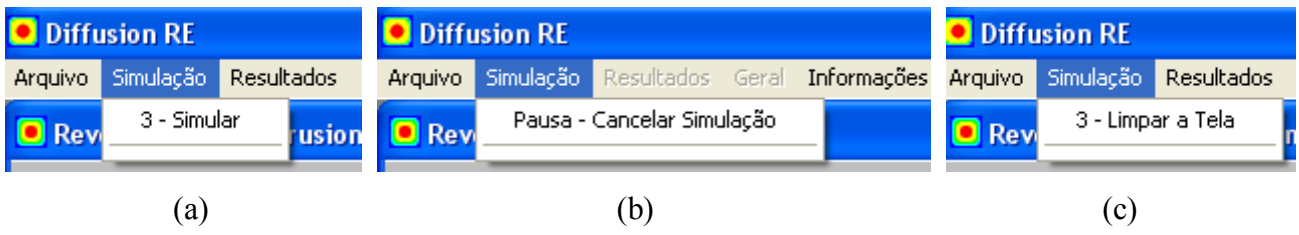

Figura 4.11 – Estágios para o item do menu "Simulação": (a) estágio inicial, requer o carregamento da malha e dos parâmetros de processo; (b) estágio intermediário, durante uma execução; (c) estágio final, após uma execução.

Um clique no item "3 – Limpar a Tela" elimina, após uma advertência requerendo confirmação, todos os resultados obtidos na simulação prévia, configurando o software para uma nova simulação.

#### **4.4.3 O menu "Resultados"**

O menu "Resultados" é constituído de seis itens, cujos nomes dão uma boa indicação de suas funções: "4 – Abrir Arquivos de Resultados", "5 – Gerar Gráficos de Contorno", "6 – Animar Gráficos de Contorno", "7 - Domínio Transformado: Gráfico 3D", "T - Abrir Diretório com Arquivos txt" e "B - Abrir Diretório com Arquivos bmp". Tal menu e seus itens podem ser observados através da Figura 4.12.

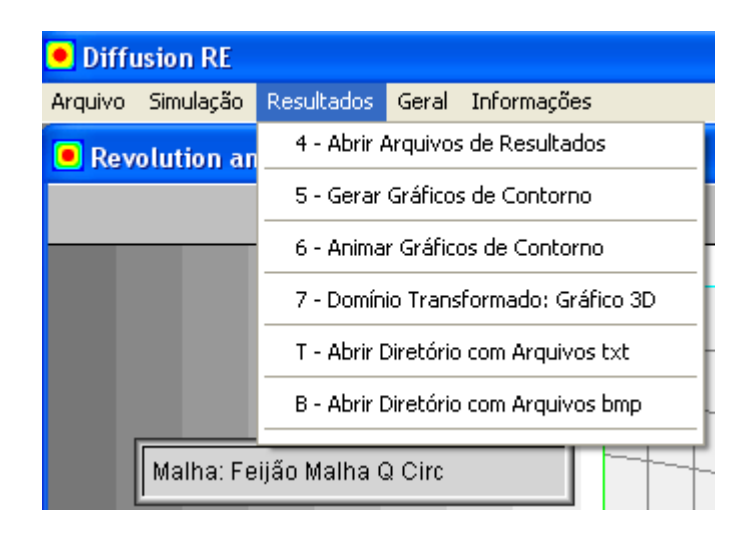

Figura  $4.12$  – Itens do menu "Resultados".

## **4.4.4 O menu "Geral"**

Este menu disponibiliza tanto a calculadora do Windows como também a calculadora desenvolvida no próprio software, o que é uma tarefa relativamente simples uma vez que o código fonte do *parser* está acoplado ao *solver*. Além destes itens, o menu "Geral" disponibiliza também duas opções para a linguagem de comunicação usuário-software: Português e Inglês. Detalhes deste menu podem ser observados na Figura 4.13.

| <b>Diffusion RE</b> |                   |                         |                                                         |  |  |  |
|---------------------|-------------------|-------------------------|---------------------------------------------------------|--|--|--|
| Arquivo Simulação   | <b>Resultados</b> |                         | Informações                                             |  |  |  |
|                     |                   | Calculadora do Windows  |                                                         |  |  |  |
|                     |                   | Calculadora do Software |                                                         |  |  |  |
|                     |                   |                         |                                                         |  |  |  |
|                     |                   |                         | Language                                                |  |  |  |
|                     |                   |                         | Geral <sup>1</sup><br>Revolution and Extrusio<br>Idioma |  |  |  |

Figura  $4.13$  – Itens do menu "Geral".

## **4.4.5 O menu "Informações"**

Além dos menus apresentados anteriormente, ainda existe um quinto menu com informações gerais contendo os itens: "Ajuda do Difusão RE", "Ajuda do Windows", "Home Page", "Enviar Email" e "Sobre".

## **4.4.6 Requisitos adicionais da interface gráfica**

 AlÈm dos menus, propriamente dito, foi desenvolvida uma barra de ferramentas para facilitar o acesso do usuário aos principais itens destes menus. Em adição, foi acoplado um descritor de ações que aparece quando o *mouse* passa sobre um botão da barra de ferramentas, conforme é mostrado na Figura 4.14.

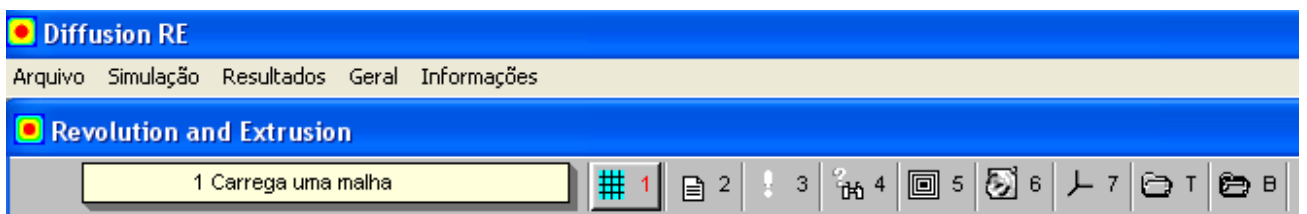

Figura 4.14 – Barra de Ferramentas do software. O *mouse* está sobre o primeiro botão da barra de ferramentas. Nota-se tanto um alto relevo no primeiro botão quanto o correspondente descritor à esquerda.

Para possibilitar ainda mais facilidade ao usuário foram criados dois *pop-up* menus. O primeiro deles possibilita definir um problema e simulá-lo, conforme pode ser observado na Figura 4.15.

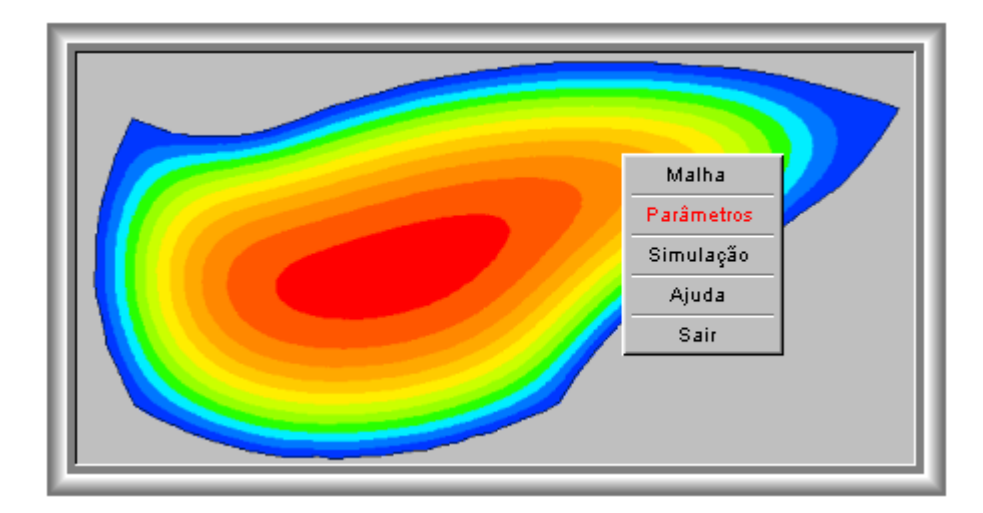

Figura 4.15 *– Pop-up* menu inicial sobre o logo do software, indicando as opções disponíveis. O *mouse* está sobre a opção "Parâmetros".

O segundo *pop-up* fica disponível após uma simulação e possibilita ao usuário um rápido acesso aos arquivos de texto com resultados, gráficos de contorno, animação dos gráficos de contorno e gráficos 3D no domínio transformado. A imagem deste *pop-up* pode ser vista na Figura 4.16.

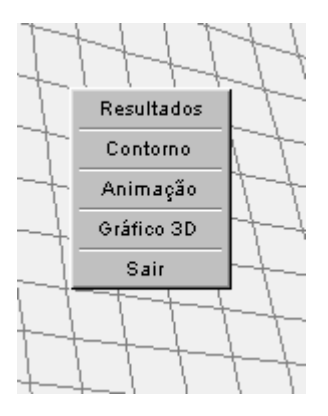

Figura 4.16 *– Pop-up* menu sobre o fragmento de um desenho de malha, indicando as opções disponíveis para acesso a resultados.

## **4.4.7 Tela inicial do software**

Uma visão da tela principal do software pode ser observada através da Figura 4.17, dada a seguir. Como se observa, a língua selecionada pelo usuário, neste caso, foi a inglesa, enquanto que o nome do pacote computacional È Diffusion RE.

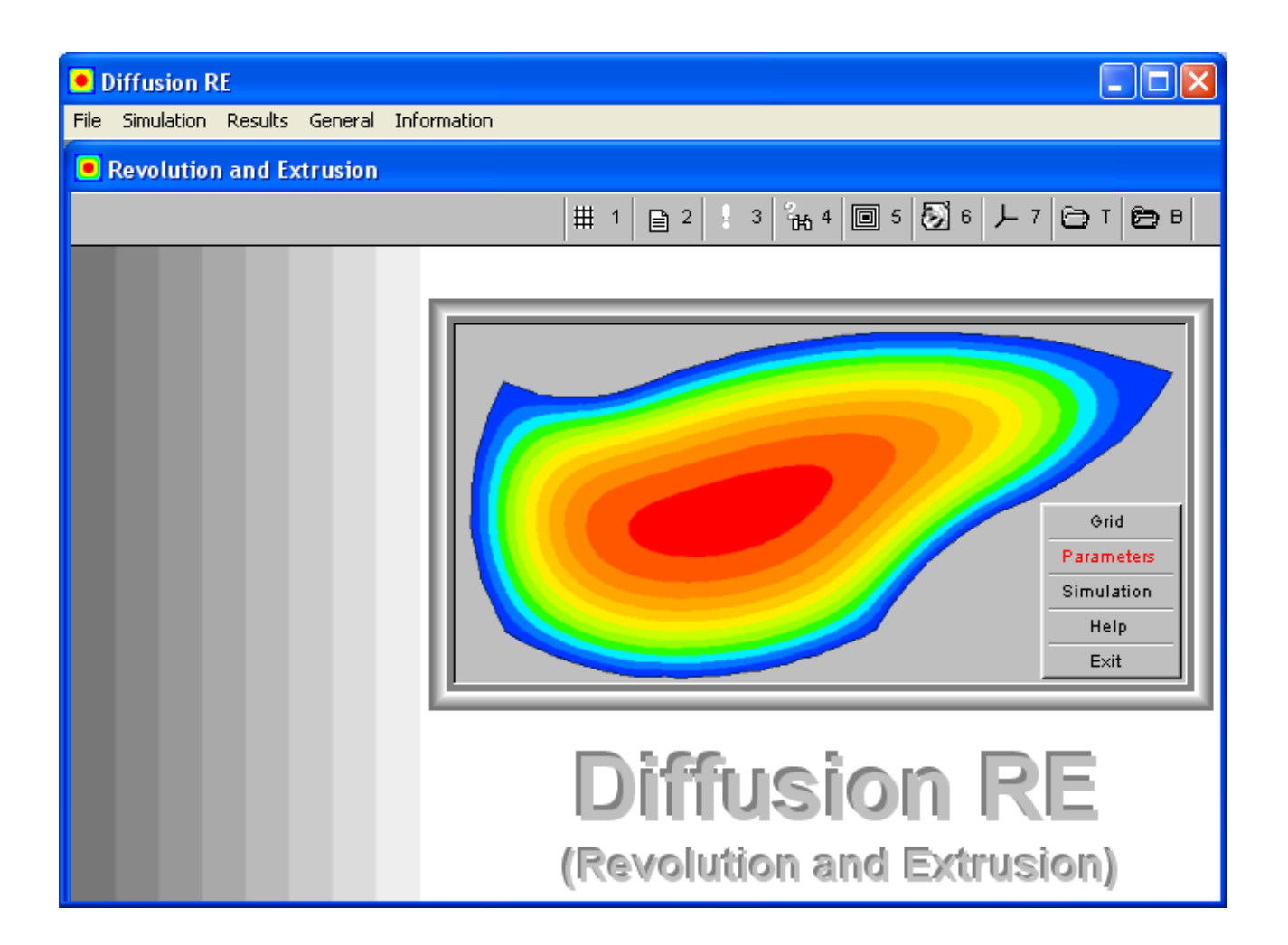

Figura  $4.17$  – Tela principal do software desenvolvido.

#### 4.5 Validação do *solver* desenvolvido

Para validar o *solver* da equação de difusão foram realizadas simulações para as quais uma solução, analítica ou numérica, seja conhecida. Quanto às soluções analíticas, foram utilizadas, para efeito de comparação, simulações que se enquadraram nas Equações (2.14), (2.17), (2.20), (2.23),  $(2.24)$ ,  $(2.25)$ ,  $(2.29)$ ,  $(2.30)$  e  $(2.32)$ . Já para as soluções numéricas foram utilizados, para efeito de

comparação, os softwares: Transcal<sup>3</sup>, CFD Sinflow<sup>4</sup> e 1D Heat Transfer<sup>5</sup> (Silva et al., 2005c e Silva et al., 2006a). As simulações para testar o software desenvolvido envolveram os seguintes cenários:

- Difusão em regime permanente e transiente para sólidos de extrusão gerados por malhas bidimensionais com linhas retas ortogonais;
- Difusão em regime permanente e transiente para sólidos de extrusão gerados por malhas bidimensionais com linhas retas não-ortogonais;
- Difusão em regime permanente e transiente para sólidos de extrusão gerados por malhas bidimensionais com linhas curvilíneas não-ortogonais;
- Difusão em regime permanente e transiente para sólidos de revolução gerados por malhas bidimensionais com linhas retas e ortogonais;
- Difusão em regime permanente e transiente para sólidos de revolução gerados por malhas bidimensionais com linhas curvilíneas e não-ortogonais;
- Análise da distribuição espacial de  $\Phi$  em tempos específicos;
- Análise do valor médio de  $\Phi$  em função do tempo para sólidos de extrusão e revolução;
- Análise do valor de  $\Phi$  para um volume de controle em função do tempo para sólidos de extrusão e revolução;
- Análise do efeito de variações dimensionais no domínio ao longo do tempo;
- Análise do efeito de variações dos parâmetros termofísicos ao longo do tempo;

 $\overline{a}$ 

<sup>&</sup>lt;sup>3</sup> <http://www.sinmec.ufsc.br/sinmec/software/transcal.html>, acesso em outubro de 2006

<sup>4</sup> <http://www.sinmec.ufsc.br/sinmec/software/sinflow.html>, acesso em outubro de 2006

 $5$  <http://zeus.df.ufcg.edu.br/labfit/ht.htm>, acesso em outubro de 2006

- Estudo da coerência de resultados para sólidos de extrusão e de revolução;
- Difusão em regime transiente com termo fonte;
- Determinação de parâmetros de processo a partir de dados experimentais de secagem.

Os parâmetros de processo de algumas dessas situações físicas são fictícios, e foram estabelecidos com o único propósito de comparar os resultados obtidos neste trabalho com os resultados obtidos através de soluções analíticas ou por outros softwares. Outros parâmetros de processo foram extraídos da literatura e os resultados lá obtidos foram comparados com aqueles obtidos no presente trabalho. Em todos os testes as unidades dos valores de parâmetros utilizados são pertencentes ao sistema internacional (MKS), a menos de uma indicação ao contrário. Para a solução numérica proposta, os sistemas de equações provenientes da discretização da equação de difusão foram resolvidos via Gauss-Seidel, sendo imposta uma tolerância de 1x10<sup>-8</sup>, a menos de uma indicação em contrário. Quanto às soluções analíticas que foram utilizadas para efeito de comparação, com relação às Equações (2.14), (2.17) e (2.20) deve-se estabelecer o seguinte:  $\Phi_i \equiv T_i$ ,  $\Phi_{\infty} \equiv T_{\infty}$ ,  $\Phi^* \equiv (T - T_{\infty})/(T_i - T_{\infty})$  e  $\Gamma^{\Phi} \equiv k$ . Já para as Equações (2.23), (2.24) e (2.25) foram estabelecidas as seguintes equivalências:  $\Phi_i = \overline{M}_i$ ,  $\Phi_{\infty} = \overline{M}_e$ ,  $\Phi^* = (\overline{M} - \overline{M}_e)/(\overline{M}_i - \overline{M}_e)$ e  $\Gamma^{\Phi} = D_{\text{ef}}$ . Além destas soluções mencionadas ainda foram usadas, nos testes, as soluções analíticas dadas pelas Equações (2.29), (2.30) e (2.32). Em todos os casos de soluções analíticas, dadas por uma série infinita, foram considerados os 20 primeiros termos da série. Uma vez determinados os valores de  $\Phi^*$  para todos os volumes de controle do domínio, o valor médio  $\Phi^*$ foi calculado pela expressão dada pela Equação (3.153).

Gráficos de contorno, gráficos 2D que incluem simulações a partir de pontos experimentais e gráficos 3D no domínio transformado, os três tipos desenvolvidos neste trabalho, foram utilizados para dar uma indicação visual de alguns dos vários resultados obtidos. Já gráficos 2D, representando as soluções analíticas, numéricas e também regressões, foram traçados com a utilização do LAB Fit Curve Fitting Software<sup>6</sup> (Silva et al., 2004). Em adição, deve-se salientar que em todas as regressões realizadas os pesos estatísticos dos dados foram feitos iguais a 1.

 $\overline{a}$ 

 $6$  <www.labfit.net > acesso em maio de 2006

#### 4.6 Validação do algoritmo de otimização

 Conforme foi mencionado no item 4.4.2, o software desenvolvido simula dois tipos de problemas de interesse:

- a) simulação de um problema cujos parâmetros de processo são conhecidos,
- b) determinação dos parâmetros de processo em um domínio cuja cinética de secagem seja conhecida.

Para os problemas do tipo "a" já foram definidos vários testes na seção 4.5. Para a validação do tipo de problema definido em "b", de especial interesse na área de secagem, foi proposto o teste descrito a seguir. Inicialmente, foram estipulados parâmetros para uma simulação, realizada como um problema do tipo "a". Alguns dos pontos (t,  $\overline{\Phi}$ ) obtidos na simulação foram, então, selecionados para serem utilizados como "dados experimentais" a serem informados ao software em uma simulação do tipo "b". Então, os valores determinados para os parâmetros de interesse através de otimização, isto é, por ajuste de curvas em uma simulação do tipo "b", puderam ser comparados com aqueles que geraram os "dados experimentais".

#### 4.7 Aplicação do software na secagem de sólidos cerâmicos

As possibilidades de aplicação do software desenvolvido são bastante amplas, em diversos setores do conhecimento que envolvam processos difusivos. Entretanto, com a finalidade de testar o produto desenvolvido, foi feita uma aplicação na secagem de sólidos cerâmicos. Para tal, foram confeccionadas membranas cerâmicas na forma de tubo, utilizadas em processos de filtragem, com as seguintes dimensões a verde (tubo úmido), em milímetros: diâmetro interno  $d_i = 6.98$ , diâmetro externo  $d_e = 10,84$  e comprimento C = 59,55. A formulação da massa envolveu 45% de argila *ballclay*,  $3\%$  de bentonita,  $17\%$  de talco e  $35\%$  de chamota. À mistura foi acrescentada água até que o teor de umidade atingiu 25,15% (base seca), o que é adequado para processos de extrusão. Para a confecção dos tubos foi utilizada uma extrusora da marca Verdés, série 0023 e ano de fabricação 1999 (Itu, São Paulo), e tais tubos podem ser observados na Figura 4.18. Após a extrusão, as peças

com defeitos foram eliminadas e, imediatamente antes do início do processo de secagem, os tubos confeccionados foram cortados no comprimento previamente definido.

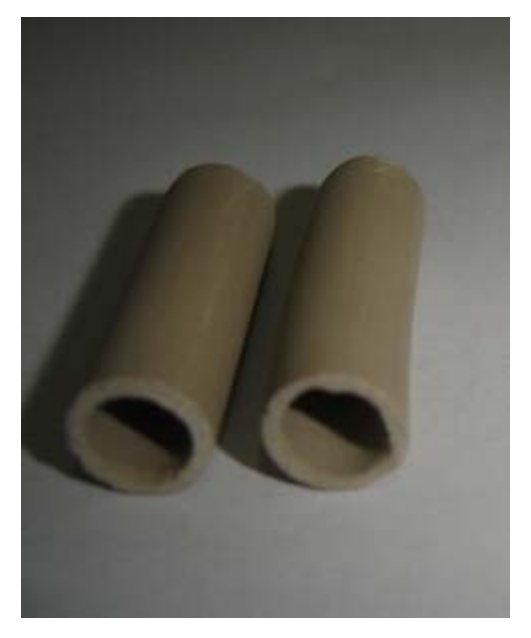

Figura 4.18 – Amostra de tubos cerâmicos utilizados neste estudo.

 Inicialmente, os tubos foram utilizados num experimento de secagem na temperatura de 45 °C. Em mÈdia, a temperatura (medida com um termÙmetro Incoterm 80557/03, com escala de -10 a 110 °C) e a umidade relativa do ar ambiente (medida com um higrômetro digital Pacer DH 100) foram, respectivamente, 33  $\degree$ C e 58%. O ambiente de secagem foi uma estufa Orion 515 (indústria FANEM) e as dimensões das peças tubulares foram medidas com um paquímetro "Eletronic Calipter" de 150 mm, marca Starret. Já as massas dos tubos foram medidas com uma balança digital marca Marte, com precisão de 0,01 g, enquanto que as medições de tempo foram feitas com um relógio digital comum de pulso. O teor de umidade de equilíbrio foi obtido pela manutenção das peças na estufa até que a massa deixasse de variar sendo, então, medido o valor desta massa de equilíbrio. Após a determinação da massa de equilíbrio, a massa seca foi obtida através do aumento da temperatura da estufa para 110 °C, por 24 h. Naturalmente, em um processo de secagem de materiais cerâmicos, como o abordado neste trabalho, o termo "massa seca" deve indicar apenas a completa eliminação da água de conformação.

Para o caso deste tipo de experimento, o software desenvolvido disponibiliza uma opção para traçar gráficos 2D, referentes às simulações em regime transiente, tanto para o nó de um volume de controle escolhido pelo usuário quanto para o valor médio de  $\Phi$ . Tal opção possibilita a inclusão, no gráfico, dos dados experimentais obtidos pelo usuário e disponibiliza, também, o desvio padrão do ajuste obtido via simulação numérica.

#### **4.7.1 Medições efetuadas**

Inicialmente, para a temperatura de secagem igual a  $45 \text{ °C}$ , foram utilizadas 15 peças tubulares, nas dimensões anteriormente descritas, sendo que 1 destas, devidamente marcada, foi utilizada apenas para as medidas de suas dimensões ao longo do tempo. As outras 14 peças tiveram a sua massa total medida ao longo do tempo, e os resultados obtidos serão apresentados no Capítulo 5.

Foram medidas, ainda, a massa de equilíbrio, m<sub>e</sub>, e a massa seca, m<sub>s</sub>. Com tais medidas, e também com aquelas obtidas com o procedimento anteriormente descrito, pôde-se determinar a massa de água em cada instante (m<sub>H2O</sub> = m - m<sub>s</sub>). Então, através da Equação (2.10), pôde-se determinar o teor de umidade M em base seca ao longo dos tempos estipulados.

Uma vez que o teor de umidade de equilíbrio também pode ser calculado através da Equação  $(2.10)$ , a razão de umidade MR ao longo do tempo pode ser calculada através da Equação  $(2.27)$ . Já o volume de cada tubo, em cada instante, também pode ser determinado a partir dos dados obtidos para as suas dimensões.

Com os dados obtidos é possível determinar, via simulação, os parâmetros  $\Gamma^{\Phi}$  e h<sub>m</sub> para os tubos cerâmicos do experimento. No item 4.7.2, a seguir, será elaborado um roteiro para viabilizar a determinação de tais parâmetros para a condição de contorno convectiva, mas tal roteiro pode ser adaptado para condições de contorno com  $\Phi$  ou fluxo de  $\Phi$  prescritos, com a simples eliminação dos passos envolvendo a constante hm.

Deve ser salientado que a temperatura de 45  $\degree$ C foi inicialmente escolhida por estar próxima de temperaturas típicas da secagem natural o que deve resultar, em termos econômicos, em gasto reduzido de energia. Entretanto, novos tubos cerâmicos foram produzidos, com teores de umidade

entre 28,0 e 30,0% (base seca), e novas secagens foram realizadas nas temperaturas de 65, 85 e 105  $^{\circ}C$ .

#### 4.7.2 Procedimentos para a determinação dos parâmetros de interesse

Conforme se sabe, ajustes de curvas obtidas por simulação envolvendo uma equação diferencial parcial e dados experimentais implicam em um processo fortemente não-linear entre os parâmetros de ajuste e a função objetivo (ver, por exemplo, Horbelt et al., 2004). Desta forma, há a necessidade do conhecimento por parte do usuário, através de considerações físicas ou até mesmo por informações da literatura, de estimativas adequadas para os valores iniciais dos parâmetros. Isto evita não só mínimos locais como, também, a divergência dos cálculos, ou ainda a determinação de valores fisicamente sem significado. Visando amenizar estes problemas, foi proposto um roteiro de otimização para problemas com condição de contorno convectiva, e sugere-se que as análises iniciais sejam feitas para um pequeno número de passos no tempo (por exemplo, 200, 300 ou 400 passos). Tal roteiro é descrito a seguir.

- Inicialmente, a determinação de  $\Gamma^{\Phi}$  pode ser feita para um valor elevado da constante de  $\bullet$ transferência convectiva, por exemplo  $h = 1.0x10^{12}$ , o que, em termos práticos, corresponde à condição de contorno de primeira espécie. Ainda: o valor inicial de  $\Gamma^{\Phi}$  deve ser o mais próximo possível do valor a ser determinado (utilizando-se considerações físicas ou até mesmo valores típicos disponíveis na literatura), o que aumenta a probabilidade de convergência e proporciona uma economia do tempo de processamento.
- Uma vez obtido o valor de  $\Gamma^{\Phi}$  para a condição de contorno de primeira espécie, tal valor,  $\bullet$ devidamente multiplicado por um fator adequado (por exemplo 10 ou 20), pode ser utilizado como valor inicial para uma nova simulação envolvendo a condição de contorno convectiva, propriamente dita. Deve-se estipular, agora, um valor inicial para h o mais próximo possível daquele valor a ser determinado (por exemplo, a partir de considerações físicas ou de informações da literatura), o que significa que tal valor inicial deve ser drasticamente reduzido em relação ao que foi estabelecido de início.
- A realização dos passos anteriores possibilita conhecer o valor da constante de transferência convectiva h e ainda o valor constante para  $\Gamma^{\Phi}$ . Então, pode-se escolher uma das expressões disponibilizadas pelo software desenvolvido (ver item 4.7.3, a seguir) para estabelecer uma relação entre  $\Gamma^{\Phi}$  e a variável dependente  $\Phi$  e refazer a simulação, o que em geral possibilita a obtenção de resultados melhores que os anteriores.
- Tendo sido definida a expressão mais adequada para  $\Gamma^{\Phi}$  pode-se, finalmente, propor uma expressão para a mudança do volume das peças em função de  $\Phi$ , definida pelo usuário, e em geral obtida através de dados experimentais, o que normalmente refina ainda mais os resultados obtidos até então.

Como uma informação adicional, deve-se observar que é apresentada, ao longo do tempo, a curva 2D relativa ao processo de ajuste via otimização, além da apresentação dos indicadores do ajuste. Isto possibilita que o usuário tenha uma noção precisa do andamento do processo. A importância desta noção decorre do fato de que um ajuste pode demorar de poucos segundos até algumas horas, dependendo de fatores como condição de contorno, número de volumes de controle da malha, número de passos no tempo e valores iniciais dos parâmetros, dentre outros. Além disso, as correções dos parâmetros têm um maior efeito sobre a convergência no início da otimização do que no final. Dessa forma, mesmo que uma otimização em andamento não tenha atingido a tolerância estipulada, o usuário, com o auxílio dos indicadores do ajuste e também do gráfico dinâmico apresentado na tela, pode tomar a decisão de encerrar o processo.

## 4.7.3 Funcões disponibilizadas para  $\Gamma^{\Phi}$

Devido à lentidão do processo de ajuste de uma curva simulada a dados experimentais, que pode durar de alguns segundos até várias horas, dependendo do tipo de problema, foi elaborada uma pequena lista de funções com apenas um e dois parâmetros de ajuste. Tal lista, já embutida no software, engloba tanto as situações físicas em que  $\Gamma^{\Phi}$  deve ser constante quanto crescente e decrescente, em relação a  $\Phi$ . A lista é apresentada na Tabela 4.1.

| Número         | Função: $\Gamma^{\Phi}$                       |
|----------------|-----------------------------------------------|
| 1              | a                                             |
| $\overline{c}$ | $a\Phi + b$                                   |
| $\overline{3}$ | $a\Phi^2 + b$                                 |
| $\overline{4}$ | $bexp(a \Phi)$                                |
| 5              | $bexp(a/\Phi)$                                |
| $\overline{6}$ | bexp $\sqrt{a \Phi^2}$                        |
| 7              | $bcosh(a\overline{\Phi})$                     |
| 8              | $1/(a\Phi+b)$                                 |
| 9              | $a\ddot{\Phi}^{1/2} + b$                      |
| 10             | $bexp(a\Phi)$                                 |
| 11             | $\text{bln}(\overline{\text{a}\,\Phi^{1/2}})$ |
| 12             | $bln(a\Phi)$                                  |
| 13             | $b\ln(a\Phi^2)$                               |
| 14             | $bcosh(a\Phi)$                                |
| 15             | bcosh(a $\overline{\Phi^2}$                   |
| 16             | $b/cosh(a\Phi)$                               |
| 17             | $b/cosh(a\Phi)$                               |
| 18             | $\overline{b/c}$ osh(a $\Phi^2$               |
| 19             | $a/\Phi^{1/2} + b$                            |
| 20             | $a/\Phi + b$                                  |

Tabela 4.1 – Funções para a dependência entre  $\Gamma^{\Phi}$  e  $\Phi$ .

#### 4.7.4 Hipóteses para o fenômeno da secagem de tubos cerâmicos

Com o objetivo de tornar a solução proposta neste trabalho para a equação difusão tão genérica quanto possível, tal equação foi resolvida na forma dada pela Equação (2.2), sendo que o parâmetro  $\lambda$  foi definido através da relação  $\lambda = \rho c_p$  em que  $\rho$  denota a densidade do domínio, enquanto c<sub>p</sub> denota o calor específico. Dessa forma, a solução apresentada pode ser utilizada também para resolver problemas de transferência de calor. Assim, deve ser observado que a utilização do software desenvolvido para propósitos de secagem requer que sejam impostas, ao serem informados os dados, as seguintes condições:  $\rho = 1$ ,  $c_p = 1$ . Em adição, vale observar que o coeficiente de transporte  $\Gamma^{\Phi}$  deve ser identificado com a difusividade de massa, D, o que transforma a Equação (2.2) na expressão dada pela Equação (2.7).

A aplicação do estudo desenvolvido neste trabalho na secagem de tubos cerâmicos pressupõe que as seguintes hipóteses sejam assumidas:

- O fenômeno da secagem ocorre apenas por difusão de massa, sem acoplamento massatemperatura;
- O sólido é considerado homogêneo e isotrópico;
- O campo do teor de umidade é axi-simétrico com relação ao eixo y;
- O campo do teor de umidade é uniforme no início da secagem;
- O único mecanismo de transporte de massa no interior do sólido é o mecanismo da difusão de água;
- Para todos os contornos da área geratriz dos tubos é suposto o mesmo valor para o coeficiente de transferência convectiva de massa, que é admitido constante;
- A difusividade de massa numa dada posição do corpo ou é constante ou depende somente do teor de umidade naquele ponto;
- No caso da inclusão de variação no volume do tubo ao longo da simulação, considera-se que a sua forma não seja alterada, mas apenas as suas dimensões, que devem ser modificadas com o mesmo fator de escala.

# **CAPÍTULO 5**

# **RESULTADOS E DISCUSSÕES**

Foram realizados estudos teóricos e de análise numérica relativos aos vários temas necessários à solução numérica da equação de difusão para sólidos de extrusão e de revolução. Tais estudos produziram quatro programas computacionais e, juntas, estas quatro ferramentas constituem um software para o estudo de difusão em sólidos. A seguir, tais ferramentas são discriminadas:

- Programa com interface gráfica para a digitalização de pontos do contorno de superfícies planas de forma arbitrária, denominado xyExtract;
- Programa com interface gráfica para a geração de malhas estruturadas bidimensionais de geometrias simplesmente conexas, denominado 2D Grid Generation;
- Código fonte para um avaliador de expressões em Fortran;
- *Solver* para a solução da equação de difusão em sólidos obtidos a partir da translação (extrusão) ou da revolução de uma área geratriz bidimensional com geometria arbitrária. O *solver* possibilita o estabelecimento de condições de contorno de primeira, segunda e

terceira espécies, para dois tipos de problemas: a) simulação de um problema cujos parâmetros de processo são conhecidos, b) determinação dos parâmetros de processo em um domínio cuja cinética de secagem seja conhecida.

Todas as ferramentas já foram devidamente testadas e apresentaram resultados teoricamente consistentes e coerentes com valores esperados. Tais resultados serão apresentados a seguir.

#### **5.1 ValidaÁ"o do digitalizador incorporado ao software**

Para fins de validação do programa digitalizador incorporado ao software, foram realizados três tipos de teste: digitalização de gráficos em duas dimensões (2D), digitalização de mapas, e digitalização do contorno de uma área plana geratriz de um sólido (de extrusão e de revolução). Enquanto os dois primeiros tipos de testes obedecem a cliques sequenciais, o terceiro tem uma sequência própria, e foi apresentada no item 4.1.3 do presente trabalho.

#### **5.1.1 Digitalização de gráfico 2D**

Para testar a eficiência do xyExtract na recuperação de valores de coordenadas de um gráfico 2D, foi utilizado um conjunto de pontos que está disponível em Coelho (2001). Tais pontos descrevem uma "população B" e é referente a um experimento sobre o crescimento de uma população de organismos zooplanctônicos em que são colocadas, num béquer, 3 fêmeas partenogenéticas grávidas de um microcrustáceo cladócero em condições ideais de alimentação, temperatura, aeração e iluminação, na ausência de predadores. Essa população cresceu e, aos 24 dias, atingiu a quantidade de 825 indivÌduos vivos (ver a Tabela 5.1).

Tabela 5.1 – Número y de organismos em função do número x de dias.

| $x$ (dias)   | ∼ | ر_ |    | ັ  |    |     |                         |  |     |
|--------------|---|----|----|----|----|-----|-------------------------|--|-----|
| $y$ (indiv.) |   | 16 | 18 | 25 | 49 | 136 | $156 \mid 267 \mid 301$ |  | 444 |

Tabela  $5.1$  – Continuação.

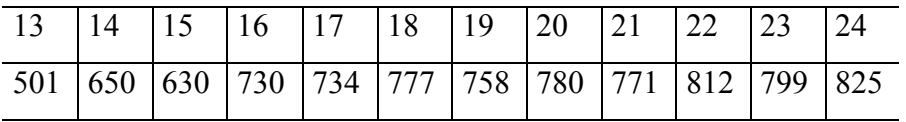

O gráfico do qual foram digitalizados os pontos, dados originalmente na Tabela 1, está disponível, em seu tamanho real<sup>1</sup>, mas pode ser observado, em tamanho reduzido, na Figura 5.1.

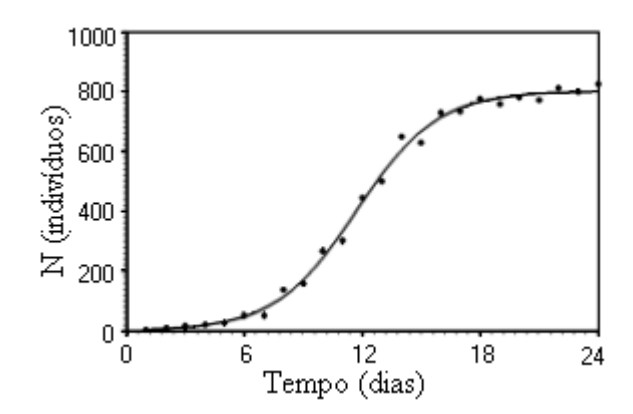

Figura 5.1 – Gráfico reduzido dos dados da Tabela 5.1 aos quais foi ajustada a função de crescimento logística.

 A Figura 5.2, a seguir, mostra a tela principal do xyExtract, em tamanho reduzido, com o gráfico original carregado, durante o processo de digitalização dos pontos. Como se observa na figura, algumas partes do gráfico mostrado só são vistas através das barras de rolagem do software desenvolvido.

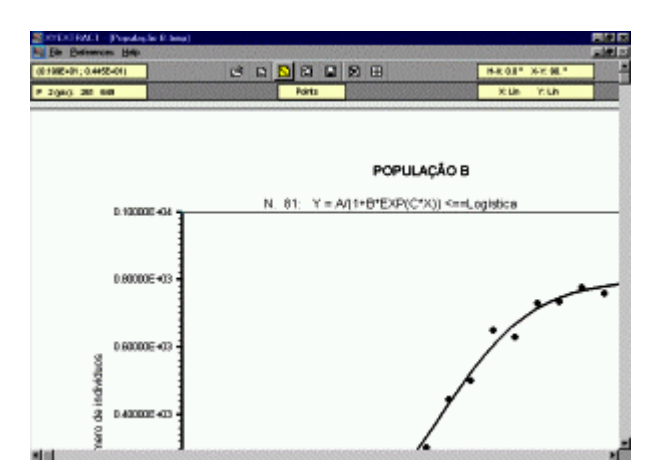

Figura 5.2 – Tela principal do xyExtract carregado com o gráfico utilizado para teste.

Após todo o processo de digitalização, foram obtidos os valores de x e de y, mostrados na Tabela 5.2, que mostra também os erros absolutos de cada valor digitalizado.

 $\overline{a}$ 

<sup>&</sup>lt;sup>1</sup> <http://zeus.df.ufcg.edu.br/labfit/PopulacaoB.bmp>, acesso em outubro de 2006

| x (dias)                                                                                                    |  | $\vert 0.98 \vert 1.99 \vert 2.98$ $\vert 3.99 \vert 4.97 \vert 5.98 \vert 7.00 \vert 7.98 \vert 8.99 \vert 9.97 \vert 10.99 \vert 12.00$ |  |                  |     |     |     |  |
|----------------------------------------------------------------------------------------------------|--|----------------------------------------------------------------------------------------------------|--|------------------|-----|-----|-----|--|
| Erro de x $\vert 0.02 \vert 0.01 \vert 0.02 \vert 0.01 \vert 0.03 \vert 0.02 \vert 0.00 \vert 0.02 \vert 0.01 \vert 0.03 \vert 0.01 \vert 0.00 \vert 0.00$ |  |                                                                                                    |  |                  |     |     |     |  |
| y (indiv.)   4,45   6,68   20,04   20,04   26,73   53,45   51,22   138,1   158,1   267,3   302,9   445,4                                                   |  |                                                                                                    |  |                  |     |     |     |  |
| Erro de y   1,45   2,68   4,04   2,04   1,73                                                                                                    |  |                                                                                                    |  | $ 4,45 \t  0,22$ | 2,1 | 2,1 | 0,3 |  |

Tabela 5.2 – Dados obtidos pelo xyExtract a partir do gráfico original.

Tabela 5.2 – Continuação.

| 12,98   13,99   14,97   15,99   16,97   17,98   19,00   19,98   20,99   21,97   22,99   24,00             |     |     |                   |                   |     |     |     |               |                   |     |  |
|----------------------------------------------------------------------------------------------------|-----|-----|-------------------|-------------------|-----|-----|-----|---------------|-------------------|-----|--|
| $0,02$   $0,01$   $0,03$   $0,01$   $0,03$   $0,02$   $0,00$   $0,02$   $0,01$   $0,03$   $0,01$   $0,00$ |     |     |                   |                   |     |     |     |               |                   |     |  |
| 501,1 650,3 630,3 730,5 735,0 777,3 759,5 781,7 772,8 812,9 799,6 826,3                                   |     |     |                   |                   |     |     |     |               |                   |     |  |
| 0,1                                                                                                    | 0,3 | 0,3 | $\vert 0,5 \vert$ | $\vert 1,0 \vert$ | 0,3 | 1,5 | 1,7 | $ 1,8\rangle$ | $\vert 0.9 \vert$ | 0.6 |  |

Através dos valores digitalizados, disponíveis na Tabela 5.2, observa-se que o erro absoluto médio de x foi de 0,015, enquanto que o erro absoluto médio de y é igual a 1,45. Naturalmente, estes erros são provenientes de duas fontes principais. A primeira delas é a própria representação do gráfico a partir dos dados originais do experimento, já que a coordenada de um ponto na tela deve ser igual a um número inteiro de pixels. A segunda fonte de erros consiste no próprio recurso da extração dos valores de x e de y, posto que o processo depende dos cliques do usuário sobre os pontos de interesse e também do fato de uma coordenada ser dada por um número inteiro de pixels.

Obviamente, as dimensões do gráfico devem ter uma certa influência na exatidão dos pontos digitalizados. Isto porque a menor diferenciação de posição feita por programas deste tipo é de 1 pixel. Assim, deve-se esperar, por exemplo, que o erro de 1 pixel em 100 seja relativamente maior que o erro de 1 em 300 pixels. Para se ter uma idéia da influência das dimensões do gráfico na recuperação de pontos, todo o processo de digitalização foi repetido, para o mesmo gráfico, mas com as dimensões reduzidas. Foi utilizado o próprio gráfico mostrado na Figura 5.1. Os resultados para os valores de x e de y, bem como os erros inerentes ao processo, podem ser observados na Tabela 5.3.

| Erro de x   0,02   0,04   0,07   0,09   0,00   0,03   0,05   0,04   0,10   0,01   0,03   0,05              |  |  |  |  |  |         |     |
|----------------------------------------------------------------------------------------------------|--|--|--|--|--|---------|-----|
| y (indiv.)   13,99   13,70   27,70   27,41   27,08   55,37   55,07   140,5   154,5   268,5   296,7   446,4 |  |  |  |  |  |         |     |
| Erro de y   10,99   9,70   11,70   9,41   2,08   6,37   4,07   4,5   1,5   1,5                             |  |  |  |  |  | 1, 4, 3 | 2,4 |

Tabela 5.3 – Dados obtidos pelo xyExtract a partir do gráfico dado na Figura 5.1.

Tabela 5.3 – Continuação.

|     | $12,92$   14,01   14,99   15,96   16,94   17,92   19,00   19,98   20,96   21,94   23,02   24,00 |  |  |  |  |  |
|-----|-------------------------------------------------------------------------------------------------|--|--|--|--|--|
|     | $0.08$   0.01   0.01   0.04   0.06   0.08   0.00   0.02   0.04   0.06   0.02   0.00             |  |  |  |  |  |
|     | $\frac{1}{496,2}$ 645,8 624,1 731,0 730,7 773,2 751,5 772,6 765,2 807,8 793,1 814,3             |  |  |  |  |  |
| 4,8 | $4,2$   $5,9$   $1,0$   $3,3$   $3,8$   $6,5$   $7,4$   $5,8$   $4,2$   $5,9$   $10,7$          |  |  |  |  |  |

O erro absoluto médio para os valores de x foi 0,039 enquanto que o erro absoluto médio para y foi 5,5. Deve ser observado que os erros médios absolutos obtidos na digitalização do gráfico em escala reduzida são significativamente maiores que os correspondentes para o gráfico na escala original, como já havia sido previsto. Por um motivo análogo pode-se observar que, para cada gráfico, o erro médio absoluto obtido para x é menor que o obtido para y e isto deve ter uma certa relação com o fato de que o comprimento da escala x é maior que o da escala y, além das quantidades representadas em y serem significativamente maiores que as representadas em x.

### 5.1.2 Digitalização de contorno de mapas

Além de sua aplicação na recuperação de coordenadas de pontos de gráficos 2D, o xyExtract pode ser usado, também, na digitalização de contornos de mapas, conforme pode ser visto na Figura 5.3. Tal figura foi traçada pelo software LAB Fit, a partir de dados extraídos pelo xyExtract de um mapa do Brasil disponível no site http://www.guiageografico.com/mapas/mapa-brasil.htm, e o acesso foi feito em outubro de 2006.

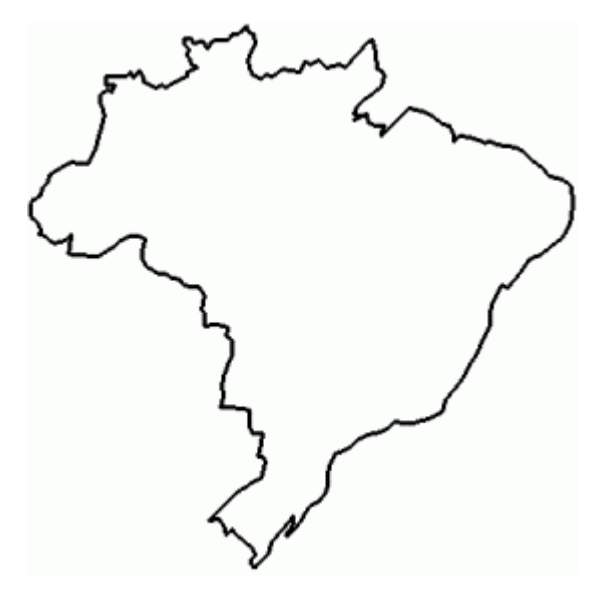

Figura  $5.3$  – Contorno do mapa do Brasil digitalizado com o xyExtract e desenhado pelo software LAB Fit.

#### **5.1.3 Digitalização dos contornos de uma área na qual se deseja obter uma malha**

A digitalização de pontos do contorno de uma área plana geratriz de sólidos tem uma sequência própria, indicada na Ajuda do software desenvolvido e também no item 4.1.3. Os resultados para um teste deste tipo de digitalização serão apresentados ao longo da seção 5.4.

### **5.2 ValidaÁ"o do software gerador de malhas bidimensionais**

Os resultados obtidos para o software de geração de malhas serão apresentados ao longo da  $seq$ ão 5.4.

#### **5.3 An·lise comparativa dos** *parsers* **disponÌveis**

 Durante o desenvolvimento do *parser* proposto neste trabalho tomou-se conhecimento, via Internet, de dois outros similares. Um deles foi desenvolvido na Alemanha por Schmehl (2003), e outro na Austrália por Midgley (2002). Foi realizado um conjunto de testes, conforme descrito em 4.3.2, para analisar a performance do avaliador de expressões desenvolvido em comparação com os outros dois similares disponíveis. O resultado destes testes indicou o *parser* a ser utilizado neste trabalho. A seguir são mostrados os resultados obtidos para o valor "V" de cinco das vinte e cinco

expressões matemáticas testadas, e tais expressões já são escritas em forma de código da linguagem Fortran, posto que È assim que elas devem ser escritas para que sejam interpretadas. Os tempos apresentados correspondem ao tempo total gasto: interpretação da expressão e cálculo.

#### **5.3.1 Primeira expressão matemática**

 $V = (x+y+z+x*y+x*z+y*z+x/y+x/z+y/z+x*cos(x)+y*sin(y)+z*tan(z)*2/(x+y+z+x*y+x*z+dy-z*)$  $y*z+x/y+x/z+y/z+x*cos(x)+y*sin(y)+z*tan(z)*3+sqrt(x*y*z+x+y+z)*log10(sqrt(x*2+y*2+z*2)+x$ +y+z)). Para  $x = 0.175$ ,  $y = 0.110$  e  $z = 0.900$ , tem-se:

- Resultado final:  $V = 5,481916$
- Tempo do cálculo direto da expressão compilada: 9,660s
- Tempo do *parser* desenvolvido: 48,125s
- Tempo do *parser* australiano (Stuart Midgley): 167,07s
- Tempo do *parser* alemão (Roland Schmehl): 78,693s

## **5.3.2 Segunda expressão matemática**

 $V = a+b*x1$ . Para  $a = 0.900$ ,  $b = 0.100$  e x1 = 0.508, tem-se:

- Resultado final:  $V = 0.9508000$
- Tempo do cálculo direto da expressão compilada: 0,073s
- Tempo do *parser* desenvolvido: 1,904s
- Tempo do *parser* australiano (Stuart Midgley): 26,999s
- Tempo do *parser* alemão (Roland Schmehl): 3,255s

## **5.3.3 Terceira expressão matemática**

 $V = \cosh(\log(\text{abs}(y^*z+x^{**}2+x1^{**}x2))) + a^*d^*(\exp(c^*f) + 154,3)$ . Para  $x = 0.175$ ,  $y = 0.110$ ,  $z = 0.900$ ,  $a = 0.900$ ,  $c = 0.110$ ,  $d = 0.120$ ,  $f = 0.140$ ,  $x1 = 0.508$  e  $x2 = 30,000$ , tem-se:

- Resultado final:  $V = 20,69617$
- Tempo do cálculo direto da expressão compilada: 7,265s
- Tempo do *parser* desenvolvido: 17,122s
- Tempo do *parser* australiano (Stuart Midgley): 58,364s
- Tempo do *parser* alemão (Roland Schmehl): 23,697s

## **5.3.4 Quarta expressão matemática**

 $V = \text{atan}(\sinh(\log(\text{abs}(\exp(z/x) * \text{sqrt}(v+a**c+f*e))))$ . Para  $x = 0.175$ ,  $v = 0.110$ ,  $z = 0.900$ ,  $a =$ 0,900,  $c = 0.110$ ,  $f = 0.140$  e  $e = 0.130$ , tem-se:

- Resultado final:  $V = 1,559742$
- Tempo do cálculo direto do compilador: 9,591s
- Tempo do *parser* desenvolvido: 15,841s
- Tempo do *parser* australiano (Stuart Midgley): 51,506s
- Tempo do *parser* alemão (Roland Schmehl): 20,717s

## **5.3.5 Quinta expressão matemática**

 $V = \text{atan}(\sinh(\log(\text{abs}(\exp(z/x) * \text{sqrt}(\text{y}+a**c+f*e)))) * \cos(\log(\text{abs}(\text{sqrt}(\text{y}+a**c+f*e))))$ . Para  $x =$ 0,175, y = 0,110, z = 0,900, a = 0,900, c = 0,110, f = 0,140 e e = 0,130, tem-se:

- Resultado final:  $V = 1,557368$
- Tempo do cálculo direto da expressão compilada: 14,258s
- Tempo do *parser* desenvolvido: 24,518s
- Tempo do *parser* australiano (Stuart Midgley): 76,528s
- Tempo do *parser* alemão (Roland Schmehl): 32,915s

A partir da análise dos resultados apresentados nesta seção, nota-se que o avaliador de expressões desenvolvido apresentou, para os requisitos desejados, uma performance muito superior ‡ dos outros dois existentes, em todos os testes efetuados. Assim, tal *parser* foi utilizado no software desenvolvido.

#### 5.4 Validação do *solver* para a equação de difusão

Com a finalidade de validar a solução proposta para a equação de difusão, foi realizado um conjunto de testes abrangendo um grande número de situações físicas de interesse, conforme descrito na seção 4.5.

#### **5.4.1 Parede infinita: distribuição espacial e transiente – extrusão**

O primeiro teste para a validação da solução numérica proposta para o processo de difusão descrito pela Equação (2.2) refere-se a uma parede infinita. Para simular uma parede infinita foi utilizado um retângulo em extrusão com dimensões  $0,1x2,0$  m<sup>2</sup>, conforme está esquematizado na Figura 5.4.

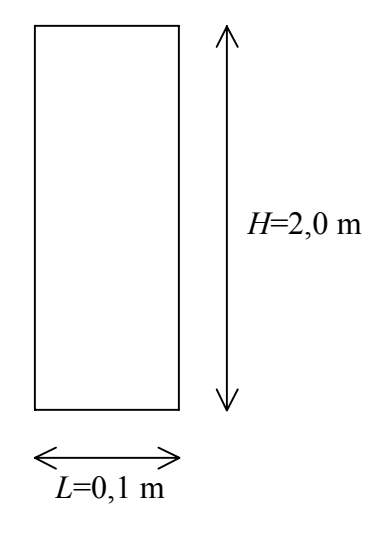

Figura 5.4 – Esquema (fora de escala) do retângulo para simulação da parede infinita.

A rigor, o valor da dimensão vertical do retângulo mostrado não é relevante uma vez que foi imposto fluxo da grandeza definida por Φ igual a zero nos contornos norte e sul. Por outro lado, as características definidas para a presente situação física são dadas a seguir.

• Valor inicial da variável no domínio:  $\Phi_i = 1$ 

- Tipo da condição de contorno principal: Convecção
- Condições de contorno: Norte  $h_n = 0$ Sul -  $h_s = 0$ Leste -  $h_e = 20$  e  $\Phi_{oe} = 0$ Oeste -  $h_w = 20$  e  $\Phi_{\infty w} = 0$
- Propriedades do meio:  $\Gamma^{\Phi} = 0.2$  e  $\lambda = 1.0$

Neste teste foi explorada a descrição do regime transiente de um volume de controle definido ao acaso e a determinação da distribuição espacial de  $\Phi$  em um determinado instante. Para tal, foi feito um estudo de refino do intervalo de tempo, no qual foi imposta uma tolerância sobre  $\overline{\Phi}$  de 10<sup>-4</sup> e também de refino de malha, com uma tolerância sobre  $\overline{\Phi}$  de 10<sup>-3</sup>. Neste e nos demais testes em que se fez um refino do intervalo de tempo, o mesmo foi feito escolhendo-se um instante para o qual houvesse uma grande inclinação do gráfico  $\overline{\Phi}$ xt e escolhendo-se, ainda, uma malha grosseira. Uma vez definido o intervalo de tempo ∆t , o refino de malha foi feito, a partir da malha inicial, dobrando-se o número de volumes de controle. Para fins de validação, os resultados obtidos foram comparados com os resultados da solução analítica, obtida através da Equação (2.14). Nesta equação deve ser feito  $\Gamma^{\Phi} = k = 0,2$ ,  $\lambda = \rho c_p = 1,0$  e  $L = 0,1$  (SI). Além da comparação com a solução analítica, os resultados obtidos também foram comparados com aqueles obtidos através do software 1D Heat Transfer.

O desenho da malha inicial com 5x4 volumes de controle e também o arquivo criado pelo software gerador de malhas, com as coordenadas das interseções de linhas, são mostrados na Figura 5.5.

|     | grid_qsi_eta.txt - Bloco de notas                                                                                                    |                                                                                                    |
|-----|----------------------------------------------------------------------------------------------------|----------------------------------------------------------------------------------------------------|
|     | Arquivo Editar Formatar Exibir<br>Ajuda<br>0.000000E+00 0.000000E+00 <-<br>qsi<br>-1<br>x e y para:<br>$=$<br>-2<br>$0.200000E - 01$ 0.000000E+00 <-<br>qsi<br>para:<br>$=$<br>х е у<br>-3<br>0.400000E-01 0.000000E+00 <-<br>qsi<br>x e y para:<br>$=$<br>0.600000E-01  0.000000E+00 <-<br>$= 4$<br>x<br>qsi<br>e<br>y para:<br>0.800000E-01  0.000000E+00 <-<br>qsi<br>- 5<br>×.<br>e<br>y para:<br>$=$<br>0.100000E+00  0.000000E+00 <-<br>- 6<br>e<br>y para:<br>qsi<br>x<br>$=$<br>0.000000E+00 0.500000E+00 <-<br>1<br>×<br>е<br>У.<br>qsi<br>para:<br>$=$<br>0.200000E-01 0.500000E+00 <-<br>2<br>qsi<br>е<br>x<br>У.<br>para:<br>$=$<br>0.400000E-01 0.500000E+00<br>-3<br>qsi<br>е<br>$\prec$ -<br>x<br>y para:<br>$=$<br>4<br>×<br>е<br>qsi<br>y para:<br>$=$<br>5<br>0.800000E-01 0.500000E+00<br>$\prec$ -<br>qsi<br>x<br>е<br>y para:<br>$=$<br>6<br>qsi<br>$\prec$ -<br>×<br>е<br>$=$<br>y para:<br>1<br>0.000000E+00  0.100000E+01<br>$\prec$ -<br>$=$<br>×<br>е<br>У<br>qsi<br>para:<br>2<br>0.200000E-01 0.100000E+01<br>$\leftarrow$<br>x<br>qsi<br>$=$<br>е<br>У<br>para:<br>-3<br>0.400000E-01  0.100000E+01<br>$=$<br>$\leftarrow$<br>x<br>qsi<br>e y.<br>para:<br>4<br>$\prec-$<br>x.<br>e y para:<br>qsi<br>$=$<br>5<br>$\leftarrow$<br>×.<br>qsi<br>-e<br>$=$<br>y para:<br>qsi<br>- 6<br>$\prec-$<br>x e<br>y para:<br>$=$<br>0.000000E+00  0.150000E+01<br>1<br>$\prec$ -<br>X.<br>-e<br>qsi<br>y para:<br>$=$<br>0.200000E-01 0.150000E+01<br>-2<br>$\prec$ -<br>x<br>e<br>qsi<br>У.<br>para:<br>$=$<br>0.400000E-01 0.150000E+01<br>-3<br>qsi<br>X.<br>e<br>$\prec$ -<br>У.<br>para:<br>$=$<br>0.600000E-01  0.150000E+01<br>4<br>qsi<br>е<br>$\prec$ -<br>x.<br>y para:<br>$=$<br>5<br>qsi<br>$\prec$ -<br>X.<br>е<br>y para:<br>$=$<br>6<br>qsi<br>$\prec$ -<br>x e<br>y para:<br>$=$<br>1<br>qsi<br>$\prec$ -<br>×.<br>e.<br>$=$<br>У.<br>para:<br>-2<br>$\prec-$<br>e<br>$=$<br>x<br>У<br>qsi<br>para:<br>0.400000E-01 0.200000E+01<br>-3.<br>$\prec$ –<br>×<br>qsi<br>e.<br>У<br>$=$<br>para:<br>$= 4$<br>$\leftarrow$<br>X.<br>e y.<br>qsi<br>para:<br>0.800000E-01 0.200000E+01<br>5<br>$\prec-$<br>x e y para:<br>qsi<br>$=$<br>$\leftarrow$ $\times$ e $\vee$ para:<br>= 6<br>qsi | $eta = 1$<br>$eta =$<br>-1<br>-1<br>$eta =$<br>-1<br>$eta =$<br>-1<br>$eta =$<br>1<br>$eta =$<br>2<br>$eta =$<br>2<br>$eta =$<br>2<br>$eta =$<br>2<br>$eta =$<br>2<br>$eta =$<br>2<br>$eta =$<br>3<br>eta<br>$=$<br>3<br>eta.<br>$=$<br>3<br>$eta =$<br>3<br>$eta =$<br>3<br>$eta =$<br>3<br>$eta =$<br>$eta =$<br>4<br>$eta =$<br>4<br>$eta =$<br>4<br>eta<br>4<br>$=$<br>$eta =$<br>4<br>$eta =$<br>4<br>5<br>$eta =$<br>5<br>eta<br>$=$<br>5<br>$eta =$<br>5<br>$eta =$<br>5<br>$eta =$<br>5<br>$eta =$ |
| (a) | $\rm HII$<br>≺<br>(b)                                                                                                    | ≻                                                                                                    |

Figura 5.5 – (a) Malha inicial 5x4; (b) Coordenadas (x,y) relativas às interseções das linhas ξ e η.

Tanto a parte (a) como a parte (b) da Figura 5.5 indicam a coerência dos resultados obtidos pelo software gerador de malhas, para o caso de linhas ortogonais.

 Com o objetivo de se realizar um refino no intervalo de tempo ∆t , a malha inicial 5x4 foi utilizada na solução numérica proposta neste trabalho. Para os parâmetros estabelecidos, uma vez determinados os valores de  $\Phi^*$  para todos os volumes de controle, o valor médio  $\overline{\Phi^*}$ , cujo cálculo é feito através da Equação (3.153), é determinado em t = 0,0005 s. O resultado deste refino é apresentado na Tabela 5.4.

| $\Delta t(s)$ | 0,0005                                                                                                    | 0,00025 | 0,0001 | 0,00005 | $\mid$ 0,000025 $\mid$ 0,00001 | $\mid 0,000005$ |
|---------------|----------------------------------------------------------------------------------------------------|---------|--------|---------|--------------------------------|-----------------|
| $\Phi^*(t)$   | $\vert 0.917171 \vert 0.914229 \vert 0.912199 \vert 0.911467 \vert 0.911089 \vert 0.910858 \vert 0.910780$ |         |        |         |                                |                 |

Tabela 5.4 – Refino do intervalo de tempo ∆t para a malha retangular 5x4 em t = 0,0005 s.

Deve-se salientar que os valores estabelecidos neste teste para os parâmetros de processo são fictícios e têm o único propósito de comparar os resultados obtidos neste trabalho com resultados de referência.

Observando-se a Tabela 5.4 pode-se afirmar que, com uma tolerância de  $1x10<sup>-4</sup>$  deve-se utilizar, neste estudo, um intervalo de tempo  $\Delta t = 0.00001$ s. Para este intervalo de tempo foi feito um estudo de refino de malha cujo resultado È apresentado na Tabela 5.5. Naturalmente, como os fluxos nos contornos norte e sul são zero, a solução independe da quantidade de volumes de controle ao longo da direção vertical (placa infinita).

Tabela 5.5 – Refino de malha com  $\Delta t = 0,00001$  s em t = 0,0005 s.

| Malha     | 5x4      | 10x4     | 20x4     | 40x4     | 80x4     | 160x4    |
|-----------|----------|----------|----------|----------|----------|----------|
| $\Phi(t)$ | 0.910858 | 0,895733 | 0,890779 | 0,889506 | 0,889186 | 0.889107 |

Com uma tolerância de  $1x10^{-3}$  pode-se utilizar, neste estudo, uma malha 80x4. Embora as coordenadas das interseções de linhas da malha refinada não tenham sido apresentadas, devido ao espaço requerido, pode-se observar que o processo de refino de malha utilizado no software desenvolvido funciona de forma adequada.

A distribuição espacial de  $\Phi^*$  para a malha 80x4 foi determinada em t = 0,01 s, com x = 0 no ponto central do plano e passo no tempo dado por  $\Delta t = 0,00001$ s. O resultado obtido através da solução numérica proposta, bem como os resultados analítico e do software 1D Heat Transfer são apresentados na Figura 5.6. O maior erro absoluto foi de  $3.57 \times 10^{-4}$  (0,114%) referente à posição x =  $6.25x10^4$  m (primeiro volume de controle) e o menor foi de  $1.017x10^4$  (0.121%) para o ponto x =  $4.9375x10^{-2}$  m.

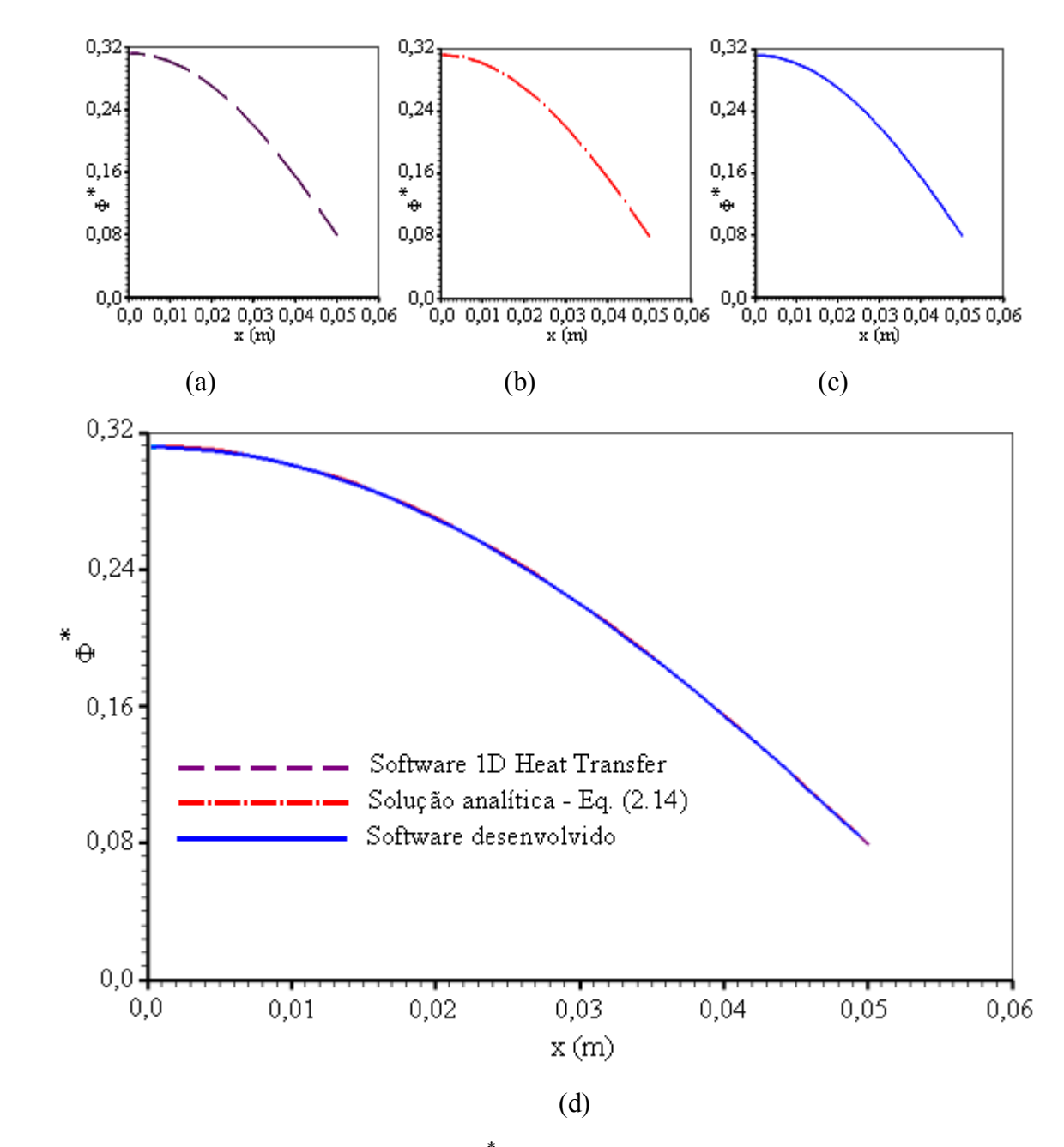

Figura 5.6 – Distribuição espacial de  $\Phi^*$  numa parede infinita simulada, em t = 0,01 s, com  $x = 0$  no seu centro (a) Solução obtida com o software 1D Heat Transfer; (b) Solução analítica obtida através da Equação (2.14); (c) Solução obtida com o software desenvolvido; (d) Superposição das três soluções obtidas.

 Para fins de estudo do transiente de um ponto da parede infinita, foi utilizada a malha 80x4 e foi definido (ao acaso) um volume de controle limitado pelas linhas  $\xi = 40$  e  $\xi = 41$ . Os resultados obtidos para este volume de controle são apresentados através da Figura 5.7.
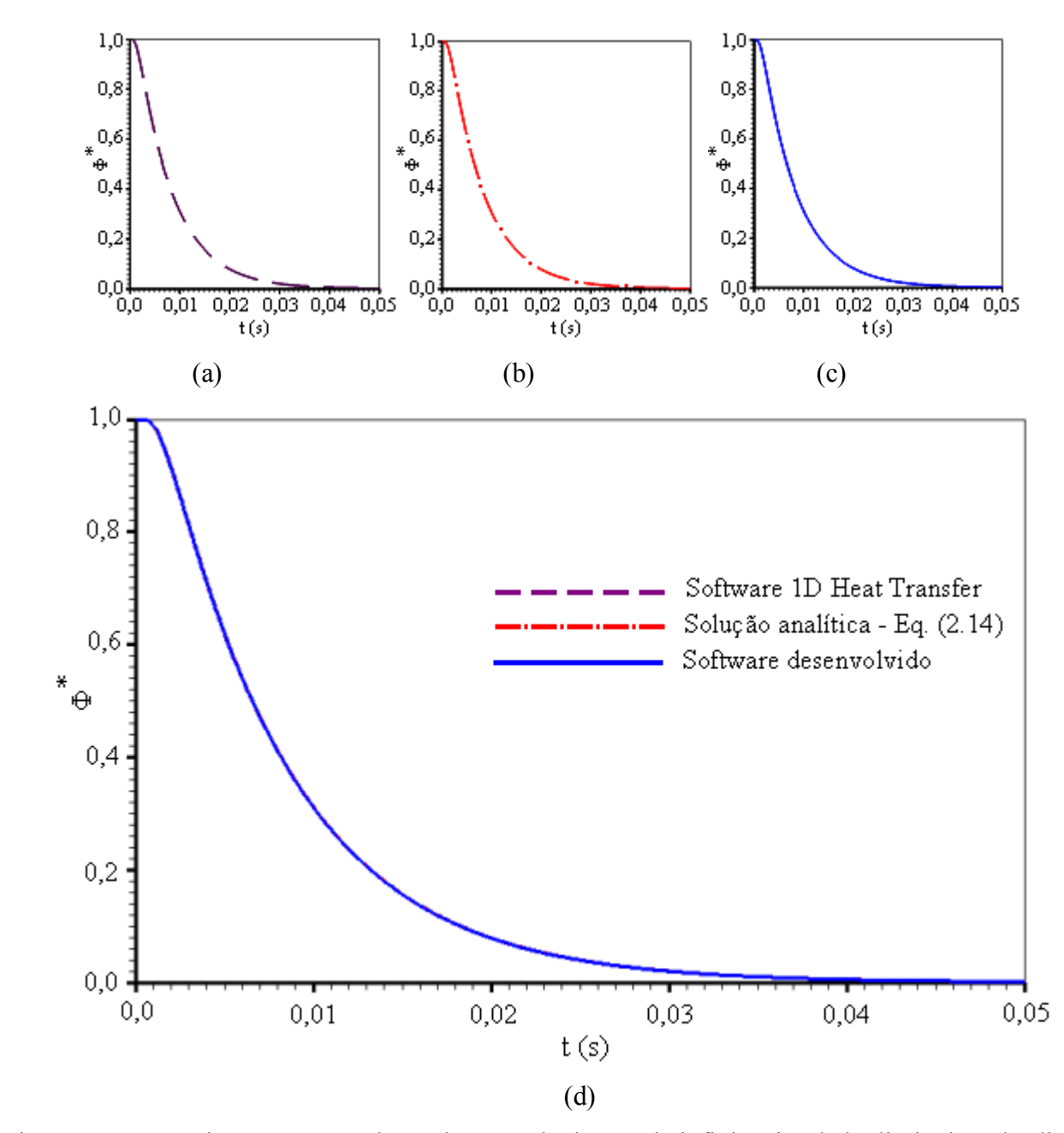

Figura 5.7 – Transiente em um volume de controle da parede infinita simulada, limitado pelas linhas  $ξ = 40 e ξ = 41$  (a) Solução obtida com o software 1D Heat Transfer; (b) Solução analítica obtida através da Equação (2.14); (c) Solução obtida com o software desenvolvido; (d) Superposição das três soluções.

As Figuras 5.6 e 5.7 possibilitam constatar a completa concordância entre os resultados oriundos das três soluções, nas duas situações apresentadas.

## **5.4.2 Parede infinita: transiente do valor médio – revolução e extrusão**

O segundo teste para a solução proposta neste trabalho visa validar a idéia da revolução de uma área geratriz de um sólido no qual ocorre um processo de difusão. No presente caso, foi determinado o transiente do valor médio  $\overline{\Phi}^*$  em um cilindro infinito, obtido pela revolução de um retângulo que simula uma parede infinita. O retângulo tem as dimensões  $1,0x100,0$  m<sup>2</sup> e gira em torno de um dos dois lados maiores, conforme pode ser observado na Figura 5.8.

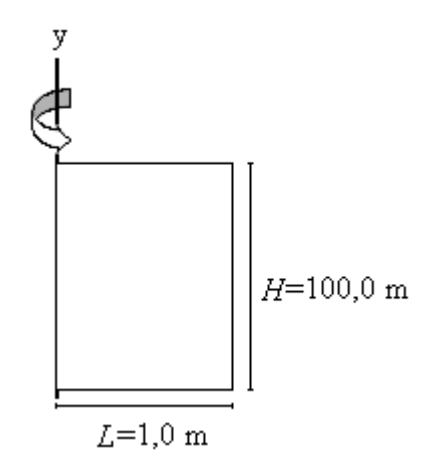

Figura 5.8 – Esquema (fora de escala) do retângulo: área geratriz de um cilindro infinito simulado.

Da mesma forma que no teste anterior, a rigor, o valor da dimensão vertical do retângulo mostrado não é relevante posto que foi imposto fluxo da grandeza definida por  $\Phi$  igual a zero nos contornos norte e sul. Além disso, o lado oeste também deve ter uma condição de contorno com fluxo zero, já que o mesmo coincidirá com a linha central do cilindro obtido por revolução (eixo de simetria). Para testar, também, a coerência entre a condição de contorno convectiva e a condição de contorno com Φ prescrito foram estabelecidas as características definidas a seguir.

- Valor inicial da variável no domínio:  $\Phi_i = 1$
- Tipo da condição de contorno principal: Convecção (tendendo para  $\Phi$  prescrito)
- Condições de contorno: Norte  $h_n = 0$ Sul -  $h_s = 0$ Oeste -  $h_w = 0$

Leste - <sup>24</sup> he <sup>=</sup> 7,0436732x10 e Φ∞<sup>e</sup> <sup>=</sup> <sup>0</sup>

• Propriedades do meio:  $\Gamma^{\Phi} = 1,22 \times 10^{-5}$  e  $\lambda = 1,0$ 

Foi feito um estudo de refino de tempo no qual foi imposta uma tolerância sobre  $\overline{\Phi}$  igual a  $1x10^4$  e também de refino de malha, com tolerância de  $1x10^3$  sobre  $\overline{\Phi}$ . Para fins de validação, os resultados obtidos foram comparados com a solução analítica, obtida através da Equação (2.25). Nesta equação deve ser feito  $\Gamma^{\Phi} = D_{\text{ef}} = 1,22 \times 10^{-5}$ ,  $\lambda = 1.0$  e R=1.0 (SI).

 Com o objetivo de se realizar um refino do intervalo de tempo ∆t , uma malha inicial 10x4 foi utilizada na solução numérica proposta neste trabalho. Para os parâmetros estabelecidos, uma vez determinados os valores de  $\Phi^*$  para todos os volumes de controle, o valor médio  $\overline{\Phi^*}$ , cuja expressão é dada pela Equação (3.153), foi determinado em  $t = 160$  s. O resultado deste refino, em que foi utilizada a opção de revolução da área geratriz, é apresentado na Tabela 5.6.

Tabela 5.6 – Refino de intervalo de tempo para a malha retangular  $10x4$  em t = 160 s.

| $\Delta t(s)$ | 160                                                                                                    | 80 | 40 | 20 |  |  |
|---------------|----------------------------------------------------------------------------------------------------|----|----|----|--|--|
| $\Phi$        | $\mid 0.94239 \mid 0.93921 \mid 0.93735 \mid 0.93633 \mid 0.93579 \mid 0.93552 \mid 0.93529 \mid 0.93527$ |    |    |    |  |  |

Observando-se a Tabela 5.6 nota-se que, para a tolerância estipulada de  $1x10^{-4}$ , o intervalo de tempo pode ser admitido como ∆t =1s. Com isso, pode-se fazer o refino de malha conforme È mostrado através da Tabela 5.7.

Tabela 5.7 – Refino de malha com  $\Delta t = 1$ s em t = 160 s.

| Malha             | 10x4    | 20x4    | 40x4    | 80x4    | 160x4   |
|-------------------|---------|---------|---------|---------|---------|
| $\ast$<br>(t<br>Φ | 0,93529 | 0,91128 | 0,90426 | 0,90281 | 0,90246 |

Com a observação da Tabela 5.7 nota-se que, com uma tolerância de  $1x10^{-3}$ , neste estudo pode ser utilizada uma malha 80x4.

Os resultados do transiente do valor médio de  $\overline{\Phi}^*$  obtidos para o cilindro, de t = 0 s até t = 40000 s, são mostrados na Figura 5.9. A observação da Figura 5.9 indica o completo acordo entre a solução numérica proposta e a solução analítica obtida pela Equação (2.25).

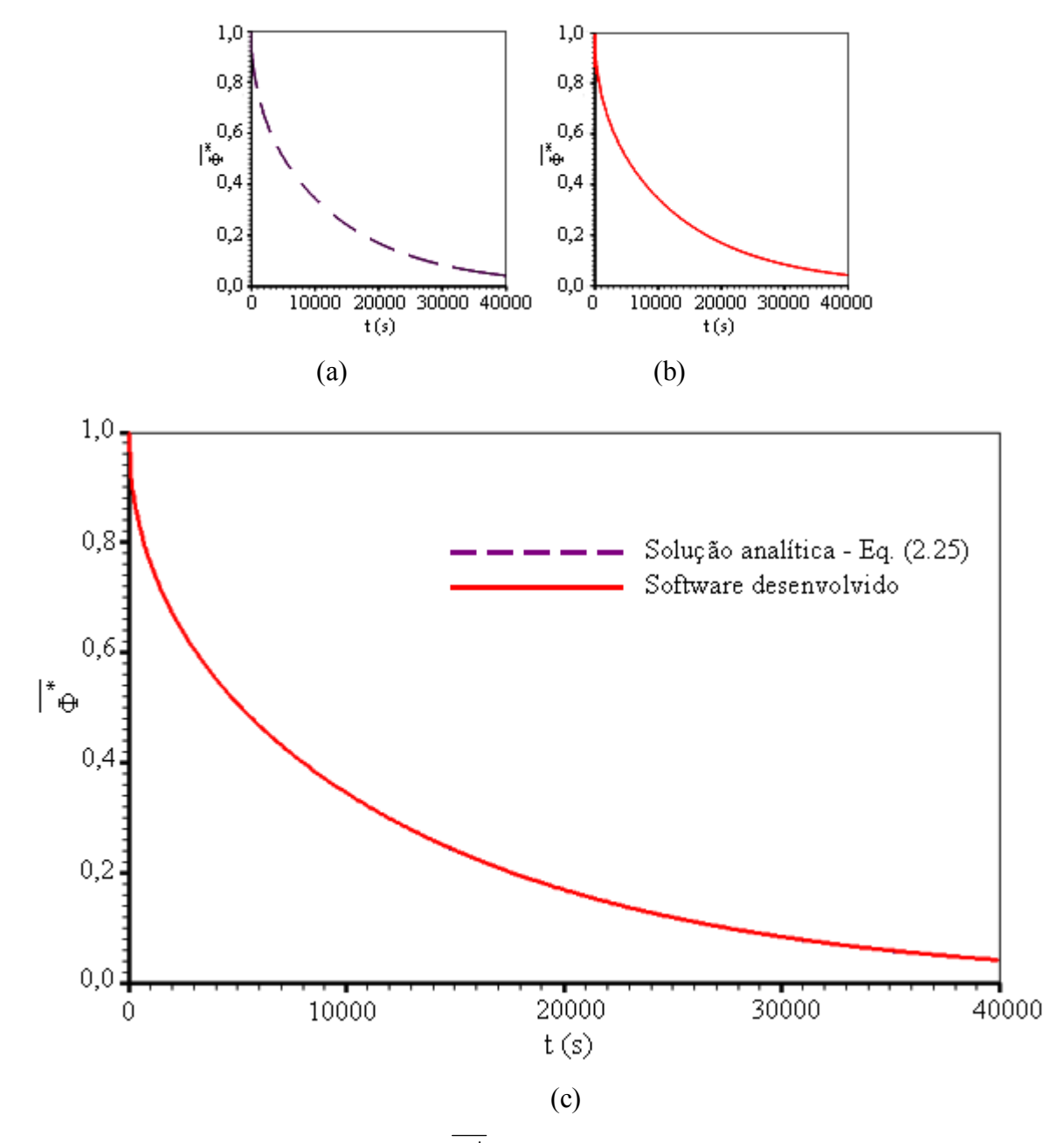

Figura 5.9 – Transiente do valor médio  $\overline{\Phi}^*$  em um cilindro infinito (a) Solução analítica obtida através da Equação (2.25); (b) Solução obtida com o software desenvolvido; (c) Superposição das duas soluções obtidas.

A solução numérica foi utilizada para resolver o mesmo problema, substituindo-se a condição de contorno convectiva a leste por uma condição de contorno com  $\Phi$  prescrito e igual a Φ∞ <sup>e</sup> . O resultado obtido foi idÍntico ao que acaba de ser apresentado, como era de se prever, devido ao valor estabelecido para he.

Para se perceber a substancial diferença entre revolução e extrusão de uma área na geração de um sólido no qual ocorre difusão, o problema em análise foi resolvido para esta segunda possibilidade, extrusão, através da solução numérica proposta. Os resultados evidenciando tal diferença são mostrados na Figura 5.10. Tal diferença pode ser explicada pela diferença na relação área de fluxo/volume para os dois tipos de sólidos, ambos com o mesmo volume e obtidos pela mesma área geratriz. Para t = 40000 s, por exemplo, a diferença nos valores  $\overline{\Phi}^*$  é de 0,202.

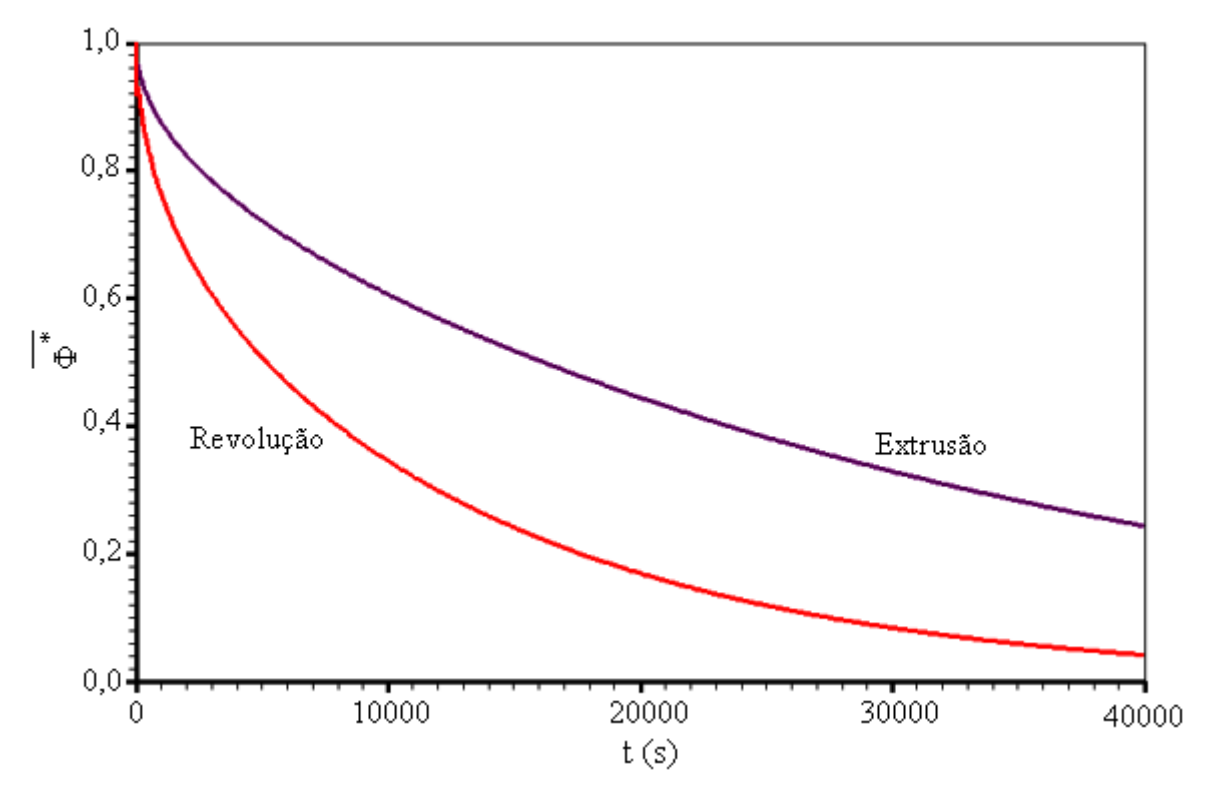

Figura 5.10 – Diferença entre a cinética de difusão em uma área retangular em extrusão e em revolução.

No caso da extrusão, vale salientar que a solução numérica para o valor médio de  $\Phi$  ao longo do tempo foi comparada com a solução analítica, dada pela Equação (2.23), e os dois resultados são coerentes.

#### 5.4.3 Parede infinita com  $\Phi$  inicial senoidal – extrusão

O terceiro teste para a solução proposta neste trabalho refere-se à simulação de uma parede infinita com  $\Phi_i$  distribuído de forma senoidal ao longo de x, conforme descrito pela Equação (2.31). No instante  $t = 0$  o sistema passa a sofrer um processo transiente em que  $\Phi$  é mantido em zero nas faces da parede infinita (em  $x = 0$  e em  $x = L$ ). Para este problema, a expressão analítica para  $\Phi$ , numa dada posição x e num determinado tempo t, é dada pela Equação (2.32). A parede infinita foi simulada através de um retângulo com as dimensões  $0.02x0.3$  m<sup>2</sup>, conforme pode ser observado na Figura 5.11.

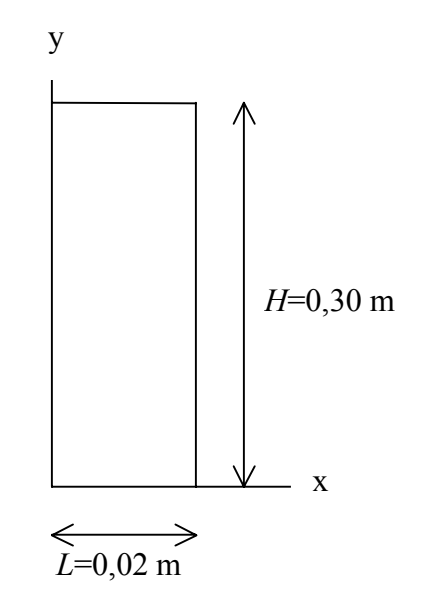

Figura 5.11 – Esquema (fora de escala) do retângulo utilizado na simulação da parede infinita com distribuição inicial de  $\Phi$  senoidal ao longo de x.

As características definidas para a presente situação física são dadas a seguir.

- Valor inicial da variável no domínio:  $\Phi_i = \text{sen}(50\pi x)$
- Tipo da condição de contorno principal:  $\Phi$  prescrito  $\bullet$
- Condições de contorno: Norte  $\phi_n^{\dagger} = 0$  $\bullet$

Sul - 
$$
\phi_s^{\dagger} = 0
$$
  
\nLeste -  $\Phi_e = 0$   
\nOeste -  $\Phi_w = 0$ 

• Propriedades do meio:  $\Gamma^{\Phi} = 1.25 \times 10^{-5}$  e  $\lambda = 1.0$ 

Neste teste foi explorada a descrição do regime transiente do valor médio  $\overline{\Phi}$  e a determinação da distribuição espacial de  $\Phi$  em um determinado instante. Para tal, foi feito um estudo de refino do intervalo de tempo, no qual foi imposta uma tolerância sobre  $\overline{\Phi}$  de 1x10<sup>-4</sup> e também de refino de malha, com tolerância de 1x10<sup>-3</sup> sobre  $\overline{\Phi}$ . Para fins de validação da solução numérica proposta, os resultados obtidos para a distribuição espacial foram comparados com a solução analítica, obtida através da Equação (2.32). Já os resultados para o regime transiente foram comparados com aqueles obtidos através do software 1D Heat Transfer.

O refino do intervalo de tempo foi feito para uma malha inicial  $10x3$  em t = 0,5 s e os resultados obtidos são apresentados na Tabela 5.8.

Tabela 5.8 – Refino de tempo para a malha retangular  $10x3$  em t = 0,5 s.

| $\Delta t(s)$ |  | 0,05                                                              | 0,025 | 0,01 | 0,005 |
|---------------|--|-------------------------------------------------------------------|-------|------|-------|
| $\Phi(t)$     |  | $0,554444$   0,549843   0,549219   0,548903   0,548712   0,548648 |       |      |       |

Com uma tolerância de  $1x10^{-4}$  pode-se utilizar, neste estudo, um intervalo de tempo dado por  $\Delta t = 0.01$ s. Deve-se salientar que os valores estabelecidos neste teste para os parâmetros de processo são fictícios e têm o único propósito de comparar os resultados obtidos neste trabalho com resultados de referência. Uma vez estabelecido o valor para ∆t pode-se, também, fazer o refino de malha conforme é mostrado através da Tabela 5.9.

Tabela 5.9 – Refino de malha com  $\Delta t = 0.01$ s em t = 0,5 s.

| Malha                | 10x3     | 20x3           | 40x3     | 80x3     | 160x3    |
|----------------------|----------|----------------|----------|----------|----------|
| $\overline{\Phi}(t)$ | 0,548712 | $\pm 0,546504$ | 0,545953 | 0,545816 | 0,545783 |

Com uma tolerância de  $1x10^{-3}$  pode-se utilizar, neste estudo, uma malha 40x3 ou 80x3. Para se obter uma maior precisão nos resultados, será utilizada a malha 80x3. Os resultados obtidos para a distribuição espacial em  $t = 10,0$  s podem ser observados na Figura 5.12.

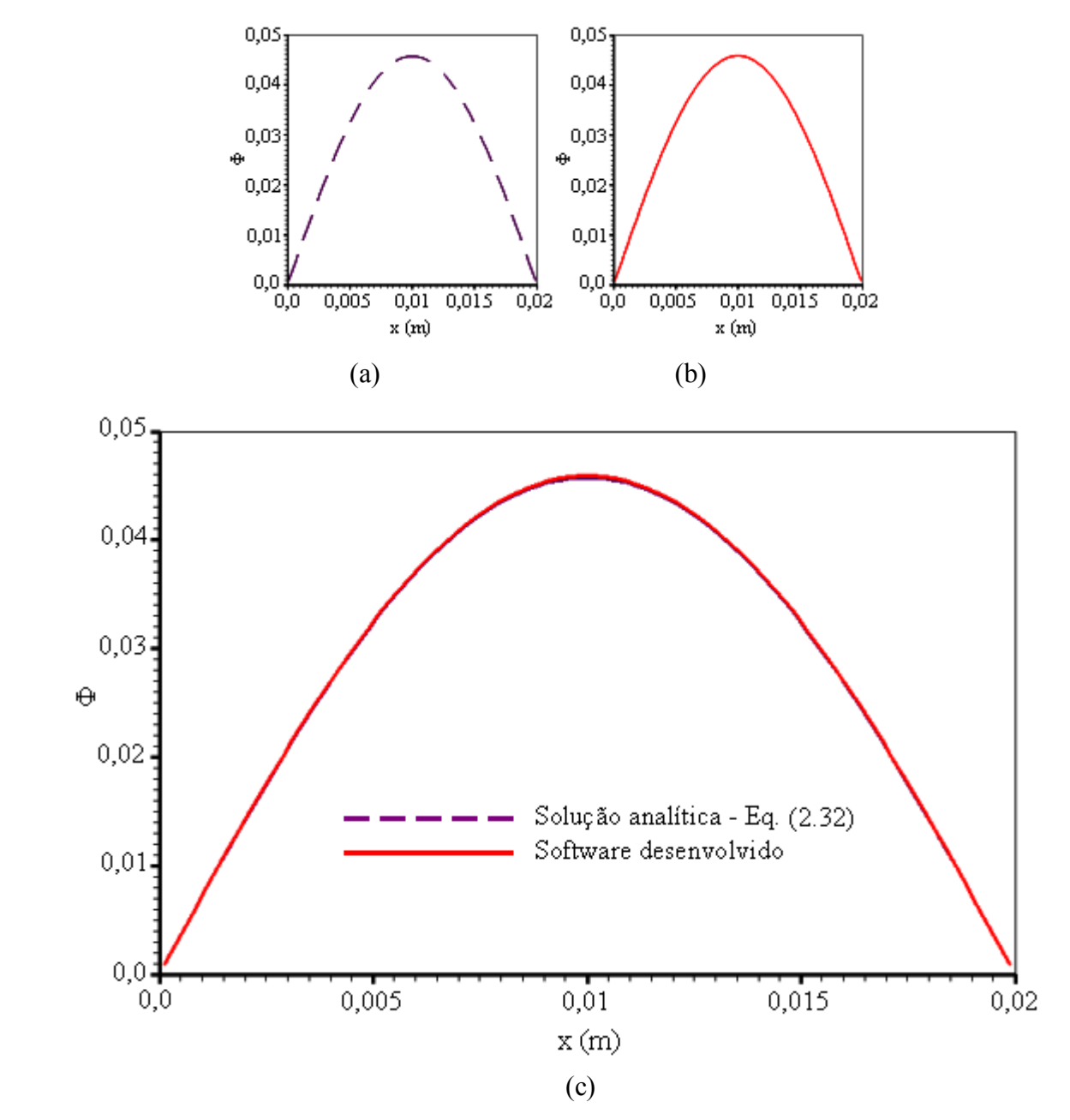

Figura 5.12 – Distribuição espacial de  $\Phi$  em t = 10,0 s para uma parede infinita com distribuição inicial senoidal ao longo de x (a) Solução analítica obtida através da Equação (2.32); (b) Solução obtida com o software desenvolvido;

(c) Superposição das duas soluções obtidas.

Para o presente teste, o transiente do valor médio de  $\Phi$  no domínio apresentado, desde t = 0 até t = 10 s, é descrito através da Figura 5.13.

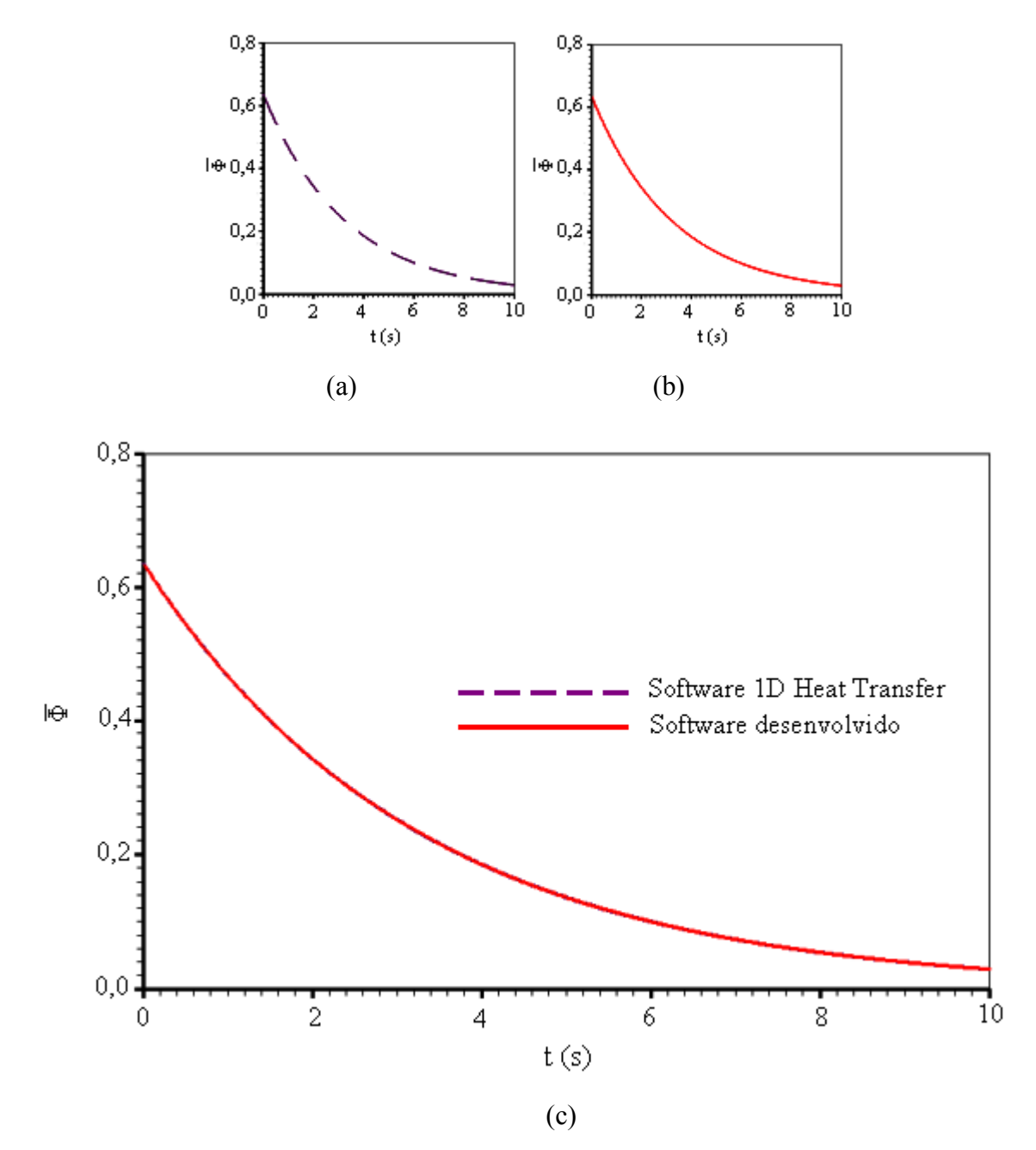

Figura 5.13 – Transiente do valor médio de  $\Phi$  para uma parede infinita com distribuição inicial senoidal ao longo de x (a) Solução obtida com o software 1D Heat Transfer;

Um volume de controle escolhido ao acaso, correspondente ao nó de número 10 da parede infinita, também teve o seu transiente analisado, de  $t = 0$  até  $t = 10$  s, e o resultado é descrito através da Figura 5.14.

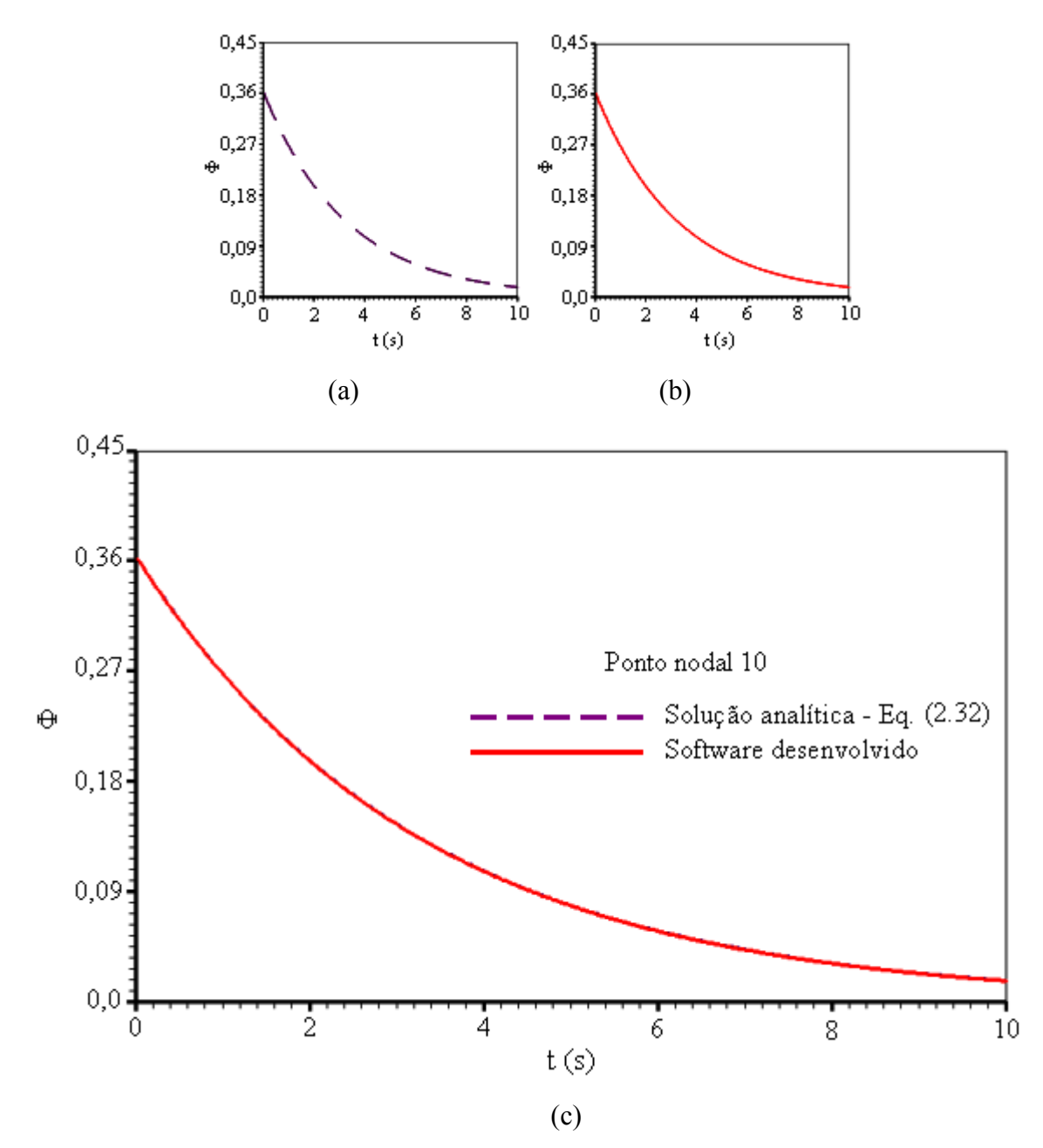

Figura 5.14 – Transiente de  $\Phi$  no volume de controle representado pelo nó 10 da parede infinita com distribuição inicial senoidal ao longo de x (a) Solução analítica obtida através da Equação (2.32); (b) Solução obtida com o software desenvolvido; (c) Superposição das duas soluções.

As Figuras 5.12, 5.13 e 5.14 possibilitam constatar o completo acordo da solução numérica proposta tanto com a solução analítica obtida através da Equação (2.32) quanto com a solução apresentada pelo software 1D Heat transfer.

# 5.4.4 Quadrado em regime estacionário com  $\Phi$  prescrito e senoidal num lado

O presente teste refere-se à extrusão de uma área quadrada com condição de contorno de primeira espécie, conforme indicado na Figura 5.15.

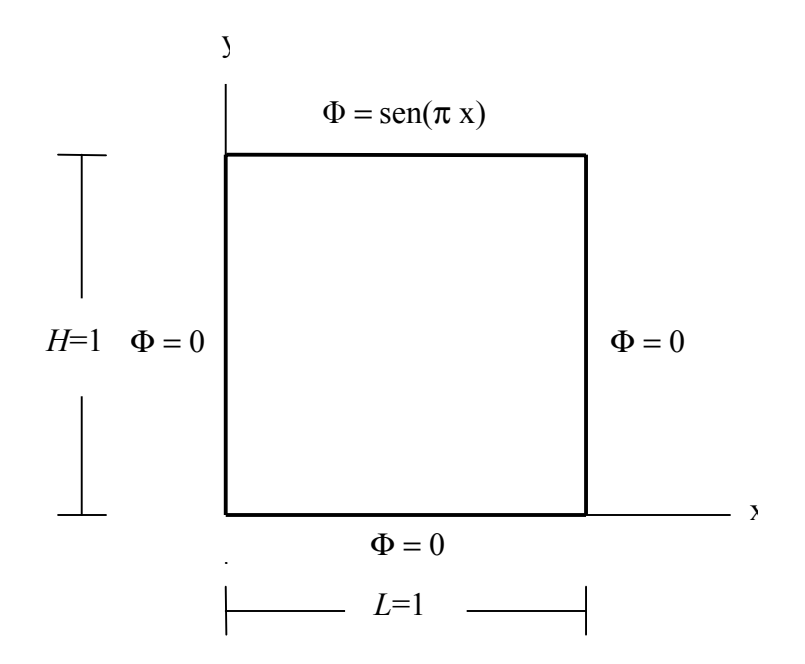

Figura 5.15 – Área para geração de um sólido de extrusão com as condições de contorno de primeira espécie em destaque.

As características definidas para a presente situação física são dadas a seguir.

- Valor inicial da variável no domínio:  $\Phi_i = 1$  $\bullet$
- Tipo da condição de contorno principal:  $\Phi$  prescrito  $\bullet$
- Condições de contorno: Norte  $\Phi_n = \text{sen}(\pi x)$  $\bullet$

$$
Sul - \Phi_s = 0
$$

Let 
$$
\Phi_e = 0
$$

\nOeste -  $\Phi_w = 0$ 

• Propriedades do meio:  $\Gamma^{\Phi} = 1,22 \times 10^{-5}$  e  $\lambda = 1,0$ 

A solução analítica para o regime estacionário deste problema é dada através da Equação (2.29) e, obviamente, independe de  $\Gamma^{\Phi}$  e de  $\lambda$ . Entretanto, como na solução numérica estes parâmetros são requeridos, eles devem ser informados. O mesmo comentário pode ser feito com relação ao intervalo de tempo estabelecido:  $\Delta t = 10$  s. A tolerância para a consideração de que o regime estacionário tenha sido atingido foi de  $10^{-8}$ . A malha original obtida através do software desenvolvido foi de 10x10 elementos e pode ser vista na Figura 5.16, que mostra os nós de cada volume de controle.

|   | ٠ |   | ٠ | ٠ |   |  |  |
|---|---|---|---|---|---|--|--|
|   |   |   |   |   |   |  |  |
|   |   |   |   |   |   |  |  |
|   |   |   | ٠ | ٠ | ٠ |  |  |
| ٠ | ٠ |   |   |   | ٠ |  |  |
|   | ٠ | ٠ | ٠ | ٠ | ٠ |  |  |
|   |   |   |   |   |   |  |  |
|   |   |   |   |   |   |  |  |
|   |   |   |   |   |   |  |  |

Figura  $5.16$  – Malha original  $10x10$  gerada pelo software desenvolvido, destacando os nós dos volumes de controle.

O estudo do refino de malha é detalhado através da Tabela 5.10.

Tabela 5.10 – Refino de malha para o regime permanente definido nas Figuras 5.15 e 5.16.

| Malha | 0x10     | 20x20    | 40x40    | 80x80    |
|-------|----------|----------|----------|----------|
| Φ     | 0,184726 | 0,185564 | 0,185783 | 0,185840 |

Para uma tolerância de  $1x10^{-4}$  pode-se optar pela malha 40x40. Tal malha, bem como os nós dos volumes de controles, são mostrados na Figura 5.17.

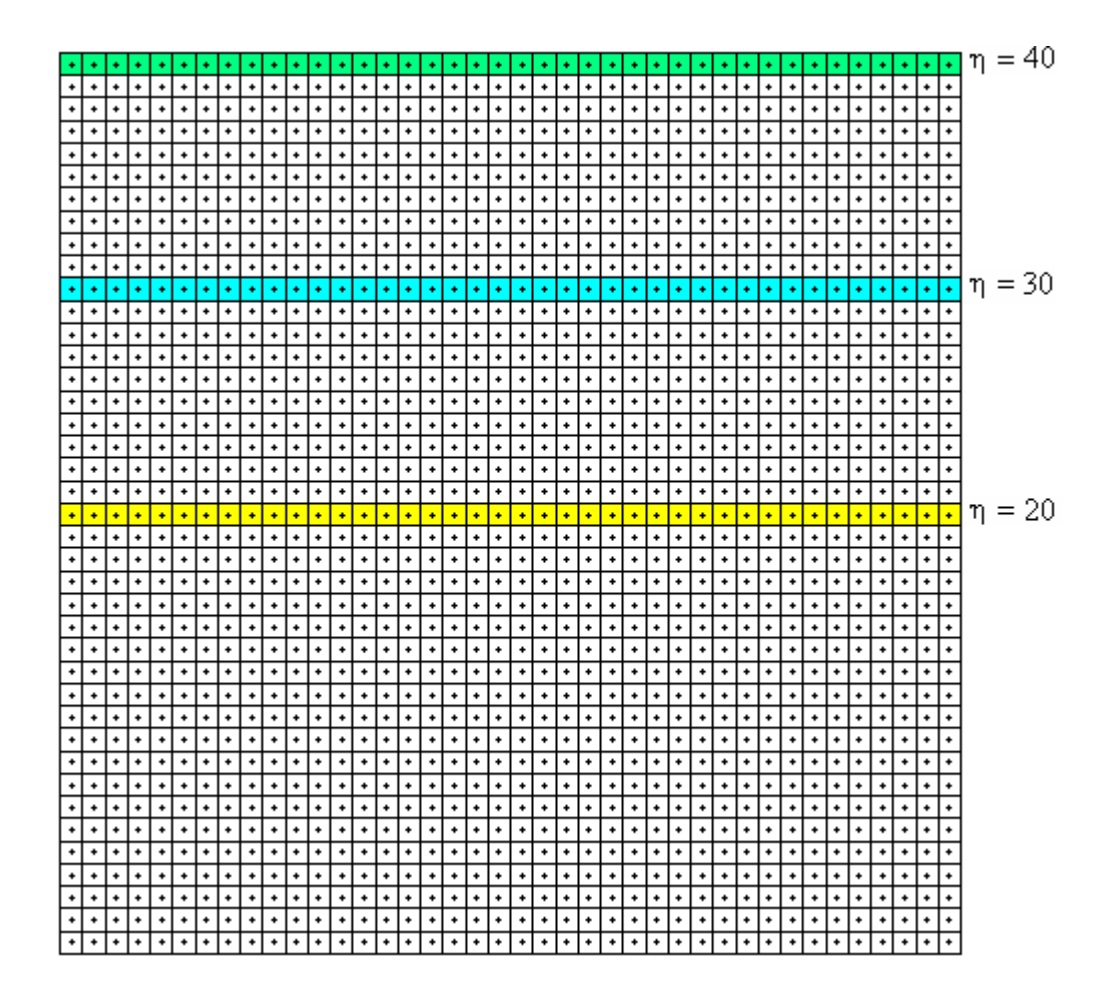

Figura 5.17 – Malha refinada 40x40 gerada pelo software desenvolvido, mostrando os nós dos volumes de controle. Os volumes de controle destacados serão estudados detalhadamente.

Uma observação da Figura 5.17 possibilita concluir que o processo de refino de malha do software desenvolvido funciona de forma adequada, pelo menos no que se refere a malhas com linhas ortogonais. Por outro lado, o resultado do regime permanente para os volumes  $(\xi, \eta)$ , com  $\eta = 30$  e  $\xi$  variando de 1 até 40, é mostrado na Figura 5.18.

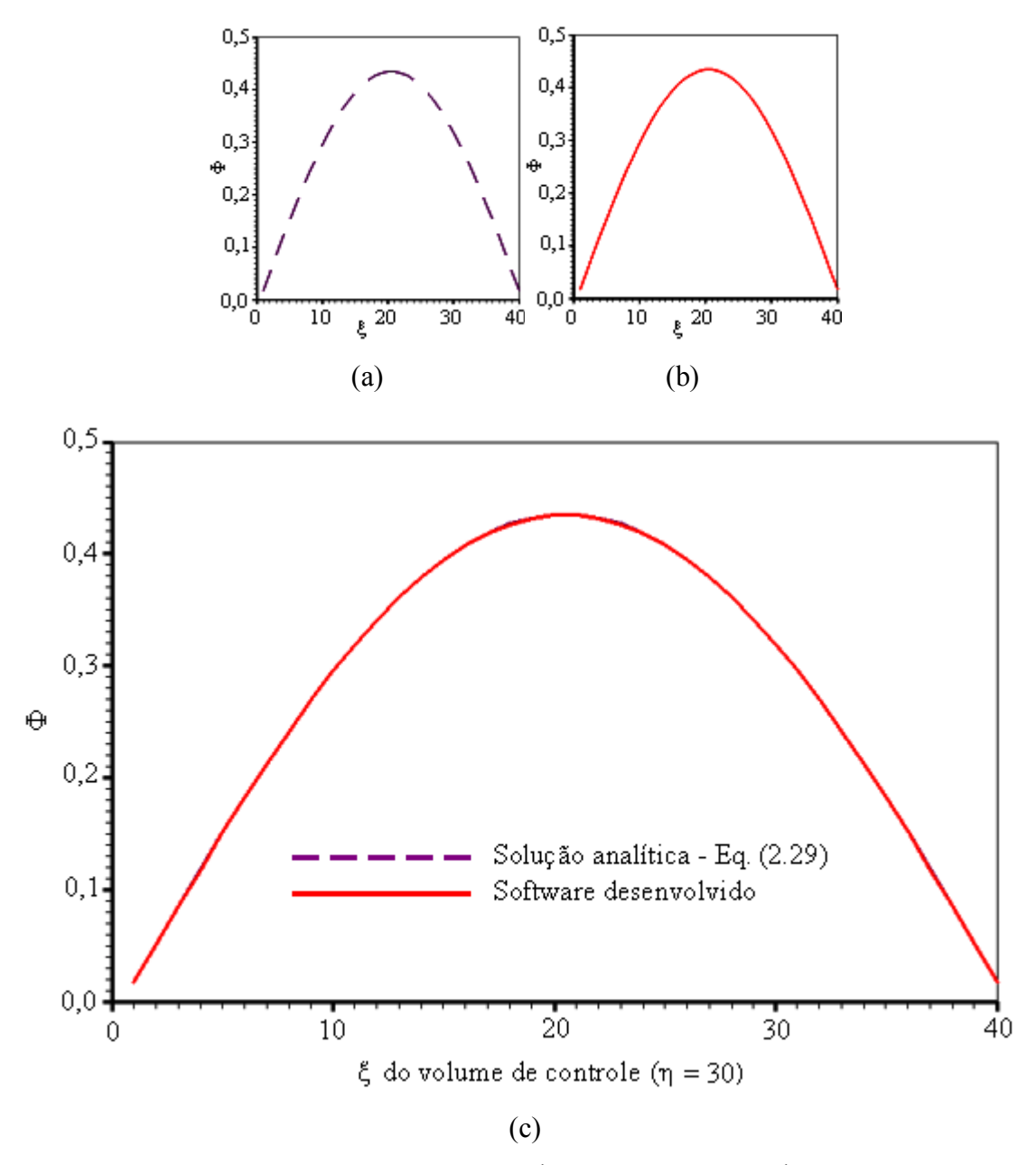

Figura 5.18 – Regime permanente nos volumes  $(\xi, \eta)$ , com  $\eta = 30$  e ξ variando de 1 até 40. A malha quadrada foi submetida às condições de contorno definidas na Figura 5.15

(a) Solução analítica obtida através da Equação (2.29);

(b) Solução obtida com o software desenvolvido;

(c) Superposição das duas soluções.

O resultado obtido para o regime permanente dos volumes  $(ξ,η)$ , com  $η = 40 e ξ$  variando de 1 atÈ 40, È mostrado na Figura 5.19.

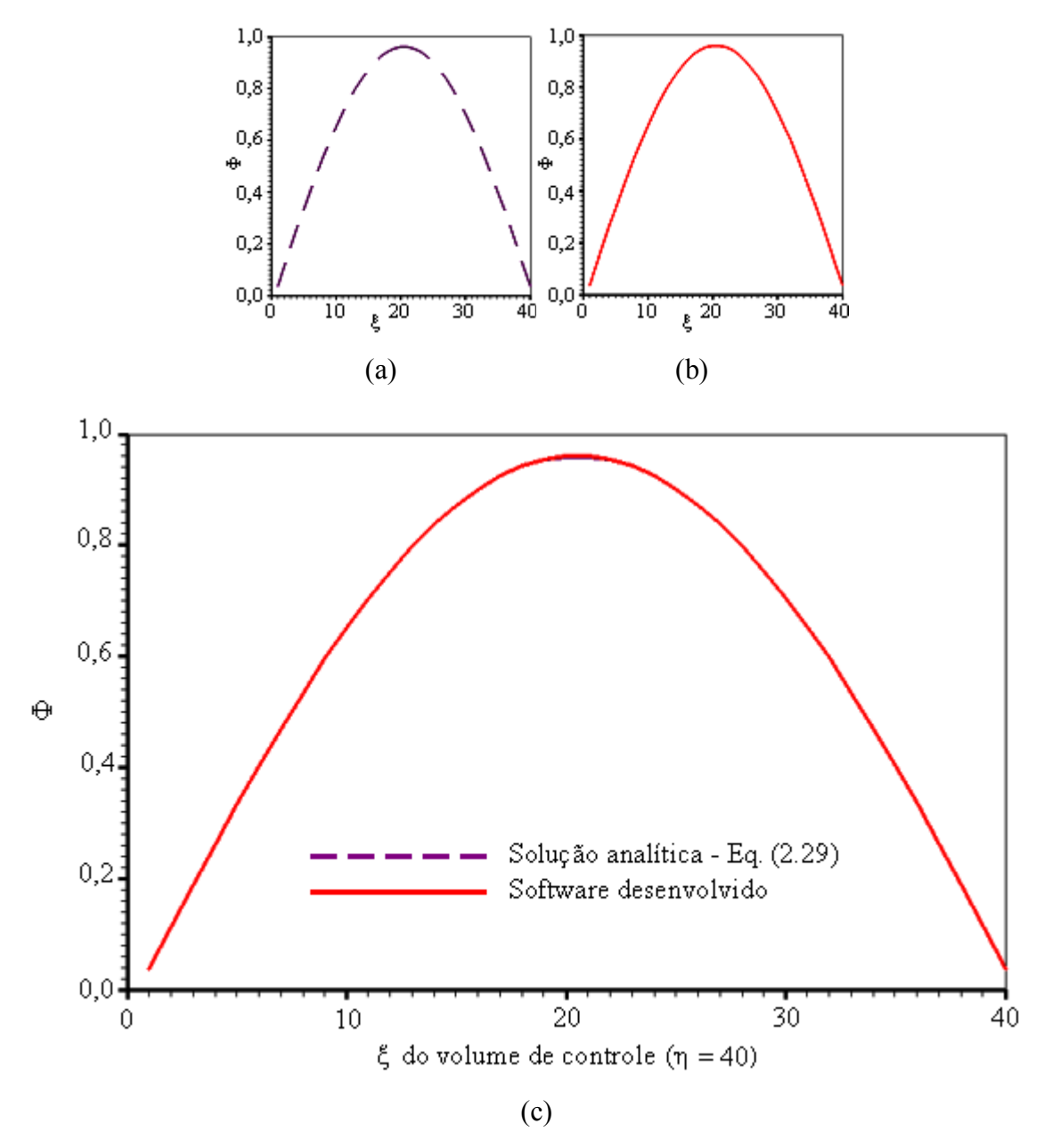

Figura 5.19 – Regime permanente nos volumes  $(\xi, \eta)$ , com  $\eta = 40$  e  $\xi$  variando de 1 até 40. A malha quadrada foi submetida às condições de contorno definidas na Figura 5.15

(a) Solução analítica obtida através da Equação (2.29);

(b) Solução obtida com o software desenvolvido;

(c) Superposição das duas soluções.

As Figuras 5.18 e 5.19 possibilitam constatar o completo acordo da solução numérica proposta neste trabalho com a solução analítica dada pela Equação (2.29).

Para que sejam percebidas as diferenças nos valores de  $\Phi$  em posições verticais distintas da malha, os resultados do regime permanente foram destacados para os volumes de controle  $(\xi, \eta)$ , com ξ variando de 1 até 40, e com  $η = 20$ ,  $η = 30$  e  $η = 40$ . Tais resultados são apresentados na Figura 5.20.

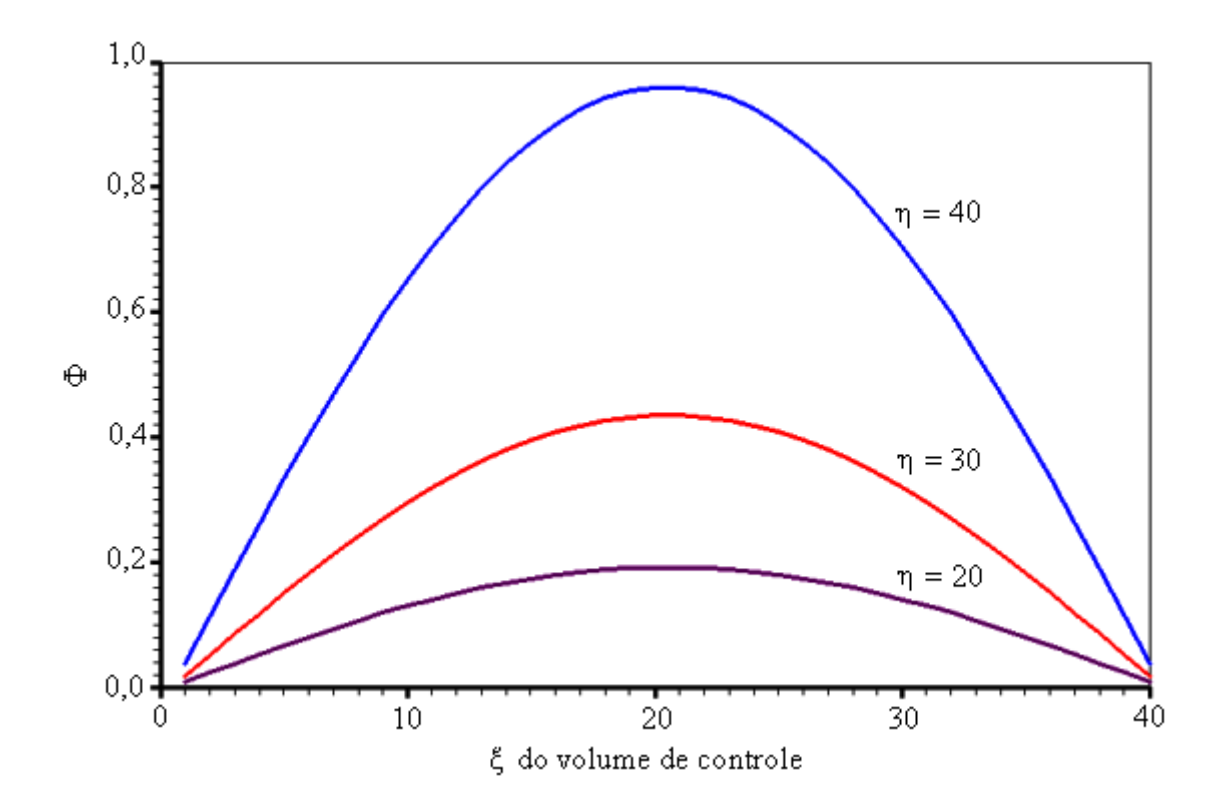

Figura 5.20 – Regime permanente nos volumes  $(ξ,η)$ , com ξ variando de 1 até 40, e com  $η = 20$ ,  $η = 30$  e  $η = 40$ .

## **5.4.5 Quadrado em regime estacionário com Φ prescrito e constante**

O teste atual refere-se à extrusão de uma área quadrada com condições de contorno de primeira espécie, conforme indicado na Figura 5.21.

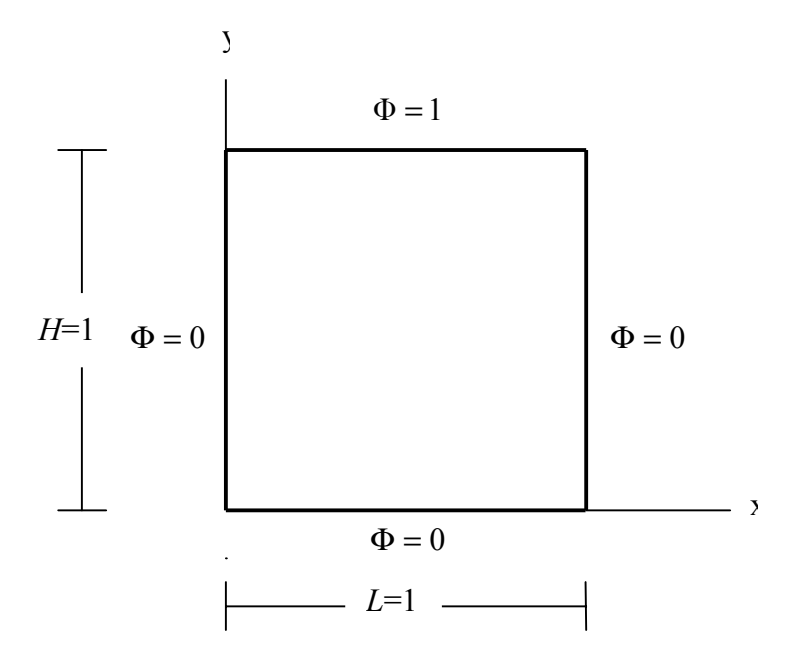

Figura 5.21 – Área para geração de um sólido de extrusão com as condições de contorno de primeira espécie em destaque.

As características definidas para a presente situação física são dadas a seguir.

- Valor inicial da variável no domínio:  $\Phi_i = 1$  $\bullet$
- Tipo da condição de contorno principal:  $\Phi$  prescrito  $\bullet$
- Condições de contorno: Norte  $\Phi_n = 1$  $\bullet$ 
	- Sul  $\Phi$ <sub>s</sub> = 0 Leste -  $\Phi_e = 0$ Oeste -  $\Phi_w = 0$
- Propriedades do meio:  $\Gamma^{\Phi} = 1,22 \times 10^{-5}$  e  $\lambda = 1,0$  $\bullet$

As simulações referentes a este teste, a serem detalhadas a seguir, podem ser descritas através das Figuras 5.22 e 5.23.

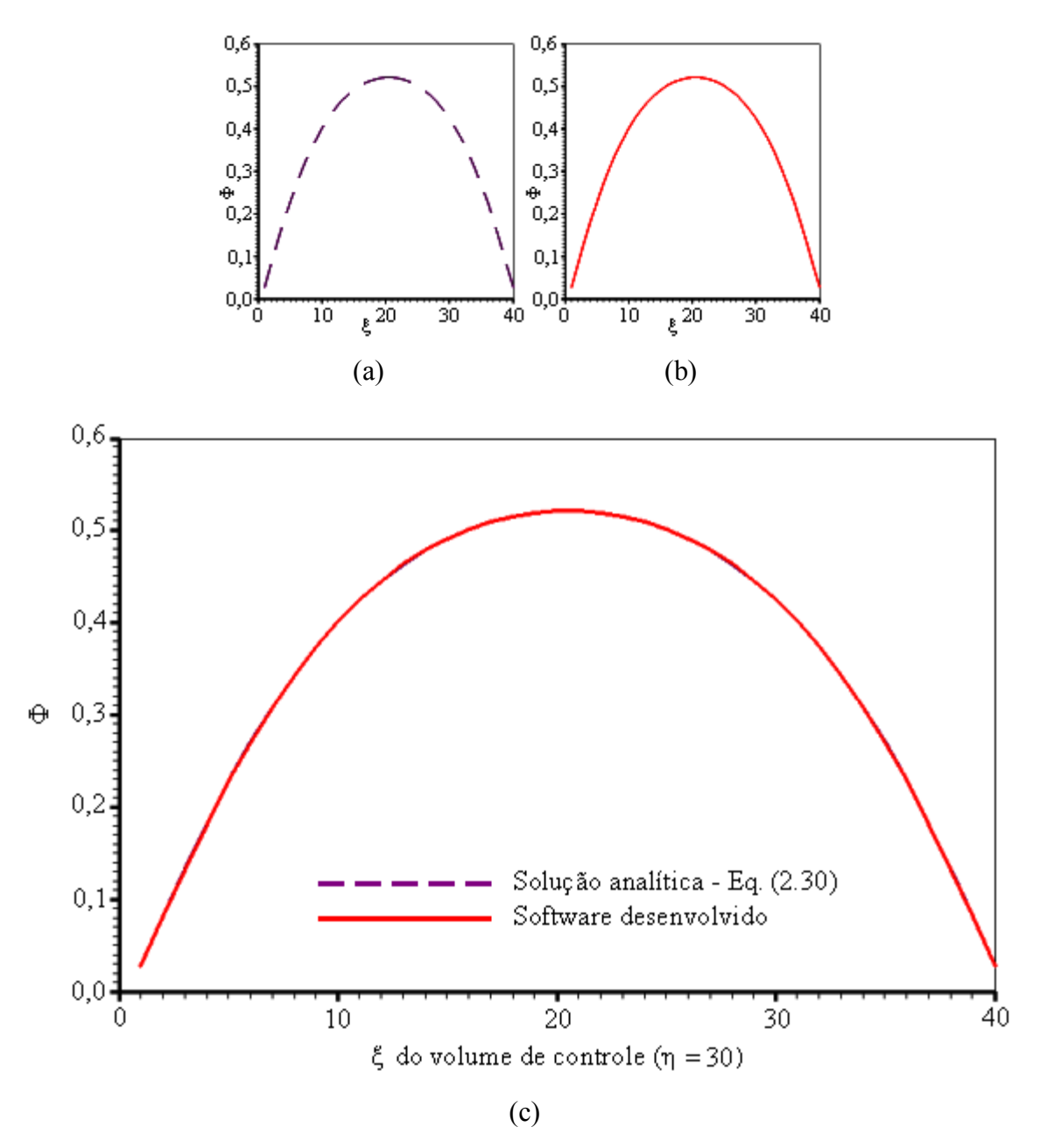

Figura 5.22 – Regime permanente nos volumes  $(ξ,η)$ , com  $η = 30$  e ξ variando de 1 até 40. A malha quadrada foi submetida às condições de contorno definidas na Figura 5.21 (a) Solução analítica obtida através da Equação (2.30); (b) Solução obtida com o software desenvolvido; (c) Superposição das duas soluções.

O resultado obtido para o regime permanente dos volumes  $(ξ,η)$ , com  $η = 40 e ξ$  variando de 1 atÈ 40, È mostrado na Figura 5.23.

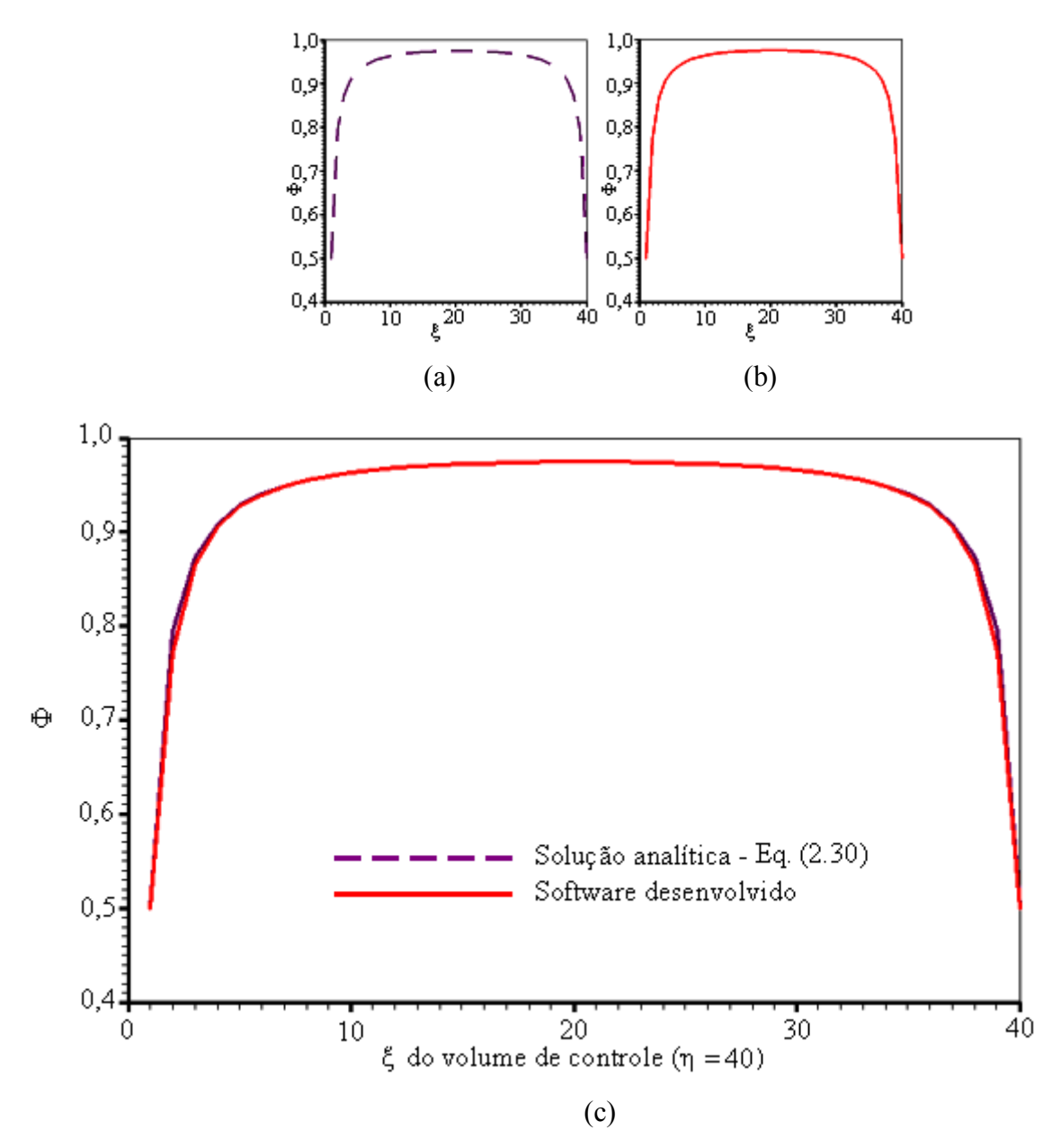

Figura 5.23 – Regime permanente nos volumes  $(\xi, \eta)$ , com  $\eta = 40$  e  $\xi$  variando de 1 até 40. A malha quadrada foi submetida às condições de contorno definidas na Figura 5.21 (a) Solução analítica obtida através da Equação (2.30); (b) Solução obtida com o software desenvolvido; (c) Superposição das duas soluções.

A solução analítica para o regime estacionário deste problema é dada através da Equação (2.30) e, da mesma forma que no teste anterior, independe de  $\Gamma^{\Phi}$  e de  $\lambda$ . Entretanto, como na solução numérica estes parâmetros são requeridos, eles devem ser informados. O mesmo comentário pode ser feito com relação ao intervalo de tempo estabelecido: ∆t = 10 s. A tolerância para a consideração de que o regime estacionário tenha sido atingido foi de 1x10<sup>-8</sup>. Foi assumido que a malha utilizada no item anterior fosse adequada ao presente teste. Dessa forma, o resultado para o regime permanente referente aos volumes  $(ξ,η)$ , com  $η = 30$  e ξ variando de 1 até 40, é mostrado na Figura 5.22. Conforme é observado, as Figuras 5.22 e 5.23 possibilitam constatar o completo acordo da solução numérica proposta neste trabalho com a solução analítica obtida através da Equação  $(2.30)$ .

Para que sejam percebidas as diferenças nos valores de  $\Phi$  em posições verticais distintas da malha, os resultados do regime permanente foram destacados para os volumes de controle  $(ξ,η)$ , com ξ variando de 1 até 40, e com  $η = 20$ ,  $η = 30$  e  $η = 40$ . Tais resultados são apresentados na Figura 5.24.

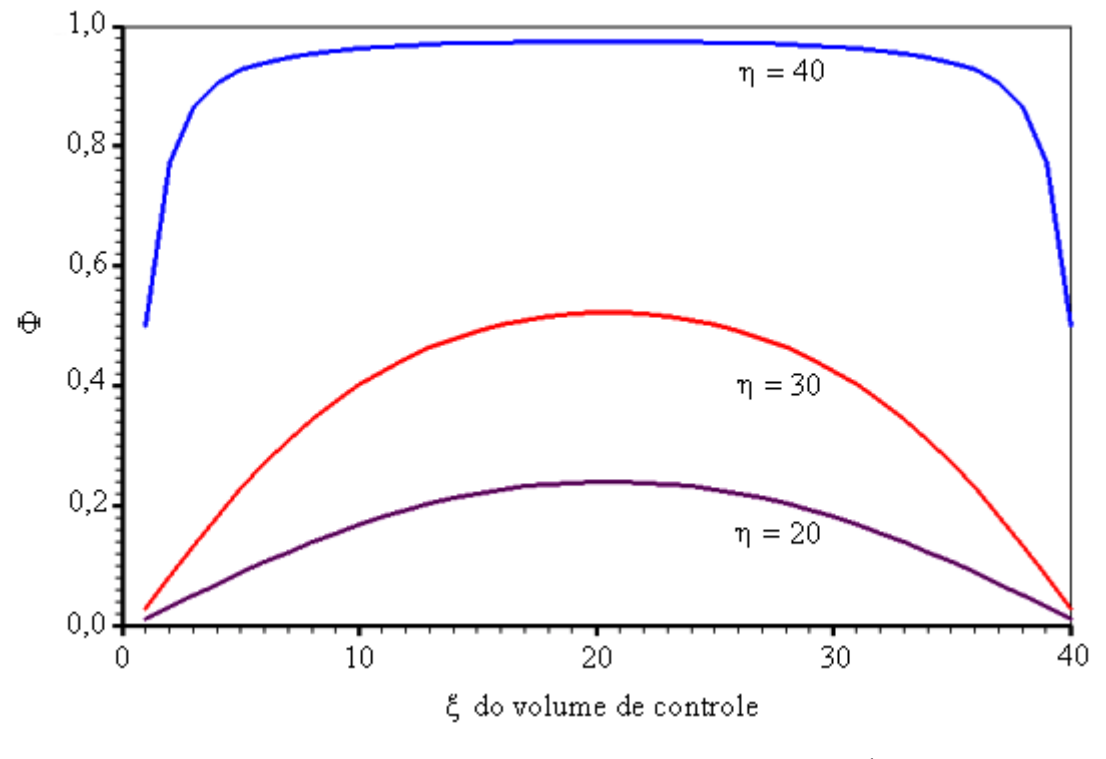

Figura 5.24 – Regime permanente nos volumes  $(ξ,η)$ , com ξ variando de 1 até 40, e com  $η = 20$ ,  $η = 30$  e  $η = 40$ .

# 5.4.6 Distribuição espacial em malha não-ortogonal – extrusão

Em todos os testes analisados até agora, as malhas geradas eram constituídas por linhas retas e ortogonais. No presente teste foi analisado a geração de uma malha de linhas retas não-ortogonais.

Com relação à difusão em um sólido gerado por extrusão, o teste permitiu analisar a possibilidade de erros decorrentes dos termos cruzados que aparecem na solução, em coordenadas generalizadas, deste tipo de malha. Um outro quesito ainda não testado é aquele referente à condição de contorno com fluxo diferente de zero e isto foi, então, explorado. Para a geração da malha, um arquivo com as coordenadas dos pontos do contorno È criado conforme definido no item 4.1.3 deste trabalho e, neste teste específico, o arquivo com os dados é mostrado na Figura 5.25.

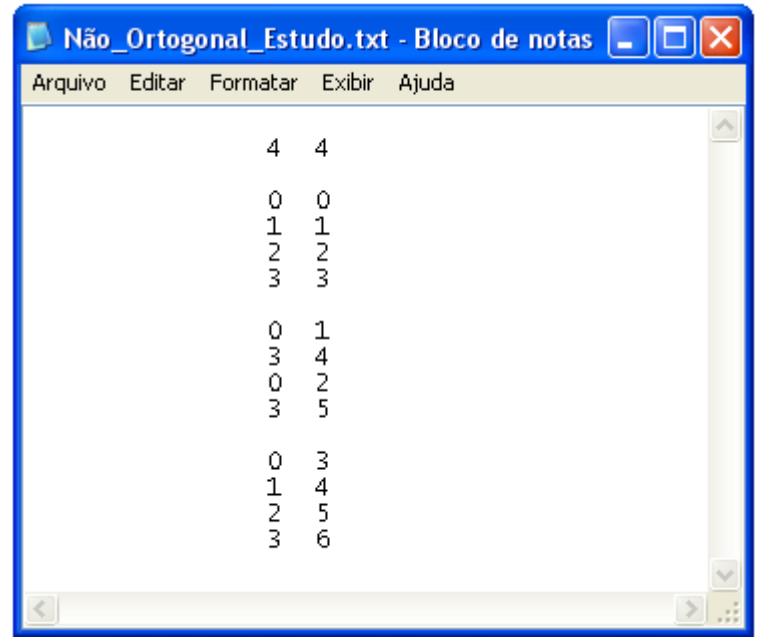

Figura  $5.25$  – Arquivo com as coordenadas dos pontos do contorno da área geratriz do sólido. A primeira linha do arquivo informa o número de linhas  $η$  e ξ.

 Uma vez informadas as coordenadas dos pontos do contorno, o software gerador de malhas determina as coordenadas de todas as interseções de linhas η e ξ desenhando, na tela, a malha gerada, conforme È mostrado na Figura 5.26.

Dentre as várias informações disponíveis, após a geração da malha, o software disponibiliza um arquivo com as coordenadas (x,y) de todas as interseções de linhas ξ e η, conforme pode ser visto na Figura 5.27.

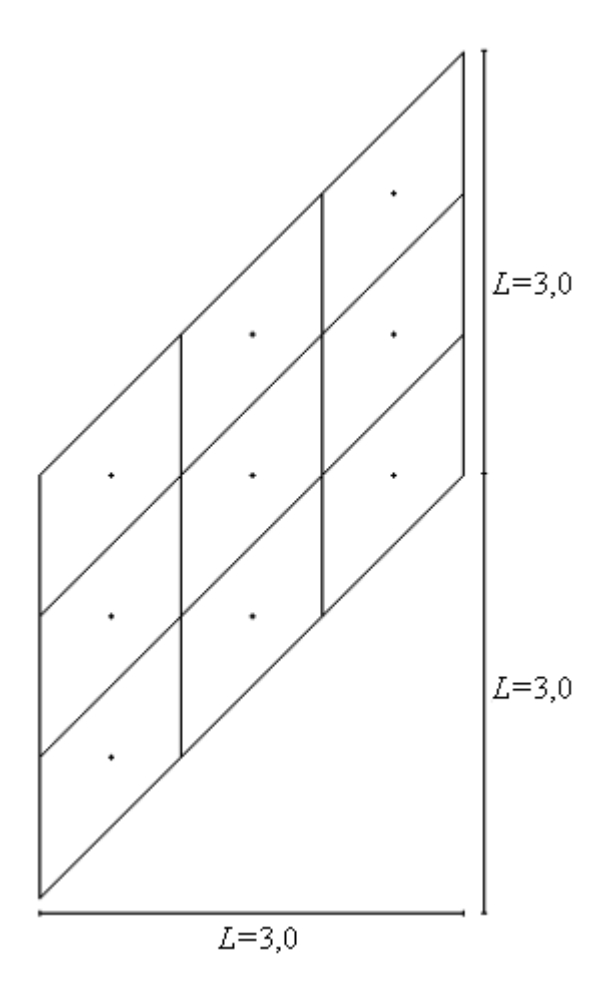

Figura 5.26 – Malha original 3x3 obtida pelo software de geração de malhas.

|                                                                                                    | grid_qsi_eta.txt - Bloco de notas |                                                                                                    |                                                                           |  |                                                                                                    |                                                                                                    |                                                                                                    |                                                                                                    |                                                                                                    |                                                                                  |  |
|----------------------------------------------------------------------------------------------------|-----------------------------------|----------------------------------------------------------------------------------------------------|---------------------------------------------------------------------------|--|----------------------------------------------------------------------------------------------------|----------------------------------------------------------------------------------------------------|----------------------------------------------------------------------------------------------------|----------------------------------------------------------------------------------------------------|----------------------------------------------------------------------------------------------------|----------------------------------------------------------------------------------|--|
| Arquivo                                                                                                    | Editar Formatar Exibir            | Aiuda                                                                                                    |                                                                           |  |                                                                                                    |                                                                                                    |                                                                                                    |                                                                                                    |                                                                                                    |                                                                                  |  |
| 0.000000E+00<br>0.100000E+01<br>0.200000E+01<br>0.300000E+01<br>0.000000E+00<br>0.100000E+01<br>0.200000E+01<br>0.300000E+01<br>0.000000E+00<br>0.100000E+01<br>0.200000E+01<br>0.300000E+01<br>0.000000E+00<br>0.100000E+01<br>0.200000E+01<br>0.300000E+01 |                                   | 0.000000E+00<br>0.100000E+01<br>0.200000E+01<br>0.300000E+01<br>0.100000E+01<br>0.200000E+01<br>0.300000E+01<br>0.400000E+01<br>0.200000E+01<br>0.300000E+01<br>0.400000E+01<br>0.500000E+01<br>0.300000E+01<br>0.400000E+01<br>0.500000E+01<br>0.600000E+01 | ≺−<br>$\prec$ -<br>$\prec$ -<br>$\leftarrow$<br>$\prec -$<br>$\leftarrow$ |  | k- x e y para:<br>≺– x e y para:<br>x e y para:<br>k-xeypara:<br>x e y para:<br>x e y para:<br>$\leftarrow$ x e y para:<br>$\leftarrow$ $\times$ e $\vee$ para:<br>$\leftarrow$ x e y para:<br><- x e y para:<br>$\leftarrow$ x e y para:<br>x e y para:<br>$\leftarrow$ x e y para:<br>x e y para:<br><- x e y para:<br>x e y para: | qsi<br>qsi<br>qsi<br>qsi<br>qsi<br>qsi<br>qsi<br>qsi<br>qsi<br>qsi<br>qsi<br>qsi<br>qsi<br>qsi<br>qsi<br>qsi | ı<br>$=$<br>-2<br>$=$<br>3.<br>$=$<br>4<br>$=$<br>1<br>$=$<br>2<br>$=$<br>3<br>$=$<br>4<br>$=$<br>1<br>$=$<br>2<br>$=$<br>з<br>$=$<br>4<br>$=$<br>1<br>$=$<br>2<br>$=$<br>-3.<br>$=$<br>4<br>$=$ | eta<br>eta<br>eta<br>eta<br>eta<br>eta<br>eta<br>eta<br>eta.<br>eta<br>eta<br>eta<br>eta<br>eta<br>eta<br>eta | $=$<br>$\qquad \qquad =$<br>$=$<br>$=$<br>$=$<br>$=$<br>$=$<br>$=$<br>$=$<br>$=$<br>$=$<br>$=$<br>$=$<br>$=$<br>$=$<br>$=$ | -1<br>1<br>1<br>1<br>2<br>2<br>2<br>2<br>з<br>3<br>3<br>3<br>4<br>-4<br>-4<br>-4 |  |
|                                                                                                    |                                   | <b>TITL</b>                                                                                                    |                                                                           |  |                                                                                                    |                                                                                                    |                                                                                                    |                                                                                                    |                                                                                                    |                                                                                  |  |

Figura 5.27 – Arquivo com os valores calculados para as coordenadas

(x,y) das interseções das linhas ξ e η.

Como o objetivo deste teste é apenas o de comparar o resultado obtido pela solução numérica proposta com os resultados obtidos por outros softwares, não foi considerado necessário fazer um estudo de refino de intervalo de tempo e de malha para o transiente enfocado. Entretanto, para analisar a resposta do software gerador de malhas no caso de linhas não-ortogonais, foi feito um refino estabelecendo-se, ao acaso, uma malha 24x24 conforme pode ser visto na Figura 5.28.

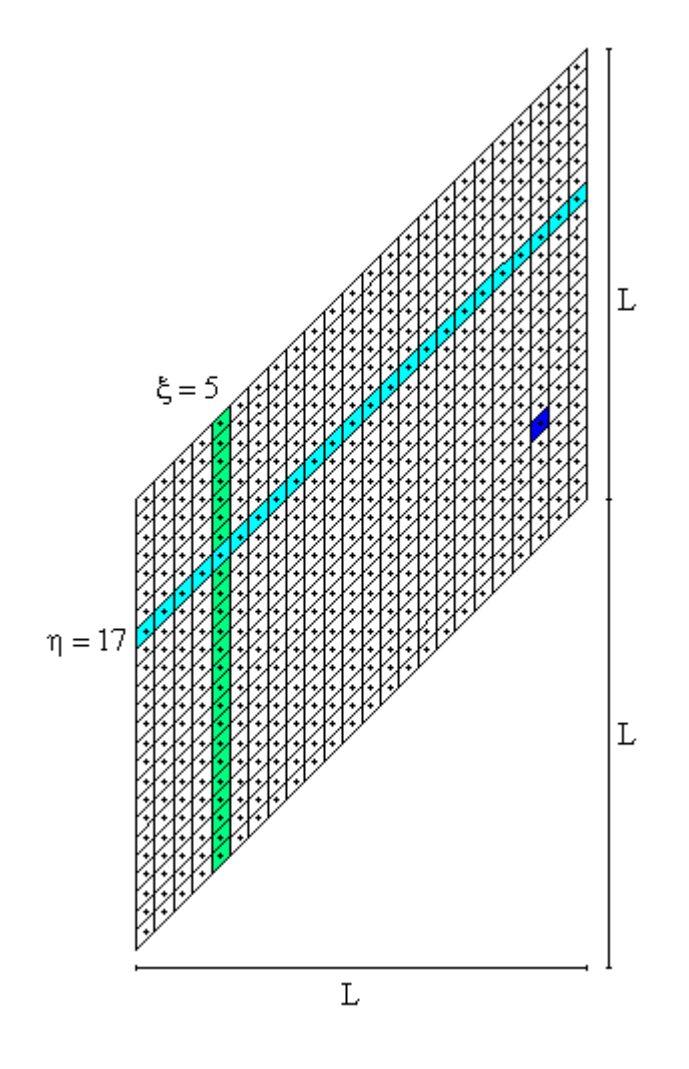

Figura  $5.28$  – Malha refinada  $24x24$  com linhas não-ortogonais. Os volumes de controle destacados serão estudados detalhadamente.

Uma observação da Figura 5.28 possibilita constatar a coerência entre a malha gerada pelo software desenvolvido e o resultado esperado.

As características definidas para a presente situação física são dadas a seguir.

- Valor inicial da variável no domínio:  $\Phi_i = 1$  $\bullet$
- Tipo da condição de contorno principal: fluxo de  $\Phi$  prescrito  $\bullet$
- Condições de contorno: Norte  $\phi_n^{\dagger} = 100$  $\bullet$ Sul -  $\phi_s^{\dagger} = 0$ Leste -  $\phi_{e}^{n} = 150$ Oeste -  $\phi_w^{\dagger} = 0$
- Propriedades do meio:  $\Gamma^{\Phi} = 0.2$  e  $\lambda = 1$

Com o que foi estabelecido pode-se obter o resultado para a distribuição de  $\Phi$ , por exemplo, em t = 0,2 s, com  $\Delta t$  = 0,0001 s, referente aos volumes  $(\xi, \eta)$ , com  $\eta$  = 17 e  $\xi$  variando de 1 até 24, o que é mostrado na Figura 5.29. A distribuição de  $\Phi$  em t = 0,2 s, com  $\Delta t = 0,0001$  s, referente aos volumes  $(\xi, \eta)$ , com  $\xi = 5$  e  $\eta$  variando de 1 até 24, é mostrada na Figura 5.30.

As Figuras 5.29 e 5.30 possibilitam constatar o completo acordo entre a solução numérica proposta neste trabalho com aquelas obtidas com os softwares CFD Sinflow e Transcal.

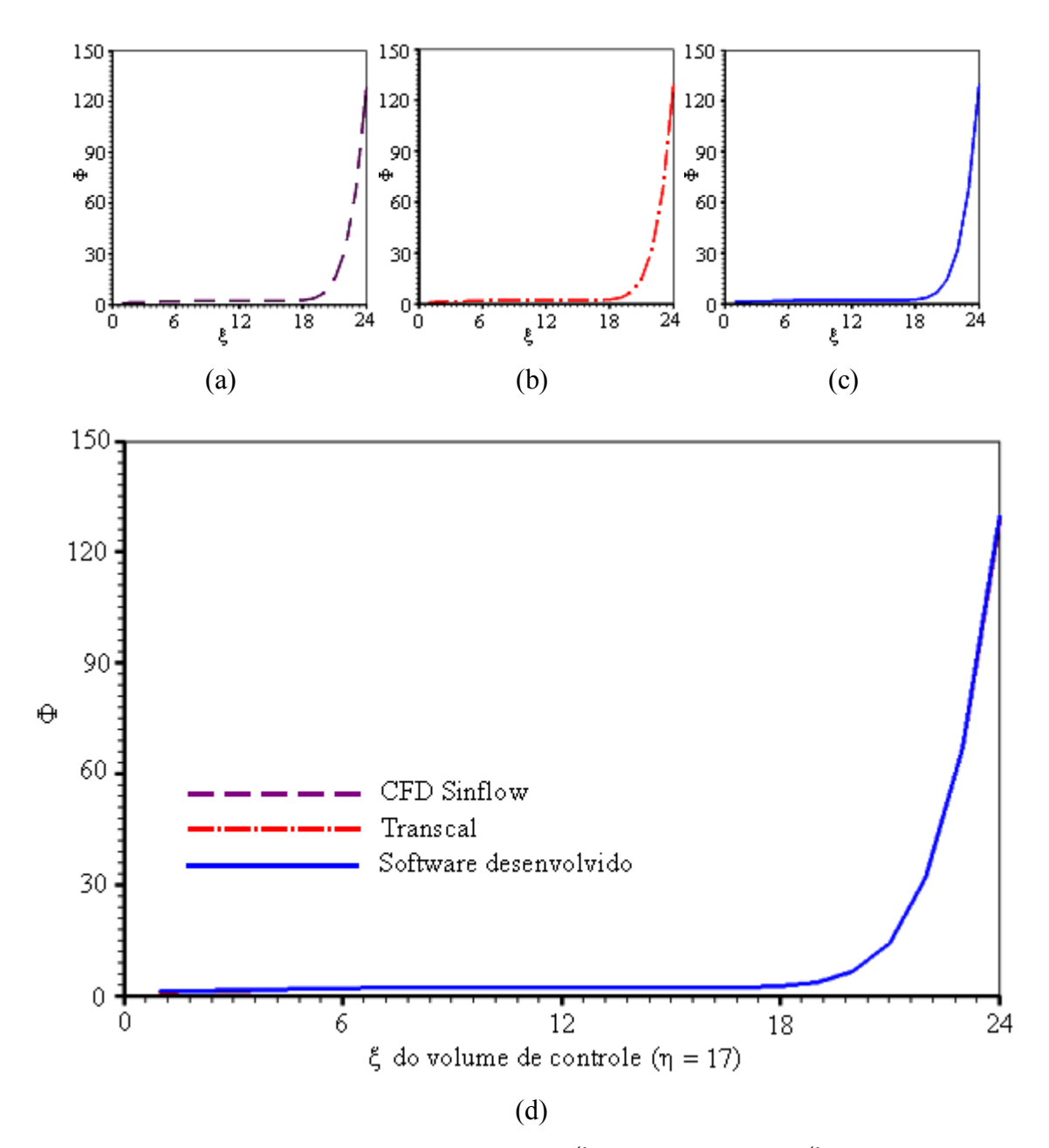

Figura 5.29 – Distribuição de  $\Phi$  para os volumes  $(\xi, \eta)$ , com  $\eta = 17$  e  $\xi$  variando de 1 até 24 (a) Solução obtida com o software CFD Sinflow; (b) Solução obtida com o software Transcal; (c) Solução obtida com o software desenvolvido;

(d) Superposição das três soluções.

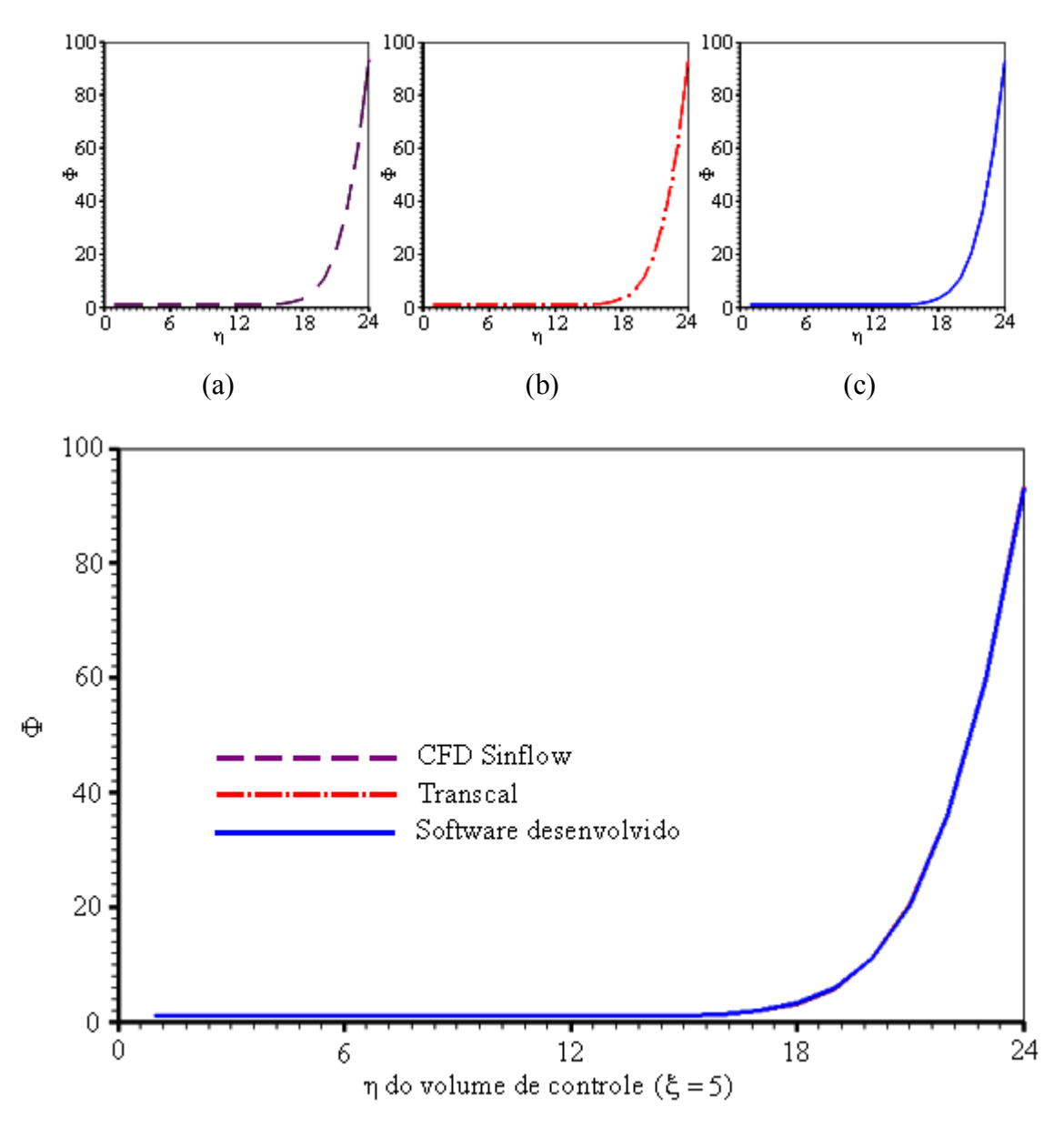

Figura 5.30 – Distribuição de Φ para os volumes  $(\xi, \eta)$ , com  $\xi = 5$  e η variando de 1 até 24 (a) Solução obtida com o software CFD Sinflow; (b) Solução obtida com o software Transcal; (c) Solução obtida com o software desenvolvido;

(d) Superposição das três soluções.

Para completar o estudo do presente teste está sendo apresentado, também, os resultados do transiente do nó (22,7), escolhido ao acaso. Para fins de comparação é apresentado, na Tabela 5.11, alguns pontos deste transiente obtidos através do software Transcal.

Tabela 5.11 – Transiente obtido pelo software Transcal para o nó (22,7) da malha não-ortogonal em extrusão.

| t(s)      | 0,05   | 0,10   | 0,15    | 0,20    | 0,25    | 0,30    |
|-----------|--------|--------|---------|---------|---------|---------|
| $\Phi(t)$ | 3,0038 | 9,9420 | 19,6325 | 30,3714 | 41,3468 | 52,2005 |

Os resultados obtidos podem ser visualizados através da Figura 5.31.

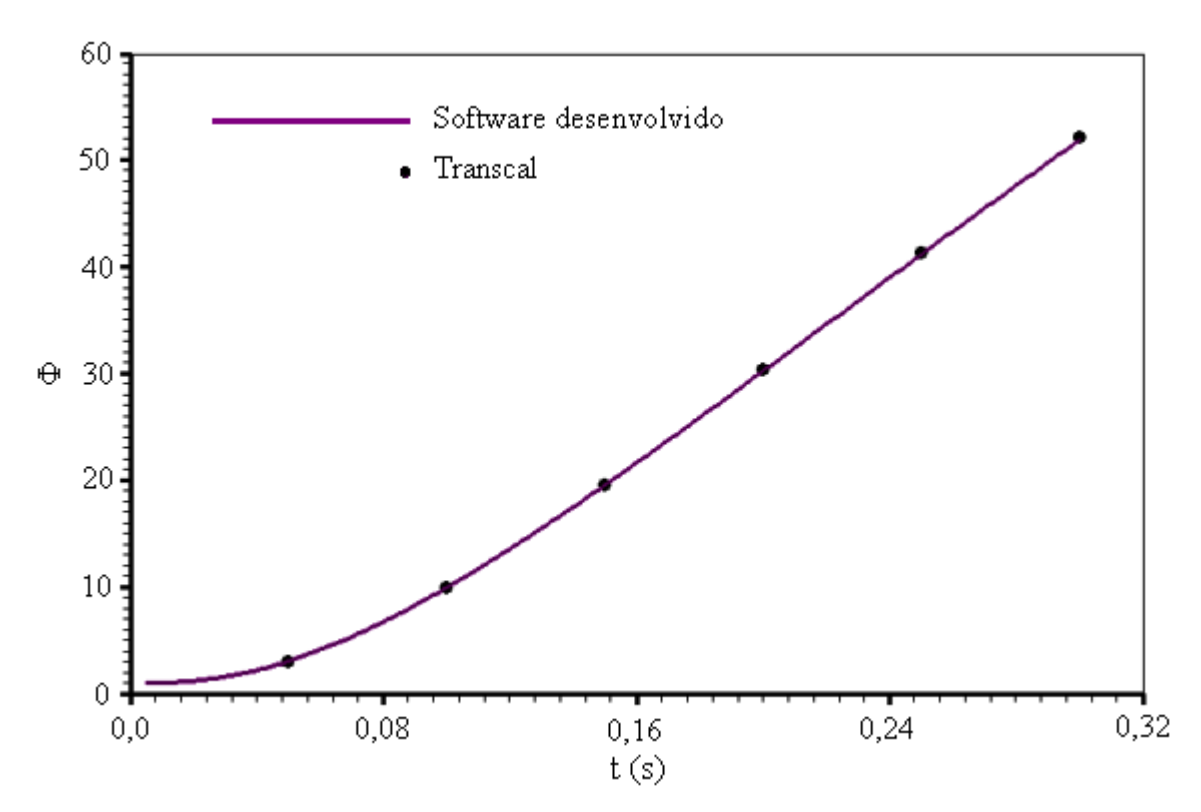

Figura 5.31 – Transiente de  $\Phi$  relativo ao nó (22,7) para a malha dada na Figura 5.28.

Através da Figura 5.31 pode-se perceber, mais uma vez, a coerência entre a solução numérica proposta e a solução obtida através do software Transcal, para o transiente do nó (22,7) da malha não-ortogonal.

# **5.4.7 Malha curvilínea Aladim – extrusão**

Um dos objetivos deste teste é a determinação das coordenadas das interseções das linhas ξ e η de uma malha curvilínea. O software desenvolvido para geração de malhas tem uma opção para ler as coordenadas de todos os pontos de uma malha, utilizando-as como valores iniciais no cálculo

iterativo dos valores finais de tais coordenadas. Esta opção foi utilizada para ler o arquivo de dados da malha Aladim, disponível no software Transcal. Para tal, foi necessário apenas a modificação do cabecalho daquele arquivo de dados, para que pudesse ser lido pelo software desenvolvido. Como em qualquer outro processo de geração de malhas com o software desenvolvido, inicialmente os cálculos foram efetuados sem fatores de atração. Isto significa que, inicialmente, nos cálculos, foi usada a equação de Laplace, nas formas dadas através das Equações (3.4) e (3.5). O resultado inicial para a malha determinada através do software desenvolvido, praticamente idêntico aos dados disponibilizados pelo software Transcal, È mostrado na Figura 5.32.

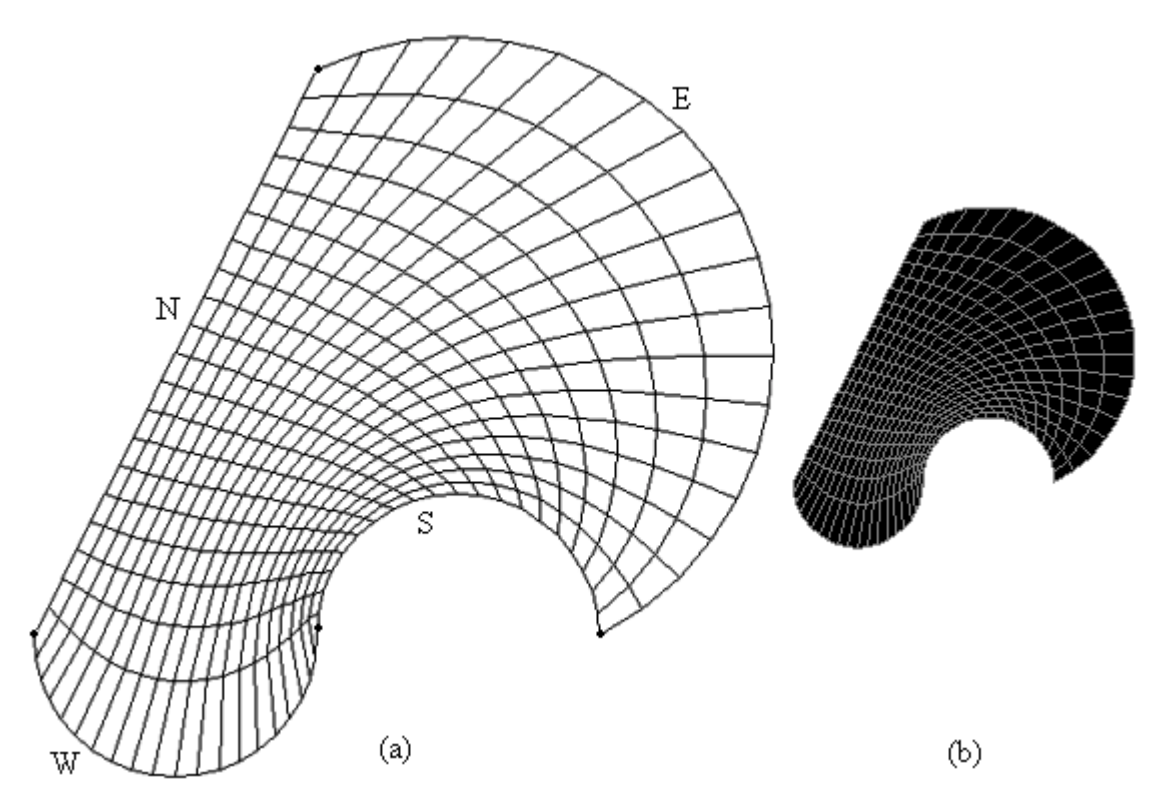

Figura 5.32 – (a) Malha original Aladim 20x20 obtida pelo software desenvolvido; (b) Malha Aladim disponibilizada pelo software Transcal.

 O fato do resultado obtido pelo software desenvolvido para a malha Aladim ser praticamente idêntico àquele apresentado pelo Transcal, conforme pode ser observado na Figura 5.32, é um indicador positivo no presente processo de validação da ferramenta desenvolvida. Por outro lado, uma inspeção visual da Figura 5.32 indica a necessidade de atração das linhas ξ pelos contornos leste e oeste. Este tipo de problema pode ser resolvido através da equação de Poisson, disponível no software desenvolvido, nas formas dadas pelas Equações (3.6) e (3.7). Após algumas tentativas de

atração, seguidas da observação visual da malha obtida, optou-se por a=20,0 e c=0,2 para as duas linhas ξ de contorno. Tais parâmetros fazem parte do termo fonte que é utilizado para atração de linhas ξ por outras linhas ξ, previamente estipuladas, conforme pode ser observado na Equação (3.8). Na Figura 5.33 é mostrada a caixa de diálogo do software desenvolvido em que é feita a captação de dados para fins de atração de linhas.

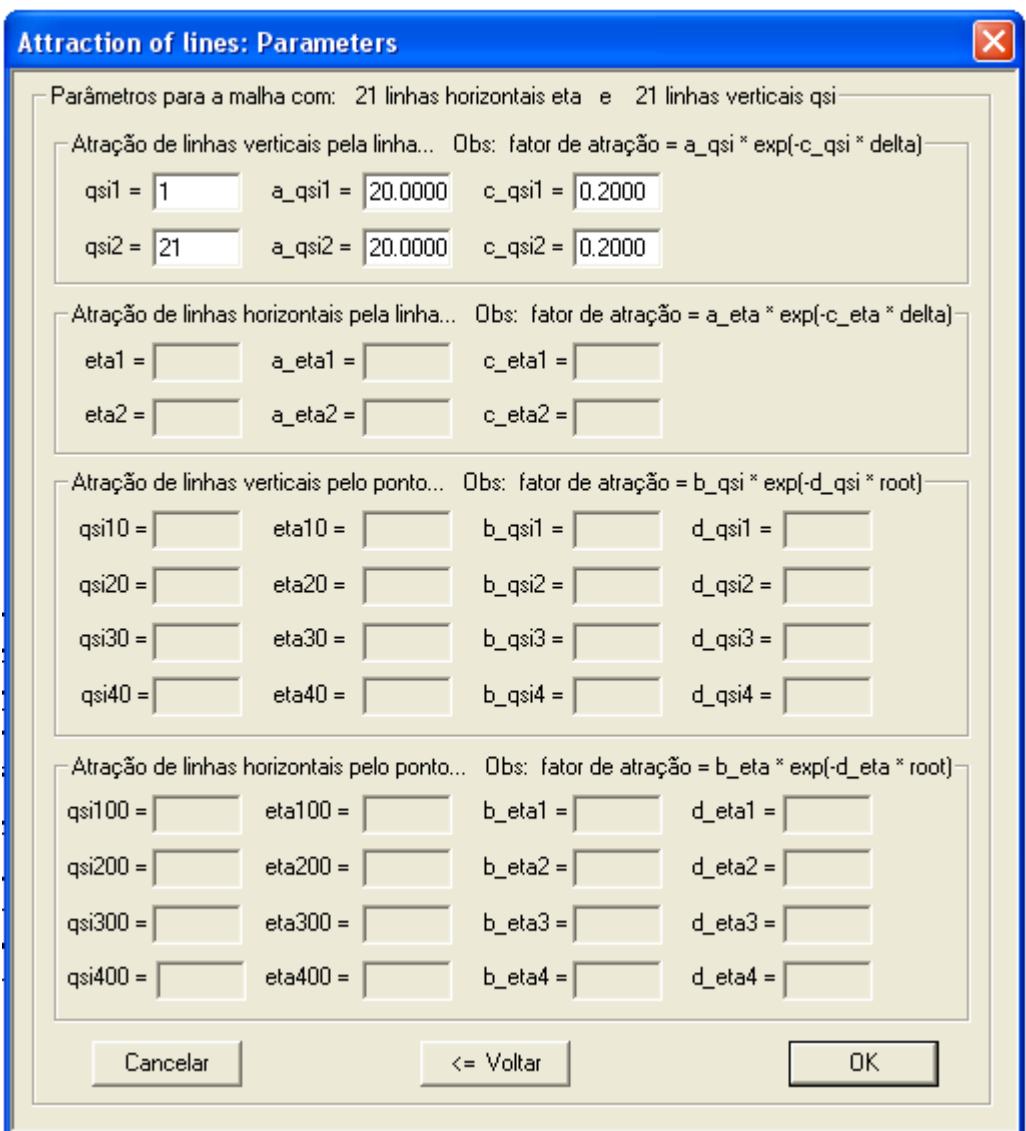

Figura 5.33 – Caixa de diálogo com as opções de atração de linhas por outras linhas ou por pontos. No presente caso:  $\xi = 1$  e  $\xi = 21$ .

Ao pressionar o botão "OK" da caixa de diálogo mostrada na Figura 5.33 e realizar algumas iterações, obtém-se a configuração de malha mostrada na Figura 5.34.

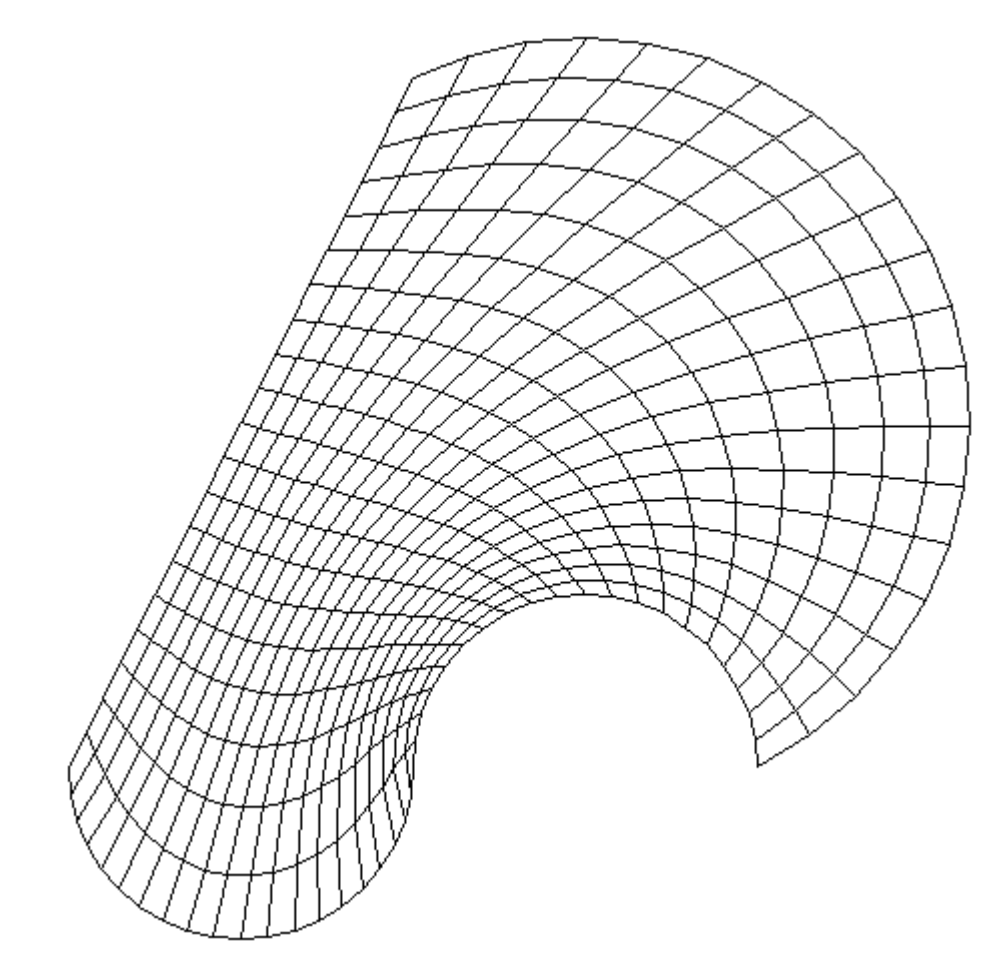

Figura 5.34 – Malha Aladim 20x20 com atração de linhas ξ pelos contornos leste e oeste. Fatores de atração:  $a = 20, 0$  e c = 0,2 tanto para  $\xi = 1$  quanto para  $\xi = 21$ .

Além de analisar o comportamento do software na geração de malhas curvilíneas, o objetivo deste teste é o de comparar o resultado obtido através da solução numérica proposta para um processo de difusão com os resultados obtidos por outros softwares. Assim, não foi considerado necessário fazer um estudo de refino de intervalo de tempo e de malha para o transiente a ser enfocado. Entretanto, para analisar a resposta do software gerador de malhas, no caso de linhas curvilíneas, foi feito um refino estabelecendo-se, ao acaso, uma malha 40x20 conforme pode ser visto na Figura 5.35 que mostra, também, os nós dos volumes de controle.

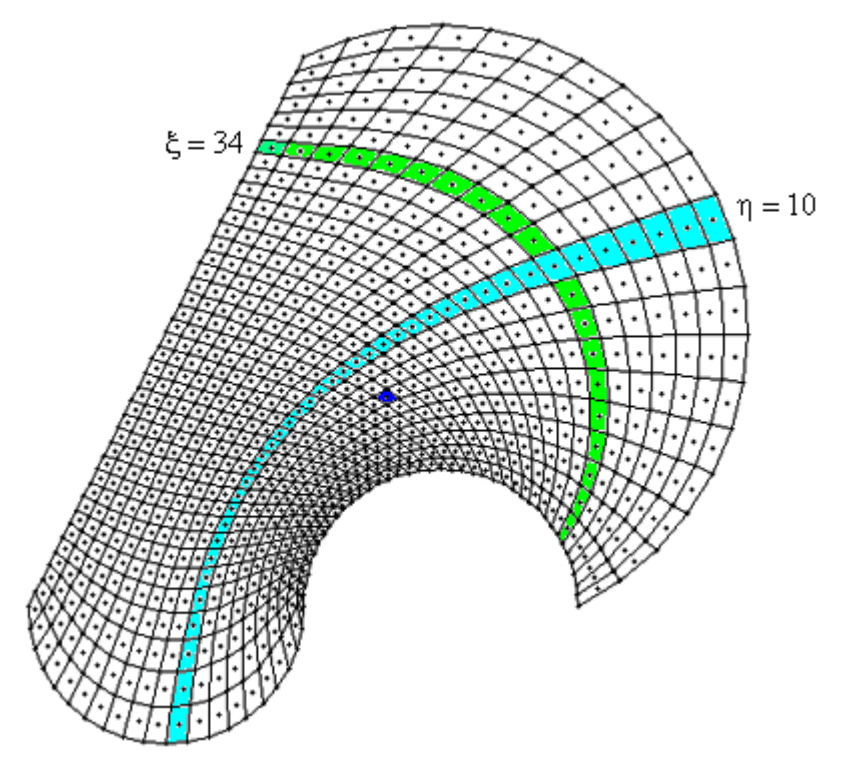

Figura 5.35 – Malha Aladim refinada 40x20 com atração para os contornos leste e oeste. Fatores de atração:  $a = 20, 0 e$  c = 0,2 tanto para  $\xi = 1$  quanto para  $\xi = 41$ . Os volumes de controle destacados serão estudados detalhadamente.

Uma observação da Figura 5.35 possibilita constatar a coerência entre a malha gerada pelo software desenvolvido e o resultado esperado.

As características definidas para a presente situação física são dadas a seguir.

Valor inicial da variável no domínio:  $\Phi_i = 1$ 

- Tipo da condição de contorno principal: fluxo de  $\Phi$  e convectiva
- Condições de contorno: Norte  $h_n = 25000 \text{ e } \Phi_{\infty n} = 0$ Sul -  $h_s = 0$ Oeste -  $h_w = 0$ Leste -  $h_e = 25000$  e  $\Phi_{\infty e} = 0$
- Propriedades do meio:  $\Gamma^{\Phi} = 1.22 \times 10^{-5}$  e  $\lambda = 1.0$

Com o que foi estabelecido pode-se obter, para um sólido gerado pela extrusão da malha obtida, o resultado para a distribuição de  $\Phi$ , por exemplo, em t = 2000 s, com  $\Delta t = 1$  s, referente aos volumes  $(ξ,η)$  obtidos ao caso e indicados na Tabela 5.12.

Tabela 5.12 – Variável  $\Phi$  para alguns volumes de controle da malha refinada Aladim em  $t = 2000$  s, com  $\Delta t = 1$  s.

|                          |         |         |         | Ф       |         |          |         |
|--------------------------|---------|---------|---------|---------|---------|----------|---------|
| $(\xi, \eta)$            | (6,20)  | (4,8)   | (5,6)   | (27,4)  | (39,19) | (13, 14) | (1,1)   |
| Transcal                 | 0,09662 | 0,99675 | 0,99814 | 0,99905 | 0,26650 | 0,85774  | 0,99986 |
| Software<br>desenvolvido | 0,09649 | 0,99673 | 0,99813 | 0,99891 | 0,26736 | 0,85766  | 0,99988 |
| <b>CFD</b><br>Sinflow    | 0.09714 | 0.99692 | 0,99826 | 0,99927 | 0,26672 | 0,85960  | 0,99990 |

Uma inspeção da Tabela 5.12 possibilita observar a completa coerência entre os resultados apresentados pelo software desenvolvido e os resultados obtidos pelo Transcal e pelo CFD Sinflow. Por outro, lado para os volumes  $(ξ,η)$ , com  $η = 10$  e ξ variando de 1 até 40, em t = 2000 s, com  $\Delta t = 1$  s, tem-se os resultados mostrados na Figura 5.36.

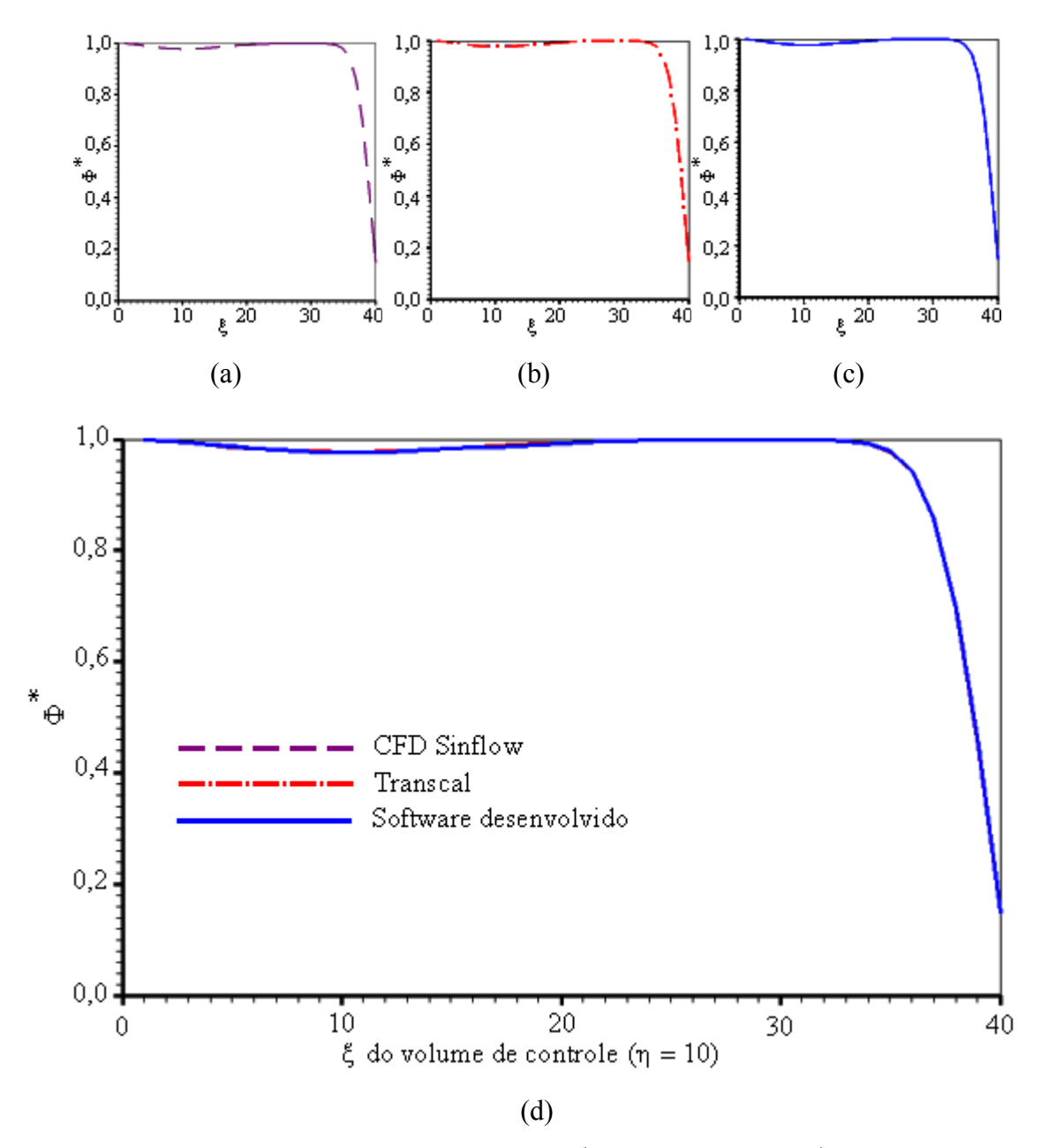

Figura 5.36 – Distribuição de Φ para os volumes  $(\xi, \eta)$ , com  $\eta = 10$  e ξ variando de 1 até 40 (a) Solução obtida com o software CFD Sinflow; (b) Solução obtida com o software Transcal;

(c) Solução obtida com o software desenvolvido; (d) Superposição das soluções.

A distribuição de Φ em t = 2000 s, com  $\Delta t = 1$  s, referente aos volumes  $(\xi, \eta)$ , com  $\xi = 34$ e η variando de 1 atÈ 20, È mostrada na Figura 5.37.

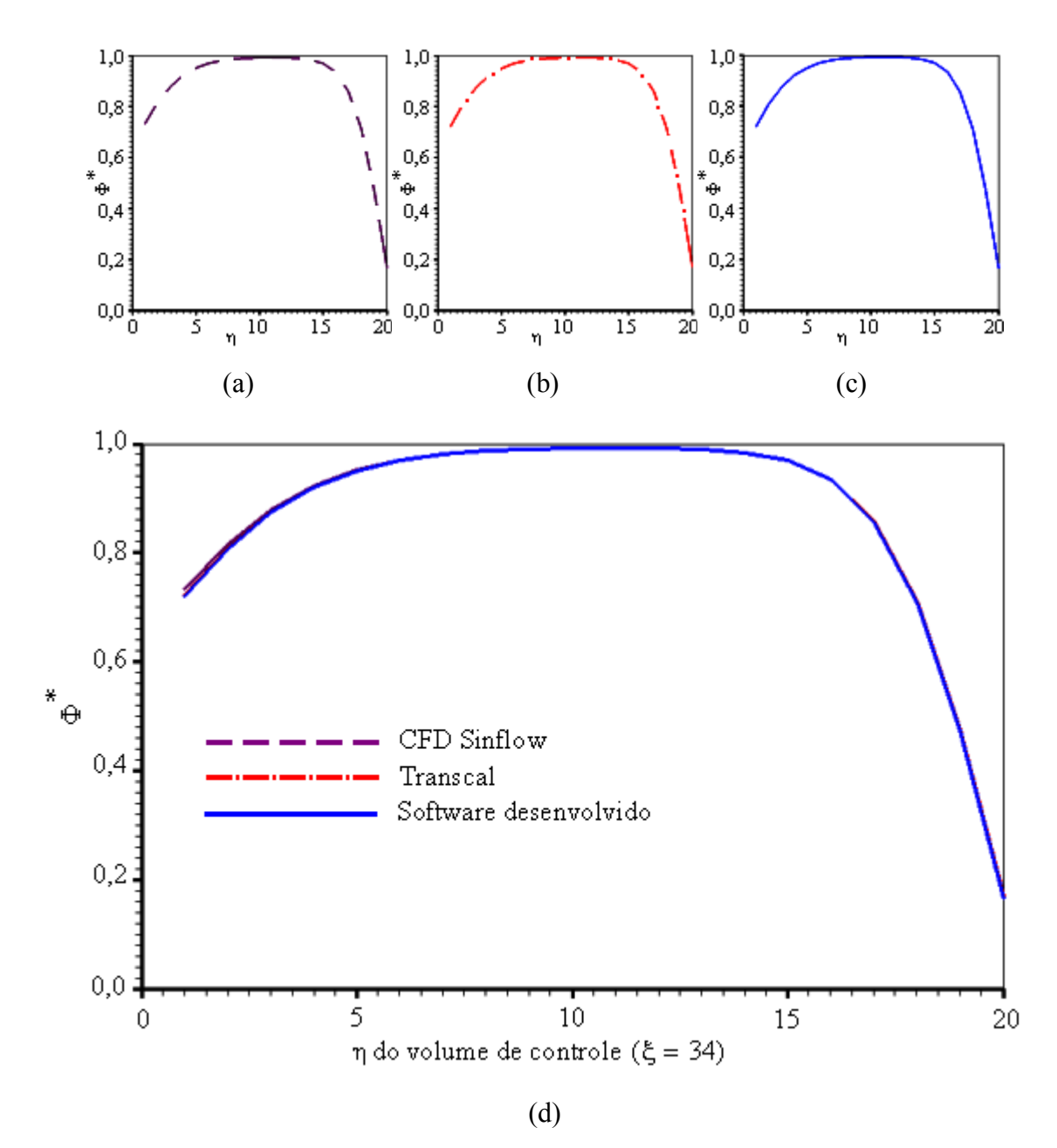

Figura 5.37 – Distribuição de Φ para os volumes  $(ξ,η)$ , com  $ξ = 34$  e η variando de 1 até 20 (a) Solução obtida com o software CFD Sinflow; (b) Solução obtida com o software Transcal;

(c) Solução obtida com o software desenvolvido; (d) Superposição das soluções.

As Figuras 5.36 e 5.37 possibilitam constatar o completo acordo entre a solução numérica proposta neste trabalho com aquelas obtidas com os softwares CFD Sinflow e Transcal. Uma observação da Figura 5.37, por exemplo, possibilita constatar que a maior discrepância ocorre para  $\eta = 1$ , sendo igual a 3,85x10<sup>-3</sup> (0,53%) com relação ao Transcal e 1,39x10<sup>-2</sup> (1,90%) com relação ao CFD.

Para completar o estudo do presente teste está sendo apresentado, também, os resultados do transiente do volume de controle (22,7), escolhido ao acaso. Para fins de comparação, é apresentado, na Tabela 5.13, alguns pontos deste transiente obtidos através do software Transcal.

Tabela 5.13 – Transiente obtido pelo software Transcal para o nó (22,7) da malha refinada Aladim.

| t(s)      | 2000 | 4000 | 6000                                                                            | 8000 | 10000 | 12000 | 14000 | 16000 |
|-----------|------|------|---------------------------------------------------------------------------------|------|-------|-------|-------|-------|
| $\Phi(t)$ |      |      | $0,99974$   0,99103   0,96444   0,92314   0,87272   0,81781   0,76165   0,70633 |      |       |       |       |       |

Os resultados obtidos podem ser visualizados através da Figura 5.38.

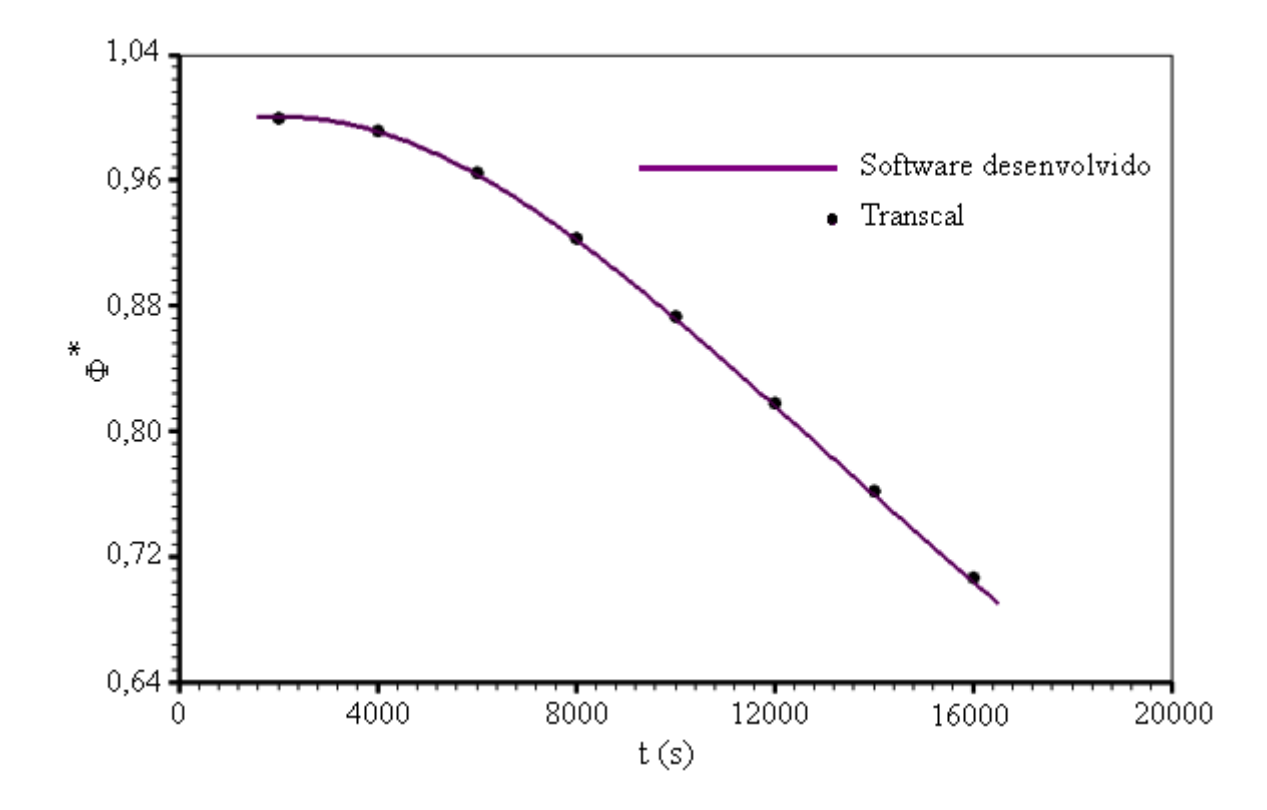

Figura 5.38 – Transiente relativo ao nó (22,7) para a malha refinada Aladim.

Através da Figura 5.38 pode-se perceber, mais uma vez, a coerência entre a solução numérica proposta e a solução obtida através do software Transcal, para o transiente relativo ao nó (22,7) da malha Aladim.

## **5.4.8 Parede infinita em revolução: difusão transiente em um volume de controle**

No item 5.4.1 foi estudada a difusão transiente em um volume de controle de um retângulo em extrusão, gerando uma parede infinita simulada. Já no item 5.4.2 foi estudado o transiente do valor médio de  $\Phi$  num cilindro infinito, obtido pela revolução de um retângulo, quando a condição de contorno, convectiva, era equivalente à condição de contorno com  $\Phi$  prescrito.

No presente teste foi estudado um retângulo em revolução, simulando um cilindro infinito, para uma condição de contorno tipicamente convectiva. Para tal, o retângulo utilizado no teste do item 5.4.1 foi retomado, e foi assumido que os estudos para o refino de intervalo de tempo e de malha daquele teste pudessem ser usados aqui. Neste caso, por tratar-se de revolução, além da constante de convecção h ser zero nos contornos norte e sul do retângulo, deve ser zero também a oeste, eixo de giro, conforme já foi discutido no item 5.4.2. As características definidas para a presente situação física são dadas a seguir e, para o volume de controle representado pelo nó 40, escolhido ao acaso, os resultados da simulação de 0 até 0,05 s são apresentados na Figura 5.39.

- Valor inicial da variável no domínio:  $\Phi_i = 1$
- Tipo da condição de contorno principal: convectiva
- Condições de contorno: Norte  $h_n = 0$

Sul -  $h_s = 0$ Oeste -  $h_w = 0$ Leste -  $h_e = 20 e \Phi_{\infty e} = 0$ 

• Propriedades do meio:  $\Gamma^{\Phi} = 0.2$  e  $\lambda = 1.0$ 

Para a situação física em consideração, a solução analítica para o transiente de um determinado ponto do cilindro é dada pela Equação (2.20) e tal solução, para o nó 40 da malha, também é mostrada na Figura 5.39. A observação dessa figura indica o completo acordo entre a solução numérica proposta e a solução analítica obtida pela Equação (2.20).
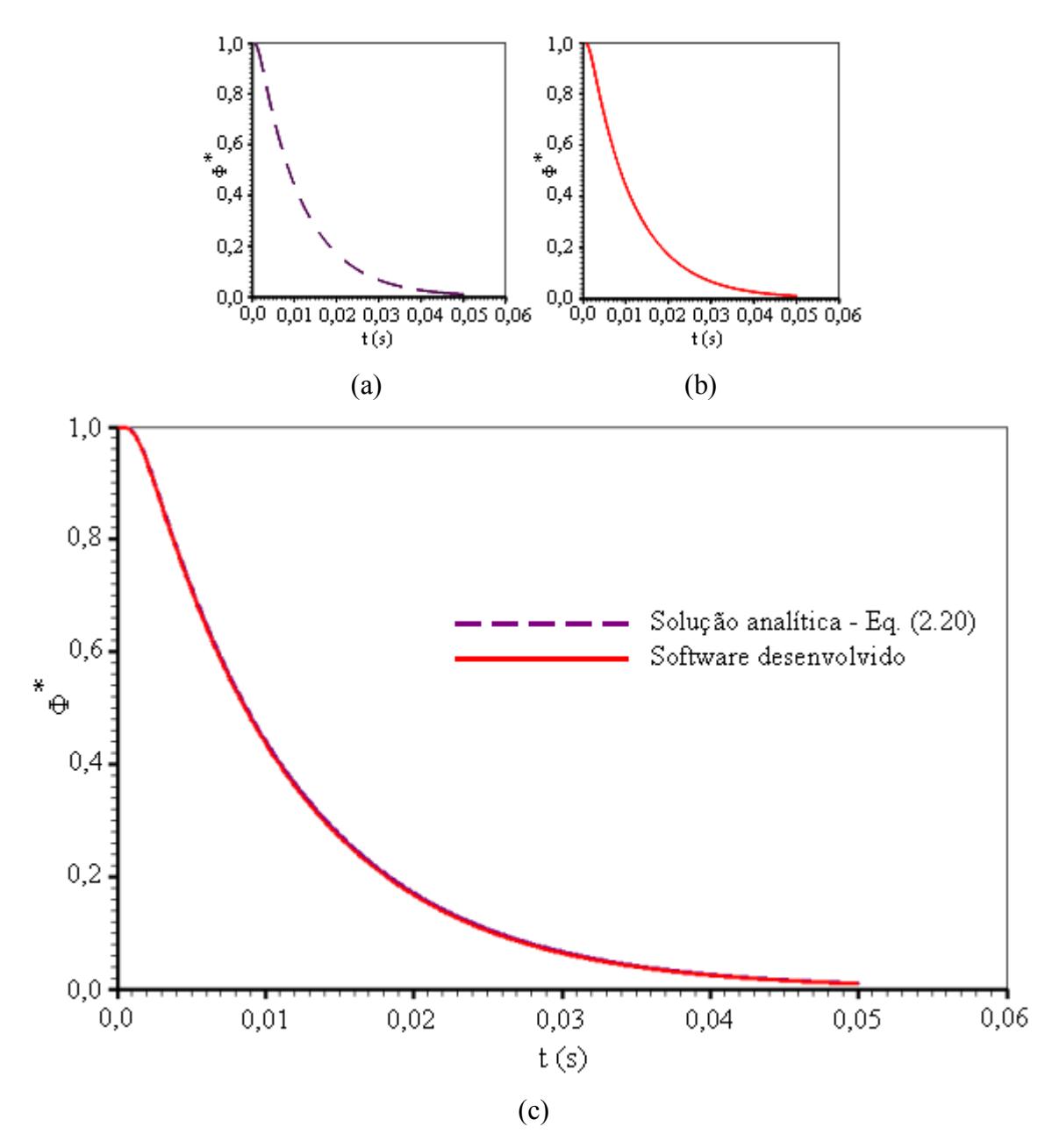

Figura 5.39 – Revolução de uma parede infinita sujeita a uma condição de contorno convectiva: difusão transiente no nó 40 (a) Solução analítica obtida através da Equação (2.20); (b) Solução obtida com o software desenvolvido; (c) Superposição das duas soluções.

Para que seja percebida a diferença entre revolução e extrusão de uma área na geração de um sólido no qual ocorre difusão, com condição de contorno convectiva, o problema em análise foi resolvido para esta segunda possibilidade, extrusão, através da solução numérica proposta. Os resultados evidenciando tal diferença são mostrados na Figura 5.40.

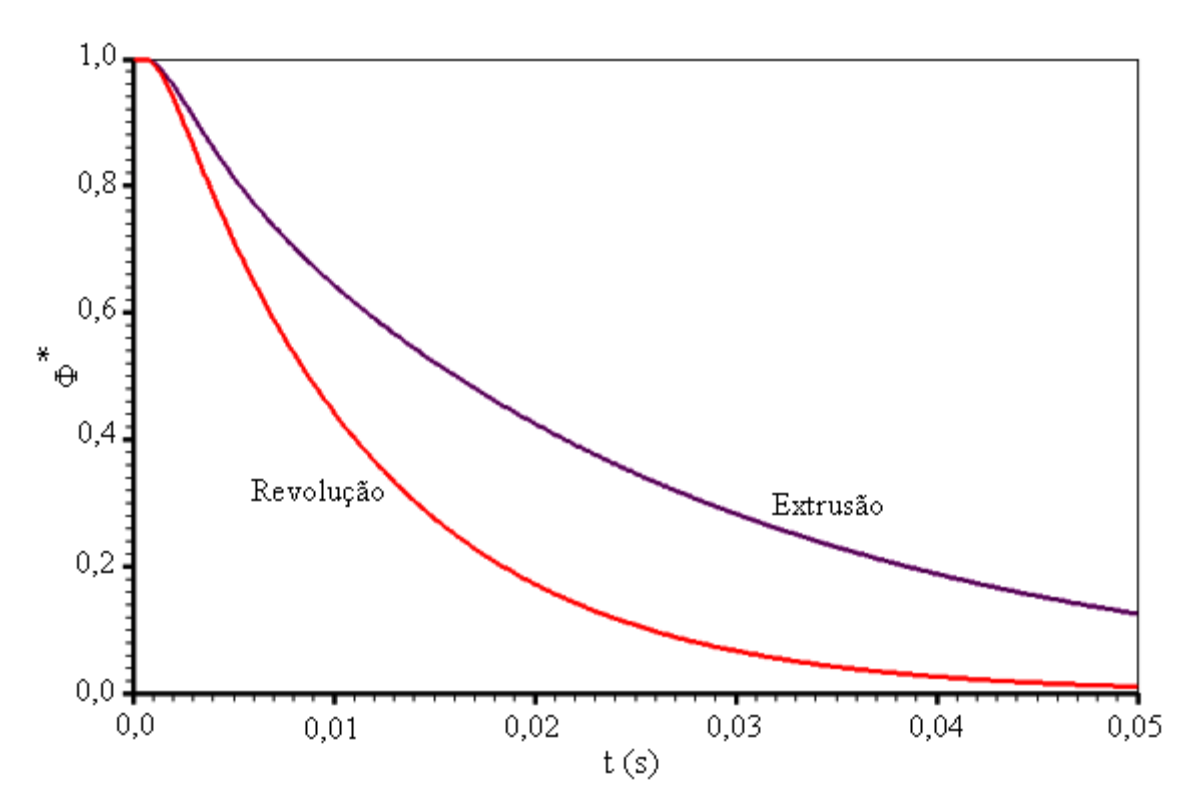

Figura 5.40 – Diferença entre a difusão transiente em sólidos obtidos por uma área geratriz retangular em extrusão e em revolução: nó 40 da malha utilizada.

# 5.4.9 Coerência revolução-extrusão em regime transiente

Neste teste foi investigada a coerência física esperada para a difusão em sólidos obtidos por uma área geratriz a uma determinada distância do eixo de giro, em revolução em torno deste eixo. Naturalmente, poder-se-ia utilizar, neste teste, uma área plana qualquer mas, por simplicidade, foi usado um retângulo conforme indicado na Figura 5.41.

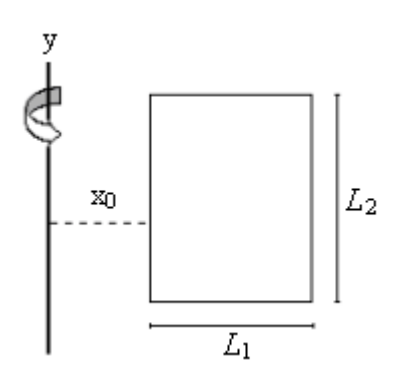

Figura 5.41 – Área plana geratriz de um sólido utilizada para testar a coerência revolução-extrusão em fenômenos de difusão em regime transiente.

As dimensões escolhidas para o retângulo foram  $L_1=1$  m e  $L_2=100$  m. Para os fins a que se propıe este teste, os fluxos nos contornos norte, sul e oeste devem ser feitos iguais a zero, conforme já foi justificado nos itens 5.4.2 e 5.4.8. Assim, para  $x_0 = 0$ , a completa revolução da área em torno de y gera um cilindro. Já para  $x_0 \rightarrow \infty$ , uma pequena revolução do retângulo deve gerar uma parede que, submetida a condições de contorno apropriadas, se comporta como uma parede infinita. Neste último caso, a revolução da área deve resultar em um processo idêntico à extrusão.

As características definidas para a presente situação física são dadas a seguir.

- Valor inicial da variável no domínio:  $\Phi_i = 1$
- Tipo da condição de contorno principal: convectiva (tendendo para  $\Phi$  prescrito)

\n- Condições de contorno: Norte - 
$$
h_n = 0
$$
\n- Sul -  $h_s = 0$
\n- Oeste -  $h_w = 0$
\n- Leste -  $h_e = 1 \times 10^{+30}$  e  $\Phi_{\infty e} = 0$
\n

Propriedades do meio:  $\Gamma^{\Phi} = 1,22 \times 10^{-5}$  e  $\lambda = 1,0$ 

Deve ser observado que a solução numérica proposta já teve a sua validação confirmada para o valor médio de Φ tanto para a extrusão de um retângulo quanto para um cilindro obtido por revolução. Assim, a solução numérica proposta foi empregada, no presente teste, com a pressuposição óbvia de sua validade.

 Com o objetivo de se realizar um refino no intervalo de tempo ∆t , a malha inicial 10x4 (com  $x_0 = 0$ ) foi utilizada na solução numérica proposta neste trabalho. Para os parâmetros estabelecidos, uma vez determinados os valores de  $\Phi^*$  para todos os volumes de controle, o valor médio  $\overline{\Phi^*}$ , cujo cálculo é feito através da Equação (2.26), com  $\Phi = M$ , foi determinado em t = 160 s. O resultado deste refino é apresentado na Tabela 5.14.

| $\Delta t(s)$        | 80,0 | 40,0 | 20,0 | 10,0 |                                                                                                    | 0,5 |
|----------------------|------|------|------|------|----------------------------------------------------------------------------------------------------|-----|
| $\overline{\Phi}(t)$ |      |      |      |      | $\mid 0.939212 \mid 0.937348 \mid 0.936328 \mid 0.935792 \mid 0.935517 \mid 0.935294 \mid 0.935266$ |     |

Tabela 5.14 – Refino de tempo para a malha retangular 10x4 em t = 160,0 s, com  $x_0 = 0$ .

Com uma tolerância de 1x10<sup>-4</sup> pode-se utilizar, neste estudo,  $\Delta t = 1.0$ s. Já a escolha da malha È feita com base nos resultados apresentados na Tabela 5.15.

Tabela 5.15 –Refino de malha para  $\Delta t = 1.0$ s em t = 160,0 s, com x<sub>0</sub> = 0.

| Malha     | 10x4     | 20x4     | 40x4     | 80x4     | 160x4    |
|-----------|----------|----------|----------|----------|----------|
| $\Phi(t)$ | 0,935294 | 0,911284 | 0,904256 | 0,902806 | 0,902456 |

Com uma tolerância de  $1x10^{-3}$  pode-se utilizar, neste estudo, uma malha 80x4. Dessa forma, o comportamento do transiente do valor médio de  $\Phi$ , para  $x_0 = 0$ , tanto na revolução do retângulo quanto na sua extrusão, pode ser observado na Figura 5.42.

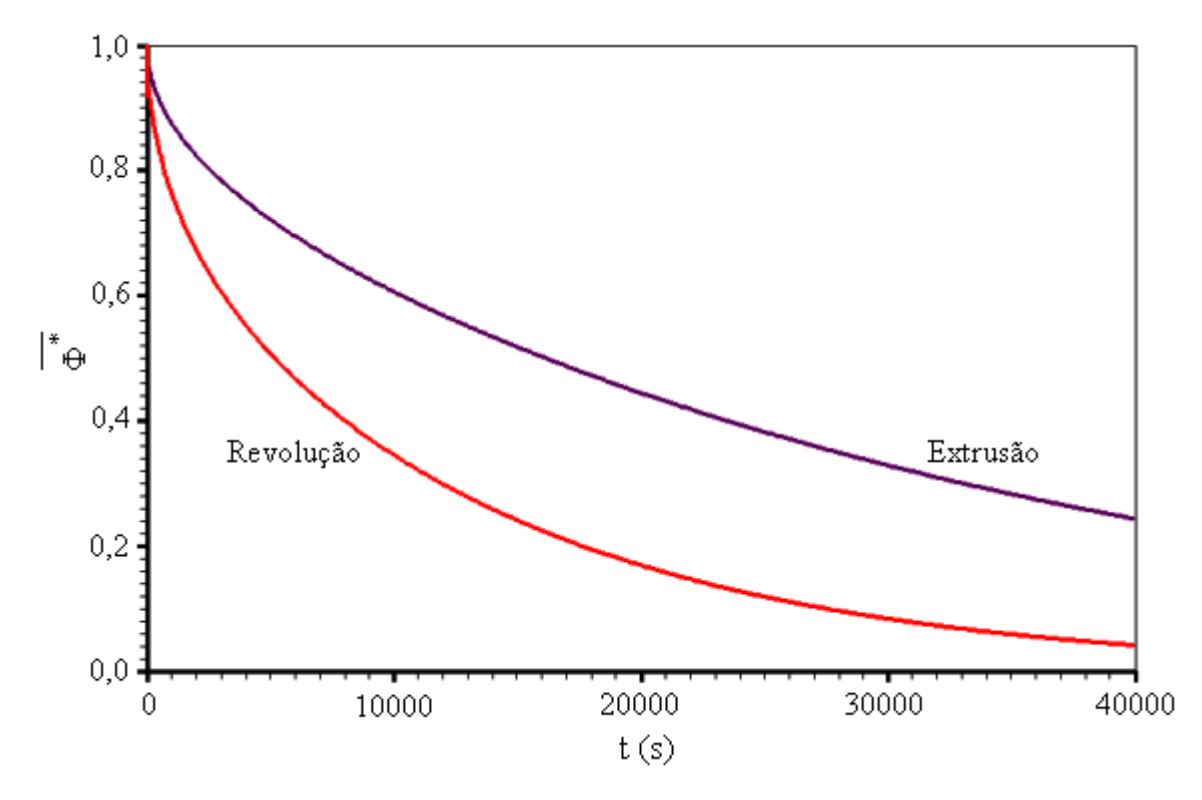

Figura 5.42 – Diferença extrusão-revolução para o transiente do valor médio de  $\Phi$  quando  $x_0 = 0$ .

Os resultados mostrados através da Figura 5.42 são análogos aos que já haviam sido obtidos no item 5.4.2, conforme pode ser observado através da Figura 5.10. Isto significa que o estudo para refino de tempo e de malha feito naquele item poderia ter sido aproveitado neste. De fato, o que se quer investigar aqui é o comportamento temporal da difusão de  $\Phi$ , para a revolução de uma área, quando a distância x de um ponto desta área ao eixo de revolução aumenta. Para tal, o valor de  $x_0$  foi estipulado em 2, e uma nova malha 80x4 foi criada para esta situação. Foi assumido que o estudo para o refino de malha e de intervalo de tempo feitos anteriormente sejam válidos para a nova situação investigada. Os resultados obtidos podem ser observados através da Figura 5.43.

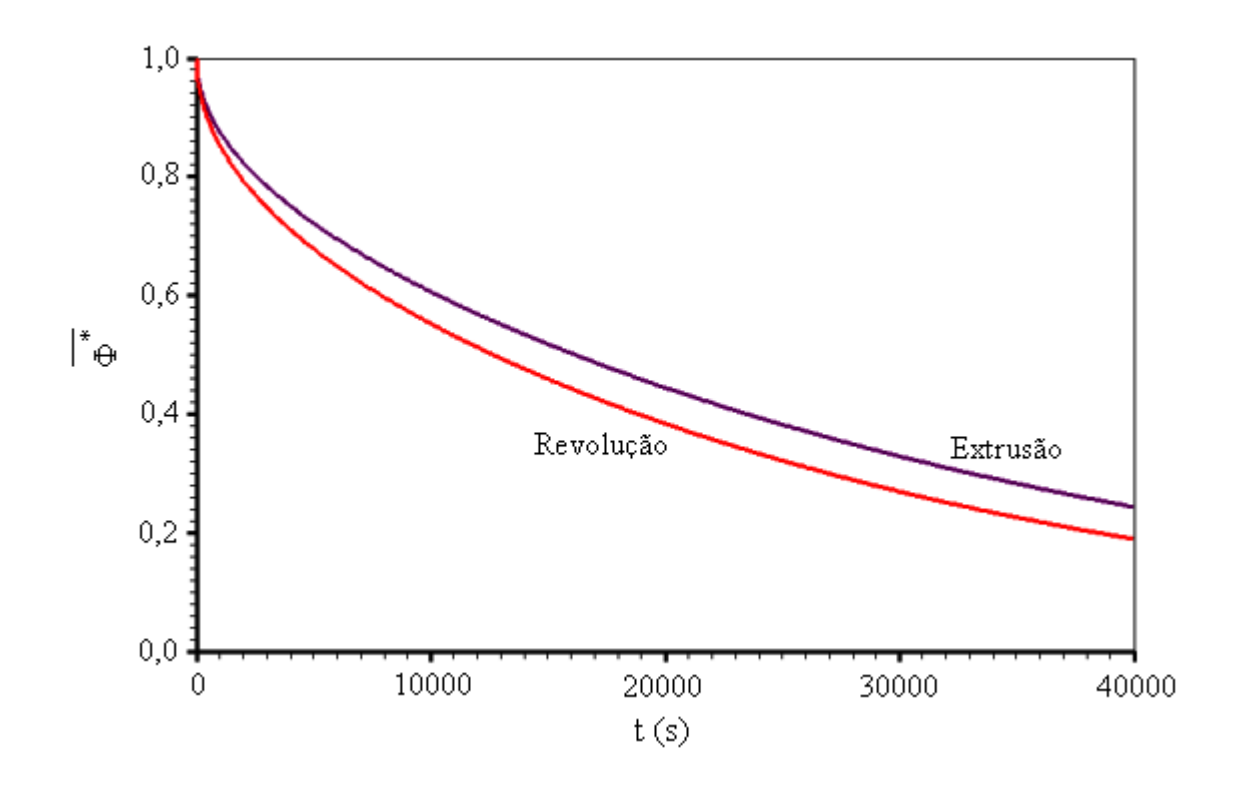

Figura 5.43 – Diferença extrusão-revolução para o transiente do valor médio de  $\Phi$ quando  $x_0 = 2$ : nota-se uma diferença menor com relação à situação em que  $x_0 = 0$ .

Por inspeção da Figura 5.43 nota-se que a curva para o transiente do sólido de extrusão é a mesma da Figura 5.42 indicando, como esperado, que tal curva não depende de  $x_0$ . Já no caso do sólido de revolução, com o aumento de  $x_0$  observa-se uma aproximação entre as curvas de revolução e de extrusão.

Para investigar a situação teórica limite  $x_0 \rightarrow \infty$ , o valor de  $x_0$  foi feito igual a 1000 e uma nova malha 80x4 foi criada para esta situação. Mais uma vez foi assumido que o estudo para o refino de malha e de intervalo de tempo feitos anteriormente sejam válidos para a nova situação investigada. Os resultados obtidos podem ser observados através da Figura 5.44.

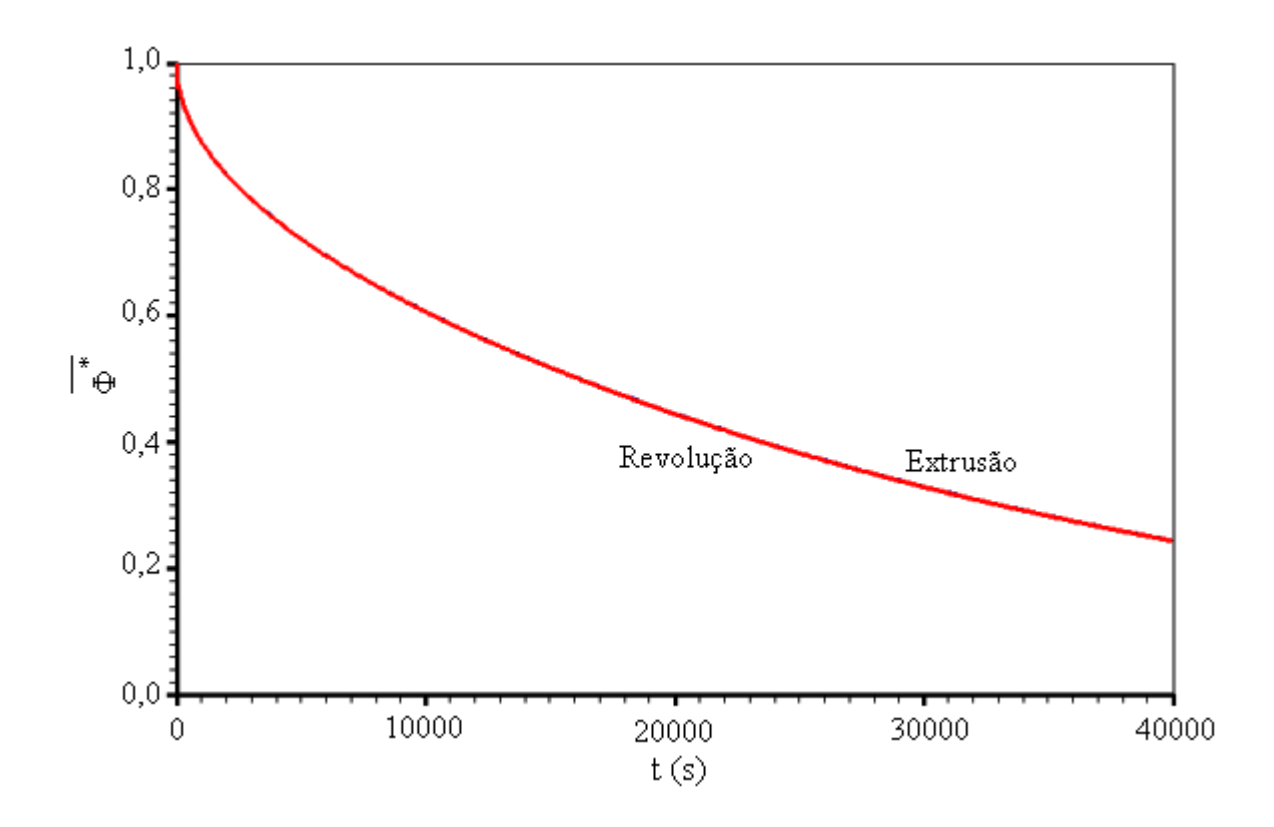

Figura 5.44 – Diferença extrusão-revolução para a difusão transiente do valor médio de  $Φ$  quando x<sub>0</sub> = 1000: não se observa diferença entre revolução e extrusão.

A análise das Figuras 5.42, 5.43 e 5.44 indica, como é esperado, que a difusão transiente em um sólido obtido por extrusão independe de x<sub>0</sub>: as três curvas representando o transiente em um sólido de extrusão são idênticas. Por outro lado, à medida que  $x_0$  aumenta, as curvas representando a difusão transiente de um sólido de revolução vão se aproximando da curva de extrusão, até tornarem-se coincidentes, para um valor de x<sub>0</sub> suficientemente grande ( $x_0 \rightarrow \infty$ ). Estes resultados obtidos são coerentes com os resultados esperados para as situações físicas analisadas, e isto constitui um indicador muito positivo no processo de validação das ferramentas desenvolvidas neste trabalho.

### 5.4.10 Retângulo em revolução: distribuição espacial em um cilindro infinito

O presente teste tem o objetivo de determinar a distribuição espacial de  $\Phi$  em um determinado instante de um processo difusivo. O sólido de interesse é um cilindro infinito simulado pela revolução de um retângulo em torno de um de seus lados, conforme pode ser visto na Figura 5.45.

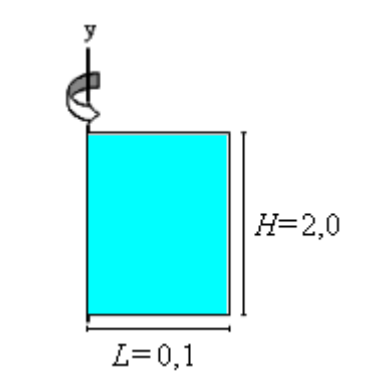

Figura  $5.45$  – Esquema (fora de escala) do retângulo usado na geração de um cilindro infinito.

 Foi assumido que o estudo de refino de intervalo de tempo e de malha efetuado no item 5.4.1 seja válido para a situação física descrita a seguir.

- Valor inicial da variável no domínio:  $\Phi_i = 1$
- Tipo da condição de contorno principal: convectiva
- Condições de contorno: Norte  $h_n = 0$ Sul -  $h_s = 0$ Oeste -  $h_w = 0$ Leste -  $h_e = 20 e \Phi_{oe} = 0$
- Propriedades do meio:  $\Gamma^{\Phi} = 0.2$  e  $\lambda = 1$

Nos cálculos efetuados através da solução numérica proposta foi utilizada uma malha com 80x4 elementos e um intervalo de tempo  $\Delta t = 0,00001$  s. A distribuição espacial de  $\Phi$  foi determinada em  $t = 0.01$  s, e a solução numérica proposta foi comparada com a solução analítica dada pela Equação (2.20). Os resultados obtidos podem ser observados na Figura 5.46.

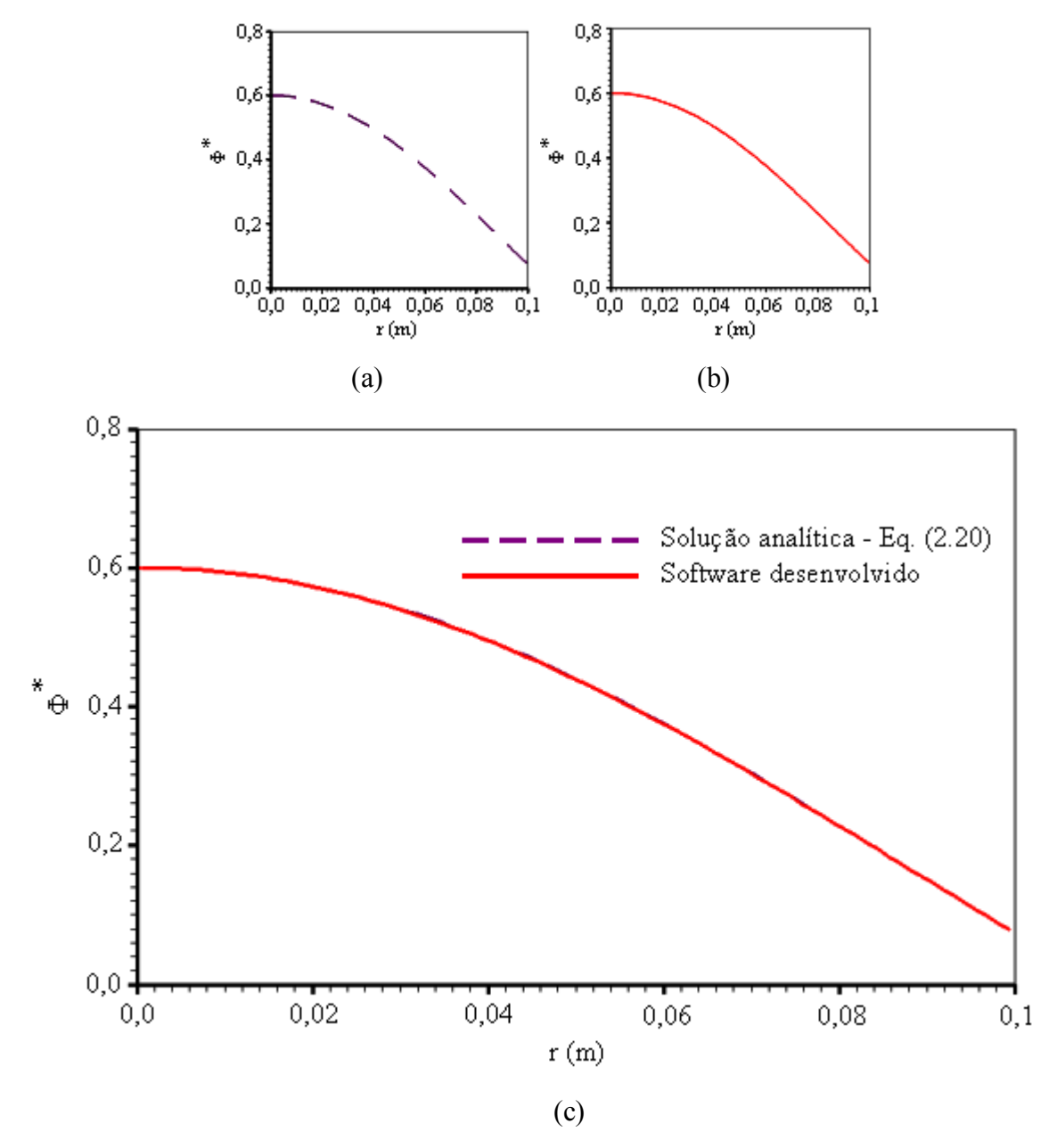

Figura 5.46 – Distribuição espacial em um processo difusivo em t = 0,01 s: (a) Solução analítica obtida através da Equação (2.20); (b) Solução numérica através da revolução do retângulo em torno de um de seus lados; (c) Superposição das duas soluções.

Para que seja percebida a diferença entre a distribuição espacial de  $\Phi$  num sólido de extrusão e num de revolução, ambos gerados pela área dada na Figura 5.45, a distribuição espacial para o sólido de extrusão foi acrescentada na parte (c) da figura anterior, o que é mostrado na Figura 5.47.

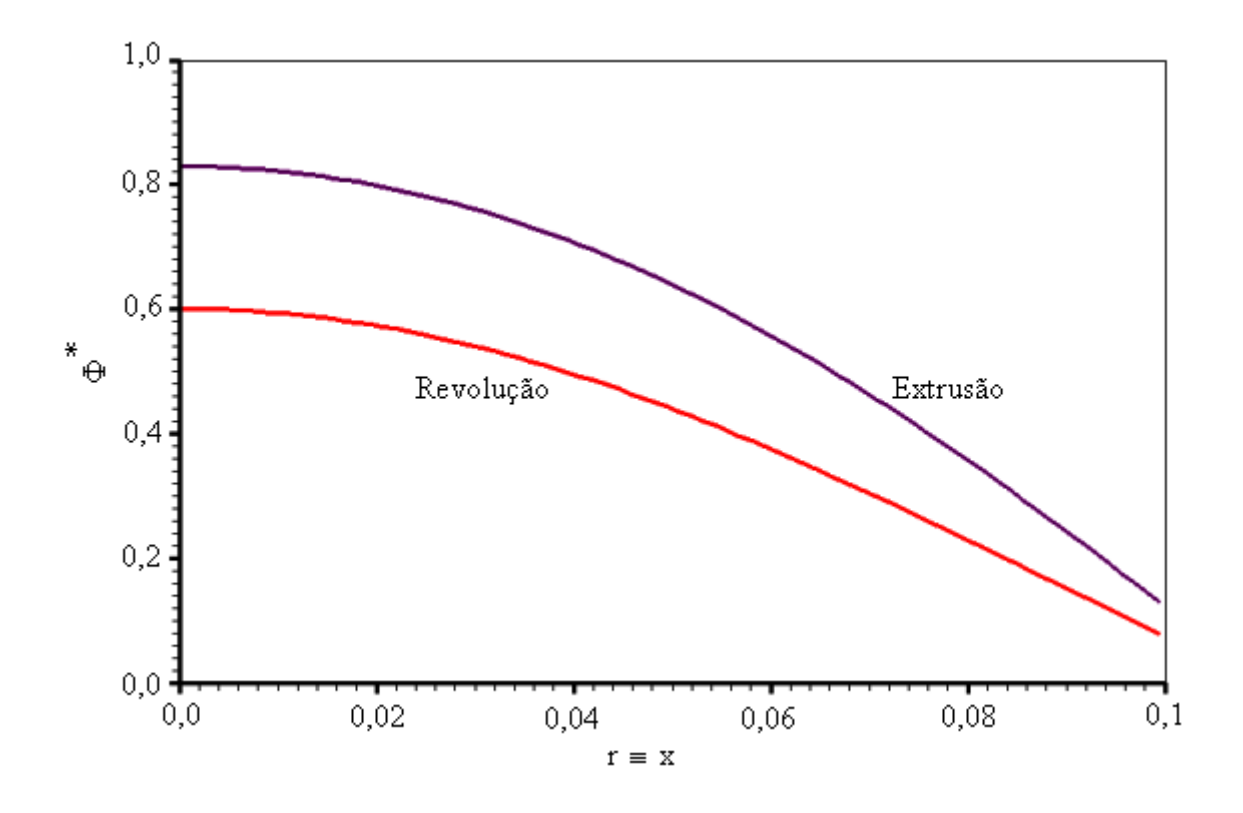

Figura 5.47 – Diferença na distribuição espacial de  $\Phi$ em um sólido de revolução e de extrusão, ambos com a mesma área geratriz indicada na Figura 5.45.

### **5.4.11 Círculo gerando cilindro por extrusão: transiente do valor médio**

Em alguns dos testes anteriores um cilindro infinito foi gerado pela revolução de um retângulo. Nestes testes, os resultados obtidos para a difusão através do método numérico proposto foram coerentes com as respectivas soluções analíticas. No presente teste deseja-se analisar a performance do software gerador de malha e também a coerência esperada para a difusão em um cilindro infinito obtido por extrusão de um círculo. Inicialmente foi gerada uma malha 12x12 num círculo de raio  $r = 0.1$  conforme pode ser observado na Figura 5.48.

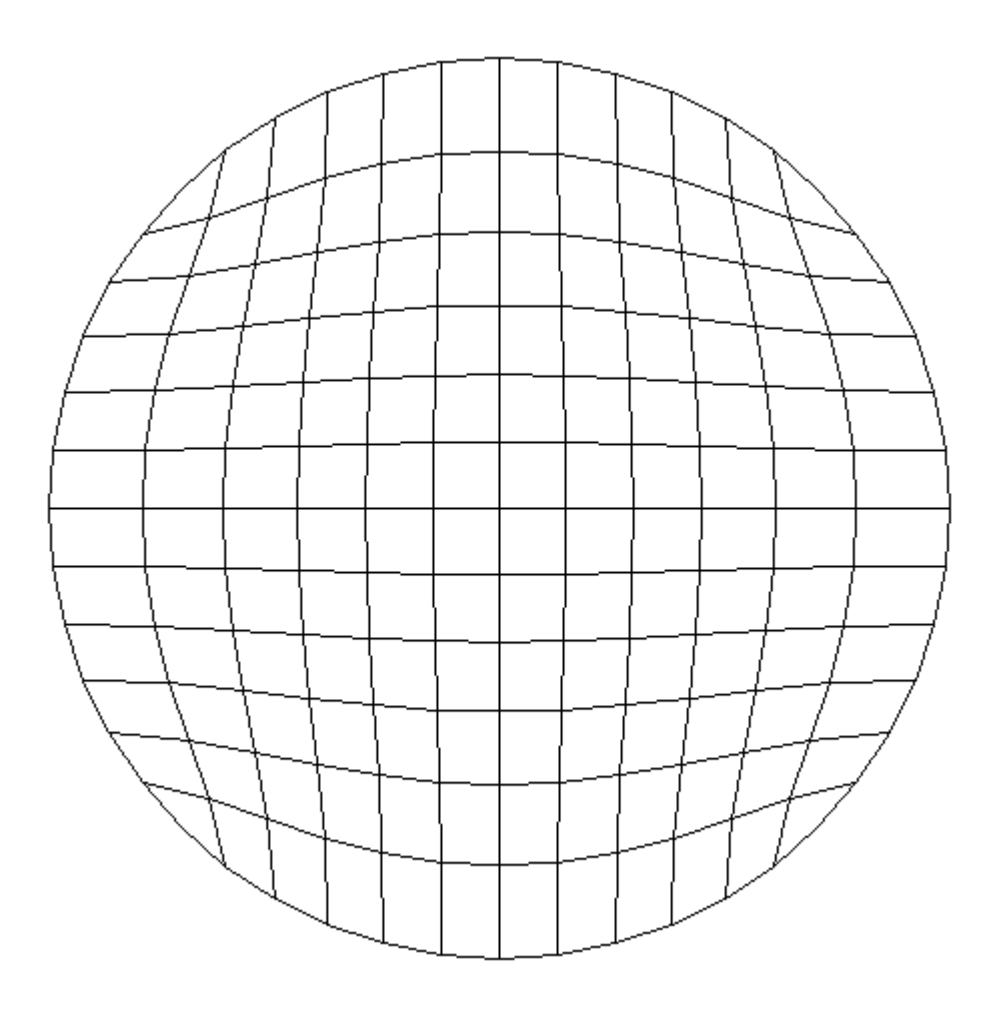

Figura  $5.48$  – Malha original  $12x12$  gerada pelo software desenvolvido.

Conforme já havia sido mencionado, a malha é gerada, inicialmente, sem fatores de atração. Tais fatores podem ser informados ao software a partir da inspeção visual da figura produzida inicialmente.

Uma inspeção da Figura 5.48 indica a necessidade de atração das linhas internas pelas externas. Após algumas tentativas optou-se por a = 2500 e b = 0,5 tanto para  $\xi$  = 1 e  $\xi$  = 13 quanto para  $\eta = 1$  e  $\eta = 13$ . O resultado obtido é mostrado na Figura 5.49.

O software gerador de malhas tem ainda uma opção para destacar os nós dos volumes de controle, conforme pode ser visto na Figura 5.50.

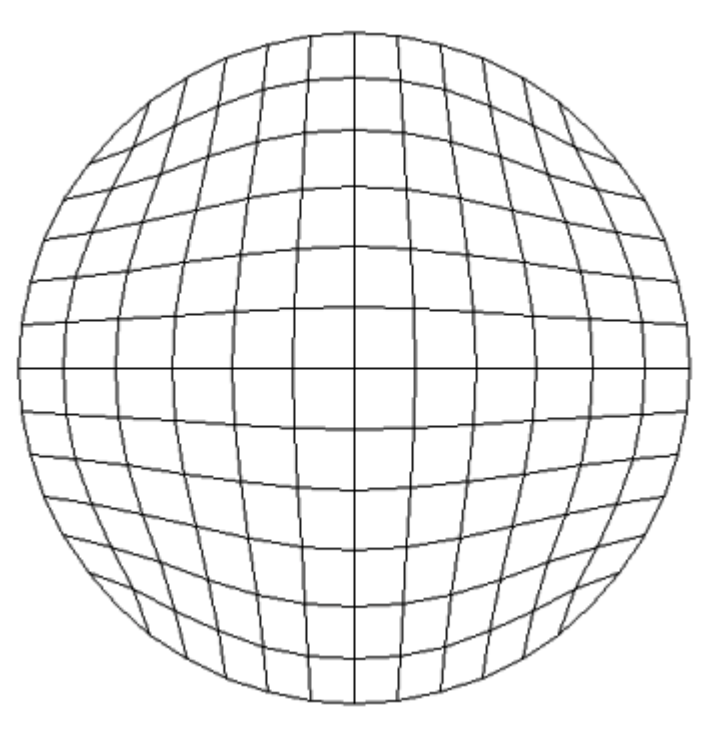

Figura 5.49 – Malha 12x12 com fatores de atração para as linhas de contorno ξ e η (a = 2500 e c = 0,5).

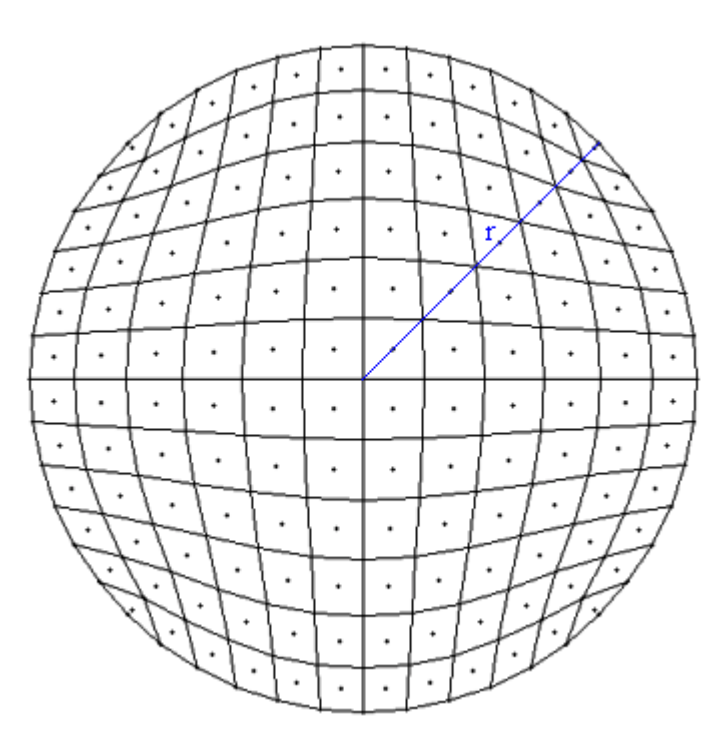

Figura 5.50 – Malha 12x12 destacando todos os nós em geral e, em particular, os nós ao longo de um raio r.

As características definidas para a presente situação física são dadas a seguir.

- Valor inicial da variável no domínio:  $\Phi_i = 1$
- Tipo da condição de contorno principal: convectiva (tendendo para Φ prescrito)
- Condições de contorno: Norte  $h_n = 1x10^{+25}$  e  $\Phi_{\infty n} = 0$ Sul -  $h_s = 1x10^{+25}$  e  $\Phi_{\infty s} = 0$ Oeste -  $h_w = 1x10^{+25}$  e  $\Phi_{\infty w} = 0$ Leste -  $h_e = 1x10^{+25}$  e  $\Phi_{\infty e} = 0$
- Propriedades do meio:  $\Gamma^{\Phi} = 0.2$  e  $\lambda = 1$

 Inicialmente foi feito um estudo para o refino do intervalo de tempo e, para tal, foi utilizada a malha 12x12 anteriormente definida, num instante  $t = 0,0005$  s. Os resultados deste estudo podem ser observados na Tabela 5.16.

Tabela 5.16 – Refino de intervalo de tempo para a malha circular  $12x12$  em t = 0,0005 s.

| $\Delta t(s)$ | 0.0001 | 0,00005 | $\mid$ 0,000025 $\mid$ 0,00001 |                                                                   | $\mid 0,000005 \mid 0,0000025 \mid 0,000001$ |                  |
|---------------|--------|---------|--------------------------------|-------------------------------------------------------------------|----------------------------------------------|------------------|
| $\Phi(t)$     |        |         |                                | $0,829241$   0,826388   0,824905   0,823997   0,823691   0,823538 |                                              | $\big  0.823445$ |

Com uma tolerância de 1x10<sup>-4</sup> pode-se utilizar, neste estudo,  $\Delta t = 0,0000025$ s. Então, com este intervalo de tempo definido, foi feito um estudo de refino de malha cujo resultado é apresentado na Tabela 5.17.

Tabela 5.17 – Refino de malha com  $\Delta t = 0,0000025$ s em t = 0,0005 s.

| Malha                | 12x12    | 24x24    | 48x48    | 96x96                | 192x192  |
|----------------------|----------|----------|----------|----------------------|----------|
| $\overline{\Phi}(t)$ | 0,823538 | 0,794078 | 0,786311 | $\mid 0.784773 \mid$ | 0,784426 |

Com uma tolerância de  $1x10^{-3}$  pode-se utilizar, neste estudo, uma malha 96x96. Os resultados para a difusão transiente no cilindro obtido pela extrusão do círculo são mostrados na Figura 5.51 que mostra, também, os resultados obtidos para o mesmo cilindro, mas gerado pela revolução de um retângulo cuja malha tem 80x4 elementos.

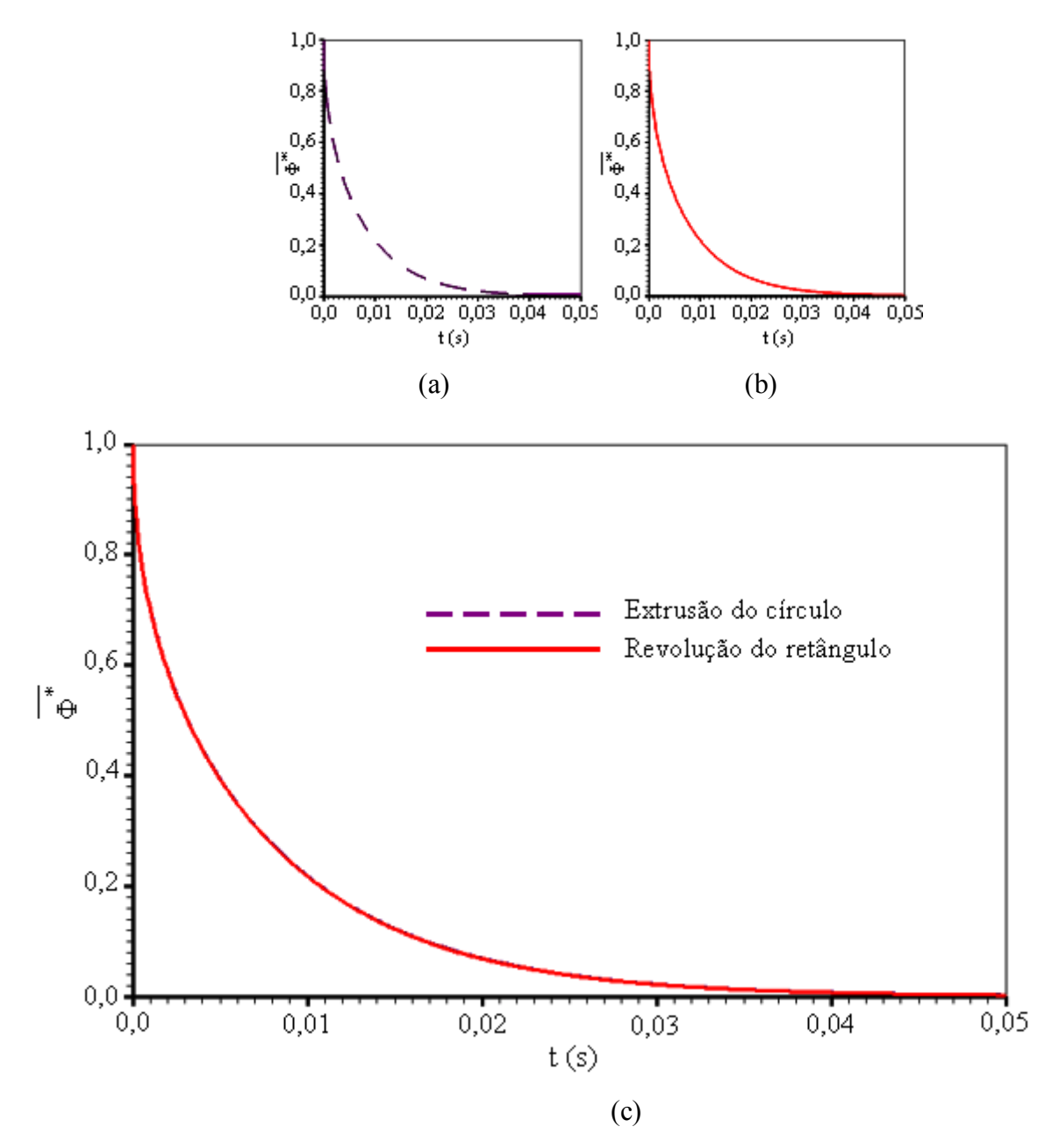

Figura  $5.51 - (a)$  Difusão transiente em um cilindro obtido pela extrusão de um círculo; (b) Difusão transiente em um cilindro obtido pela revolução de um retângulo; (c) Superposição das soluções extrusão-revolução.

Embora as duas soluções sejam idênticas, como é obviamente esperado, o esforço computacional exigido na solução por revolução do retângulo é significativamente menor que o esforço na solução por extrusão do círculo, apesar do primeiro resultar numa malha para o sólido muito mais refinada que o segundo, o que é um ponto positivo em favor do método numérico proposto neste trabalho.

#### **5.4.12 Círculo em revolução: difusão transiente em um volume de controle**

O objetivo deste teste foi estudar o fenômeno da difusão em uma esfera obtida pela revolução de uma área. A área foi definida por um quarto de círculo, e a revolução se deu em torno de um dos raios que delimita a área circular. A condição de contorno imposta foi tipicamente convectiva e, para este tipo de problema, a solução analítica em um ponto do sólido é dada através da Equação  $(2.17)$ .

O raio da área circular foi estipulado em  $r = 0.15$  m e a malha inicial foi obtida através dos dados do contorno contidos no arquivo mostrado na Figura 5.52. Nesta figura pode-se observar a estrutura de um conjunto de dados de contorno. A primeira linha contém as informações sobre o número de linhas η ( $N_n$ ) e sobre o número de linhas ξ ( $N_{\xi}$ ). Na seqüência, são informadas as coordenadas (x,y) dos pontos na linha  $η = 1$ , em ordem, desde ξ igual a 1 até N<sub>ξ</sub>. Depois, são informadas as coordenadas (x,y) dos pontos com  $\xi = 1$  seguido das coordenadas dos pontos com  $\xi = N_{\xi}$ , de  $η = 2$  até  $η = N_{η} - 1$ . Por último, são informadas as coordenadas (x,y) dos pontos na linha η = N<sub>η</sub>, em ordem, desde ξ igual a 1 até N<sub>ξ</sub>.

 Uma vez informadas as coordenadas dos pontos do contorno, o software gerador de malhas determina as coordenadas de todas as interseções de linhas η e ξ desenhando, na tela, a malha gerada, conforme È mostrado na Figura 5.53.

| Arquivo | Editar Formatar Exibir Ajuda                                                                                                    |   |  | $\Box$ Quarto de Círculo txt - Bloco de notas $\Box$ $\Box$ $\boxtimes$ |  |
|---------|----------------------------------------------------------------------------------------------------|---|--|-------------------------------------------------------------------------|--|
|         | 7                                                                                                    | 7 |  |                                                                         |  |
|         | 0.000000 0.000000<br>0.025000 0.000000<br>0.050000 0.000000<br>0.075000 0.000000<br>0.100000 0.000000<br>0.125000 0.000000<br>0.150000 0.000000                                                                |   |  |                                                                         |  |
|         | 0.000000 0.025000<br>0.148717 0.019579<br>0.000000 0.050000<br>0.144889 0.038823<br>0.000000 0.075000<br>0.138582 0.057403<br>0.000000 0.100000<br>0.129904 0.075000<br>0.000000 0.125000<br>0.119003 0.091314 |   |  |                                                                         |  |
|         | 0.000000 0.150000<br>0.019579 0.148717<br>0.038823 0.144889<br>0.057403 0.138582<br>0.075000 0.129904<br>0.091314 0.119003<br>0.106066 0.106066                                                                |   |  |                                                                         |  |
|         |                                                                                                    |   |  |                                                                         |  |

Figura 5.52 – Arquivo com as coordenadas dos pontos do contorno da área geratriz do sólido. A primeira linha do arquivo informa o número de linhas η e $\xi$  .

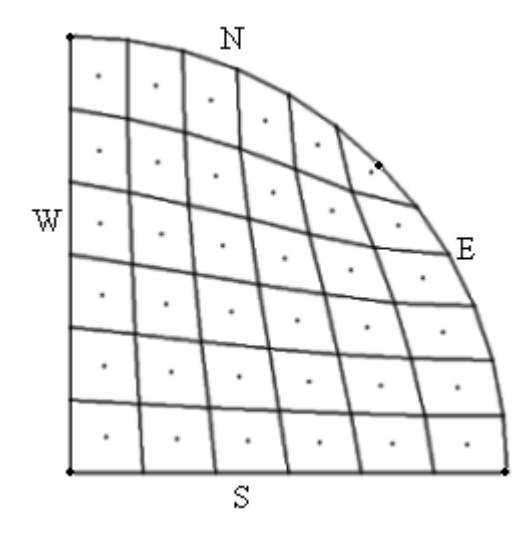

Figura 5.53 – Malha original 6x6 para um quarto de círculo destacando os nós dos volumes de controle.

As características definidas para a presente situação física são dadas a seguir.

- Valor inicial da variável no domínio:  $\Phi_i = 1$
- Tipo da condição de contorno principal: convectiva
- Condições de contorno: Norte  $h_n = 20 e \Phi_{\infty n} = 0$ 
	- Sul  $h_s = 0$ Oeste -  $h_w = 0$ Leste -  $h_e = 20$  e  $\Phi_{oe} = 0$
- Propriedades do meio:  $\Gamma^{\Phi} = 0.2$  e  $\lambda = 1.0$

 Inicialmente foi feito um estudo para o refino do intervalo de tempo e, para tal, foi utilizada a malha 6x6 anteriormente definida, num instante  $t = 0,0005$  s. Os resultados deste estudo podem ser observados na Tabela 5.18.

Tabela 5.18 – Refino de intervalo de tempo para a malha retangular 6x6 em t =  $0.0005$  s.

| $\Delta t(s)$ | 0,0005 | 0,00025 | 0,0001 | 0,00005 | $\mid$ 0,000025 $\mid$ 0,00001                                                                  | 0,000005 |
|---------------|--------|---------|--------|---------|-------------------------------------------------------------------------------------------------|----------|
| $\Phi(t)$     |        |         |        |         | $(0.919571 \mid 0.916188 \mid 0.913841 \mid 0.912992 \mid 0.912554 \mid 0.912287 \mid 0.912197$ |          |

Observando os resultados da Tabela 5.18 nota-se que, para uma tolerância estipulada de  $1x10^4$  pode-se utilizar, neste estudo,  $\Delta t = 0,00001$ s. Assim, utilizando este intervalo de tempo, foi feito um estudo para o refino de malha cujos resultados foram dados na Tabela 5.19.

Tabela 5.19 – Refino de malha com  $\Delta t = 0,00001$ s em t = 0,0005 s.

| Malha     | 6x6      | 12x12    | 24x24    | 48x48    | 96x96    |
|-----------|----------|----------|----------|----------|----------|
| $\Phi(t)$ | 0,912287 | 0,898824 | 0,893162 | 0,891707 | 0,891424 |

Com uma tolerância de 1x10<sup>-3</sup> pode-se utilizar, neste estudo, uma malha 48x48. A propósito, a malha refinada e também os nós dos volumes de controle são mostrados na Figura 5.54.

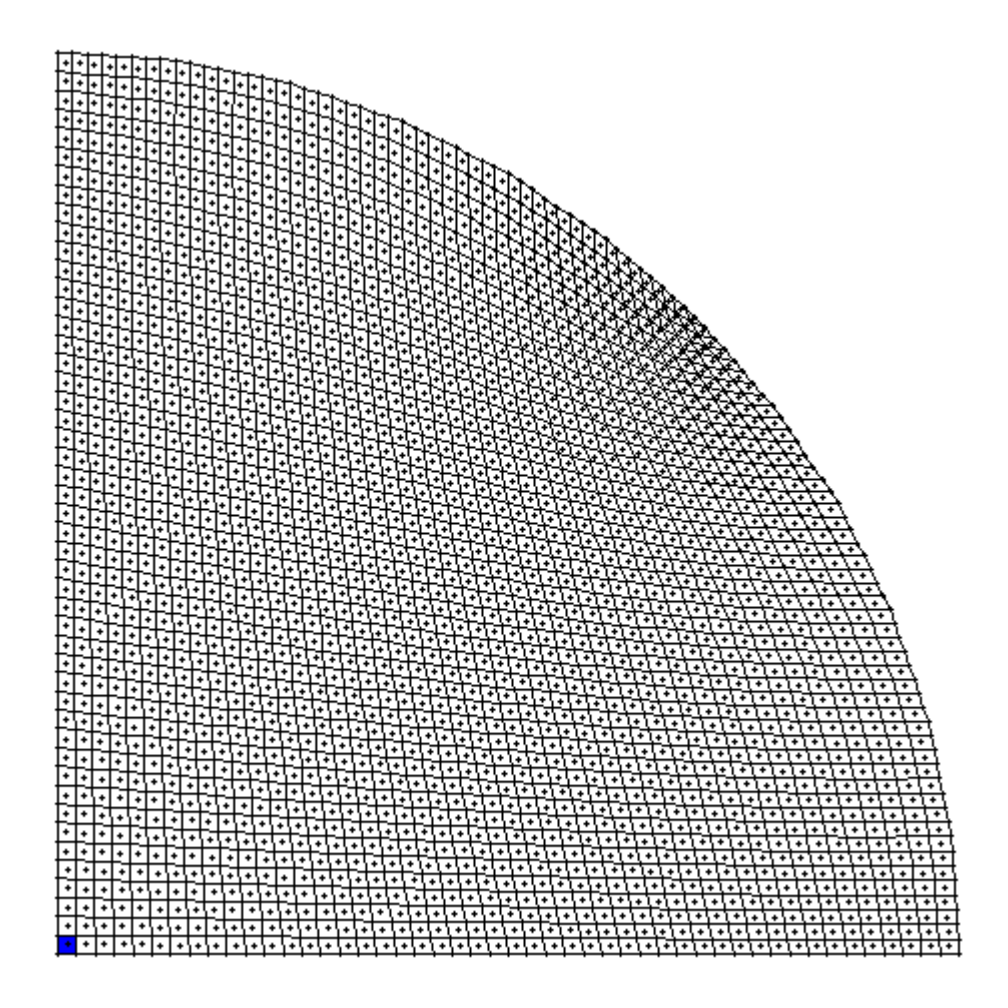

Figura 5.54 – Malha refinada 48x48 para um quarto de círculo destacando o nó  $(1,1)$ .

Para as condições definidas neste teste, a difusão transiente do nó (1,1) foi estudada e os resultados, tanto obtidos pela solução numérica proposta quanto pela solução analítica, são apresentados através da Figura 5.55.

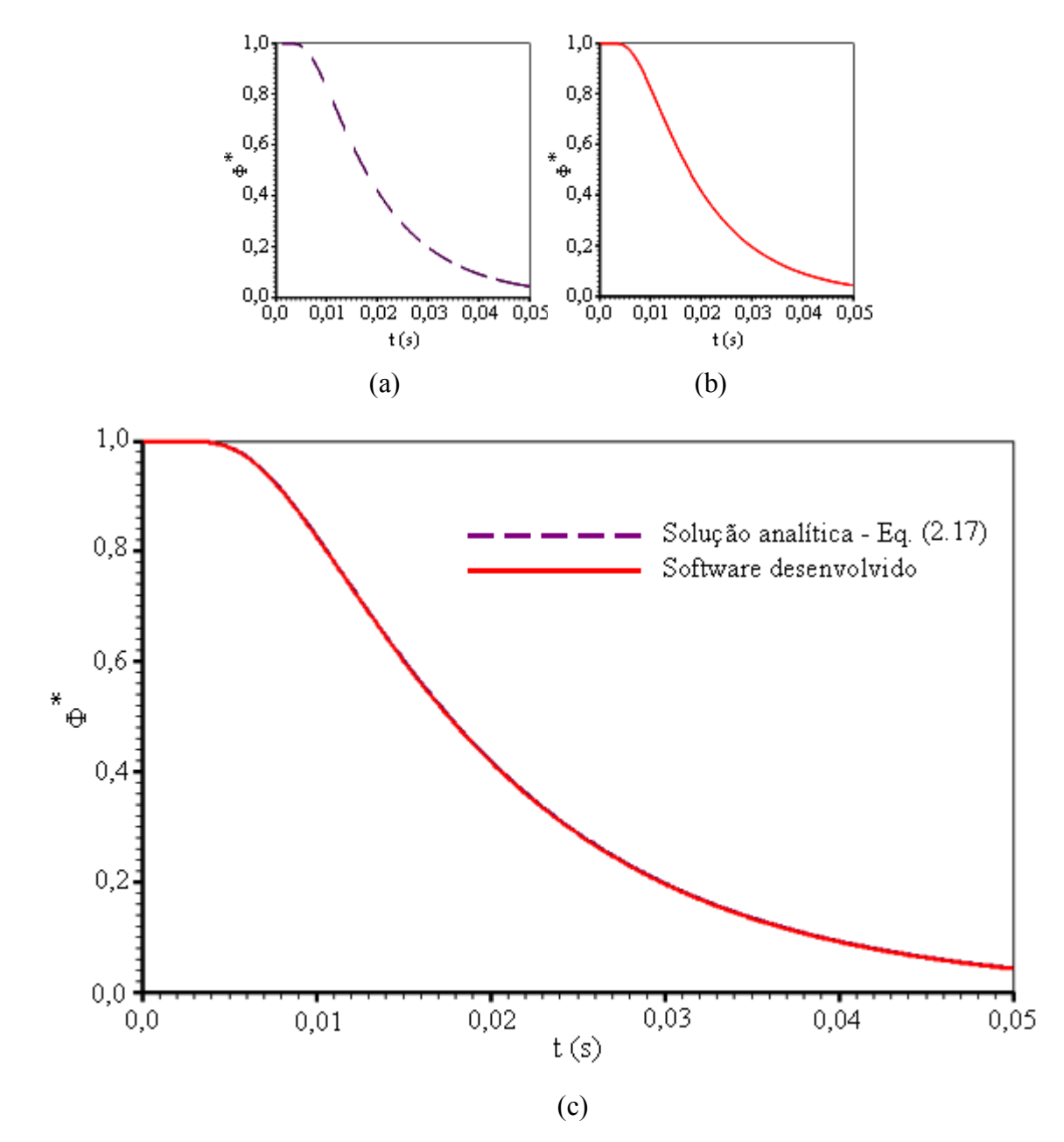

Figura 5.55 – Difusão em uma esfera sujeita a uma condição de contorno convectiva obtida pela revolução de um quarto de círculo: difusão transiente do nó (1,1) (a) Solução analítica obtida através da Equação (2.17); (b) Solução obtida através do software desenvolvido;

(c) Superposição das duas soluções.

A inspeção da Figura 5.55 possibilita observar que as soluções são coerentes, o que é mais um indicador favorável no processo de validação do software desenvolvido.

A diferença para o fenômeno da difusão transiente no volume de controle  $(1,1)$ , quando a área geratriz produz um sólido por extrusão e por revolução, é evidenciada através da Figura 5.56.

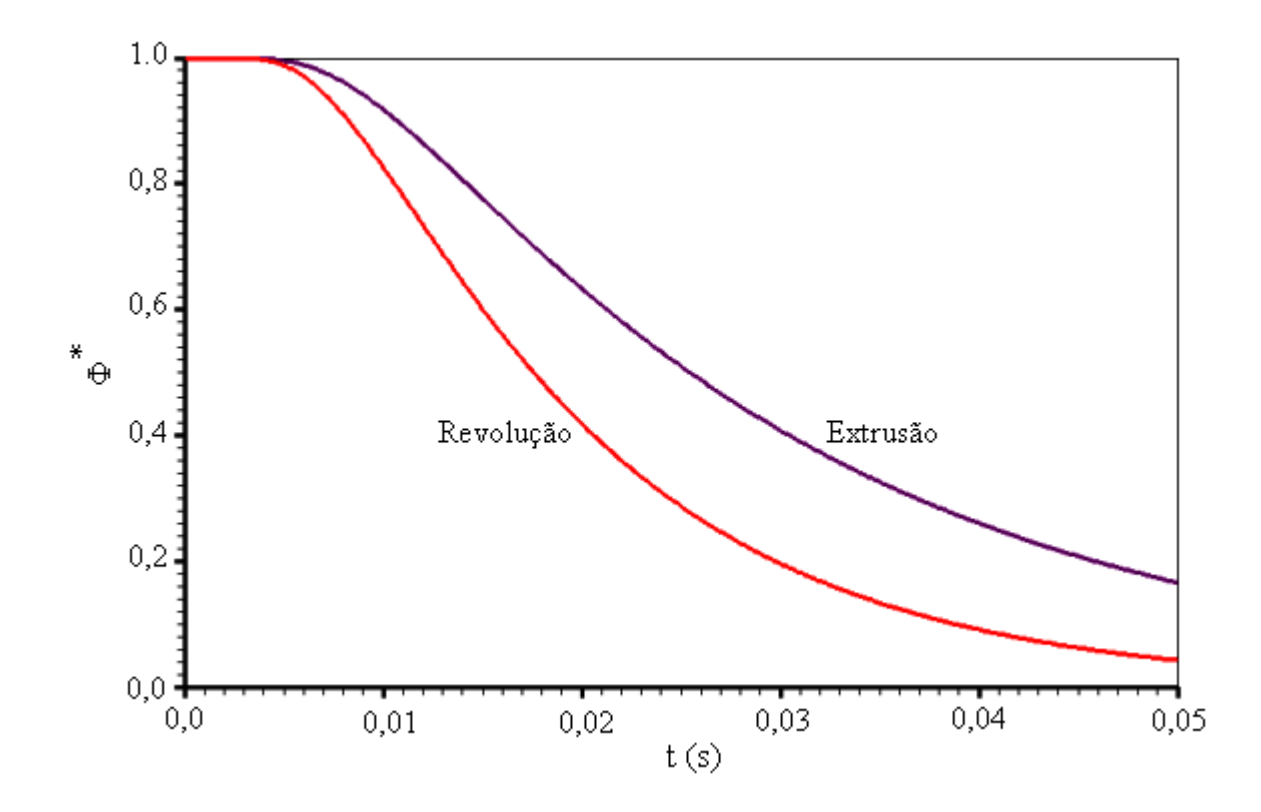

Figura 5.56 – Diferença no fenômeno da difusão transiente no volume de controle  $(1,1)$  para sólidos obtidos por extrusão e por revolução de um quarto de círculo.

A distribuição espacial de  $\Phi$  no instante t = 0,01 s, tanto aquela obtida pela solução proposta quanto a obtida pela analítica, é mostrada através da Figura 5.57.

Uma inspeção da Figura 5.57 possibilita constatar o completo acordo entre a solução analítica obtida através da Equação (2.17) e a solução numérica proposta neste trabalho.

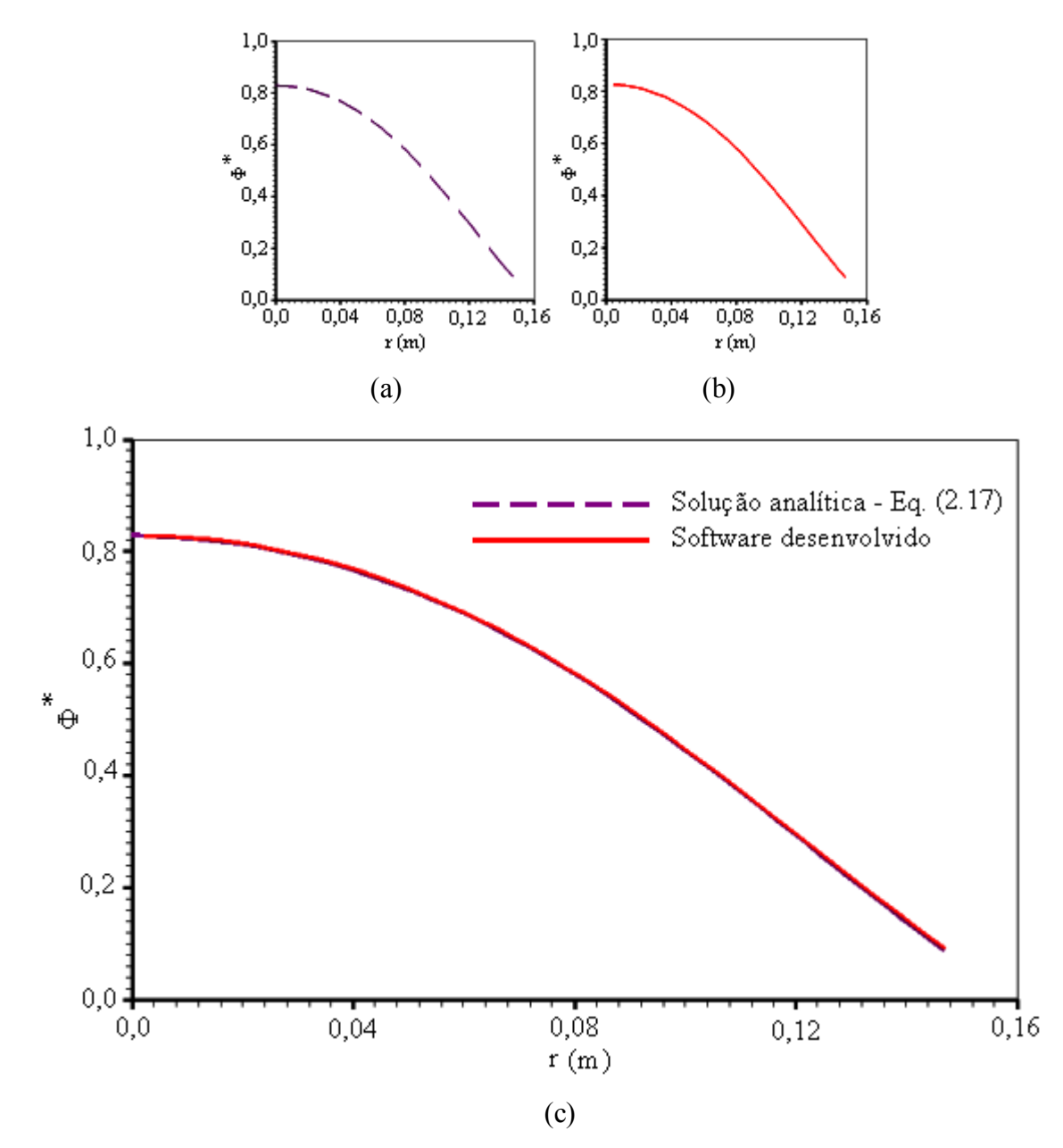

Figura 5.57 – Distribuição espacial de  $\Phi$  na esfera em t = 0,01s (a) Solução analítica dada através da Equação (2.17); (b) Solução numérica proposta; (c) Superposição das duas soluções.

Para a obtenção destes últimos resultados através da solução numérica proposta é suficiente perceber que, para a forma como foi definida a malha, os volumes de controle de interesse são aqueles para os quais  $\xi = \eta$ , conforme pode ser observado na malha mostrada na Figura 5.58.

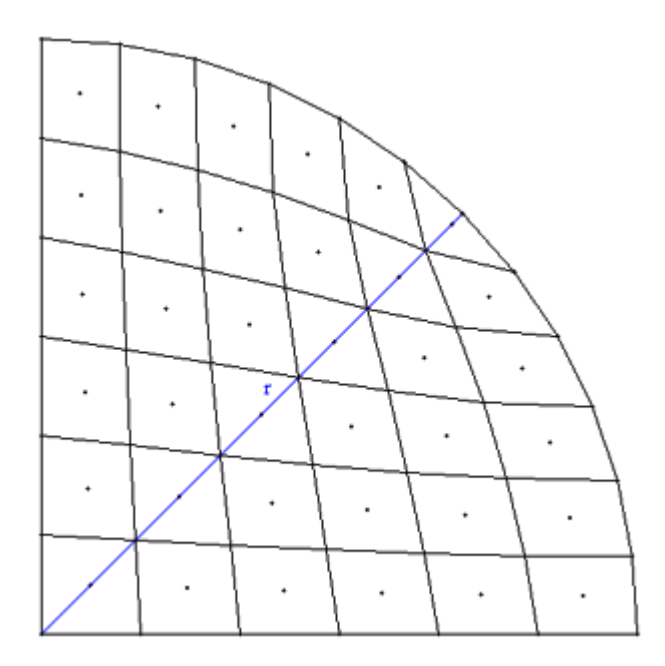

Figura 5.58 – Destaque para os nós que estão contidos no raio r: nós para os quais  $\xi = \eta$ .

## 5.4.13 Quarto de círculo em revolução: transiente do valor médio de  $\Phi$

Neste teste foi analisado o comportamento do valor médio de  $\Phi$  ao longo do tempo, na difusão em uma esfera obtida pela revolução de um quarto de círculo em torno de um dos raios que delimita a área circular. A esfera e os refinos de malha e de tempo foram definidos no item 5.4.12 sendo que, aqui, tal esfera foi submetida a uma condição de contorno de primeira espécie. As características definidas para a presente situação física são dadas a seguir.

- Valor inicial da variável no domínio:  $\Phi_i = 1$
- Tipo da condição de contorno principal:  $\Phi$  prescrito
- Condições de contorno: Norte  $\Phi_n = 0$  $\bullet$

$$
Sul - \phi_s'' = 0
$$

$$
\text{Oeste - } \phi_{\text{w}}^{\text{''}} = 0
$$
\n
$$
\text{Leste - } \Phi_{\text{e}} = 0
$$

Propriedades do meio:  $\Gamma^{\Phi} = 0.2$  e  $\lambda = 1.0$  $\bullet$ 

A diferença para o valor médio de  $\Phi$ , no fenômeno da difusão transiente, quando a área geratriz produz um sólido por extrusão e por revolução, é evidenciada através da Figura 5.59.

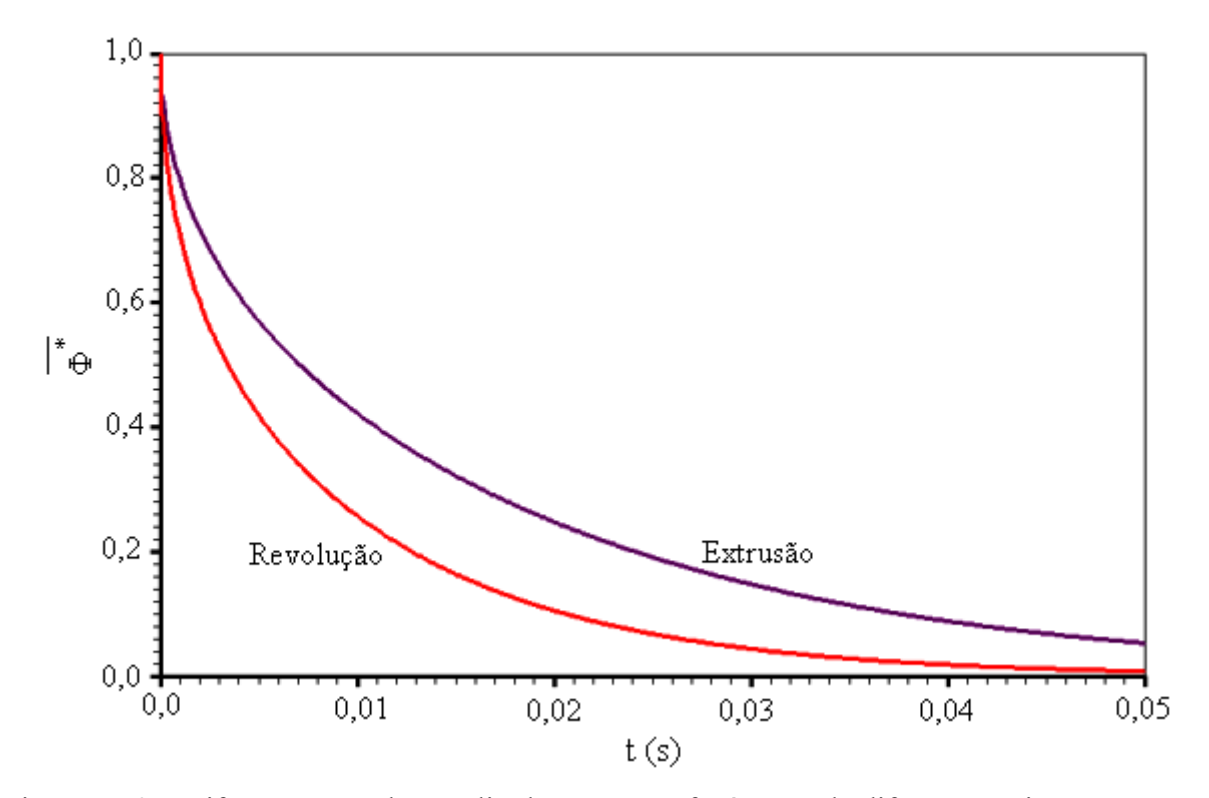

Figura 5.59 – Diferença no valor médio de  $\Phi$  para o fenômeno da difusão transiente em um sólido obtido por extrusão e por revolução de um quarto de círculo.

Para o teste proposto, a solução analítica para o valor médio de  $\Phi$  é dada pela Equação (2.24). Como foi assumido que o estudo de refino efetuado no item 5.4.12 seja válido aqui, os resultados para o valor médio de  $\Phi$ , tanto aqueles obtidos através da solução numérica proposta quanto via solução analítica, são dados na Figura 5.60.

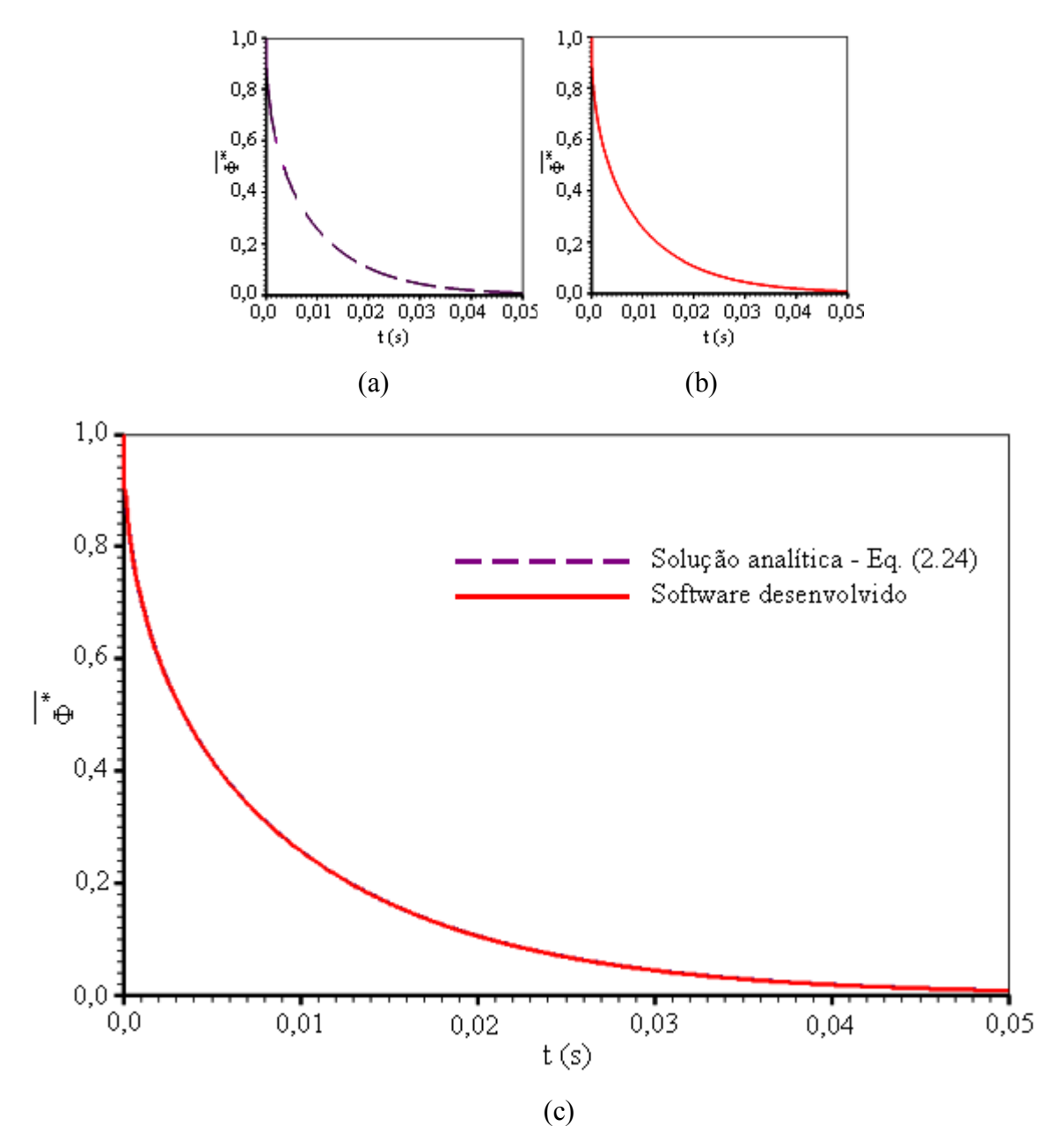

Figura 5.60 – Difusão transiente em uma esfera: valor médio de  $\Phi$  (a) Solução analítica obtida através da Equação (2.24) (b) Solução numérica proposta (c) Superposição das duas soluções.

A Figura 5.60 indica o completo acordo entre a solução analítica obtida através da Equação  $(2.24)$  e a solução numérica proposta neste trabalho.

A evolução da distribuição espacial de  $\Phi^*$  ao longo do tempo pode ser observada através da opção de criação de gráficos de contorno presente neste trabalho, conforme mostra a Figura 5.61.

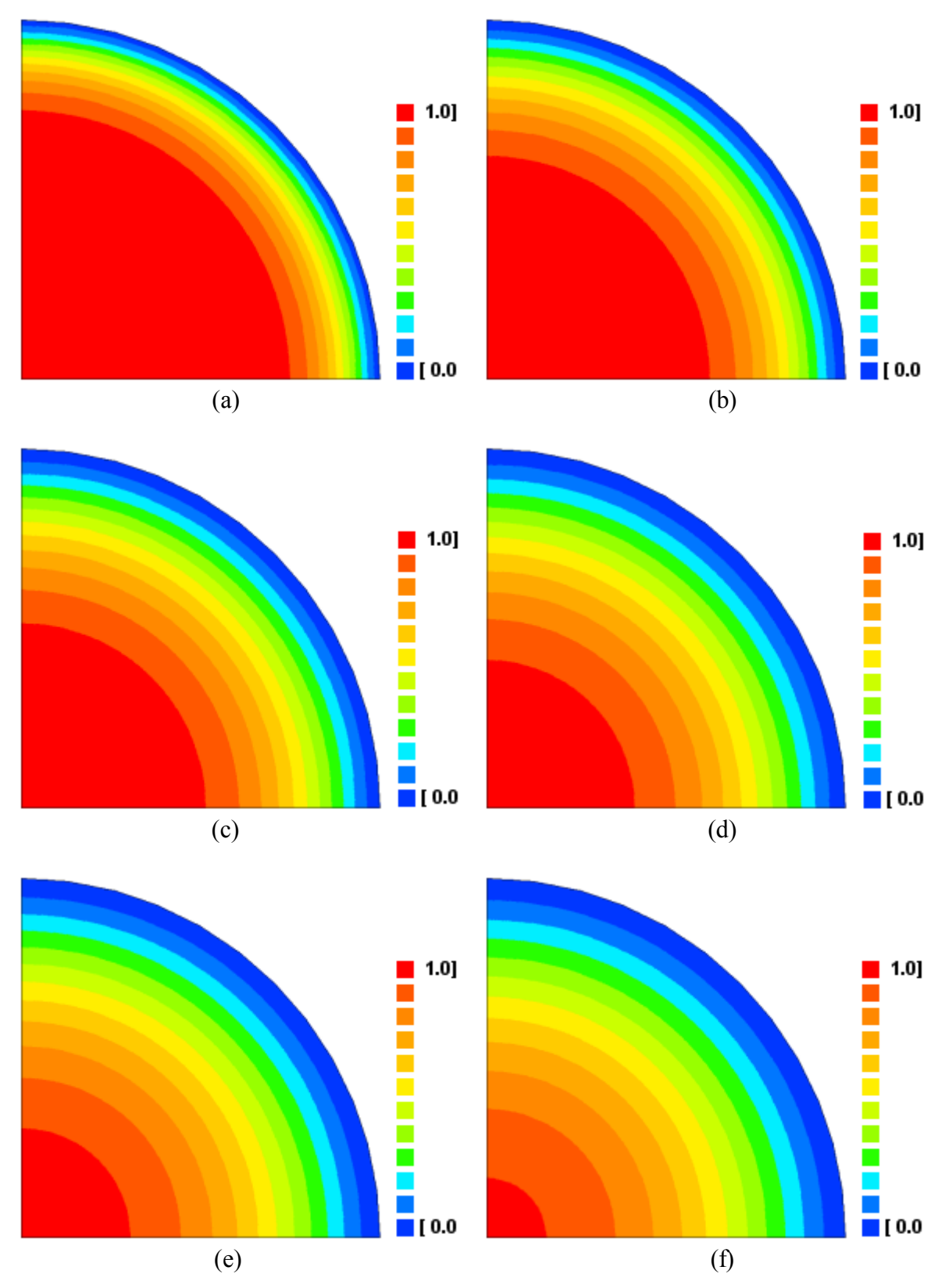

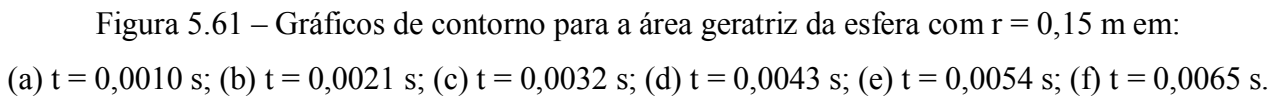

Além da possibilidade da criação de gráficos de contorno no domínio físico, utilizando o software desenvolvido pode-se, também, observar a configuração final da variável de interesse no domínio transformado, conforme é mostrado através da Figura 5.62. Nesta figura tem-se a distribuição de  $\Phi^*$  (no gráfico, simbolizado por "Phi") para cada volume de controle, representado pelo seu nó, definido pelas coordenadas ξ (na figura, chamado simplesmente por "Qsi") e η (na figura, chamado de "Eta"). Entre parêntesis, as letras "O" e "L" referem-se a oeste e leste, respectivamente, enquanto que "N" e "S" simbolizam norte e sul.

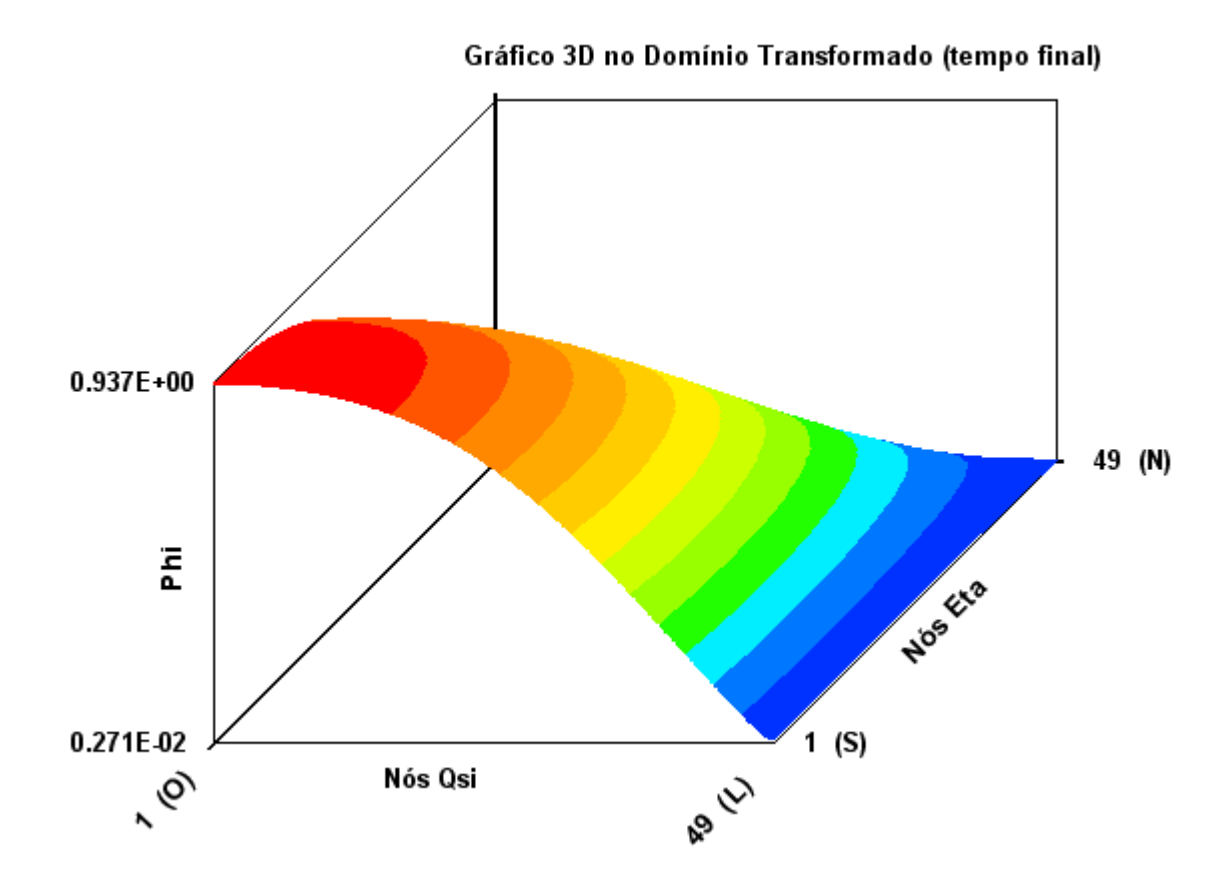

Figura 5.62 – Gráfico 3D no domínio transformado para t =  $0.0065$  s.

O software desenvolvido ainda possibilita ao usuário a opção de inversão das posições nortesul para uma melhor visualização do gráfico 3D. Para a simulação em análise, esta inversão produz o gráfico apresentado na Figura 5.63.

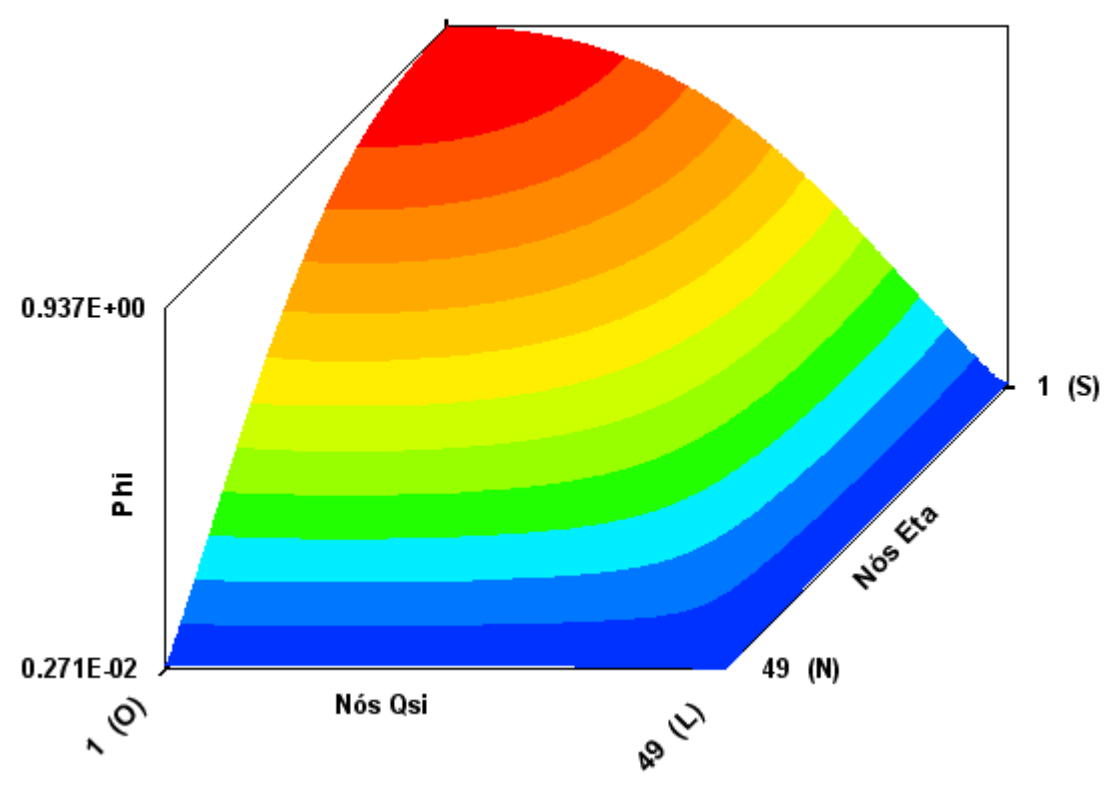

Gráfico 3D no Domínio Transformado (tempo final)

Figura 5.63 – Gráfico 3D no domínio transformado para t = 0,0065 s, com inversão das posições norte e sul.

### **5.4.14 Sólido esferoidal prolato: revolução de um quarto de elipse**

Um dos objetivos deste teste foi evidenciar a utilidade da opção de digitalização dos pontos de contorno de uma área geratriz de um sólido no qual o fenômeno da difusão ocorre. Além disso, este teste tem, também, o objetivo de comparar a solução numérica obtida por Lima (1999) para o caso específico de difusão em sólidos esferoidais prolatos com a solução numérica proposta neste trabalho para sólidos obtidos por extrusão ou por revolução de uma área geratriz qualquer. Na solução numérica proposta por Lima (1999) havia a necessidade da construção de uma malha formada por linhas ortogonais, o que não é requerido na solução numérica proposta no presente trabalho. Com isso, na solução proposta aqui é possível obter malhas com volumes de controle mais uniformes do que no caso da necessidade de imposição de linhas ortogonais. O primeiro passo para a geração da malha consiste na obtenção da área geratriz, o que foi feito desenhando, através do software LAB Fit, uma curva definindo um quarto de elipse com razão de aspecto igual a 2, conforme pode ser observado na Figura 5.64.

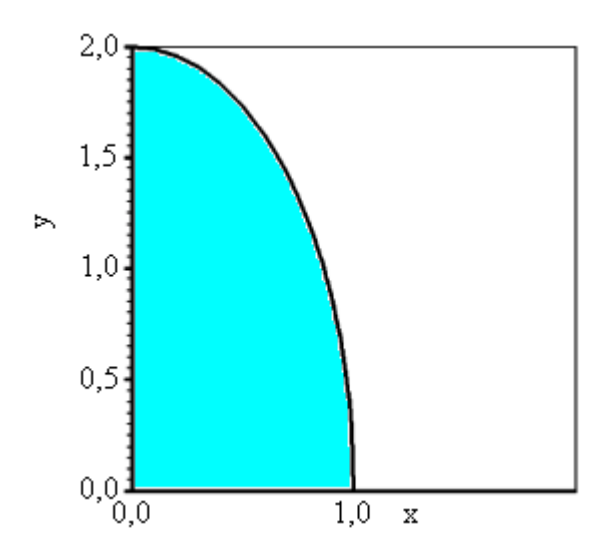

Figura 5.64 – Um quarto de elipse com razão de aspecto igual a 2. O gráfico foi gerado no software LAB Fit impondo-se a mesma escala para x e para y.

Vale salientar que a geração do sólido esferoidal prolato é feita pela revolução da área definida na Figura 5.64 em torno do eixo y.

Na sequência, no processo de geração da malha, a figura obtida foi impressa em papel ofício. Na figura desenhada pelo LAB Fit em papel ofício foram estabelecidos, de forma manual, com o

auxílio de uma caneta, todos os pontos desejados para o contorno da área geratriz. Posteriormente a figura foi escaneada sendo, então, criado um arquivo de extensão *bmp* cujo conteúdo é mostrado na Figura 5.65.

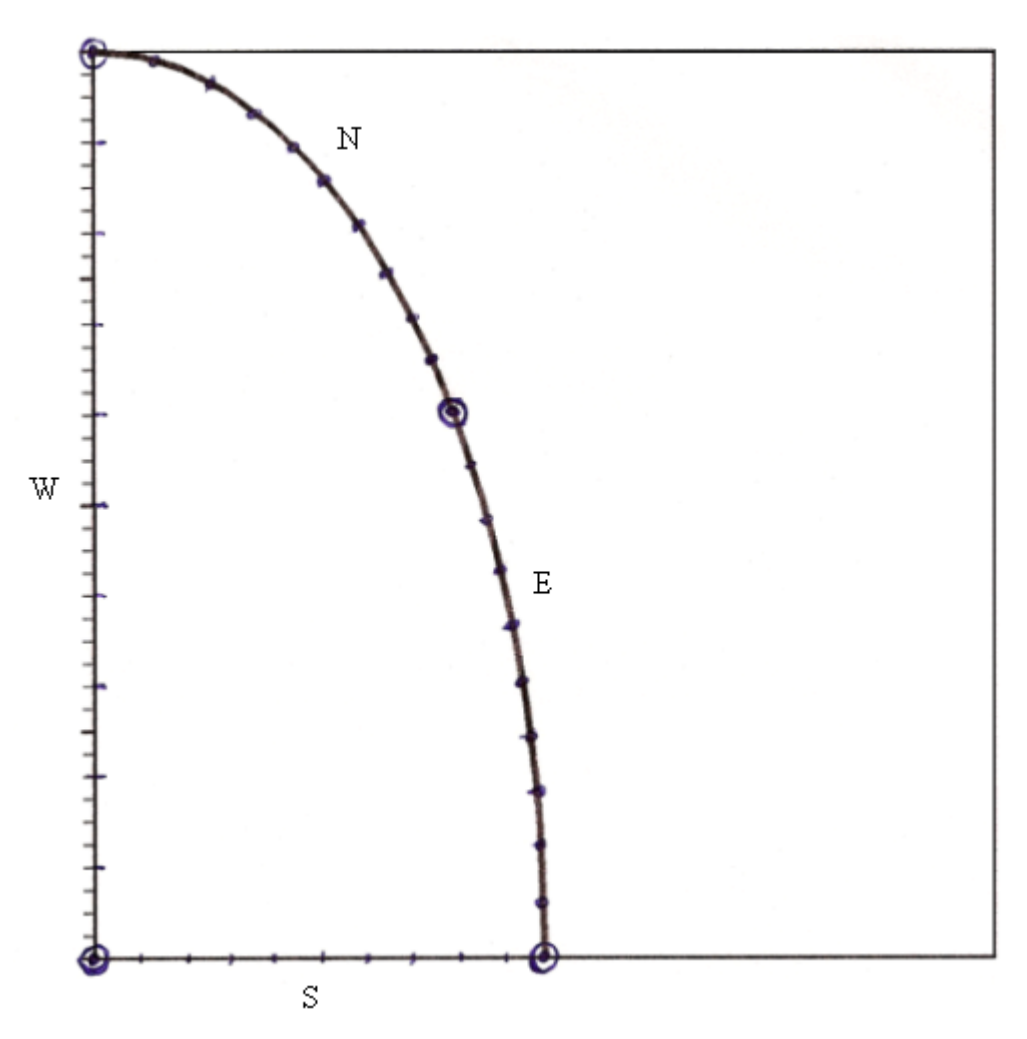

Figura 5.65 – Conteúdo do arquivo de extensão *bmp* com a figura escaneada com a definição dos contornos feitos manualmente no desenho do papel ofício.

Posteriormente, o item "Novo" do software gerador de malhas (2D Grid Generation) foi usado e, consequentemente, o arquivo de extensão *bmp* foi carregado no programa digitalizador de pontos. Uma vez terminado o processo de digitalização, efetuado de acordo com os passos estabelecidos no item 4.1.3, a malha inicial é desenhada na tela do software, conforme pode ser visto através da Figura 5.66. Já o seu refino é mostrado na Figura 5.67.

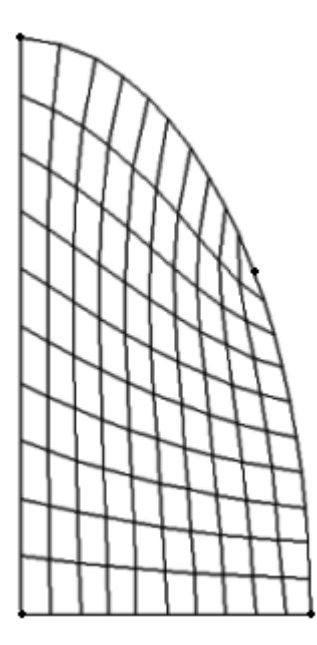

Figura 5.66 – Malha inicial gerada através da digitalização dos pontos do contorno.

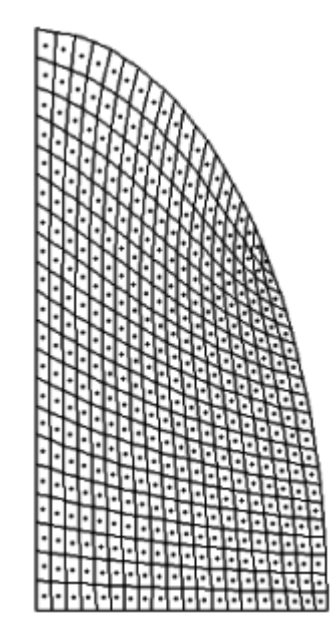

Figura 5.67 – Malha refinada 20x20 e os nós dos volumes de controle.

O motivo do refino 20x20 é que Lima (1999) utilizou uma malha com essas dimensões (e refino) em seu trabalho, e os seus resultados serão utilizados aqui para efeito de comparação.

As características comuns a alguns dos testes efetuados por Lima (1999) são definidas a seguir.

- Valor inicial da variável no domínio:  $\Phi_i = 1$
- Tipo da condição de contorno principal: convectiva
- Condições de contorno: Norte  $h_n$  e  $\Phi_{\infty n} = 0$

Sul - 
$$
\phi_s^{\dagger} = 0
$$
  
Oeste -  $\phi_w^{\dagger} = 0$   
Leste -  $h_e$  e  $\Phi_{\infty e} = 0$ 

• Propriedades do meio:  $\Gamma^{\Phi} = 1,22 \times 10^{-5}$  e  $\lambda = 1,0$ 

Em todos os testes realizados por Lima (1999) para uma elipse de razão de aspecto igual a 2, o intervalo de tempo foi estabelecido em  $\Delta t = 20$  s. Num primeiro teste Lima (1999) estabeleceu  $h_n = h_e = 7.0436732 \times 10^{-24}$ , e alguns de seus resultados para o valor médio de  $\Phi$  na difusão transiente podem ser observados na Tabela 5.20.

Tabela 5.20 – Alguns dos resultados obtidos por Lima (1999) para a difusão transiente em um sólido esferoidal prolato com  $h_n = h_e = 7,0436732x10^{+24}$ .

| t(s)     | 20 | 900 | 2000 | 5000 | 10000                                                                           | 20000 | 35000 | 70000 |
|----------|----|-----|------|------|---------------------------------------------------------------------------------|-------|-------|-------|
| $\Phi^*$ |    |     |      |      | $0.97003$   0.73089   0.61262   0.42991   0.26525   0.11033   0.03124   0.00179 |       |       |       |

Os resultados obtidos através da solução numérica proposta neste trabalho, e também aqueles indicados na Tabela 5.20, obtidos por Lima (1999), são apresentados na Figura 5.68.

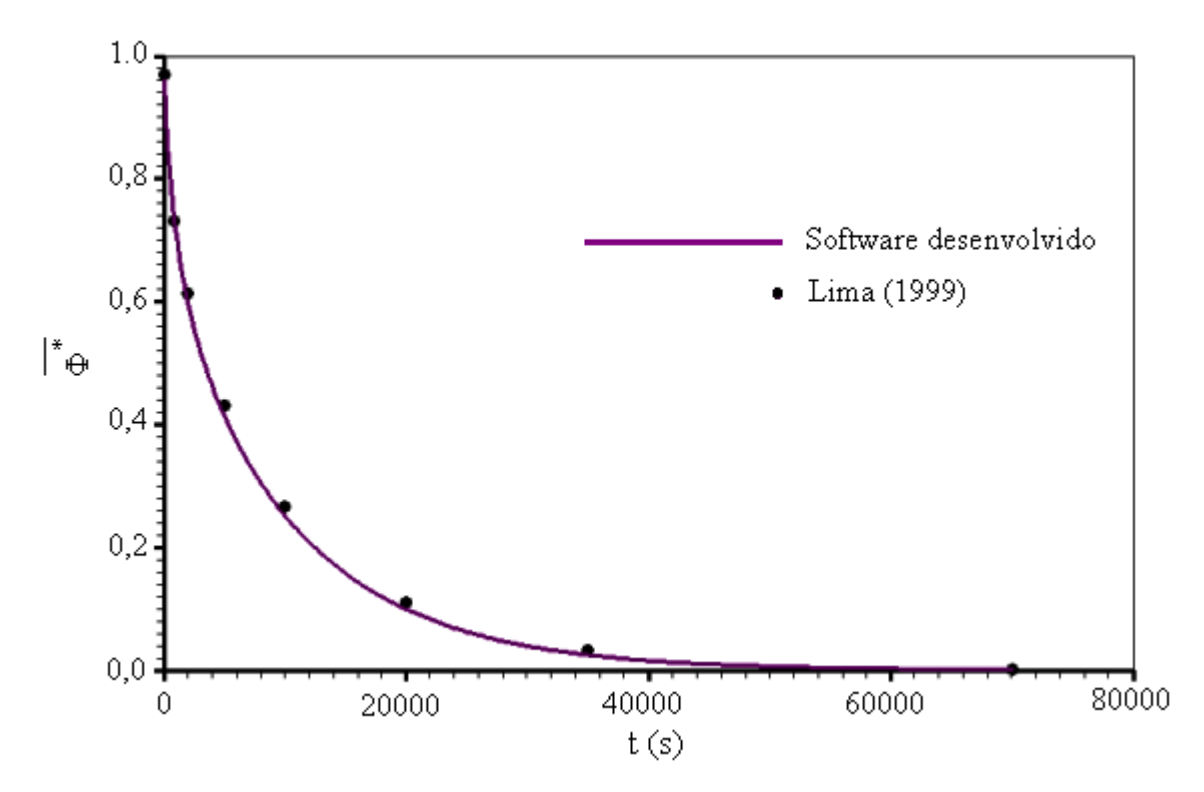

Figura 5.68 – Difusão transiente em um sólido esferoidal prolato submetido a uma condição de contorno com  $h_n = h_e = 7,0436732 \times 10^{+24}$ .

Uma inspeção da Figura 5.68 indica o completo acordo entre os resultados obtidos por Lima (1999) e aqueles obtidos através da solução numérica proposta neste trabalho.

Para  $h_n = h_e = 7,0436732x10^{-5}$ , alguns dos resultados obtidos Lima (1999) são dados através da Tabela 5.21.

Tabela 5.21 – Alguns dos resultados obtidos por Lima (1999) para a difusão transiente em um sólido esferoidal prolato com  $h_n = h_e = 7,0436732x10^{-5}$ .

| t(s)     | 20 | 300 | 900 | 4000 | 7000 | 12000                                                                           | 20000 | 30000 |
|----------|----|-----|-----|------|------|---------------------------------------------------------------------------------|-------|-------|
| $\Phi^*$ |    |     |     |      |      | $0,99677$   0,95814   0,89266   0,67175   0,53288   0,37394   0,21846   0,11340 |       |       |

Tabela 5.21 – Continuação.

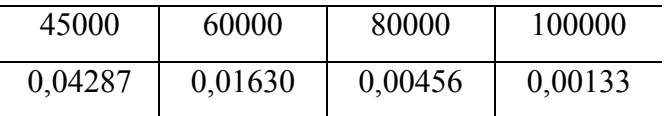

Os resultados obtidos através da solução numérica proposta neste trabalho, e também aqueles indicados na Tabela 5.21, obtidos por Lima (1999), são apresentados na Figura 5.69.

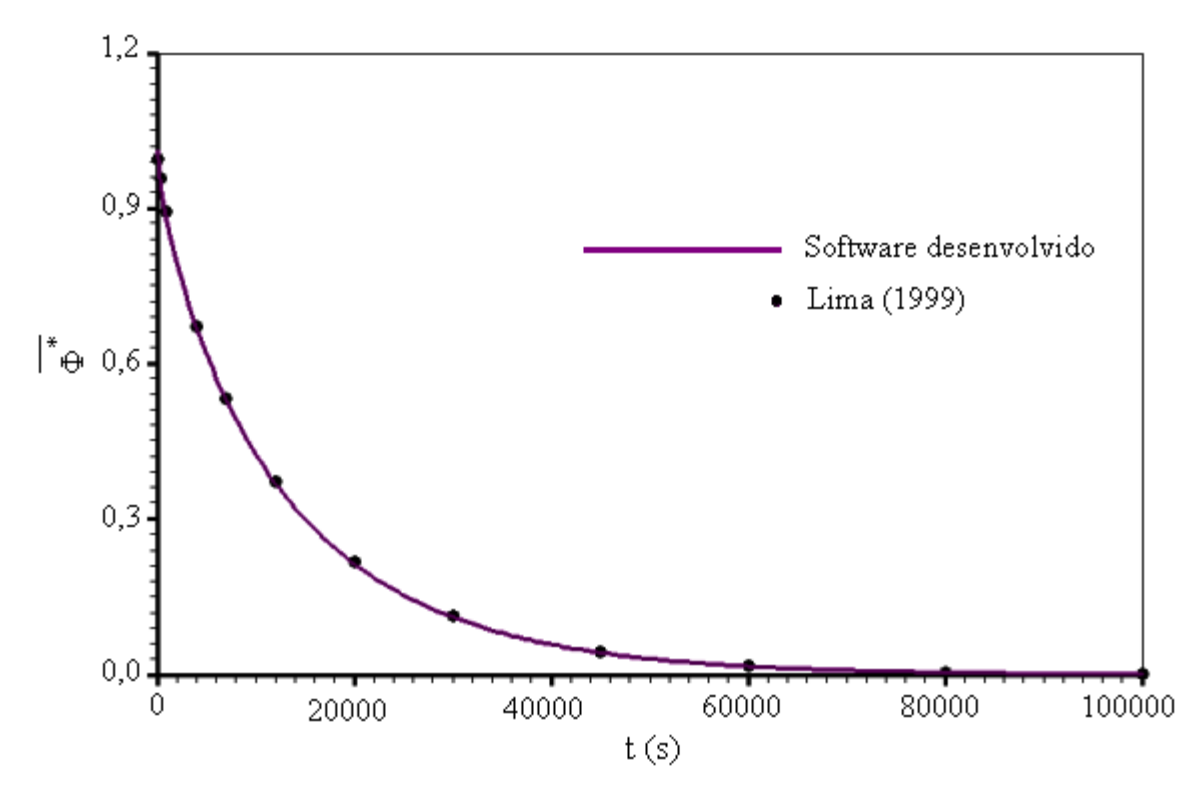

Figura 5.69 – Difusão transiente em um sólido esferoidal prolato submetido a uma condição de contorno com  $h_n = h_e = 7,0436732x10^{-5}$ .

Mais uma vez, neste teste, uma inspeção da Figura 5.69 indica o completo acordo entre os resultados obtidos por Lima (1999) e aqueles obtidos através da solução numérica proposta neste trabalho.

Para  $h_n = h_e = 7.0436732x10^{-6}$ , alguns dos resultados obtidos Lima (1999) são apresentados através da Tabela 5.22.

Tabela 5.22 – Alguns dos resultados obtidos por Lima (1999) para a difusão transiente em um sólido esferoidal prolato com  $h_n = h_e = 7,0436732x10^{-6}$ .

| t(s)     | 20 | 300 | 4000 | 8000 | 20000 | 40000 | 80000                                                                           | 140000 |
|----------|----|-----|------|------|-------|-------|---------------------------------------------------------------------------------|--------|
| $\Phi^*$ |    |     |      |      |       |       | $0,99964$   0,99474   0,93500   0,87630   0,72396   0,52821   0,28191   0,11006 |        |

Tabela  $5.22$  – Continuação.

| 250000  | 400000  | 500000  |
|---------|---------|---------|
| 0,01970 | 0,00231 | 0,00103 |

Os resultados obtidos através da solução numérica proposta neste trabalho, bem como aqueles indicados na Tabela 5.22, obtidos por Lima (1999), são apresentados na Figura 5.70.

Deve ser observado que a Figura 5.70 indica a coerência entre os resultados obtidos por Lima (1999) e aqueles obtidos através da solução numérica proposta neste trabalho para a condição de contorno com  $h_n = h_e = 7,0436732x10^{-6}$ .

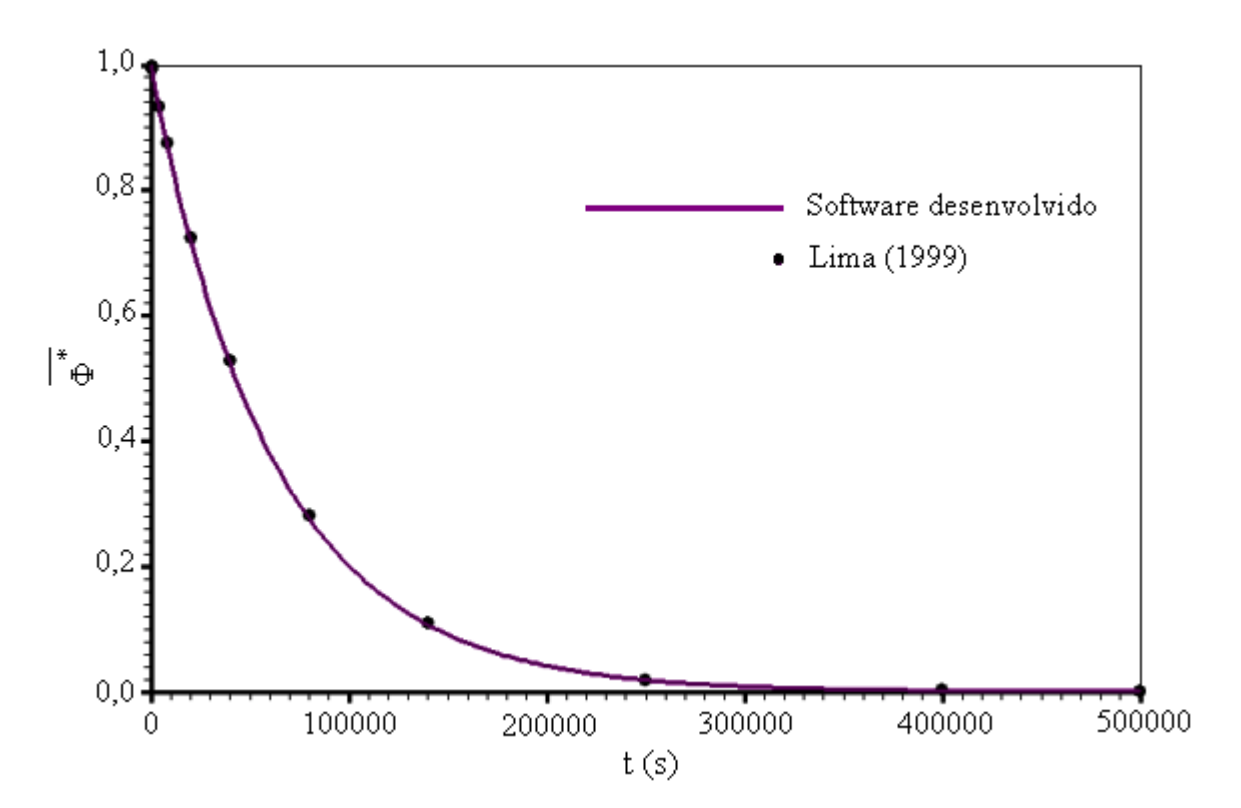

Figura 5.70 – Difusão transiente em um sólido esferoidal prolato submetido a uma condição de contorno com  $h_n = h_e = 7,0436732x10^{-6}$ .

Por último, para  $h_n = h_e = 2,1131019x10^{-6}$ , alguns dos resultados obtidos por Lima (1999) para o valor médio da difusão transiente podem ser observados na Tabela 5.23.

Tabela 5.23 – Alguns dos resultados obtidos por Lima (1999) para a difusão transiente em um sólido esferoidal prolato com  $h_n = h_e = 2,1131019x10^{-6}$ .

| t(s)                                 | 20 | 8000 | 40000 | 100000 | 250000                                                                                                   | 500000 | 1000000 |
|--------------------------------------|----|------|-------|--------|----------------------------------------------------------------------------------------------------|--------|---------|
| $\overline{\phantom{a}}$<br>$\Phi^*$ |    |      |       |        | $\mid$ 0,99989 $\mid$ 0,95873 $\mid$ 0,81174 $\mid$ 0,59467 $\mid$ 0,27328 $\mid$ 0,07490 $\mid$ 0,00664 |        |         |

Os resultados obtidos através da solução numérica proposta neste trabalho, e ainda aqueles indicados na Tabela 5.23, obtidos por Lima (1999), são apresentados na Figura 5.71.

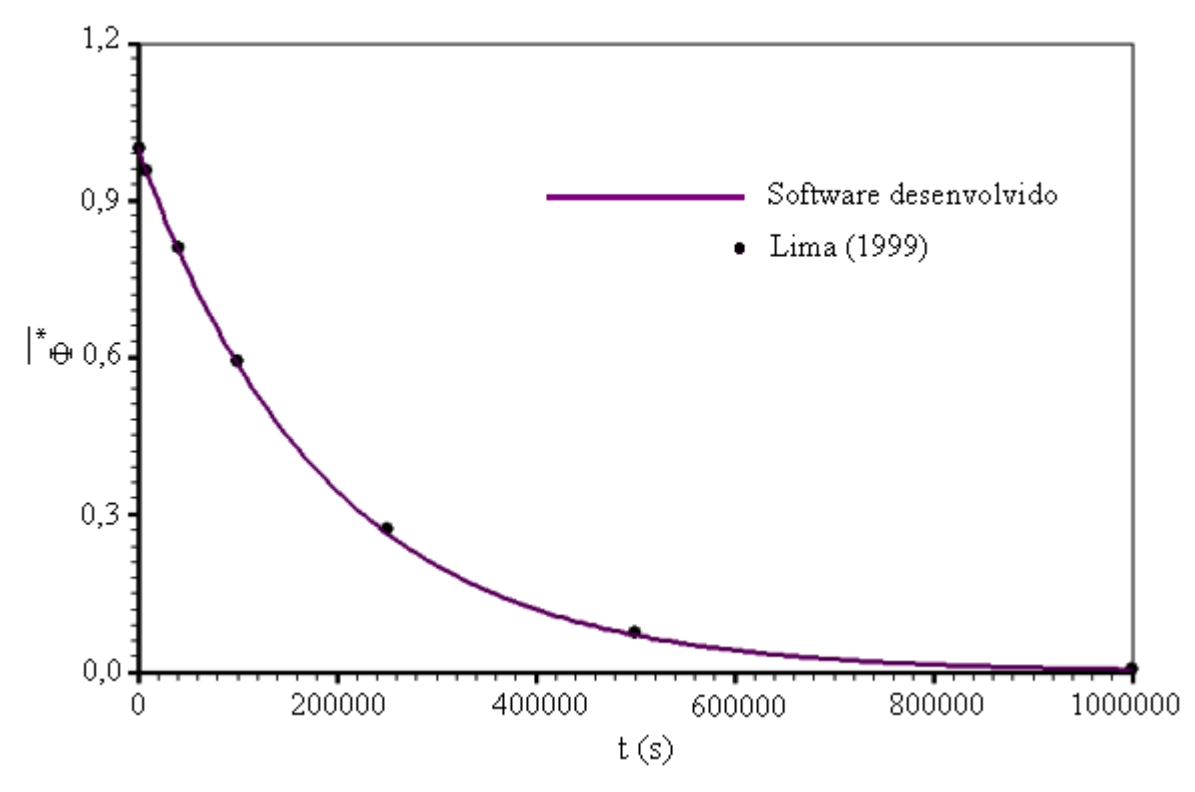

Figura 5.71 – Difusão transiente em um sólido esferoidal prolato submetido a uma condição de contorno com  $h_n = h_e = 2,1131019x10^{-6}$ .

A Figura 5.71 indica, mais uma vez, a coerência entre os resultados obtidos por Lima (1999) e aqueles obtidos através da solução numérica proposta neste trabalho para a condição de contorno com  $h_n = h_e = 2,1131019x10^{-6}$ .

A evolução da distribuição espacial de  $\Phi^*$  ao longo tempo para, por exemplo,  $h_n = h_e = 7,0436732 \times 10^{-5}$ , pode ser visualizada através da opção de criação de gráficos de contorno presente neste trabalho, conforme pode ser observado na Figura 5.72, dada a seguir.

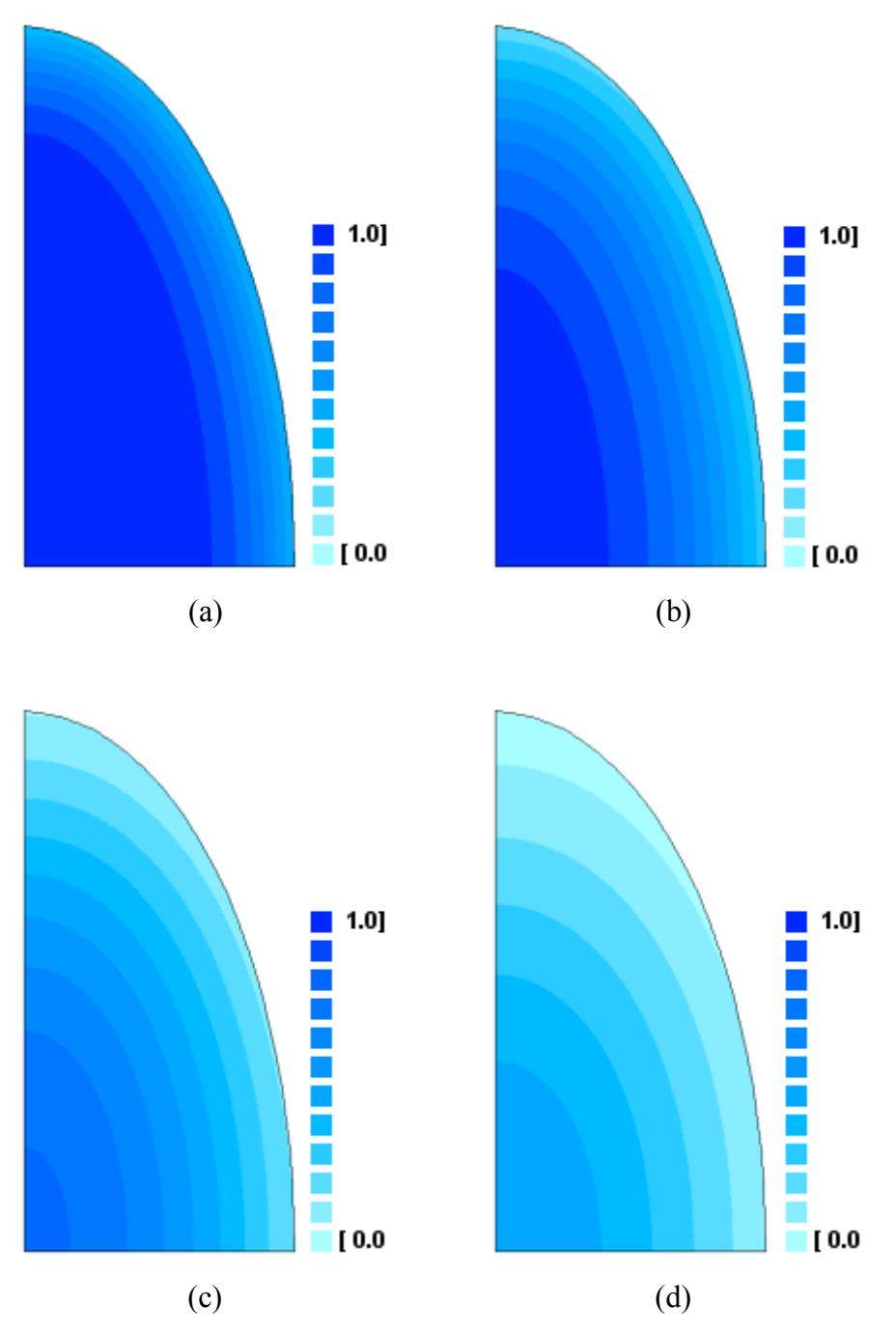

Figura 5.72 – Gráficos de contorno para a área geratriz do esferóide prolato em: (a)  $t = 2000$  s; (b)  $t = 5000$  s; (c)  $t = 12000$  s; (d)  $t = 20000$  s.

Ainda para o caso  $h_n = h_e = 7.0436732 \times 10^{-5}$ , para t = 20000 s pode-se observar, também, o gráfico de distribuição de  $\Phi^*$  no domínio transformado através da Figura 5.73.

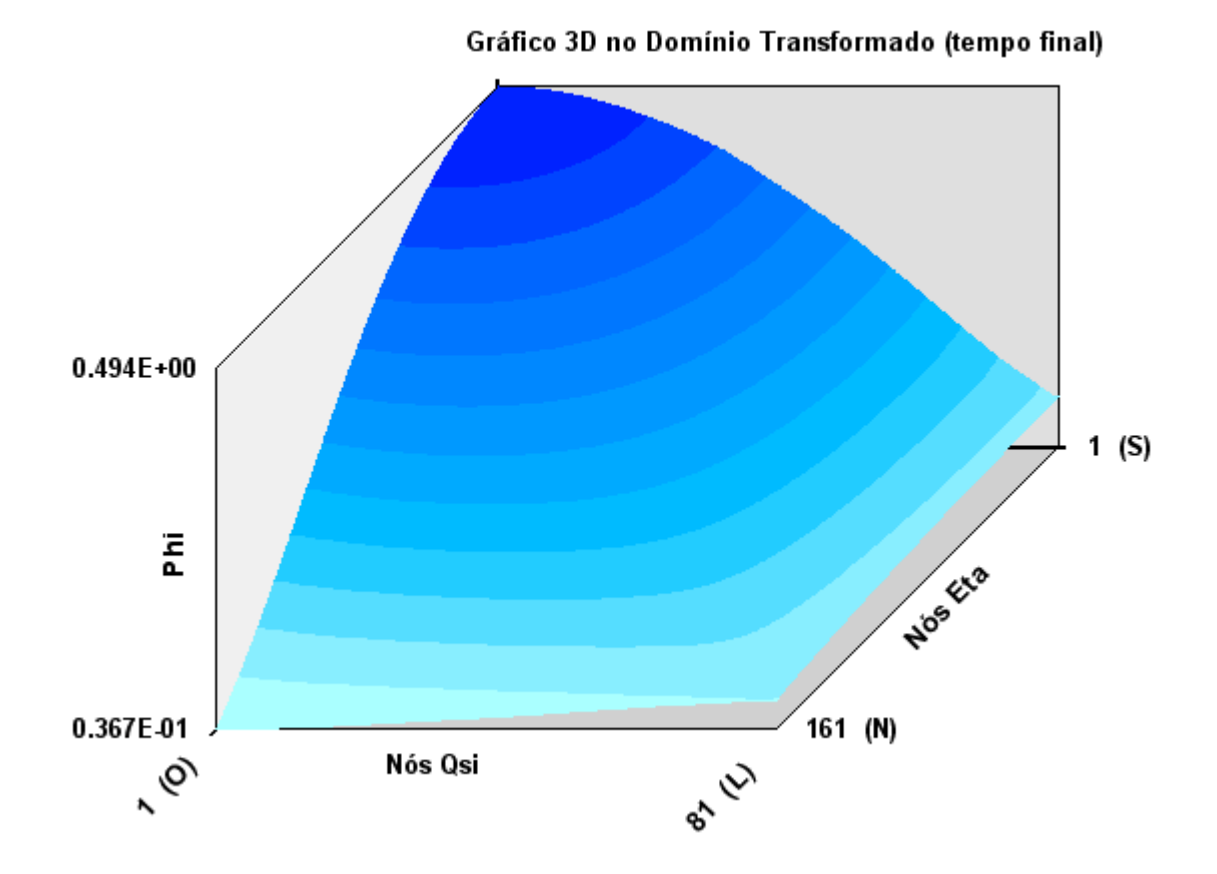

Figura 5.73 – Gráfico 3D no domínio transformado para  $t = 20000$  s, com inversão das posições norte e sul para o sólido esferoidal prolato.

### 5.4.15 Simulação com geração de energia

Para analisar a performance do software com relação a domínios com geração de energia, o exemplo dado no item 5.4.7 foi retomado levando em consideração, agora, um termo fonte constante:  $S = 0.001$ . Para a nova situação física, foram obtidos os resultados apresentados na Tabela 5.24, que tem os mesmos elementos da Tabela 5.12 dada no item 5.4.7.
|                          | Ф       |         |         |         |         |         |         |
|--------------------------|---------|---------|---------|---------|---------|---------|---------|
| $(\xi, \eta)$            | (6,20)  | (4,8)   | (5,6)   | (27,4)  | (39,19) | (13,14) | (1,1)   |
| Transcal                 | 0,47567 | 2,99565 | 2,99757 | 2,99880 | 1,22580 | 2,75700 | 2,99983 |
| Software<br>desenvolvido | 0,47246 | 2,99563 | 2,99756 | 2,99863 | 1,23601 | 2,75682 | 2,99985 |
| <b>CFD</b><br>Sinflow    | 0,47310 | 2,99555 | 2,99640 | 2,99900 | 1,23100 | 2,75400 | 2,99914 |

Tabela 5.24 – Variável Φ para alguns volumes de controle da malha refinada Aladim em  $t = 2000$  s, com  $\Delta t = 1$  s, com termo fonte S = 0,001.

A evolução temporal de Φ no domínio pode ser observada através da Figura 5.74, dada a seguir.

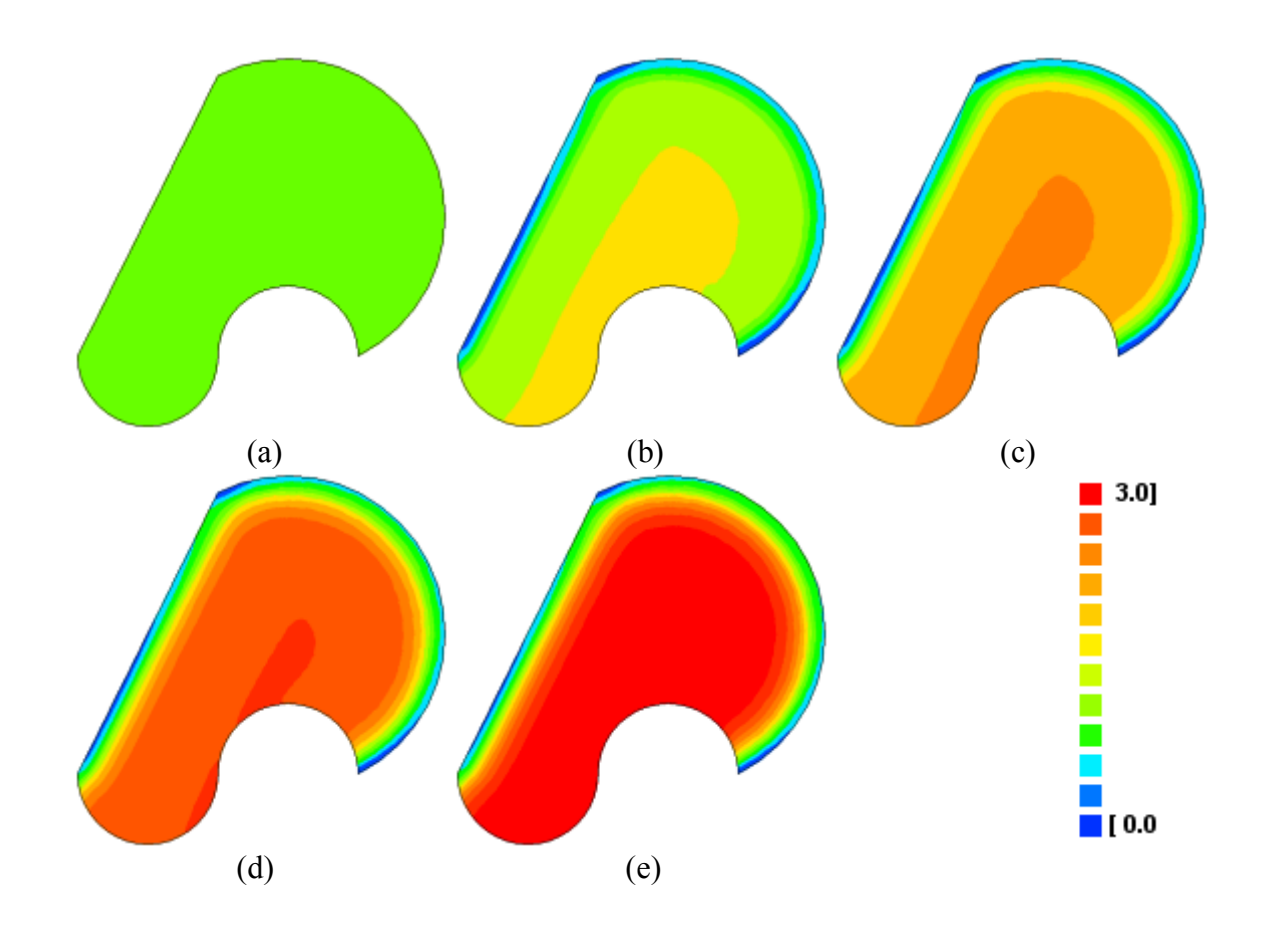

Figura 5.74 – Gráficos de contorno nos instantes: (a)  $t = 0$  s; (b)  $t = 500$  s; (c)  $t = 1000$  s; (d)  $t = 1500$  s; (e)  $t = 2000$  s.

Para analisar situações em que o termo fonte é variável, o teste do item 5.4.1 foi retomado com o termo fonte dado por  $S = 20.0 + 100.0\Phi^2$ , sendo que o valor médio  $\overline{\Phi^*}$  foi determinado ao longo do tempo. Para efeito de comparação, o mesmo problema foi resolvido através do software *ID Heat Transfer*, que pressupõe a linearização do termo fonte na forma S = S<sub>c</sub> + S<sub>p</sub>Φ. Assim, para que se tenha uma equivalência entre as duas simulações, deve-se impor  $S_c=20.0 e S_p = 100.0 \Phi$ . Os dois resultados obtidos são apresentados, em superposição, na Figura 5.75, e pode-se observar uma boa concordância entre eles.

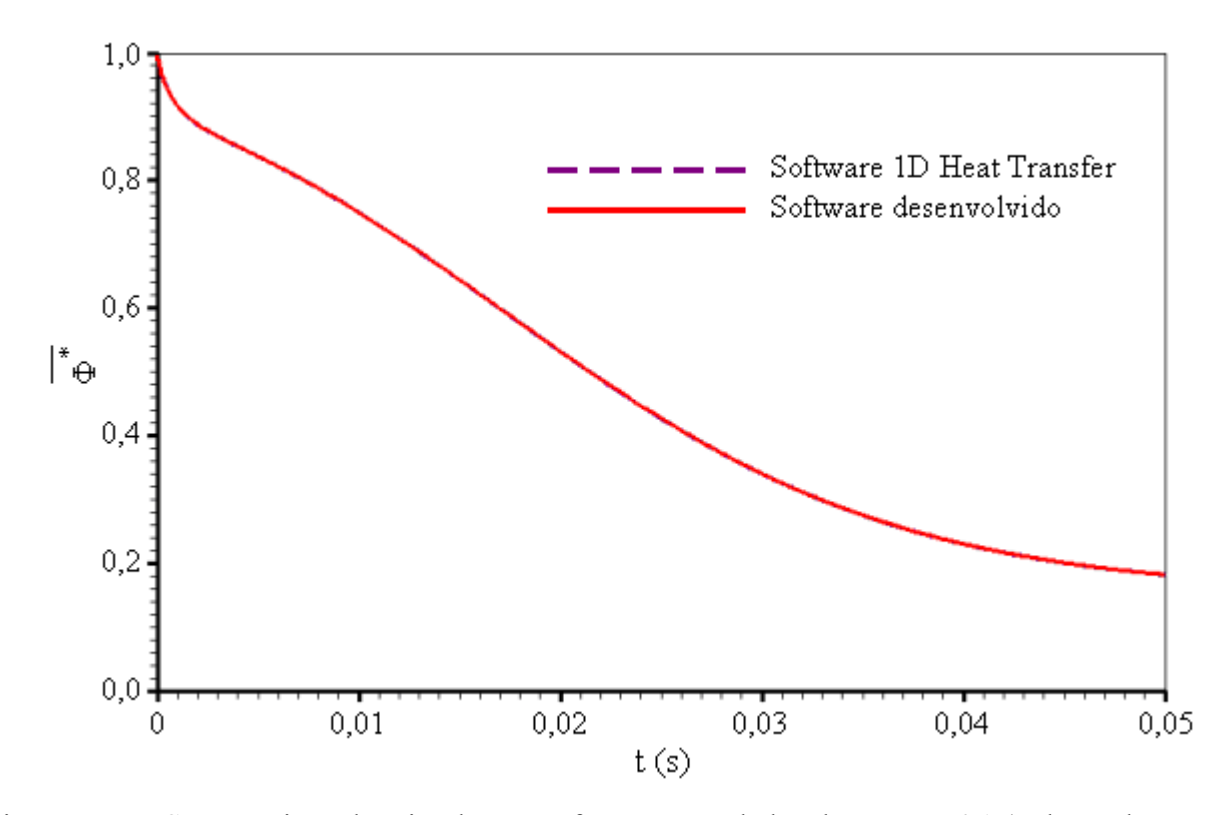

Figura 5.75 – Superposição das simulações referentes aos dados da seção 5.4.1 (volume de controle limitado pelas linhas  $ξ = 40 e ξ = 41$ ) incluindo um termo fonte variável.

## **5.4.16 Variações dimensionais**

Para analisar o resultado e a implementação do estudo desenvolvido na seção 3.9, a malha Aladim foi retomada, nas condições definidas nas seções 5.4.7 e 5.4.15. Em adição, foi suposta uma

modificação no volume do sólido dada pela relação V / V<sub>0</sub> = 1,0 + 0,50( $\overline{\Phi}$  - 1,0). Para este caso, refeita a simulação, o aumento no volume do corpo pode ser visualizado através da Figura 5.76.

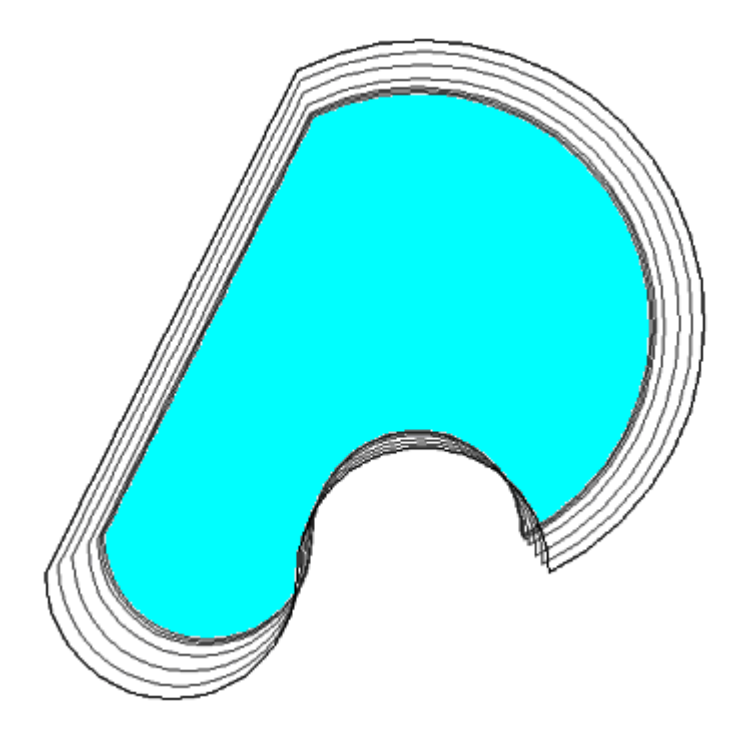

Figura 5.76 – Volume do corpo em expansão no instante inicial e nos instantes: 100 s; 200 s; 500 s; 1000 s; 1500 s; 2000 s.

### **5.4.17 Ajuste de curvas a dados experimentais: validação**

Para validar o algoritmo de otimização desenvolvido neste trabalho, o teste do item 7.4.14, com  $h_n = h_e = 7,0436732x10^{-5}$ , foi retomado. O processo de validação utilizado foi descrito na seção 4.6 e, a partir da solução do problema referido como tipo "a", podem-se selecionar alguns dos pontos da simulação a serem usados como "dados experimentais". Tais pontos são relacionados na Tabela 5.25. Como os pesos estatísticos destes "dados experimentais" não são conhecidos, todos eles serão considerados iguais a 1.

| t(s)     | $MR$ (bs)         |
|----------|-------------------|
| $\Omega$ | 1,00000000000000  |
| 400      | 0,947139740089888 |
| 2000     | 0,800218673429039 |
| 3500     | 0,700777454430981 |
| 5000     | 0,620591358270730 |
| 7000     | 0,533041303770539 |
| 9000     | 0,461044154107727 |
| 12000    | 0,373746752959956 |
| 15000    | 0,304652940158347 |
| 23000    | 0.178932128595646 |

Tabela 5.25 – Relação de pontos da simulação a serem considerados como "dados experimentais".

A determinação dos parâmetros de interesse obedeceu ao roteiro estabelecido no item 4.7.2, sendo que o intervalo de tempo foi dividido em 1000 passos. Conforme a sugestão do roteiro, inicialmente houve a aproximação do problema para uma condição de contorno de primeira espécie, com os seguintes valores iniciais:  $h_m = 1.0 \times 10^{12}$  m.s<sup>-1</sup> e  $\Gamma^{\Phi} = 1.0 \times 10^{-9}$  m<sup>2</sup>.s<sup>-1</sup>. Já a tolerância imposta ao processo iterativo foi de 5x10<sup>-4</sup>, o que resultou em  $\Gamma^{\Phi} = 6,2148456x10^{-6}$  m<sup>2</sup>.s<sup>-1</sup> e em  $h_m = 1,8491263 \times 10^{12}$  m.s<sup>-1</sup>, com  $\chi^2 = 1,3185587 \times 10^{-2}$ . Tais resultados possibilitam apresentar o gráfico mostrado através da Figura 5.77, e tal gráfico foi gerado pelo próprio software desenvolvido.

Em uma segunda etapa, o valor obtido para  $\Gamma^{\Phi}$  foi multiplicado por 10 e o produto, aproximado para 6,2x10<sup>-5</sup> m<sup>2</sup>.s<sup>-1</sup>, foi definido como um novo valor inicial para  $\Gamma^{\Phi}$ , em uma nova simulação com condição de contorno convectiva, propriamente dita. O valor inicial da constante de transferência convectiva de massa foi feito igual a  $1,0x10^{-6}$  m.s<sup>-1</sup> e a tolerância foi fixada em 5x10<sup>-6</sup>. Os resultados obtidos foram os seguintes:  $\Gamma^{\Phi} = 1,2199533 \times 10^{-5} \text{ m}^2 \cdot \text{s}^{-1}$  e ainda h<sub>m</sub> = 7,0460257x10<sup>-5</sup> m.s<sup>-1</sup>, com  $\chi^2 = 4.1538337 \times 10^{-9}$ . Tais resultados possibilitam apresentar o gráfico da curva simulada, juntamente com os "pontos experimentais", o que é feito através da Figura 5.78.

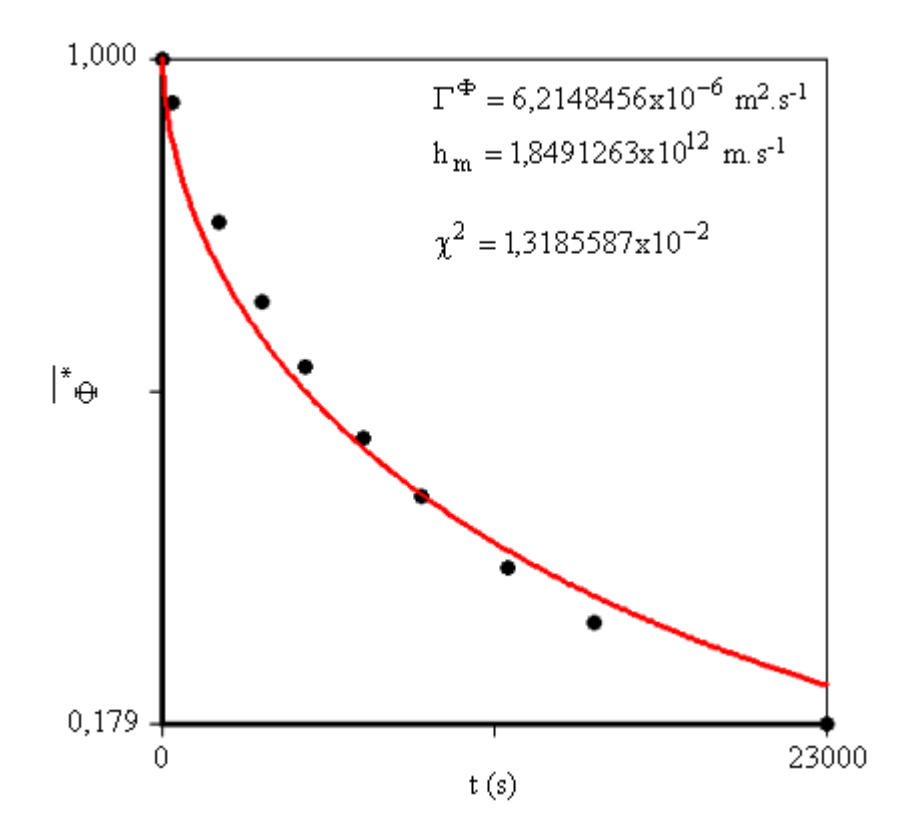

Figura 5.77 – Ajuste da curva simulada com condição de contorno de primeira espécie.

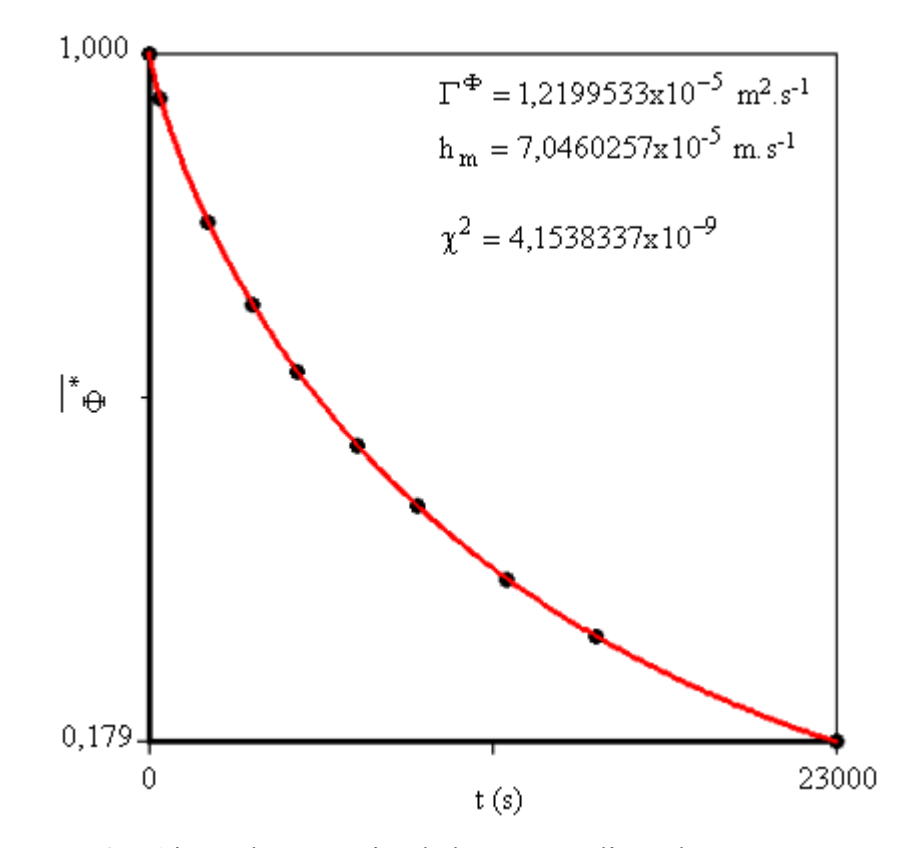

Figura 5.78 – Ajuste da curva simulada com condição de contorno convectiva.

Deve-se observar que, para uma tolerância fixada em 5x10<sup>-6</sup>, o erro na determinação de  $\Gamma^{\Phi}$ foi de 0,004% e na determinação de  $h_m$  foi de 0,03%. Estes indicadores possibilitam constatar a validade do algoritmo de otimização e da metodologia proposta para a determinação dos parâmetros de processo a partir de dados experimentais.

### 5.5 Uma aplicação na secagem de sólidos cerâmicos

Inicialmente serão apresentados os resultados para a secagem dos tubos cerâmicos na temperatura de 45 °C e, posteriormente, aqueles obtidos para 65, 85 e 105 °C.

### **5.5.1 Secagem a 45 °C**

As medidas efetuadas para a temperatura de secagem de 45  $^{\circ}C$ , conforme descrito na seção 4.7, são apresentadas a seguir, na Tabela 5.26. A massa de equilíbrio, medida em  $t = 1160$  min, foi  $m_e$  = 59,84 g, enquanto que a massa seca foi  $m_s$  = 58,49 g.

| $t$ (min) | m(g)  | $d_i$ (mm) | $d_e$ (mm) | $C$ (mm) |
|-----------|-------|------------|------------|----------|
| $\theta$  | 73,20 | 6,98       | 10,84      | 59,55    |
| 10        | 72,62 | 7,06       | 10,40      | 57,68    |
| 25        | 71,89 | 7,22       | 10,37      | 57,21    |
| 40        | 70,97 | 7,13       | 10,30      | 56,94    |
| 60        | 69,84 | 7,16       | 10,22      | 56,76    |
| 100       | 68,06 | 7,12       | 10,30      | 56,78    |
| 140       | 66,36 | 7,17       | 10,30      | 56,70    |
| 200       | 64,57 | 7,12       | 10,30      | 56,69    |
| 260       | 63,28 | 7,10       | 10,33      | 56,60    |
| 350       | 61,88 |            |            |          |
| 440       | 60,93 |            |            |          |
| 560       | 60,16 |            |            |          |
| 680       | 59,95 |            |            |          |

Tabela 5.26 – Massa, diâmetros (interno e externo) e comprimento dos tubos ao longo do tempo.

Conforme a seção 4.7, e com os dados da Tabela 5.26, pode-se determinar os teores de umidade, as razões de umidade, os volumes e também as relações  $V/V_0$  ao longo do tempo. Os resultados são apresentados na Tabela 5.27.

| $t$ (min) | $M$ (bs) | $MR$ (bs) | $Vx10^6$ (m <sup>3</sup> ) | $V/V_0$ |
|-----------|----------|-----------|----------------------------|---------|
| 0         | 0,2515   | 1,0000    | 3,21712                    | 1,00000 |
| 10        | 0,2416   | 0,9567    | 2,64184                    | 0,82118 |
| 25        | 0,2291   | 0,9019    | 2,48965                    | 0,77388 |
| 40        | 0,2134   | 0,8332    | 2,47095                    | 0,76806 |
| 60        | 0,1941   | 0,7487    | 2,37085                    | 0,73695 |
| 100       | 0,1636   | 0,6151    | 2,47036                    | 0,76788 |
| 140       | 0,1346   | 0,4882    | 2,43506                    | 0,75691 |
| 200       | 0,1039   | 0,3538    | 2,46645                    | 0,76666 |
| 260       | 0,0819   | 0,2574    | 2,50269                    | 0,77793 |
| 350       | 0,0580   | 0,1528    |                            |         |
| 440       | 0,0417   | 0,0814    |                            |         |
| 560       | 0,0286   | 0,0241    |                            |         |
| 680       | 0,0250   | 0,0083    |                            |         |

Tabela 5.27 – Teor de umidade  $\overline{M}$  (base seca), razão de umidade  $\overline{MR}$ , volume V e ainda  $V/V_0$  em função do tempo.

Inicialmente, os dados (t, $\overline{MR}$ ) da Tabela 5.27 foram utilizados para a determinação dos parâmetros de processo, conforme o roteiro apresentado no item 4.7.2, na secagem de tubos cerâmicos. Amostras do material estudado podem ser vistas através da Figura 5.79, a seguir. Esta figura apresenta os tubos após a queima, numa temperatura de 950 °C. Embora a queima não faça parte da presente aplicação do software, ela foi realizada apenas para detectar possíveis defeitos que poderiam ter ocorrido durante a secagem. Vale salientar que não foram observados defeitos consideráveis nem durante a secagem e nem após a queima.

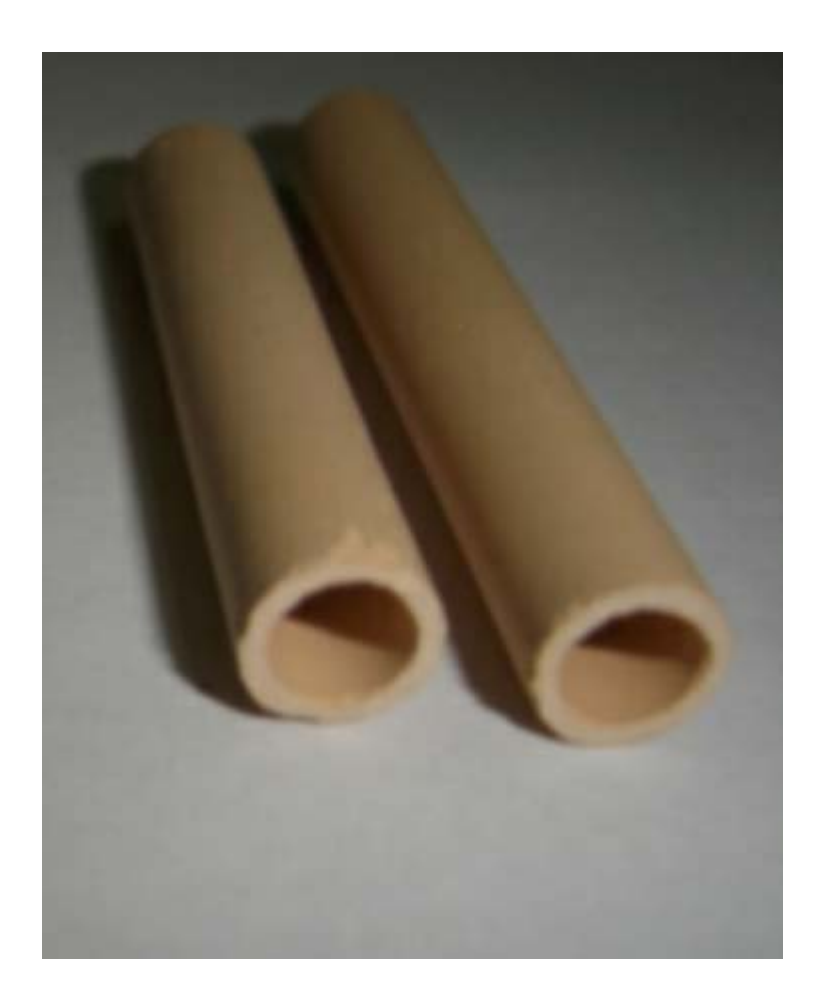

Figura 5.79 – Amostras de tubos após a queima.

O intervalo de tempo do experimento foi divido em 1000 passos e, para fins de simulação, os sólidos tubulares foram obtidos a partir da revolução de uma área geratriz retangular conforme é detalhado na Figura 5.41, com  $x_0 = 6.98$  mm,  $L_1 = 3.86$  mm e  $L_2 = 59.55$  mm. O retângulo, com as dimensões estipuladas, foi subdividido em uma malha com 24x24 volumes de controle. A malha é apresentada na Figura 5.80 e, como o comprimento é muito maior que a largura do retângulo, a área geratriz é apresentada fora de escala, posto que esta possibilidade é um dos recursos disponíveis no software desenvolvido.

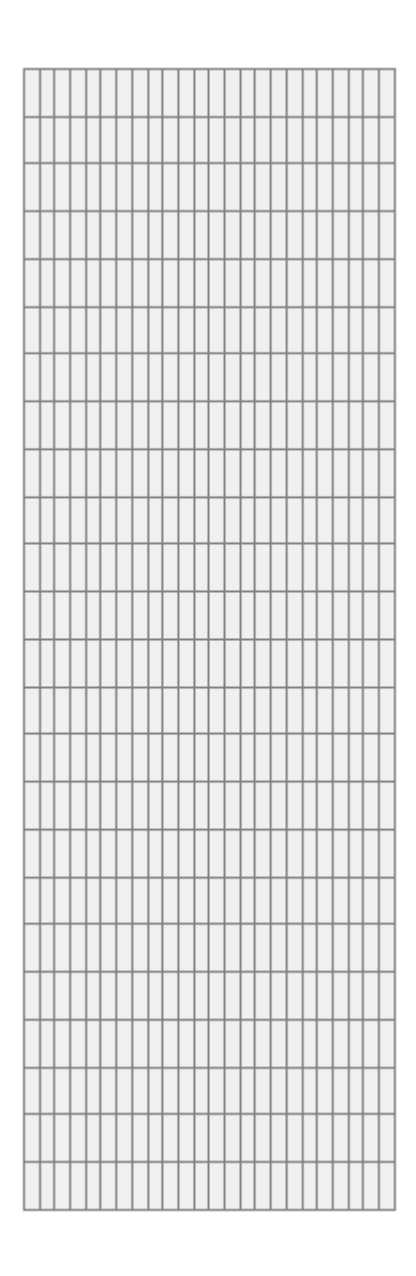

Figura 5.80 – Malha 24x24 (fora de escala) da área geratriz dos tubos cerâmicos.

Em todos os cálculos efetuados a 45 °C, a tolerância de convergência para o processo iterativo foi fixada em 5x10<sup>-4</sup>. Inicialmente foram estabelecidos os valores  $h_m = 1.0x10^{12}$  m.min<sup>-1</sup> e  $\Gamma^{\Phi} = 1.0 \times 10^{-9}$  m<sup>2</sup>.min<sup>-1</sup>, o que tornou possível determinar o seguinte valor final:  $\Gamma^{\Phi} =$ 

 $1,4574059 \times 10^{-9}$  m<sup>2</sup>.min<sup>-1</sup>, com  $\chi^2 = 6,6189900 \times 10^{-2}$ . Com este resultado, a simulação da cinética de secagem e os dados experimentais podem ser observados através da Figura 5.81.

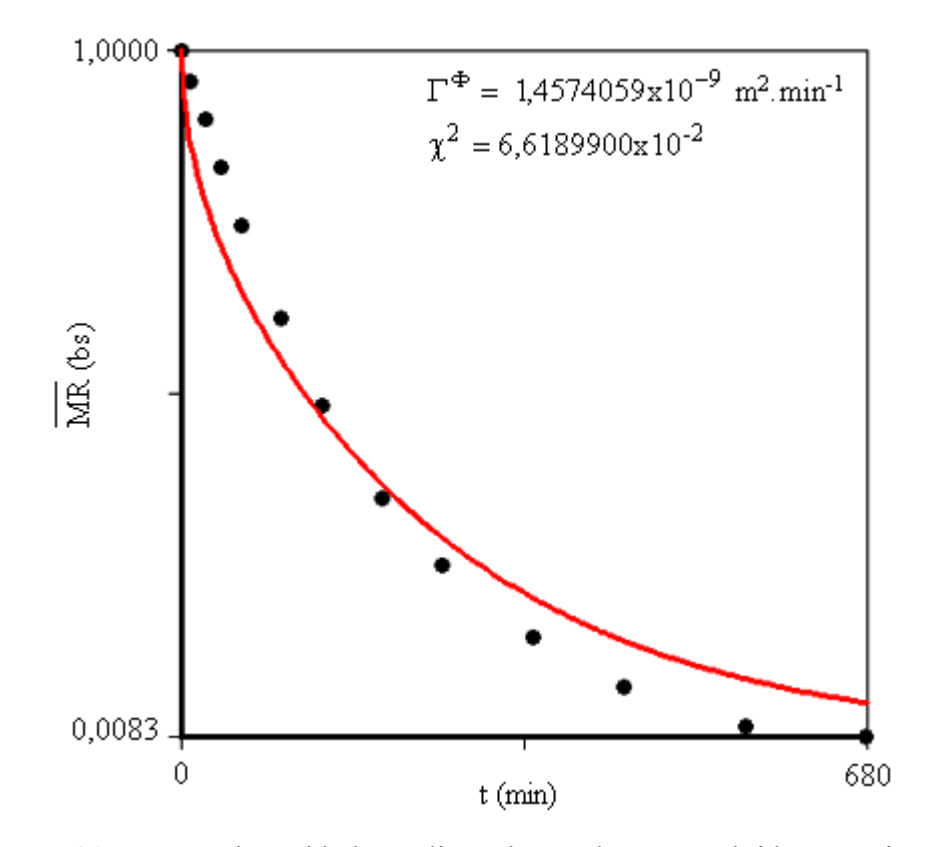

Figura 5.81 – Razão de umidade média ao longo do tempo obtida numericamente via otimização para uma condição de contorno de primeira espécie.

Com os resultados preliminares obtidos, e baseado em valores disponíveis na literatura, podem-se estabelecer novos valores iniciais, para uma condição de contorno tipicamente convectiva, do seguinte modo:  $\Gamma^{\Phi} = 1.5 \times 10^{-8} \text{ m}^2 \cdot \text{min}^{-1}$  e ainda  $h_m = 1.0 \times 10^{-7} \text{ m} \cdot \text{min}^{-1}$ .

Admitindo que a expressão para  $\Gamma^{\Phi}$  possa ser considerada independente da razão de umidade, isto é, constante, um novo processo de otimização leva aos seguintes resultados:  $\Gamma^{\Phi} = 1,1896357 \times 10^{-8}$  m<sup>2</sup>.min<sup>-1</sup> e h<sub>m</sub> = 5,5303126x10<sup>-6</sup> m.min<sup>-1</sup>, com  $\chi^2 = 4,9953717 \times 10^{-3}$ . Tais resultados geram a curva apresentada através da Figura 5.82.

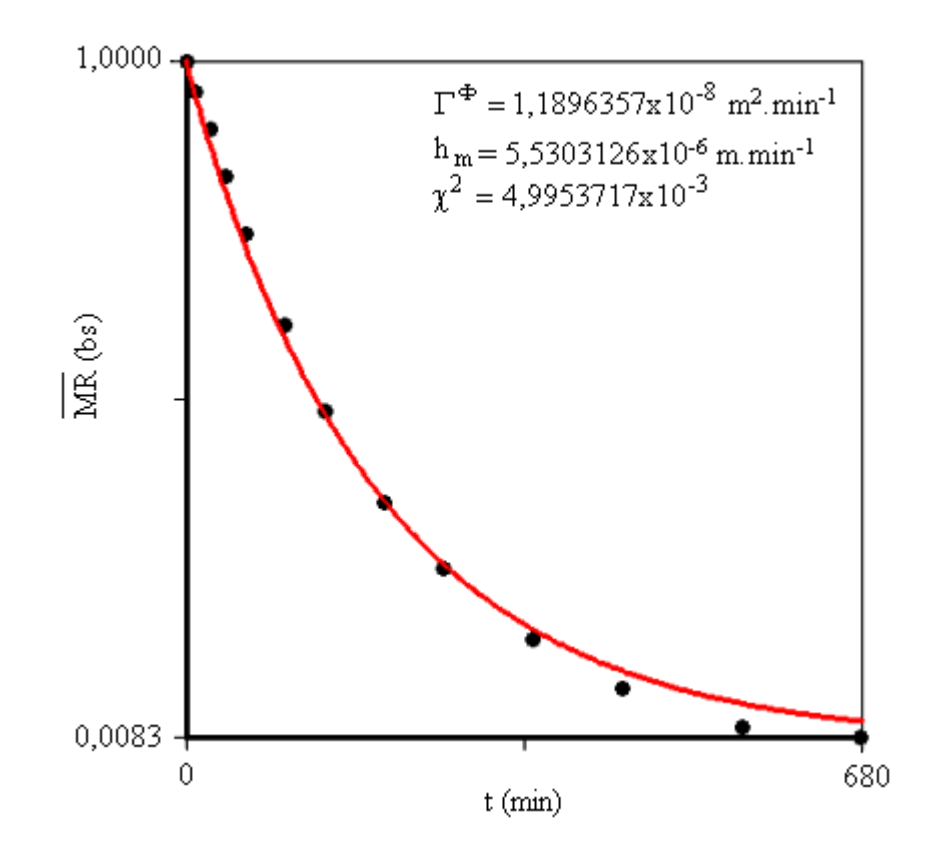

Figura 5.82 – Razão de umidade média ao longo do tempo obtida numericamente via otimização para uma condição de contorno convectiva com  $\Gamma^{\Phi}$  = cte.

Com o objetivo de melhorar os resultados obtidos, a expressão  $\Gamma^{\Phi} = b \exp(a MR)$  foi utilizada na simulação e, com base nos últimos resultados, foram propostos os seguintes valores iniciais:  $a = 1,0x10^{-4}, b = 1,0x10^{-8} \text{ m}^2.\text{min}^{-1} \text{ e } \text{h}_\text{m} = 5,0x10^{-7} \text{ m}.\text{min}^{-1}$ . Após o processo iterativo foram obtidos os seguintes resultados: a = -2,119015, b = 1,4818085x10<sup>-8</sup> m<sup>2</sup>.min<sup>-1</sup> e h<sub>m</sub> = 7,2746357x10<sup>-6</sup> m.min<sup>-1</sup>, com  $\chi^2 = 1,6536184x10^{-3}$ . Embora a expressão proposta para  $\Gamma^{\Phi}$  tenha melhorado de forma significativa o valor do qui-quadrado referente ao ajuste, ainda foi feita a inclusão da variação do volume dos tubos cerâmicos na determinação dos parâmetros de processo. Para tal, foi necessário determinar uma expressão que descrevesse de forma satisfatória a relação  $V/V_0$  em função da razão de umidade  $\overline{MR}$ . Como o LAB Fit dispõe de uma opção de busca de funções compactas na descrição de dados, tal opção foi utilizada para determinar uma expressão de três parâmetros, o que resultou na expressão  $V/V_0 = 1/(1,31205 - 0,31201 \times \overline{MR}^{26,91826})$ . Tal

expressão é conhecida como função de Harris, e o gráfico relativo ao ajuste pode ser observado na Figura 5.83.

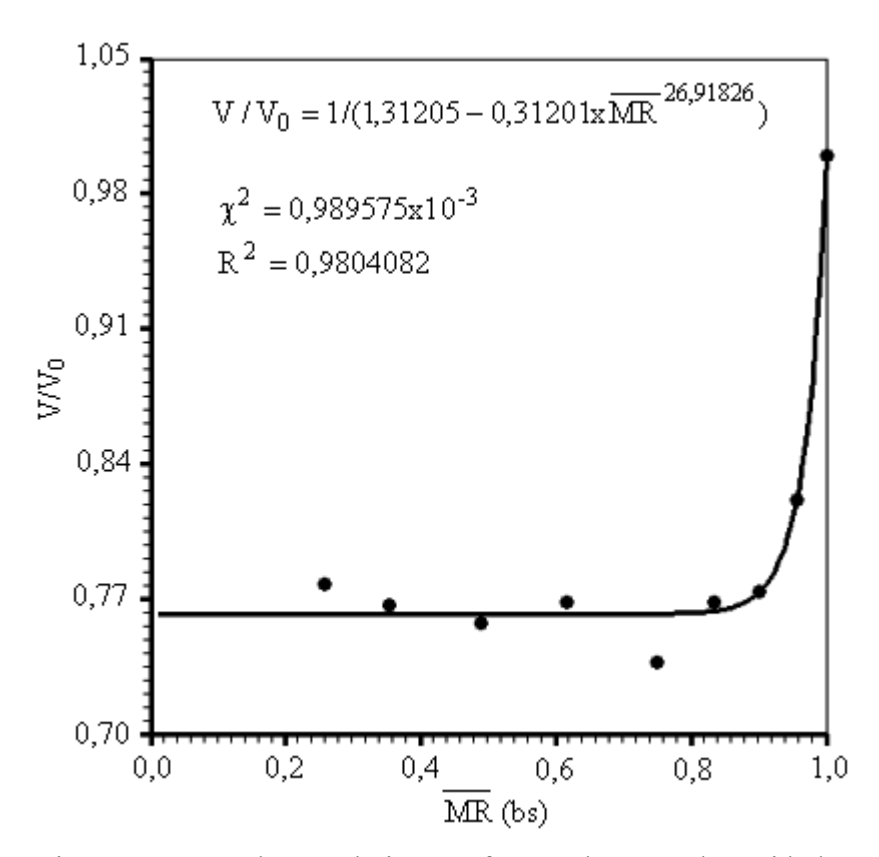

Figura 5.83 – Volume relativo em função da razão de umidade.

A inclusão da expressão obtida por ajuste para o encolhimento dos tubos na simulação da cinética de secagem, com a atualização da malha a cada cinco passos de tempo, leva aos seguintes resultados: a = -2,351156, b = 1,7757390x10<sup>-8</sup> m<sup>2</sup>.min<sup>-1</sup> e h<sub>m</sub> = 6,1848136x10<sup>-6</sup> m.min<sup>-1</sup>, com quiquadrado  $\chi^2 = 1,1809748x10^{-3}$ , erro quadrático médio  $\overline{\epsilon^2} = 9,0844215x10^{-5}$  e coeficiente de determinação  $R^2 = 0.9994879$ , sendo que os indicadores estatísticos são calculados conforme as Equações de  $(3.171)$  até  $(3.173)$ .

Obviamente, houve uma sensível redução no valor do qui-quadrado, indicando que a inclusão do efeito da modificação do volume ao longo do processo melhora os resultados da simulação numérica. Tais resultados podem ser observados através da Figura 5.84.

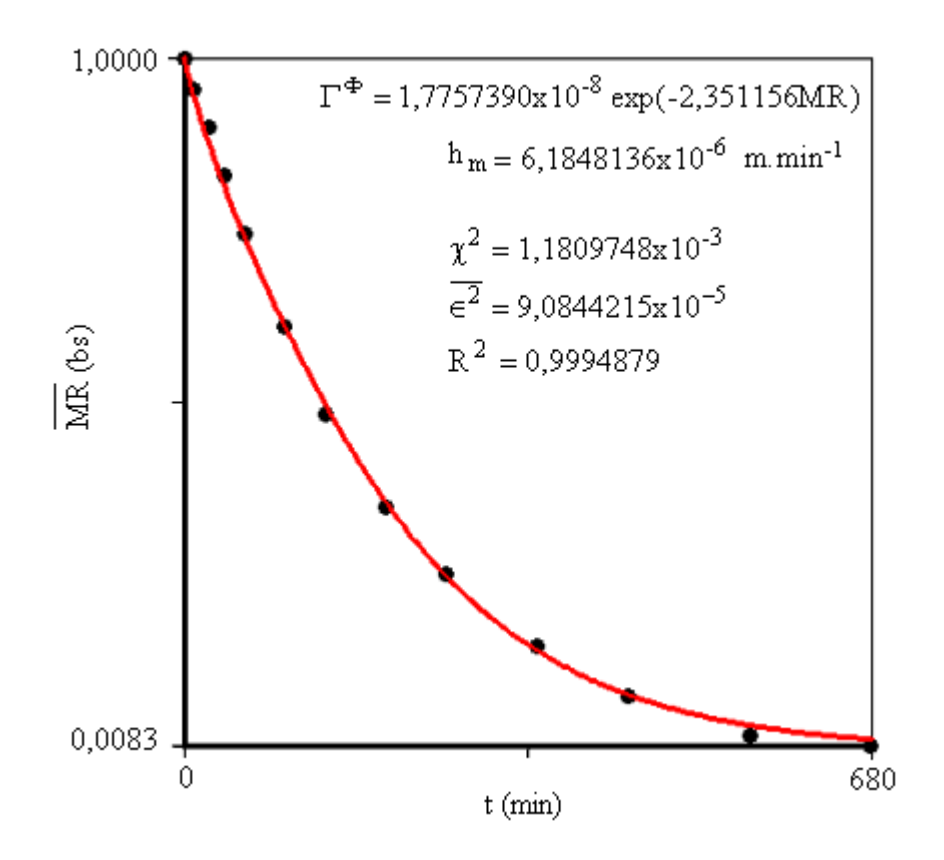

Figura 5.84 – Ajuste da razão de umidade média com condição de contorno convectiva aos dados experimentais com  $\Gamma^{\Phi} = b \exp(a MR)$ .

Embora outros ajustes tenham sido realizados para algumas das funções  $\Gamma^{\Phi}(MR, a, b)$ presentes na biblioteca do software desenvolvido, e disponíveis na Tabela 4.1, será reapresentado todo o procedimento realizado anteriormente estabelecendo-se, agora,  $\Gamma^{\Phi} = b \exp(a M R^2)$ . O motivo é que tal função apresentou melhores indicadores de ajuste que as outras funções testadas. Para a função estabelecida, de número de ordem igual a 6 na lista de funções, foram obtidos os seguintes resultados: a = -2,584782, b = 1,5220246x10<sup>-8</sup> m<sup>2</sup>.min<sup>-1</sup> e h<sub>m</sub> = 5,8032833x10<sup>-6</sup> m.min<sup>-1</sup>, com  $\chi^2 = 1,0904818x10^{-3}$ ,  $\overline{\epsilon^2} = 8,3883215x10^{-5}$  e R<sup>2</sup> = 0,9995000, o que ainda indica alguma melhora nos resultados simulados, cujo gráfico pode ser observado na Figura 5.85.

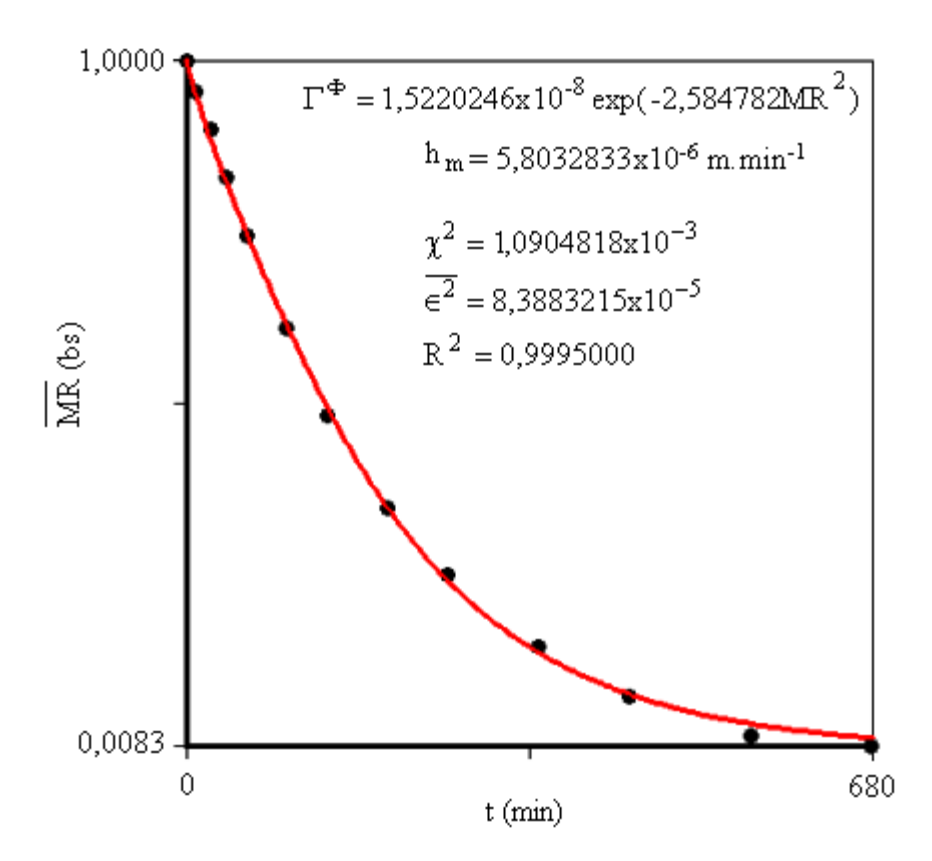

Figura 5.85 – Ajuste da razão de umidade média com condição de contorno convectiva aos dados experimentais com  $\Gamma^{\Phi} = b \exp(a M R^2)$ .

 A curva da Figura 5.85 foi desenhada a partir de um arquivo de dados gerado pelo software desenvolvido mas pode ser obtida por regressão utilizando-se a função logística (e tais dados) o que resulta na expressão  $\overline{MR} = 3,4732 / [1 + 2,4760 \exp(0,006335 t)]$  com  $R^2 = 0,9999314$ .

Estudos posteriores de refino de tempo e de malha indicaram que a divisão do intervalo de tempo em 1000 passos e uma malha com 24x24 volumes de controle são adequadas aos propósitos do estudo desenvolvido, com uma tolerância de  $1x10<sup>-4</sup>$ .

Os valores obtidos para os parâmetros foram utilizados em uma nova simulação do tipo "a", que é o tipo de simulação que disponibiliza um grande número de arquivos com dados e imagens contendo informações acerca do processo em estudo. O efeito do encolhimento, por exemplo, pode ser observado através da Figura 5.86, e deve ser relembrado que, devido às dimensões da área geratriz, as escala de x e de y são diferentes para que se possam observar detalhes que exigem esta deformação.

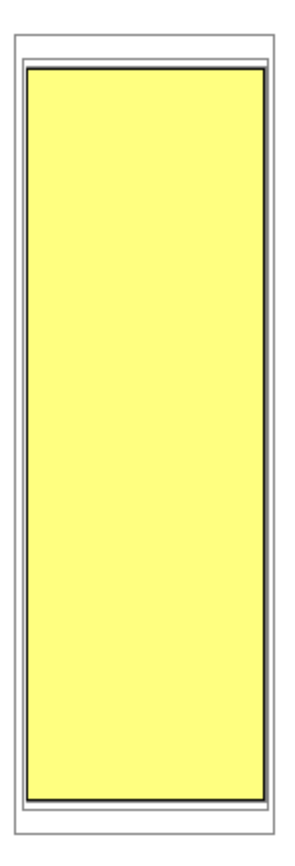

Figura  $5.86 - A$ rea geratriz fora de escala. Detalhes do encolhimento nos instantes: 10 min; 20 min; 40 min; 100 min; 200 min; 680 min.

Uma observação da Figura 5.86 possibilita perceber algo que está implícito nos dados  $(t, V/V_0)$  contidos na Tabela 5.27 e, indiretamente, no gráfico da Figura 5.83: a grande redução do volume ocorre nos dez primeiros minutos de secagem. Vinte minutos depois do início do processo, praticamente não é mais possível detectar redução nas dimensões do sólido. Naturalmente, este deve ser o período mais crítico da secagem com relação ao aparecimento de defeitos nas peças objeto de estudo.

Os gráficos de contorno detalhando a evolução do transporte de água no interior do sólido podem ser visualizados na Figura 5.87. Através desta figura nota-se uma assimetria na distribuição de água no interior da parede do tubo com relação ao eixo vertical que passa pelo centróide da área geratriz. Naturalmente, isto È esperado por se tratar de uma parede circular, e a face externa (correspondente ao lado direito da área geratriz) deve secar mais rapidamente que a face interna (correspondente ao lado esquerdo da área geratriz). Tal fato, embora para os tubos estudados não

seja crítico, conforme pode ser observado na Figura 5.87, pode ser uma fonte geradora de defeitos (tais como fissuras e empenamentos) em outros tipos de membranas tubulares.

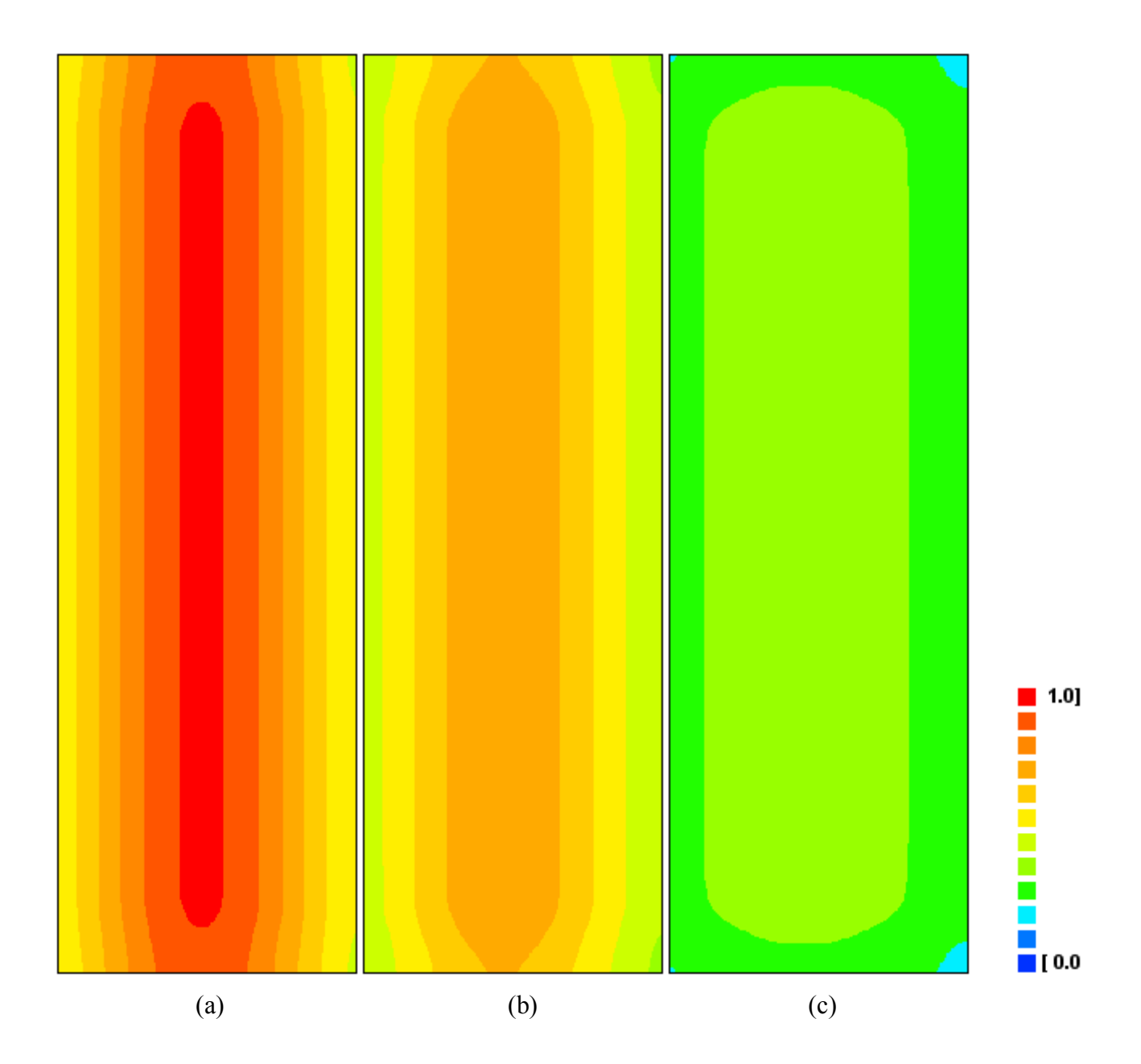

Figura 5.87 – Distribuição da razão de umidade no interior da parede de um tubo cerâmico nos instantes: (a) 60 min; (b) 105 min; (c) 210 min. Nota-se que a razão de umidade é maior no lado esquerdo (parte interna do tubo) que no lado direito (parte externa do tubo).

A diferença entre as cinéticas de secagem dos volumes de controle localizados nas faces interna e externa, ambos próximos à meia altura, pode ser evidenciada através da Figura 5.88. Esta figura apresenta a superposição das cinéticas de secagem dos volumes de controle definidos por ξ = 1 e η = 11 (volume de controle interno) e ξ = 24 e η = 11 (volume de controle externo).

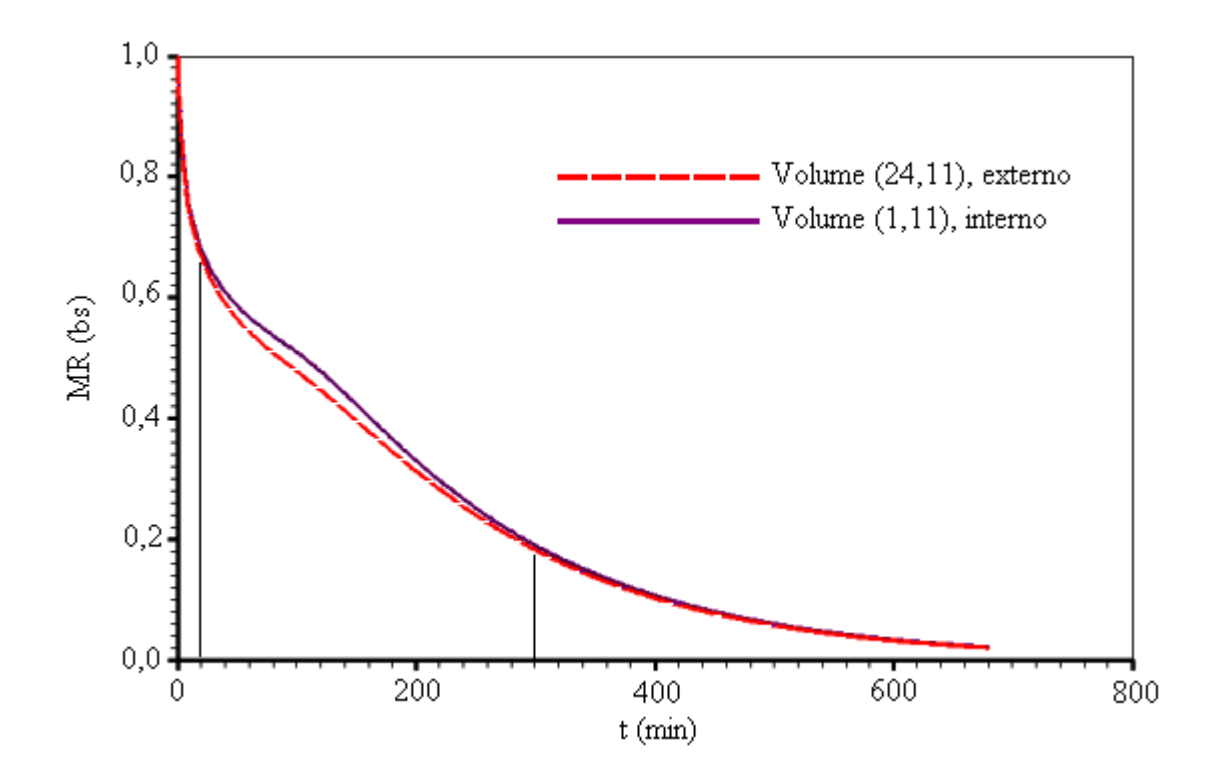

Figura 5.88 – Cinéticas referentes aos volumes de controle  $(24,11)$  e  $(1,11)$ .

Conforme se pode perceber na Figura 5.88, entre 20 e 300 minutos existem diferenças significativas entre as cinéticas de secagem dos volumes de controle interno e externo, localizados numa mesma posição η.

O comportamento de  $\Gamma^{\Phi}$  em função da razão de umidade MR, durante a secagem, pode ser observado através da Figura 5.89, na qual se pode observar, também, o valor médio da grandeza.

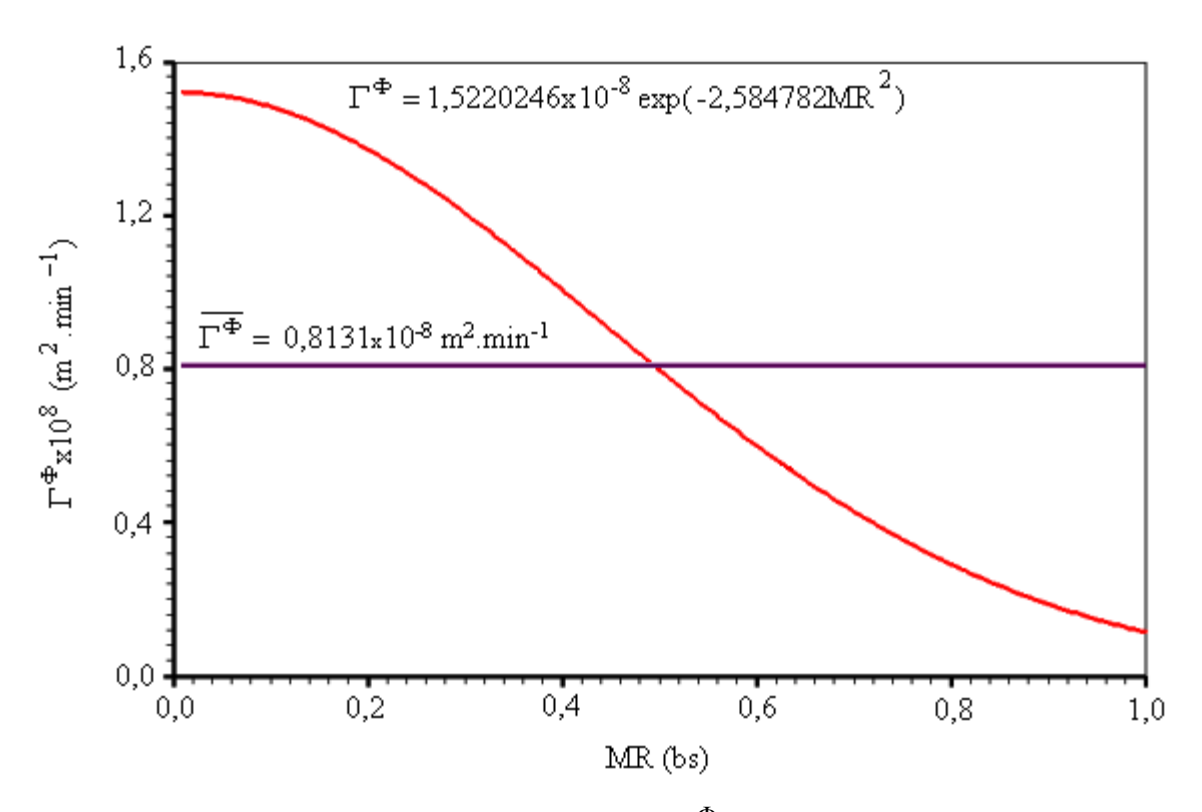

Figura 5.89 – Expressão determinada para  $\Gamma^{\Phi}$  e também o seu valor médio.

A Equação (2.26), com  $\Gamma^{\Phi}$  em substituição a M e com MR em substituição a V, foi utilizada para determinar o valor médio para  $\Gamma^{\Phi}$ . Este valor médio, devidamente transformado para o sistema internacional de unidades, é igual a  $1,3552 \times 10^{-10}$  m<sup>2</sup>.s<sup>-1</sup>. Tal valor, embora fortemente dependente da geometria e composição do produto analisado, bem como do processo de fabricação e temperatura de secagem, é compatível com outros valores disponíveis na literatura para a difusividade de água em materiais cerâmicos.

### **5.5.2 Secagem a 65, 85 e 105 °C**

Para as temperaturas de 65, 85 e 105  $\degree$ C é esperado que as cinéticas de secagem sejam significativamente diferentes daquela referente a 45 °C. A razão é que as peças são aquecidas de forma significativa durante o processo de secagem. Neste caso, parte do calor disponível é utilizada no aquecimento das peças. Ainda, o efeito da modificação do volume por perda de água é mascarado pela dilatação térmica das peças. Por outro lado, as medições das dimensões das peças em temperaturas elevadas, com os procedimentos utilizados, são mais difíceis de serem realizadas, motivo pelo qual a retração por perda de água não será incluída no estudo a seguir.

Para a temperatura de 65 °C, procedendo conforme descrito na seção 4.7, é obtida a Tabela 5.28 para a razão de umidade em função do tempo. Embora não esteja explicitado nesta tabela, como as incertezas dos pontos experimentais não foram determinadas, elas foram feitas iguais a 1. A massa inicial das peças foi 135,37 g, enquanto que a massa no equilíbrio foi 107,30 g e a massa seca foi de 105,27 g.

| $t$ (min) | m(g)   | $M$ (bs) | $MR$ (bs) |
|-----------|--------|----------|-----------|
| 0         | 135,37 | 0,2859   | 1,0000    |
| 5         | 134,54 | 0,2780   | 0,9704    |
| 10        | 133,88 | 0,2718   | 0,9471    |
| 15        | 133,27 | 0,2660   | 0,9254    |
| 20        | 132.72 | 0,2608   | 0,9059    |
| 30        | 131,35 | 0,2477   | 0,8567    |
| 40        | 130,33 | 0,2381   | 0,8207    |
| 50        | 128,95 | 0,2249   | 0,7712    |
| 60        | 127,40 | 0,2102   | 0,7161    |
| 90        | 122,86 | 0,1671   | 0,5544    |
| 120       | 118,39 | 0,1246   | 0,3950    |
| 150       | 115,06 | 0,0930   | 0,2766    |
| 180       | 112,07 | 0,0646   | 0,1699    |
| 240       | 109,83 | 0,0433   | 0,0901    |
| 300       | 109,32 | 0,0385   | 0,0721    |

Tabela 5.28 – Massa, teor de umidade (base seca) e razão de umidade (base seca)

em função do tempo:  $T = 65 °C$ .

Após algumas análises optou-se pela função de número 4 (ver Tabela 4.1) para expressar  $\Gamma^{\Phi}$ , o que resultou na simulação apresentada através da Figura 5.90. Nesta figura são apresentados não só os parâmetros  $\Gamma^{\Phi}$  e h<sub>m</sub> determinados, mas também os seguintes indicadores estatísticos para o ajuste: qui-quadrado ( $\chi^2$ ), erro quadrático médio ( $\overline{e^2}$ ) e coeficiente de determinação (R<sup>2</sup>). Caso seja necessário, incertezas podem ser atribuídas artificialmente aos pontos experimentais, de tal forma que a curva simulada possa ser aproximada de um ponto especÌfico. Por exemplo, atribuindose, do primeiro ao último ponto, as incertezas 1; 1; 1; 1; 0,08; 0,08; 1; 1; 0,4; 0,08; 1; 1; 0,08; 0,4 e 1 a curva simulada aproxima-se do antepenúltimo ponto experimental (ver Figura 5.91).

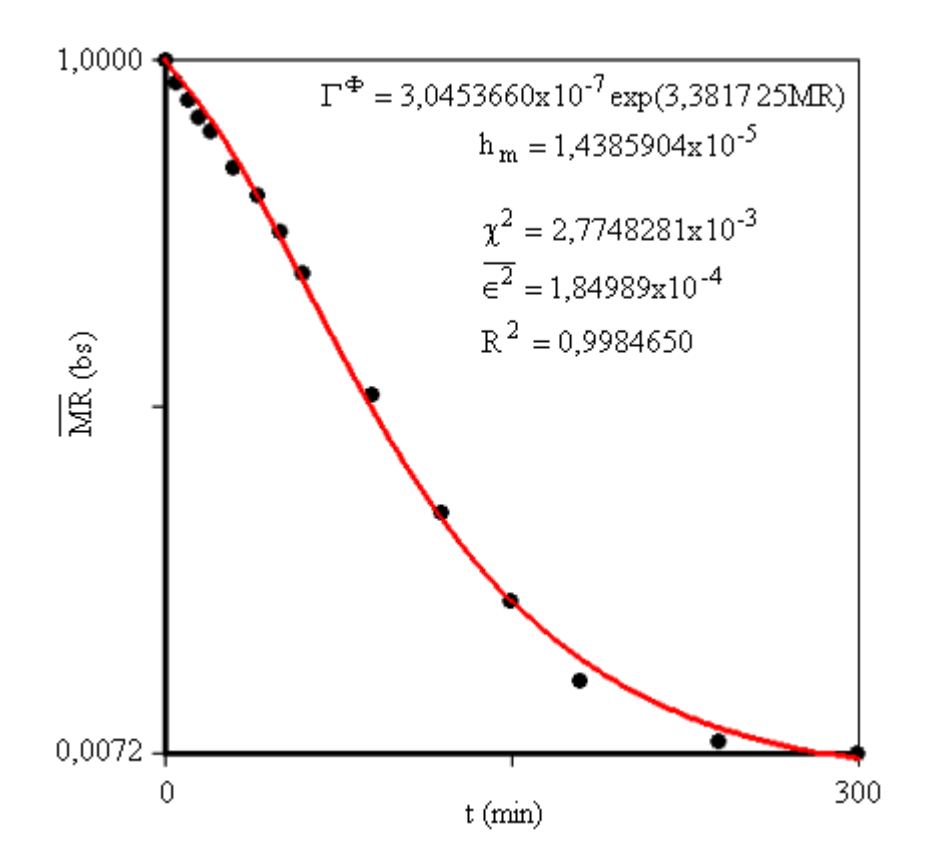

Figura 5.90 – Simulação para secagem a 65 °C: todos os pontos com mesmo peso estatístico.

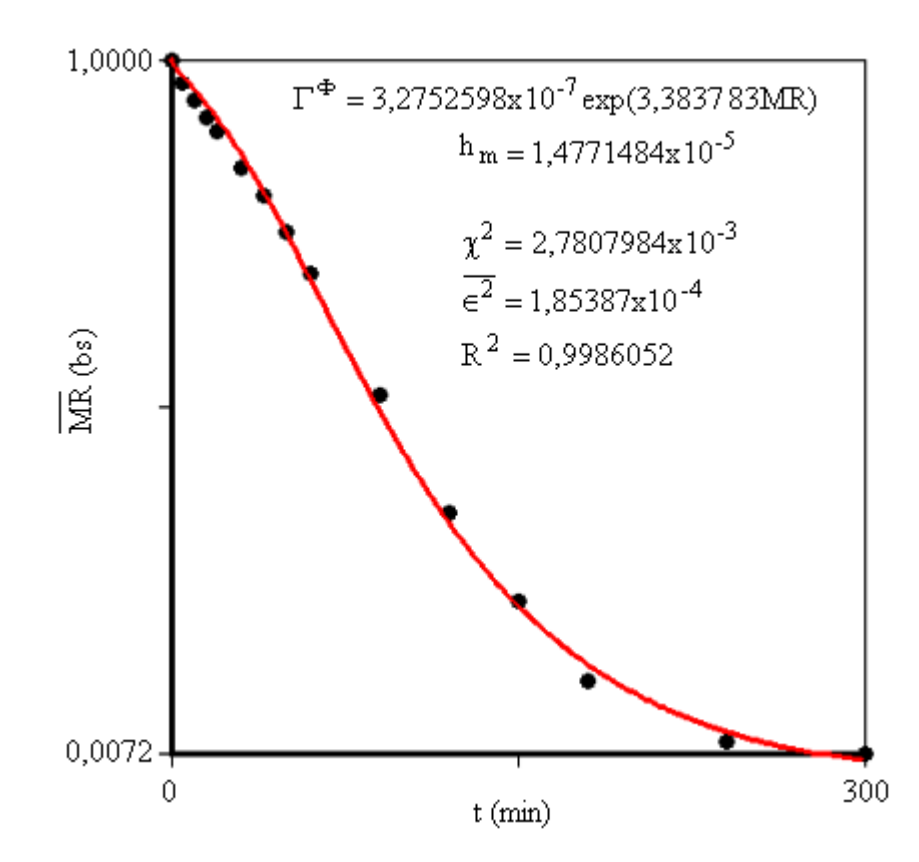

Figura 5.91 – Simulação para secagem a 65 °C: pesos estatísticos diferenciados.

 A curva da Figura 5.91 foi desenhada a partir de um arquivo de dados gerado pelo software desenvolvido. Entretanto, ela pode ser obtida por regressão, utilizando-se a função logística acrescida de uma constante e os dados que foram gerados pelo software na simulação, o que resulta na expressão  $\overline{MR} = 1.1941 / [1 + 0.2653 \exp(0.018999 t)] + 0.056264$  com  $R^2 = 0.9999431$ .

Uma inspeção na Figura 5.91 possibilita observar uma aproximação da curva simulada ao antepenúltimo ponto, sendo que os indicadores estatísticos do ajuste são equivalentes ao ajuste inicial para a temperatura de secagem de 65 °C (ver Figura 5.90).

Para a temperatura de 85°C, procedendo conforme descrito na seção 4.7, é obtida a Tabela 5.29 para a razão de umidade em função do tempo. Como no caso anterior, embora não esteja explicitado nesta tabela, as incertezas dos pontos experimentais não foram determinadas e, portanto, foram feitas iguais a 1. A massa inicial das peças foi de 162,26 g enquanto que a massa no equilíbrio foi 125,23 g e a massa seca foi de 124,30g.

| $t$ (min) | m (bs) | $M$ (bs) | MR (bs) |
|-----------|--------|----------|---------|
| 0         | 162,26 | 0,3054   | 1,0000  |
| 5         | 161,40 | 0,2985   | 0,9768  |
| 10        | 160,74 | 0,2932   | 0,9590  |
| 15        | 160,07 | 0,2878   | 0,9409  |
| 20        | 159,22 | 0,2809   | 0,9178  |
| 30        | 156,78 | 0,2613   | 0,8520  |
| 40        | 153,32 | 0,2335   | 0,7586  |
| 50        | 150,78 | 0,2130   | 0,6898  |
| 60        | 147,95 | 0,1903   | 0,6136  |
| 80        | 142,70 | 0,1480   | 0,4716  |
| 100       | 138,20 | 0,1118   | 0,3501  |
| 120       | 133,90 | 0,0772   | 0,2340  |
| 160       | 128,33 | 0,0324   | 0,0836  |
| 200       | 126,48 | 0,0175   | 0,0336  |
| 260       | 126,18 | 0,0151   | 0,0255  |

Tabela 5.29 – Massa, teor de umidade (bs) e razão de umidade (bs) em função do tempo:  $T = 85$  °C.

Os resultados da simulação referente à temperatura de 85 °C podem ser observados na Figura 5.92, dada a seguir. A curva simulada também pode ser obtida a partir da função logística acrescida de uma constante:  $\overline{MR} = 1,0900 / [1 + 0,1478 \exp(0,03012 t)] + 0,05046$  com  $R^2 = 0,9998492$ .

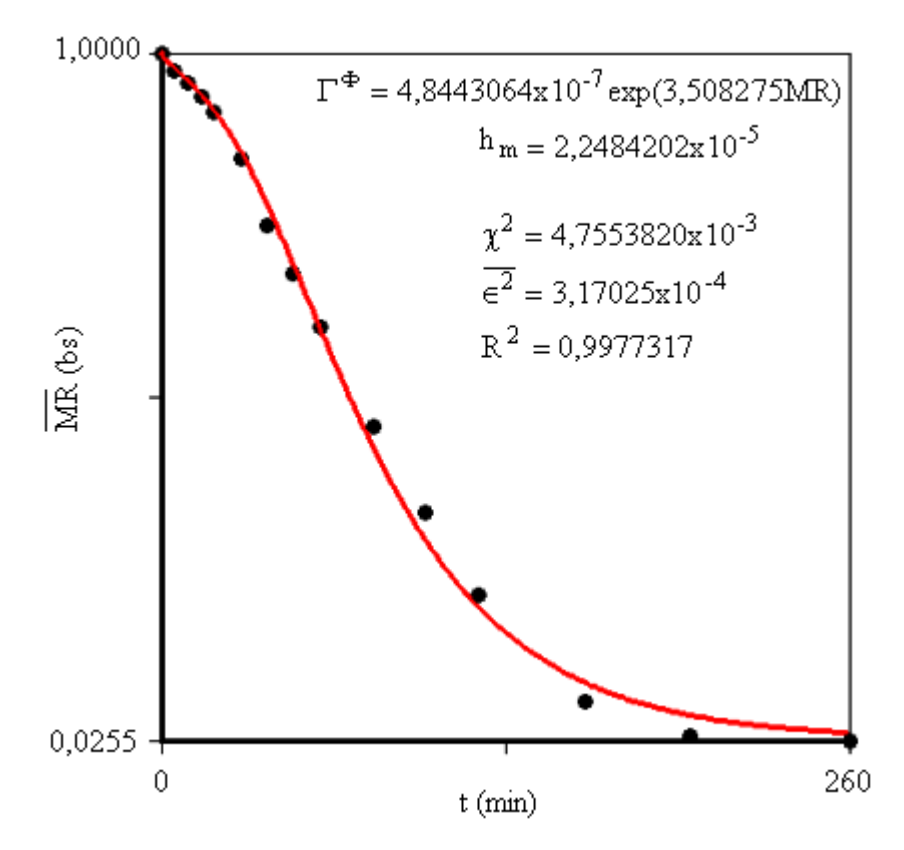

Figura 5.92 – Simulação para secagem a 85 °C.

Para a temperatura de 105°C, é obtida a Tabela 5.30 que indica a razão de umidade em função do tempo. A massa inicial das peças foi de 109,01 g enquanto que a massa de equilíbrio, igual à massa seca, foi de 85,10 g.

Tabela 5.30 – Massa, teor de umidade (bs) e razão de umidade (bs) em função do tempo:  $T = 105$  °C

| $t$ (min) | m(g)   | $M$ (bs) | $MR$ (bs) |
|-----------|--------|----------|-----------|
| 0         | 109,01 | 0,2810   | 1,0000    |
| 5         | 108,29 | 0,2725   | 0,9698    |
| 10        | 107,30 | 0,2609   | 0,9285    |
| 15        | 105,61 | 0,2410   | 0,8577    |
| 20        | 104,00 | 0,2221   | 0,7904    |
| 25        | 101,96 | 0,1981   | 0,7050    |
| 30        | 99,68  | 0,1713   | 0,6096    |
| 40        | 96,88  | 0,1384   | 0,4925    |
| 50        | 94,20  | 0,1069   | 0,3804    |
| 60        | 91,67  | 0,0772   | 0,2747    |
| 80        | 87,79  | 0,0316   | 0,1125    |
| 100       | 86,40  | 0,0153   | 0,0544    |
| 120       | 86,07  | 0,0114   | 0,0406    |

Os resultados da simulação referente à temperatura de 105 °C podem ser observados na Figura 5.93, dada a seguir. A curva simulada da Figura 5.93 pode ser obtida através da seguinte função de Richards:  $\overline{MR} = 1 / [0,8178 + 0,1827 \exp(0,08806 t)]^{0,3773}$  com  $R^2 = 0,9999190$ .

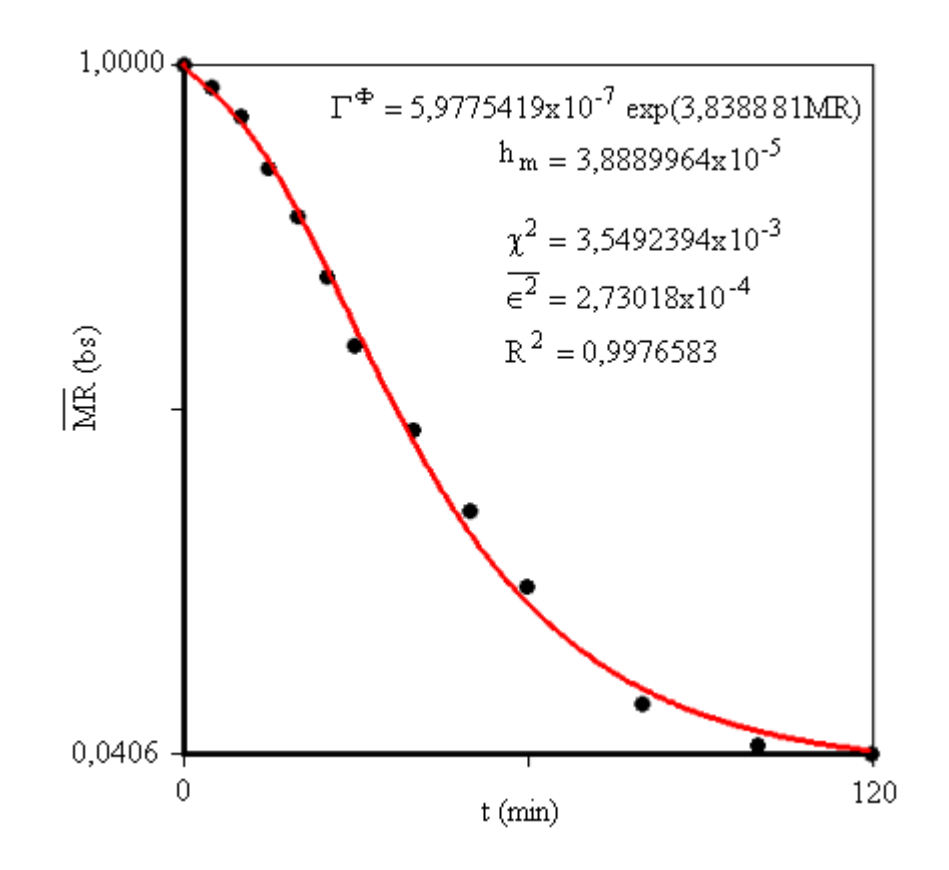

Figura 5.93 – Simulação para secagem a 105 °C.

Uma análise dos resultados experimentais obtidos possibilita afirmar que a cinética de secagem a 45 °C é significativamente diferente das secagens a 65, 85 e 105 °C. A primeira ocorre exclusivamente na fase de taxa decrescente enquanto que para as outras temperaturas existem duas fases distintas: fase de taxa crescente no início do processo e fase de taxa decrescente no restante. Tais afirmações podem ser melhor compreendidas através da observação da Figura 5.94, dada a seguir.

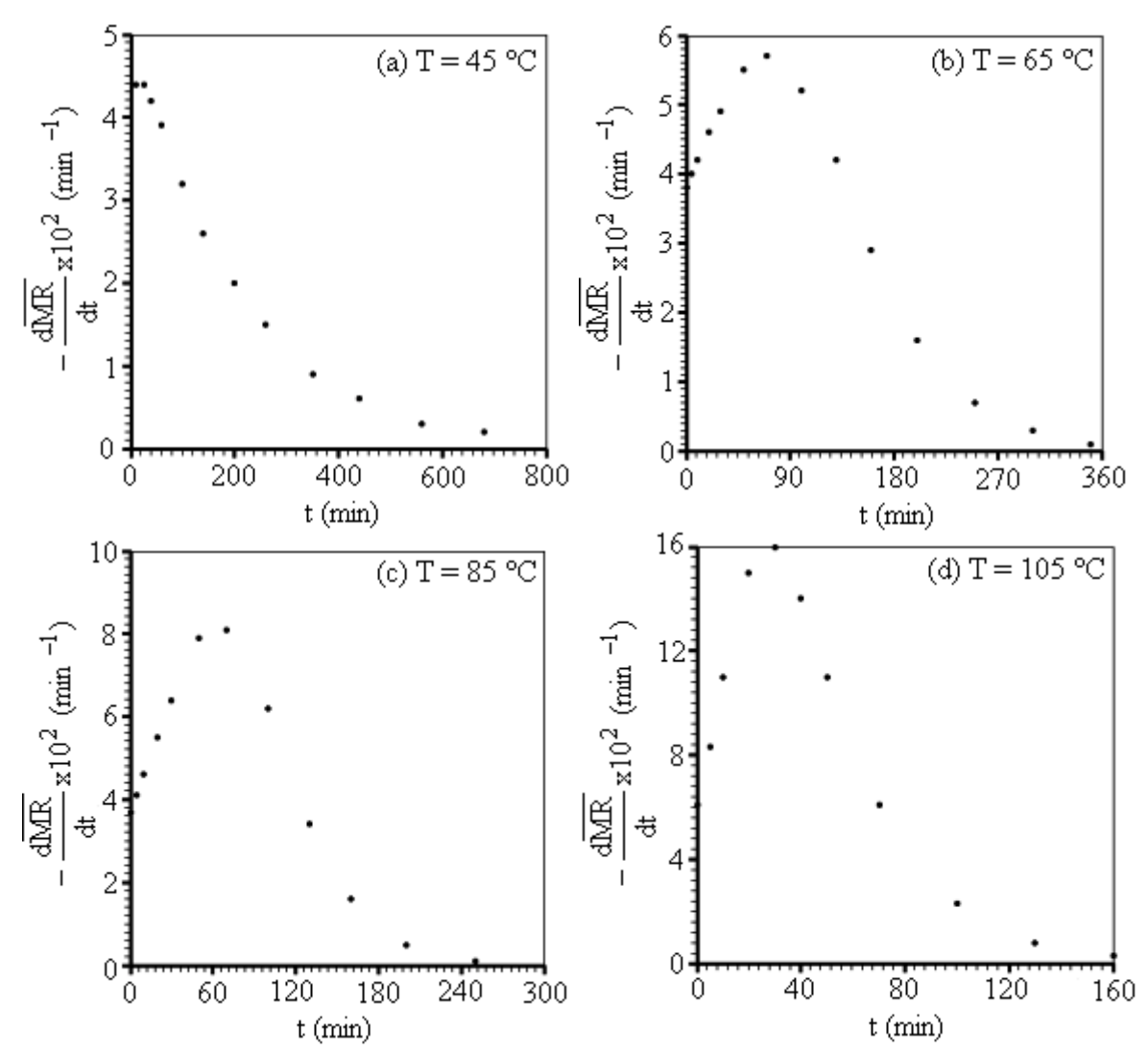

Figura 5.94 – Fases para as secagens dos tubos cerâmicos na diferentes temperaturas: (a) fase de taxa decrescente; (b); (c); (d) fases de taxa crescente e decrescente.

Como a cinética de secagem a 45  $\degree$ C é significativamente diferente das demais, os resultados referentes a esta temperatura não serão incluídos na busca de uma expressão empírica para a difusividade que, então, representará a faixa de secagem entre 65 e 105 °C. Para que as cinéticas de secagem a 65, 85 e 105 °C possam ser comparadas entre si, as curvas simuladas foram superpostas em um único sistema de eixos, conforme é mostrado através da Figura 5.95. Os gráficos desta figura foram desenhados a partir dos arquivos de dados gerados no final de cada simulação.

As expressões para as difusividades  $\Gamma^{\Phi}$  obtidas em 65, 85 e 105 °C foram plotadas em função da razão de umidade, o que pode ser observado na Figura 5.96.

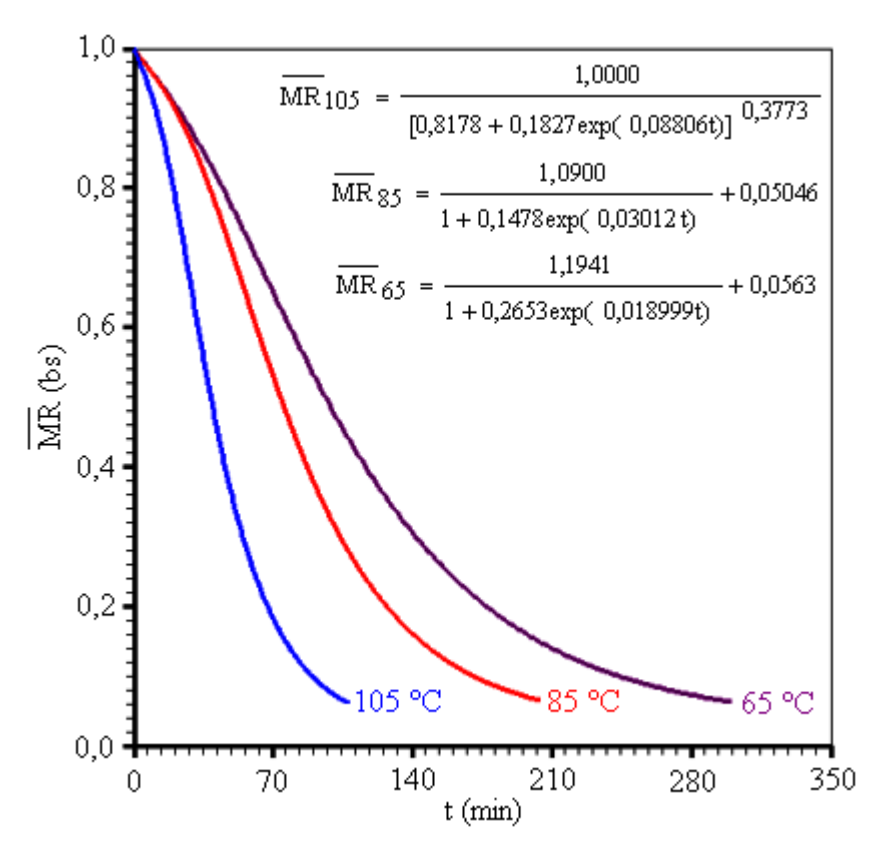

Figura 5.95 – Curvas simuladas para as secagens a 65, 85 e 105 °C.

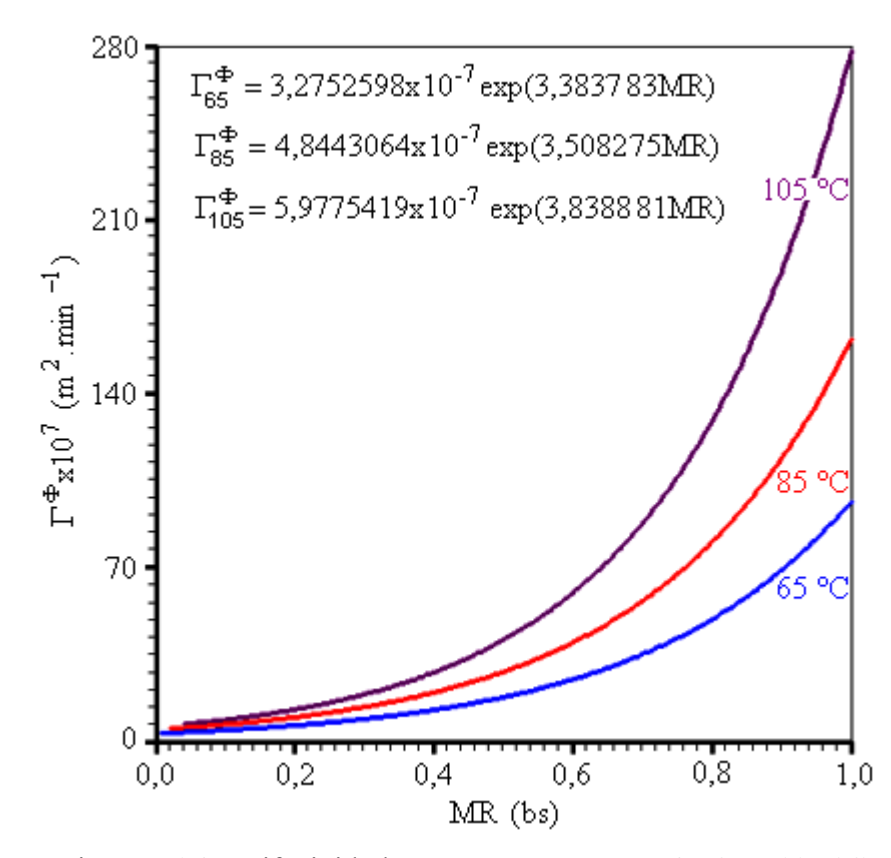

Figura 5.96 – Difusividades para as secagens a 65, 85 e 105 °C.

Através das três expressões obtidas, foram determinados valores de  $\Gamma^{\Phi}$  para as seguintes razões de umidade, considerando uma distribuição uniforme do teor de umidade nos tubos: 0,0; 0,2; 0,4; 0,6; 0,8 e 1.0. Isto possibilitou montar a Tabela 5.35 dada a seguir.

| MR (bs)         |        |         |         |         |          |          |  |  |
|-----------------|--------|---------|---------|---------|----------|----------|--|--|
| $T (^{\circ}C)$ | 0.0    | 0.2     | 0.4     | 0.6     | 0.8      | 1,0      |  |  |
| 65              | 3,2753 | 6,4440  | 12,6785 | 24,9448 | 49,0786  | 96,5615  |  |  |
| 85              | 4,8443 | 9,7714  | 19,7098 | 39,7563 | 80,1920  | 161,7544 |  |  |
| 105             | 5,9775 | 12,8814 | 27,7590 | 59,8199 | 128,9100 | 277,7969 |  |  |

Tabela 5.35 – Valores de  $\Gamma^{\Phi}$ x10<sup>7</sup> (m<sup>2</sup>.min<sup>-1</sup>) em função de T e  $\overline{MR}$ .

Com os dados da Tabela 5.35 pode-se ajustar a expressão para a difusividade disponível em Marinos-Kouris e Maroulis (1995),  $D = A \exp(B\overline{MR}) \exp[C/(T + 273.15)]$ , o que resulta no gráfico da Figura 5.97.

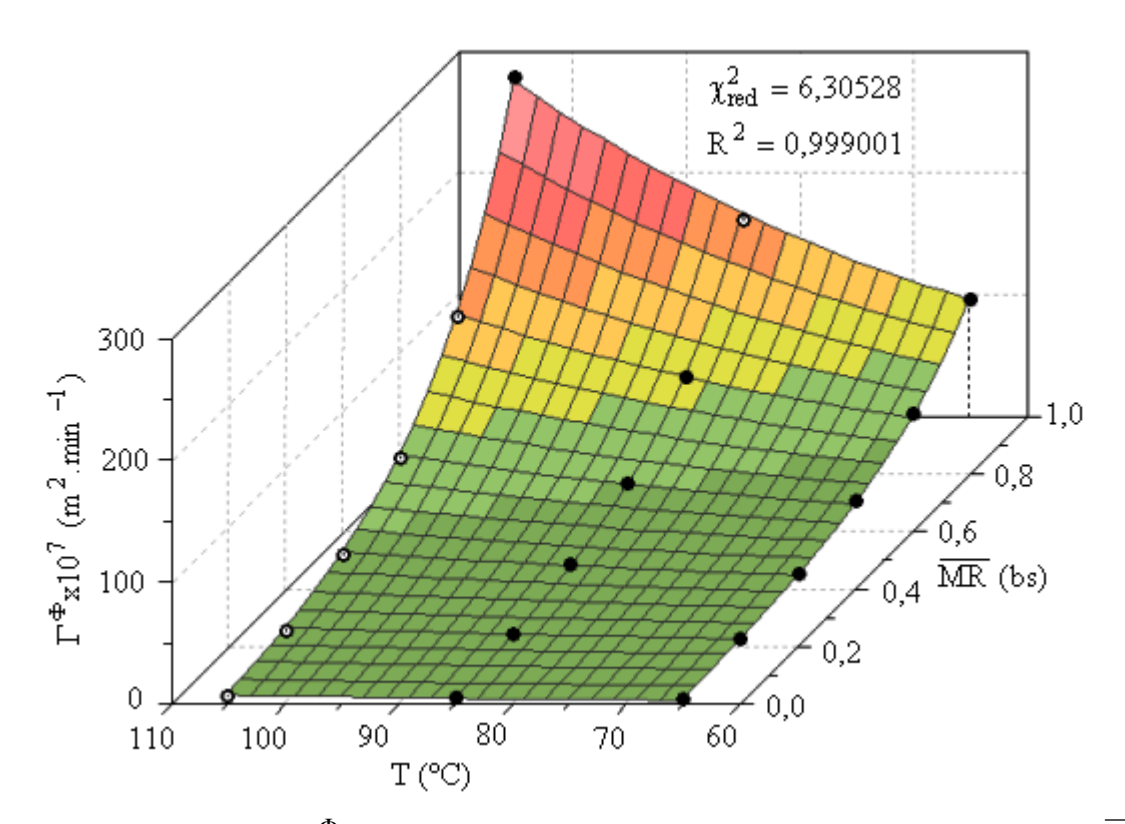

Figura 5.97 – Difusividade  $\Gamma^{\Phi}$  em função da temperatura T e da razão de umidade média  $\overline{MR}$ .

No gráfico da Figura 5.97, os círculos cheios representam dados da Tabela 5.35 que estão sobre ou acima da superfície ajustada e os vazios representam dados abaixo de tal superfície. Por outro lado, o ajuste resulta em

$$
\Gamma^{\Phi} = 4.9691 \times 10^{-3} \exp(3.7173 \overline{\text{MR}}) \exp[-3371/(\text{T} + 273.15)],
$$

e tal resultado, comparado com a equação de Arrhenius, dada por

$$
D_{ef} = D_0 e^{-\frac{E_a}{R(T + 273,15)}},
$$

possibilita determinar a energia de ativação:  $E_a = 28.0 \text{ kJ/mol}^{-1}$ . Naturalmente, esta comparação é justificada por uma das hipóteses estabelecidas para a secagem,  $\Gamma^{\Phi} \equiv D$ , o que ainda requer que o fator 4,9691x10<sup>-3</sup> exp(3,7173 $\overline{MR}$ ) seja identificado com D<sub>0</sub>. Por outro lado, uma correlação entre o coeficiente de transferência convectiva de massa e a temperatura é dada na Figura 5.98.

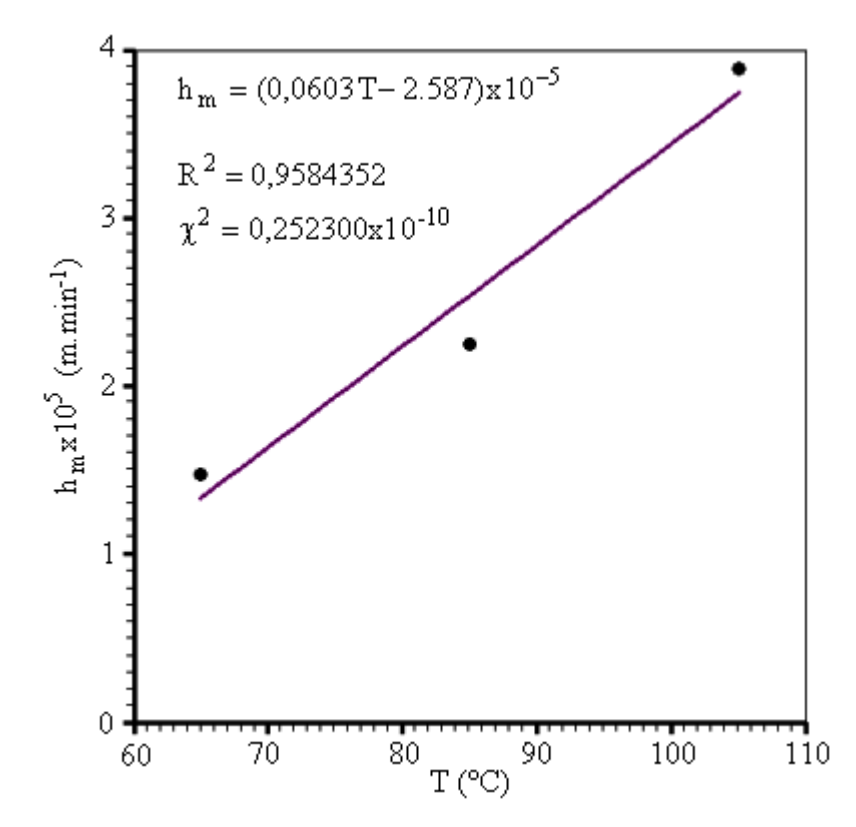

Figura 5.98 – Coeficiente de transferência convectiva de massa em função da temperatura.

Com relação ao gráfico da Figura 5.98, foi escolhida uma função de primeiro grau para estabelecer uma relação entre  $h_m$  e T, via ajuste de curvas. A única razão para isto foi o número reduzido de dados experimentais  $(T,h_m)$  disponíveis, o que inviabilizaria qualquer tentativa de escolha de uma função que resultasse em um maior coeficiente de correlação para o ajuste.

 $\hat{E}$  interessante mencionar a similaridade entre cinéticas de secagem a 65, 85 e 105 °C, bem como a diferença destas para a cinética de secagem a 45 °C. Como os teores de umidade inicial para os quatro experimentos têm valores próximos, uma possível explicação para esta diferença pode ser dada pelo fato de que a distribuição do calor para a vaporização da água na superfície e para o aquecimento dos tubos a 45  $\degree$ C seja significativamente diferente das distribuições nas demais temperaturas de secagem.

Naturalmente, para algumas das temperaturas de secagem estipuladas neste trabalho, não seria completamente correto formular a hipótese de difusão líquida como o único mecanismo de transporte no interior dos tubos cerâmicos, por exemplo a 105 °C. Basta observar que, para que o modelo baseado exclusivamente na difusão descrevesse de forma satisfatória a cinética de secagem, a variação dos valores da difusividade entre o maior e o menor teor de umidade é muito grande, o que merece alguma reflexão. Dessa forma, as expressões obtidas neste trabalho para as difusividades devem ser interpretadas como difusividades efetivas, o que sinaliza a necessidade de estudos complementares buscando uma descrição mais acurada do processo.

# **CAPÍTULO 6**

# **CONCLUSÕES E SUGESTÕES**

 Neste capítulo serão apresentadas as principais conclusões com respeito a esta pesquisa e também serão sugeridos alguns temas para trabalhos futuros, não só em complementação a este trabalho como também em assuntos correlatos.

## **6.1 Conclusões**

De acordo com os resultados obtidos é possível concluir que:

- O processo de digitalização de pontos do contorno de uma superfície plana arbitrária é uma ferramenta eficiente para estabelecer as condições de contorno no processo de geração de uma malha;
- O método de diferenças finitas, usado para a discretização da equação de Poisson, produz resultados satisfatórios na geração de malhas estruturadas bidimensionais simplesmente conexas. Por outro lado, a utilização de fatores de atração é um recurso eficiente para modificar a configuração inicial obtida para uma malha através da equação de Laplace.

Em adição, conclui-se que o recurso de refino de malha desenvolvido é eficiente para os fins a que se destina;

- A comparação do *parser* desenvolvido com os dois outros disponíveis na literatura, em código aberto, indica a sua superioridade no que concerne à rapidez de execução de cálculos. Por isto, o *parser* desenvolvido foi o escolhido para ser acoplado ao *solver* criado neste trabalho;
- A teoria proposta neste trabalho para a solução numérica da equação de difusão para sólidos de revolução produziu resultados compatíveis com os resultados esperados. Isto significa que a difusão em tais sólidos, a exemplo de sólidos de extrusão, pode ser estuda a partir de malhas bidimensionais, o que simplifica a solução numérica deste tipo de problema e reduz o esforço computacional, em comparação com a típica solução tridimensional;
- Os resultados obtidos através do *solver* da equação de difusão, tanto para sólidos de extrusão como de revolução, com área geratriz em domínio arbitrário, são compatíveis com previsões teóricas e com os resultados de outros softwares disponíveis no mercado. Assim, pode-se concluir que tal *solver* é adequado para o desenvolvimento de um software para a simulação não só de secagem, mas também de umidificação, aquecimento e resfriamento de sólidos. Deve ser ressaltado o seu caráter geral para os dois tipos de sólidos enfocados, já que são disponibilizadas opções de condições de contorno de primeira, segunda e terceira espécies para cada contorno, bem como a opção de inclusão de um termo fonte relativo à geração ou sorvedouro no domínio, variações dimensionais e ainda propriedades termofísicas variáveis;
- A interface gráfica do *solver* da equação de difusão funcionou de forma adequada, e é de fácil compreensão por parte de novos usuários. Os recursos desenvolvidos para a criação de gráficos de contorno no domínio físico, ressaltando linhas isotérmicas ou isósteras, e

de gráficos 3D no domínio transformado, se mostraram eficientes para os fins a que se destinaram;

- O algoritmo e a metodologia desenvolvidos para a determinação dos parâmetros de processo, através de otimização a partir de dados experimentais, produziram resultados compatíveis com os resultados esperados;
- A apresentação, ao longo do tempo, da curva 2D em processo de ajustamento, via otimização, além da apresentação dos indicadores do ajuste, possibilita ao usuário ter uma noção precisa do andamento do processo. A importância desta noção decorre do fato de que um ajuste pode demorar de alguns segundos até algumas horas, dependendo de fatores como condição de contorno, número de volumes de controle da malha, número de passos no tempo e valores iniciais dos parâmetros, dentre outros. Assim, com a visualização gráfica, o usuário tem a opção de encerrar um processo de otimização antes mesmo que a tolerância default  $(1x10^{-4})$  tenha sido atingida;
- Os resultados obtidos a partir de dados experimentais possibilitam afirmar que, embora não haja garantias de que mínimos globais tenham sido atingidos, as hipóteses formuladas para investigar a secagem de tubos cerâmicos são adequadas. Portanto, pode-se concluir que o modelo difusional é satisfatório para descrever a secagem de tubos cerâmicos em toda a faixa de temperatura investigada;
- Como esperado, o tempo de secagem diminui com o aumento da temperatura, quando as demais condições envolvidas permanecem constantes;
- A cinética de secagem dos tubos cerâmicos a 45 °C ocorre na fase de taxa decrescente enquanto que para as demais temperaturas distinguem-se duas fases: taxa crescente no início e decrescente no restante do processo;
- A cinética de secagem dos tubos cerâmicos a 45 °C é significativamente diferente daquelas a 65, 85 e 105 °C, que são similares. Para estas três últimas pôde-se determinar uma expressão para a difusividade de massa em função da razão de umidade e da temperatura do ar de secagem. Pôde-se determinar, também, a energia de ativação, por comparação da expressão obtida para a difusividade com a equação de Arrhenius, o que resultou em  $E_a = 28.0 \text{ kJ} \cdot \text{mol}^{-1}$ ;
- Para a temperatura de 45 °C foi possível detectar o efeito do encolhimento dos tubos cerâmicos por perda de água. A inclusão deste efeito durante a simulação do processo de secagem melhorou de forma significativa os resultados obtidos;
- Para a temperatura de 45 °C, entre 20 e 300 minutos de secagem, os gráficos de contorno indicaram que o teor de umidade diminui mais rapidamente na região externa da área geratriz que na região interna. Entretanto este efeito não foi tão significativo a ponto de contribuir para o aparecimento de defeitos que comprometessem a qualidade das peças;
- Para as temperaturas de 65, 85 e 105 °C o efeito do encolhimento por perda de água é compensado pela dilatação térmica e, por isso, tal efeito não foi considerado na descrição das cinéticas de secagem referentes a essas temperaturas;
- Para a faixa de temperatura investigada, nas condições descritas, não foi possível detectar defeitos significativos nas peças estudadas, causados pelo processo de secagem. Assim, a escolha de uma temperatura de secagem deve ser condicionada a outros requisitos do processo produtivo tais como custo e duração, dentre outros.

### **6.2 Sugestões para trabalhos futuros**

 As sugestões para trabalhos futuros visam tanto à complementação deste trabalho como também ao estudo de assuntos correlatos.

# **6.2.1 Complementação deste trabalho**

Este trabalho tem como proposta básica resolver problemas de difusão para dois tipos de sólidos, obtidos tanto por extrusão como por revolução de uma área geratriz de forma arbitrária. Quanto aos tipos de problemas, podem ser resolvidos tanto aqueles para os quais os parâmetros de processo são conhecidos quanto aqueles em que tais parâmetros são determinados a partir de dados experimentais.

No sentido de dar mais opções ao usuário do software resultante desta pesquisa, é sugerido que:

- seja estudada e incluída uma forma de fixação de pontos internos da malha, a serem estipulados pelo usuário;
- seja implementado, no algoritmo atual, a técnica de *multigrid* na solução da equação de difusão, visando ao aumento da rapidez de execução;
- seja implementado, no algoritmo atual, o acoplamento massa-energia visando o estudo de secagem de sólidos com uma maior aproximação do modelo matemático à situação física que descreve o fenômeno;
- o algoritmo atual seja modificado para incluir os termos relativos a advecção, visando à aplicabilidade do software a problemas difusivos-convectivos;
- o algoritmo atual seja modificado para possibilitar a alteração de parâmetros durante uma simulação. Isto pode influir tanto na redução do tempo de um processo de otimização quanto na possibilidade de estudos com a inclusão de têmpera;
- seja facultado ao usuário, além do Gauss-Sidel, a opção por outros métodos na solução dos sistemas de equações lineares;
- seja disponibilizado aos usuários os fluxos de matéria ou de energia nos volumes de controle e também nos contornos;
- o algoritmo de otimização seja aperfeiçoado visando à redução do tempo de execução na determinação dos parâmetros de processo a partir de dados experimentais;
- sejam incluídos, na discretização das equações de conservação, os termos relativos à lei da conservação geométrica;

 No sentido de utilização das ferramentas desenvolvidas, bem como de complementação das mesmas, ainda é sugerido que:

- seja simulada, também, a transferência de calor durante o processo de secagem dos tubos cerâmicos, a partir de dados experimentais que podem ser obtidos através de sensores de temperatura colocados em pontos estratégicos das peças estudadas;
- seja investigada a secagem dos tubos cerâmicos na faixa de temperatura entre 45 e 65 °C, região em que foi percebida uma diferença significativa no comportamento da cinética de secagem;
- com o aumento do número de experimentos entre 65 e 105 °C, seja determinada uma função hm(T) mais adequada que aquela determinada neste trabalho;
- seja investigada a secagem de tubos cerâmicos de maior comprimento, possivelmente sujeitos a maior probabilidade de trincas e empenamentos;
- seja investigada a influência da variação da densidade na simulação da cinética de secagem dos tubos cerâmicos estudados no presente trabalho;
- as ferramentas desenvolvidas sejam utilizadas também na descrição de outros processos difusivos tais como umidificação, aquecimento, resfriamento e congelamento dos dois tipos sólidos enfocados neste trabalho (gerados por extrusão e revolução de uma área geratriz).

# **6.2.2 Assuntos correlatos**

Ainda como perspectiva de trabalhos futuros sugere-se que:

- embora a criação de malhas tridimensionais seja um assunto amplamente estudado, do ponto vista matemático, existem poucos softwares disponíveis no mercado, particularmente com a função de possibilitar a visualização da malha gerada. Neste campo, há a possibilidade de contribuições significativas;
- embora já existam grandes pacotes computacionais destinados ao estudo de transporte em 3D, o estudo da modelagem deste tipo fenômeno pode gerar contribuições significativas;
- a difusão em domínio arbitrário seja estudada levando-se em consideração a possível heterogeneidade do meio;
- sejam estudadas as tensões internas decorrentes de um processo de difusão de calor ou de massa em geometrias arbitrárias.

# **REFERÊNCIAS BIBLIOGRÁFICAS**

Aho, A. V.; Sethi, R.; Ulman, J. D. **Compilers: principles, techniques, and tools.** New York: Addison-Wesley Publishing Company, 1987, p. 203 – 208.

Anjos, R. D.; Ismael, M. R.; Ramal Jr, F. T.; Pandolfelli, V. C. Adição de microssílica e a secagem de concretos refratários. **Cerâmica**, v. 50, n. 1, p. 331-335, 2004.

Athié, I.; Castro, M. F. P. M.; Gomes, R. A. R.; Valentini, S. R. T. **Conservação de grãos**. Campinas: Fundação Cargill, 1998, 236 p.

Beer, F. P.; Jonhonston, E. R. J. **Mecânica vetorial para engenheiros**. Rio de Janeiro: Makron, McGraw-Hill, 5<sup>ª</sup> Edição, 1990, 793 p.

Bird, R. B.; Stewart, W. E.; Lightfoot, E. N. **Transport phenomena**. 2nd Ed. New York: John Wiley & Sons, Inc., 2001, 912 p.

Boas, M. L., **Mathematical methods in the physical sciences**. New York: John Wiley & Sons, Inc., 1983, 793 p.
Boukadida, N.; Nasrallah, S. B. Effect of the variability of heat and mass transfer coefficients on convective and convective-radiative drying of porous media. **Drying Tecnology**, v. 20, n. 1, p. 67- 91, 2002.

Brooker, D. B.; Bakker-Arkema, F. W.; Hall, C. W. **Drying and storage of grains and oilseeds**. Westport: The AVI Publishing Company, 1992, 450 p.

Butkov, E. **Física matemática**. Rio de Janeiro: Editora Guanabara Dois S. A., 1978, 725 p.

Cadé, M. A.; Nascimento, J. J. S.; Lima, A. G. B. Secagem de tijolos cerâmicos vazados: uma aproximação por volumes finitos. **Revista Matéria**, v. 10, n. 3, p. 443-453, 2005.

Canedo, E. L.; Denson, C. D. Flow in driven cavities with a free surface. **AIChE Journal**, v. 35, n. 1, p. 129-138, 1989.

Carmo, J. E. F. **Fenômeno de difusão transiente em sólidos esferoidais oblatos. Estudo de caso: secagem de lentilhas**. 2004. 139 p. Tese (Doutorado em Engenharia de Processos). Doutorado em Engenharia de Processos, Centro de Ciências e Tecnologia, Universidade Federal de Campina Grande, PB, Brasil.

Carmo, J. E. F.; Lima, A. G. B. Drying of lentil including shrinkage: a numerical simulation. **Drying Technology**, v. 23, n. 1, p. 1977-1992, 2005.

Cavalcanti, W. S.; Carvalho, L. H.; Lima, A. G. B. Difusão de água em compósitos poliéster insaturado reforçados por tecido híbrido de juta-vidro: modelagem e simulação. **Revista Matéria**, v. 10, n. 1, p. 14-23, 2005.

Chapman, S. J. **Fortran 90/95 for scientists and engineers**. Boston: WCB/McGraw-Hill, 1st Edition, 1998, 874 p.

Chotard, T.; Quet, A.; Ersen, A.; Smith, A. Application of the acoustic emission technique to characterise liquid transfer in a porous ceramic during drying. **Journal of the European Ceramic Society**, v. preprint, p. 1-10, 2005.

Clément, P.; Hagmeijer, R.; Sweers, G. On the invertibility of mappings arising in 2D grid generation problems. **Numerische Mathematik**, v. 73, n. 1, p. 37-51, 1996.

Coelho, R. M. P. **Fundamentos em ecologia**. Porto Alegre, RS: Soc. Ed. Artes Médicas, 2001, 252 p. <http://www.icb.ufmg.br/~rmpc/livro/logist.htm> acesso em outubro de 2006.

Crank, J. **The mathematics of diffusion.** Oxford, UK: Clarendon Press, 1992, 414 p.

Du, Q.; Wang, D. Tetrahedal mesh generation and optimization based on centroidal Voronoi tessellations. **International Journal for Numerical Methods in Engineering**, v. 56, n. 1, p. 1355- 1373, 2003.

Dyadkin, L. J. Multibox Parsers: No More hand-written lexical analyzers, **IEEE Computer Society**, v. 12, n. 5, p. 61-67, 1995.

Farias, S. N. **Secagem de sólidos esferoidais usando o método de Galerkin**. 2002. 65 p. Dissertação (Mestrado em Engenharia Mecânica). Mestrado em Engenharia Mecânica, Centro de Ciências e Tecnologia, Universidade Federal de Campina Grande, PB, Brasil.

Fioreze, R. **Princípios de secagem de produtos biológicos**. João Pessoa: Editora Universitária, 2004, 229 p.

Fischer, C. N.; LeBlanc Jr., R. J. **Crafting a compiler with C**. Redwood City: The Benjamin/Cummings Publishing Company, p. 382 – 387, 1991.

Gois, J. P.; Piteri, M. A. Geração automática de malhas de elementos finitos e a estrutura de dados winged-edge modificada. **Tendências em Matemática Aplicada e Computacional**, v. 3, n. 1 p. 121-130, 2002.

Gold, C. M.; Nantel, J.; Yang, W. Outside-in: an alternative approach to forest map digitizing. **International Journal Geographical Information Systems**, v. 10, n. 3, p. 291-310, 1996.

Gruau, C.; Coupez, T. 3D tetrahedral, unstructured and anisotropic mesh generation with adaptation to natural and multidomain metric. **Computer Methods in Applied Mechanics and Engineering**, v. 194 n. 6, p. 4951-4976, 2005.

Haertling, M. Predicting of drying rates**. Drying '80,** v. 1, Mujumdar (ed.), Hemisphere, McGraw-Hill, p. 88-98, 1980.

Hagen, S. C.; Westerink, J. J.; Kolar, R. L.; Horstmann, O. Two-dimensional, unstrctured mesh generation for tidal models. **International Journal for Numerical Methods in Fluids**, v. 35, n. 1, p. 669-686, 2001.

Halliday, D.; Resnick, R.; Walker, J. **Fundamentals of physics extended**. New York: Johm Wiley & Sons, Inc., 1997, 1142 p.

Henriques, P. R.; Pereira, M. J. V.; Mernik, M.; Gray, J.; Wu, H. Automatic Generation of Language-based Tool. **Eletronic Notes in Theoretical Computer Science**, v. 65, n. 3, p. 1-20, 2002.

Henriques, P. R.; Pereira, M. J. V.; Mernik, M.; Lenic, M.; Gray, J.; Wu, H. Automatic generation of language-based tool using the LISA system. **IEE Proceedings - Software**, v. 152, n. 2, p. 54-69, 2005.

Herrera, B.; Grau, F. X.; Giralt, F. Orthogonal grids around convex bodies using foliations. **International Journal for Numerical Methods in Engineering**, v. 56, n. 1, p. 637-649, 2003.

Horbelt, W.; Müller, T.; Timmer, J.; Melzer, W.; Winkler, K. Analysis of nonlinear differential equations: parameter estimation and model selection. **Lectures notes in computer science – medical data analysis**. Heidelberg: Springer Berlin, p. 1-152, 2004.

Inazu, T.; Iwasaki, K. Mathematical evaluation of effective moisture diffusivity in fresh Japanese noodles (udon) by regular regime theory. **Journal of Food Science**, v. 65, n. 3, p. 440-444, 2000.

Incropera, F. P. ; DeWitt, D. P. **Fundamentos de transferência de calor e de massa.** Rio de Janeiro: LTC – Livro Técnicos e Científicos Editora S. A., 1992, 455 p.

Innocentini, M. D. M.; Yamamoto, J.; Ribeiro, C.; Pileggi, R. G.; Rizzi jr, A. C.; Bittencourt, L. R. M.; Rettore, R. P.; Pandolfelli, V. C. Efeito da distribuição granulométrica na secagem de concretos refratários. **Cerâmica**, v. 47, n. 1, p. 131-136, 2001.

Innocentini, M. D. M.; Pileggi, R. G.; Ramal Jr., F. T.; Pardo, A. R. F.; Pandolfelli, V. C.; Bittencourt, L. R. M. Relação entre permeabilidade e a velocidade de secagem em concretos refratários de alta alumina. **Cerâmica**, v. 48, n. 1, p. 131-136, 2002.

Isaac, C. S.; Salomão, R.; Pandolfelli, V. C. Aplicações de fibras vegetais na secagem de concretos refratários. **Cerâmica**, v. 50, n. 1, p. 109-114, 2004.

Jia, C.; Yang, W.; Siebenmorgen, T. J.; Cnossen, A. G. Development of computer simulation software for single grain kernel drying, tempering and stress analysis. In: 2001 ASAE Annual International Meeting, Sacramento, California, USA. **Proceedings… Sacramento:** ASAE, paper number 01-3010.

Kawaguti, W. M.; Nicolau, V. P.; Dadam, A. P.; Hartke, R. F.; Jahn, T. G.; Lehmkuhl, W. A. Análise numérica e experimental de um forno intermitente para a queima de produtos cerâmicos. In: Congresso Brasileiro de P&D em Petróleo & Gás, 2, 2003, Rio de Janeiro. **Anais...** Rio de Janeiro: UFRJ, 2003, CD-ROM.

Keey, R. B. **Drying of loose and particulate materials**. New York: Hemisphere Publishing Corporation, 1992, 504 p.

Khalfi, A.; Blanchart, P. Desorption of water during the drying of clay minerals. Enthalpy and entropy variation. **Ceramics International**, v. 25, n. 1, p. 409-414, 1999.

Kim, J. K.; Hu, C.; Woo, R. S. C.; Sham, I. M. L. Moisture barrier characteristics of organoclayepoxy naonocomposites. **Composites Science Techonology**, v. 65, n. 5, p. 805-813, 2005.

Laurence, N. **Compaq Visual Fortran – A guide to creating Windows applications**. Woburn MA: Digital Press, 2002, 462 p.

Li, Z.; Kobayashi, N.; Hasatani, M. Modeling of diffusion in ellipsoidal solids: a comparative study. **Drying Technology**, v. 22, n. 4, p. 649-675, 2004.

Lyra, P. R. M.; Lima, R. C. F.; Guimarães, C. S. C.; Carvalho, D. K. E. An edge-based unstructured finite volume procedure for the numerical analysis of heat conduction applications. **Journal of Brazilian Society of Mechanical Science & Engineering**, v. 26, n. 2, p. 160-169, 2004.

Llano, A. Y.; Sainz-Ezquerra, M.; Gutiérrez, M. G. Tritium and iodide diffusion through opalinus clay. **Mat. Res. Sym. Proc.**, v. 663, p. 1-7, 2001.

Lima, D. R.; Farias, S. N.; Lima, A. G. B. Mass transport in spheroids using the galerkin method. **Brazilian Journal of Chemical Engineering**. v. 21, n. 4, p. 667-680, 2004.

Lima, A. G. B. **Fenômeno de difusão em sólidos esferoidais prolatos. Estudo de caso: secagem de banana**. 1999. 244 p. Tese (Doutorado em Engenharia Mecânica). Faculdade de Engenharia Mecânica, Universidade Estadual de Campinas, São Paulo, Brasil.

Maliska, C. R. **Transcal V 1.1 (1998)**, software livre disponível em <http://www.sinmec.ufsc.br/sinmec/software/transcal.html> acesso em 25/05/2006.

Maliska, C. R. **Transferência de calor e mecânica dos fluidos computacional.** Rio de Janeiro: LTC Editora S. A., 2004, 453 p.

Marinos-Kouris, D.; Maroulis, B. Transport properties in the drying of solids. **Handbook of Industrial Drying**. New York: Marcel Dekker Inc., v. 1, p. 113-159, 1995.

Marques, Y. A.; Vasques Filho, D.; Pileggi, R. G.; Pandolfelli, V. C. Influência dos aditivos sobre a permeabilidade e a velocidade de secagem de concretos refratários aplicados por projeção. **Cerâmica**, v. 50, n. 1, p. 7-11, 2004.

Midgley, S. Department of Physics, University of Western Australia, **Fortran Parser**, 2002, online, disponível na Internet em <http://smidgley.customer.netspace.net.au/fortran>, acesso em 29/11/2004.

Nascimento, J. J. S. **Fenômenos de difusão transiente em sólidos paralelepípedos. Estudo de caso: secagem de materiais cerâmicos**. 2002. 181 p. Tese (Doutorado em Engenharia Mecânica). Doutorado em Engenharia Mecânica, Centro de Tecnologia, Universidade Federal da Paraíba, João Pessoa, PB, Brasil.

Nicolau, V. P.; Lehmkuhl, W. A.; Kawaguti, W. M.; Dadam, A. P., Hartke, R. F.; Jahn, T. G. Análise experimental de um secador contínuo utilizado na indústria de cerâmica vermelha. In: Congresso Nacional de Engenharia Mecânica, III, 2004, Belém. **Anais...** Belém: UFPA, 2004, CD-ROM.

Oliveira, V. A. B.; Lima, A. G. B. Mass diffusion inside prolate spherical solids: an analytical solution. **Revista Brasileira de Produtos Agroindustriais**, v. 4, n. 1, p. 41-50, 2002.

Patankar, I. S. **Numerical heat transfer and fluid flow**, New York: Hemisphere Publishing Corporation, 1980, 197 p.

Peret, C. M.; Pandolfelli, V. C. Fibras metálicas e sua influência no comportamento mecânico de concretos refratários durante a secagem. **Cerâmica**, v. 51, n. 1, p. 1-7, 2005.

Pieritz, R. A.; Mendes, R.; Ferraz R.; Maliska, C. R. CFD Studio: an educational software for CFD analysis. **Engenharia Térmica**, v. 2, n. 4, p. 9-16, 2003.

Pirozzi, D. C. Z.; Amendola, M. Modelagem matemática e simulação numérica do resfriamento rápido de morango com ar forçado. **Engenharia Agrícola de Jaboticabal**, v. 25, n. 1, p. 222-230, 2005.

Press, W. H. et al., Teukolsky, S. A. Vetterling, W. T. Flannery, B. P. **Numerical Recipes in Fortran 77 The Art of Scientific Computing**. New York: Cambridge University Press, v. 1, 1996, 933p.

Rabczuk, T.; Belytschko, T. Adaptivity for structured meshfree particle methods in 2D and 3D. **International Journal for Numerical Methods in Engineering**, v. 63, n. 1, p. 1559-1582, 2005.

Roberts, J. S.; Tong, C. H. Drying kinetics of hygroscopic porous materials under isothermal conditions and the use of a first-order reaction kinetic model for predicting drying. **Journal of Food Properties**, v. 6, n. 3, p. 355-367, 2003.

Roe, P.; Nishikawa, H. Adaptive grid generation by minimizing residuals. **International Journal for Numerical Methods in Fluids**, v. 40, n. 1, p. 121-136, 2002.

Salinas, C.; Ananias, R. A.; Alvear, M. Simulación del secado convencional de la madera: Word drying simultaion. **Maderas. Ciencia y Tecnología**, v. 6, n. 1, p. 3-18, 2004.

Sander, A.; Skansi, D.; Bolf, N. Heat and mass transfer models in convection drying of clay slabs. **Ceramics International**, v. 29, n. 3, p. 641-653, 2003.

Schildt, H. **C completo e total**. Rio de Janeiro: Makron Books, 3<sup>rd</sup> edition, 1997, 856 p.

Schmehl, R. **Function Parser**, 2003, online, disponível na Internet em www.its.uni-karlsruhe.de/~schmehl/functionparserE.html, acesso em 29/02/2005.

Schwartz, M. O. E.; Tomé, J. A. T. R.; Lira, B. B.; Hipólito F. Avaliação da adição de vermiculita na secagem de massa cerâmica através da curva de Bigot. **Cerâmica Industrial**. v. 10, n. 1, p. 28- 30, 2005.

Sharaf-Eldeen, Y. I.; Blais del, J. L. Hamdy, M. Y. A model for ear corn drying. **Transaction of the ASAE**, v. 23, p. 1261-1271, 1982.

Shewchuc, J. R. **Delaunay refinement mesh generation**. 1997. 215 p. Thesis for the Degree of Doctor of Philosophy. Computer Science Department, Carnegie Mellon University, Pittsburg, PA 15213.

Shiroishi, H.; Kaburagi, Y.; Seo, M.; Tokita, S.; Kaneko, M. GetValue for Windows – graph digitizer equipped with eletrochemical analyzer. **Journal of Chemical Software**, v. 8 n. 1 p. 37-40, 2002.

Silva Junior, J. C. T. **Parallel volume rendering of irregular grids**. 1996. 183 p. Thesis for the Degree of Doctor of Philosophy in Computer Science. State University of New York at Stone Brook.

Silva, V. A. **Secagem osmo-convectiva da acerola**. 2004. 176 p. Tese (Doutorado em Engenharia de Processos). Doutorado em Engenharia de Processos, Centro de Ciências e Tecnologia, Universidade Federal de Campina Grande, PB, Brasil.

Silva, W. P. e Silva, C. M. D. P. S., **Tratamento de Dados experimentais**. João Pessoa: UFPB/Editora Universitária, 2ª Edição, 1998, 197p.

Silva, W. P.; Silva, C. D. P. S.; Lima, A. G. B. 1D Heat Transfer: Um software para simulações de problemas difusivos-convectivos unidimensionais transientes. **Revista da Vinci**, v. 3, n. 1, p. 171- 186, 2006a.

Silva, W. P.; Silva, C. M. D. P. S.; Silva, C. D. P. S. **VFortran tutorial**, online, disponível na Internet em <www.extensao.hpg.com.br> acesso em março de 2006b.

Silva, W. P.; Silva, C. M. D. P. S.; Silva, D. D. P. S.; Silva, C. D. P. S. Um programa para recuperação de pontos em gráficos 2D. **Science & Engineering Journal**, v. 14, n. 1, p. 101-105, 2005a.

Silva, W. P.; Silva, C. M. D. P. S.; Soares, I. B.; Nascimento, J. L.; Silva, C. D. P. S. Um avaliador de expressões em Fortran. **Science & Engineering Journal**, v. 14, n. 1, p. 95-99, 2005b.

Silva, W. P.; Silva, C. D. P. S., Lima, A. G. B. 1D Heat Transfer: Um software para o estudo de problemas difusivos-convectivos unidimensionais. In: Congresso Brasileiro de Ensino de Engenharia, 2005c, Campina Grande, PB.

Silva, W. P.; Silva, C. M. D. P. S.; Cavalcanti, C. G. B.; Silva, D. P. S.; Soares, I. B.; Oliveira, J. A. S. O.; Silva, C. D. P. S. "LAB Fit Ajuste de Curvas": um software em português para tratamento de dados experimentais. **Revista Brasileira de Ensino de Físic**a, v. 26, n. 4, p. 419-429, 2004.

Slattery, J. C. **Advanced transport phenomena**. Cambridge: Cambridge University Press, 1999, 709 p.

Tang, H.; Tang, T. Adaptive mesh methods for one- and two-dimensional hyperbolic conservation laws. **SIAM J. Numer. Anal.**, v. 41, n. 2, p. 487-515, 2003.

Tapia, R. S. E. C.; Vilar, S. C. **Manual para a indústria de cerâmica vermelha**, Série Uso Eficiente de Energia, Ed. Sebrae, Rio de Janeiro, 2000.

Tello-Panduro, B.; García-Vázquez, Y.; Medina-Vivanco, M.; Mendieta-Taboada, O. Air drying of clams (anodontites trapesialis) and tilapia (oreochromis niloticus) fillet. In: Drying 2004- **Proceedings** of the 14th International Drying Symposium (IDS 2004), São Paulo, Brazil, v. C, p. 1977-1983.

Thompson, J. F.; Warsi, Z. U. A.; Mastin, C. W. **Numerical grid generation**. New York: Elsevier Science Publishing Co, 1985, 483 p.

Trujillo, F. J.; Wiangkaew, C.; Pham, Q. T. Comparison of three methods of estimating the effective diffusivity of moisture in meat from drying data. In: International Conference Engineering and Food - ICEF9, 2004, Montpellier – França.

Vauhkonen, M.; Lionheart, W. R. B.; Heikkinen, L. M.; Vauhkonen, P. J.; Kaipio, J. P. A MATLAB pachage for the EIDORS project to reconstruct two-dimensional EIT images. **Physiological Measurement**, v. 22, n. 1, p. 107-111, 2001.

Vieira, C. M. F.; Feitosa, H. S.; Monteiro, S. N. **Cerâmica Industrial**. v. 8, n. 1, p. 42-46, 2003.

Wu, B.; Yang, W.; Jia, C. A three-dimensional numerical simulation of transient heat and mass transfer inside a single rice kernel during the drying process. **Biosystems Engineering**, v. 87, n. 2, p. 191-200, 2004.

Yang, M.; Chen, Y. AutoMesh: an automatically adjustable, non-uniform, orthogonal FDTD mesh generator. **IEEE Antennas and Propagation Magazine**, v. 41, n. 2, p. 13-19, 1999.